MIESIECZNIK

# POLOCKI.

 $T \circ m$  I

 $R$  ok  $I$   $S$   $I$   $S$ .

*«Вестник Полоцкого государственного университета» продолжает традиции первого в Беларуси литературнонаучного журнала «Месячник Полоцкий».*

# ВЕСНИК ПОЛАЦКАГА ДЗЯРЖАУНАГА УНИВЕРСІТЭТА Серыя С. Фундаментальныя навукі

У серыi С навукова-тэарэтычнага часопіса друкуюцца артыкулы, якiя прайшлi рэцэнзаванне, змяшчаюць новыя навуковыя вынікі ў галiне iнфарматыкi і матэматыкi, фiзiкi.

# ВЕСТНИК ПОЛОЦКОГО ГОСУДАРСТВЕННОГО УНИВЕРСИТЕТА Серия С. Фундаментальные науки

В серии С научно-теоретического журнала публикуются статьи, прошедшие рецензирование, содержащие новые научные результаты в области информатики и математики, физики.

# HERALD OF POLOTSK STATE UNIVERSITY Series C. Fundamental sciences

Series С includes reviewed articles which contain novelty in research and its results in computer science and mathematics, physics.

Журнал входит в Российский индекс научного цитирования.

**Адрес редакции: Полоцкий государственный университет, ул. Блохина, 29, г. Новополоцк, 211440, Беларусь тел. + 375 (214) 59 95 44, e-mail: vestnik@psu.by**

Отв. за выпуск: *В.А. Груздев, В.К. Железняк, А.А. Козлов*. Редактор *С.Е. Рясова*. Подписано к печати 18.12.2019. Бумага офсетная 65 г/м<sup>2</sup>. Формат 60×84<sup>1</sup>/8. Ризография. Усл. печ. л. 13,48. Уч.-изд. л. 16,25. Тираж 100 экз. Заказ 1050.

# *ФИЗИКА*

# **УДК 537.5**

# **АЛГОРИТМЫ МОДЕЛИРОВАНИЯ ДВИЖЕНИЯ ИОННОГО ПОТОКА И ХАРАКТЕРИСТИК ИОННОГО ПУЧКА**

# *канд. техн. наук, доц. О.Н. ПЕТРОВИЧ, И.С. РУСЕЦКИЙ (Полоцкий государственный университет)*

*Предложен алгоритм численного расчета ионных пучков в совмещенных электростатическом и магнитостатическом полях. Разработаны алгоритмы моделирования ионного потока, основанные на гидродинамическом методе и методе больших частиц.*

*Ключевые слова: численное моделирование, методы расчета ионно-оптических систем, метод деформируемых трубок тока, метод больших частиц, гидродинамический метод.*

**Введение.** Развитие нанотехнологий и создание современных наноматериалов активизировало теоретические и прикладные исследования в области разработки источников положительных ионов и плазмы. Развитие методов моделирования ионно-плазменных систем осложняется подвижностью плазменной поверхности, служащей эмиттером положительных ионов. В работе [1] предложен алгоритм численного расчета формирования и движения положительных ионных пучков в электростатическом поле ионно-оптической системы с плазменным эмиттером, основанный на дискретизации потока ионов токовыми трубками с учетом подвижности границы плазма – ионный пучок [2].

В рамках данного исследования алгоритм, предложенный в работе [1], был усовершенствован с целью построения численных методов расчета формирования и движения ионного пучка в совмещенных аксиально-симметричных электростатическом и магнитостатическом полях с применением технологии декомпозиции расчетной области [3] и технологии построения квазиструктурированных сеток [4].

Для электростатических систем формирования и ускорения ионного потока с компенсацией пространственного заряда в статье предложен алгоритм, основанный на гидродинамическом методе, который не требует нахождения траекторий частиц потока. В случае источника ионов, испускаемых с поверхности неоднородной плазмы, разработан алгоритм, основанный на методе больших частиц [5].

**Алгоритм моделирования движения ионного потока в аксиально-симметричных электростатическом и магнитостатическом полях.** Численное моделирование электромагнитных полей проводится на квазиструктурированной сетке с наложением расчетных областей по алгоритму, изложенному в работе [4]. Плотность тока *j<sub>i0</sub>* ионов пучка, инжектированных свободной поверхностью плазмы, находится с учетом возможного движения плазменного эмиттера в ускоряющий промежуток с направленной скоростью [1]:

$$
j_{i0} = en_{pl} \left( 0, 61 \sqrt{kT_e / m_i} - v_{pl-i} \right), \tag{1}
$$

где  $v_{pl-i}$  – скорость движения границы раздела плазма – ионный пучок;

*e* и *m<sup>i</sup>* − заряд и масса положительного иона соответственно;

- *<sup>p</sup><sup>l</sup> <sup>n</sup>* концентрация плазмы;
- *<sup>k</sup>* постоянная Больцмана;
- *T e* температура плазменных электронов.

В этом алгоритме движение потока ионов описывается токовыми трубками. Уравнение граничной траектории трубки тока ионов в цилиндрической системе координат  $(r, \theta, z)$ в меридианной плоскости в дифференциальной форме [6]:

$$
\frac{d^2r}{dz^2} = \left(\frac{\partial\Phi}{\partial r} - \frac{\partial\Phi}{\partial z}\frac{dr}{dz}\right)\left(1 + \left(\frac{dr}{dz}\right)^2\right) / \left(2\left(\Phi - \phi_{pl}\right) - \frac{m_l\Theta_0^2}{e}\right),\tag{2}
$$

где  $\Theta_{0}$  – начальная скорость ионов, эмитированных плазмой с потенциалом  $\left|\phi_{p l}\right.$ ;

 − эквивалентный потенциал, который определяется скалярным потенциалом электростатического поля Ф и магнитным потоком Ч азимутальной составляющей векторного потенциала A<sub>0</sub>:

 $\mathcal{N}$ <sup>2</sup>

$$
\Phi = \varphi(r, z) + \frac{e}{8\pi^2 m_i} \frac{(\Psi - \Psi_0)^2}{r^2}, \quad \Psi = A_0 2\pi r,
$$
\n(3)

где  $\Psi_{0}$  – магнитный поток, пронизывающий поверхность эмиттера.

Численное интегрирование уравнения (2) позволяет определить фазовую характеристику пучка заряженных частиц и значения радиуса пучка в каждом поперечном сечении потока для заданного значения начальной энергии частиц.

Азимутальная координата ионов, движущихся на границе токовой трубки, рассчитывается путем численного решения дифференциального уравнения:

$$
\frac{d\theta}{dz} = -\frac{e}{2\pi m_i} \frac{\Psi - \Psi_0}{r^2} \sqrt{\frac{1 + \left(\frac{dr}{dz}\right)^2}{\vartheta_0^2 - \frac{2e}{m_i}(\Phi - \varphi_{pl})}}.
$$
(4)

Плотность тока *j<sub>i</sub>* и объемный заряд  $\rho$ , ионов, эмитированных плазмой, определяются по формулам

$$
j_i = \frac{j_{i0} S_0}{S_n(z)},\tag{5}
$$

$$
\rho_i = \frac{j_{i0} S_0}{\sqrt{9_0^2 - \frac{2e}{m_i} (\varphi - \varphi_{pl})} S_n(z)},
$$
\n(6)

 $S_n(z)$  – площадь поперечного сечения трубки тока пучка; где

 $j_{i0}S_0$  – ионный ток эмиссии;

 $S_0$  – площадь эмиссионной поверхности плазмы для каждой трубки тока.

В исходном приближении объемный заряд ионного пучка считается равным нулю, и проводится расчет поля электродов и трубок тока в этом поле. В каждом последующем приближении поле рассчитывается уже с учетом объемного заряда, распределенного по трубкам тока. Вычисления продолжаются до получения достаточно малых отклонений в ходе траекторий в двух последовательных приближениях. По завершении итерационного процесса изменяется положение поверхности плазменного эмиттера и форма плазменного мениска в соответствии с граничными условиями

$$
\varphi\big|_{pl} = \varphi_{pl}, \quad n_{pl} k T_e = \frac{\varepsilon_0 E\big|_{pl}^2}{2}, \tag{7}
$$

 $\left|\phi\right|_{nl}$  – потенциал и  $E\right|_{nl}$  – напряженность поля на границе плазмы; где

 $\varepsilon_0$  - электрическая постоянная.

Расчеты продолжаются до тех пор, пока положение и форма эмиссионной поверхности не будут определены с заданной точностью.

Алгоритм моделирования движения ионного потока и характеристик ионного пучка, основанный на методе больших частиц. В случае неоднородной плазмы в источниках ионов с плазменным эмиттером плотность тока на разных участках поверхности эмиттера может существенно отличаться. В этом случае для корректного расчета влияния сил пространственного заряда ионов, приводящих к уширению пучка, необходимо увеличивать число трубок тока. В результате количество граничных траекторий токовых трубок возрастает. В этом случае при разбиении эмиттера на большое число слоев площадью  $S_{0k}$ , которые представляют собой начало каждой трубки тока, для расчета характеристик ионного пучка применим следующий подход. Будем рассматривать трубку тока как траекторию большой частицы, начальная площадь которой  $S_{0k}$ . При движении большой частицы ее площадь может изменяться вследствие расхождения (или сближения) физических частиц, составляющих большую частицу.

Аппроксимируем движение физических частиц на границах  $k$ -й токовой трубки (большой частицы) внутри ячейки квазиструктурированной сетки как совокупность равноускоренных движений по координатным осям, так как напряженность поля в достаточно малой области ячеек сетки можно считать постоянной. Рассчитаем компоненты скорости и координаты такой частицы при смещении ее на один шаг сетки h. вдоль оси z (рисунок).

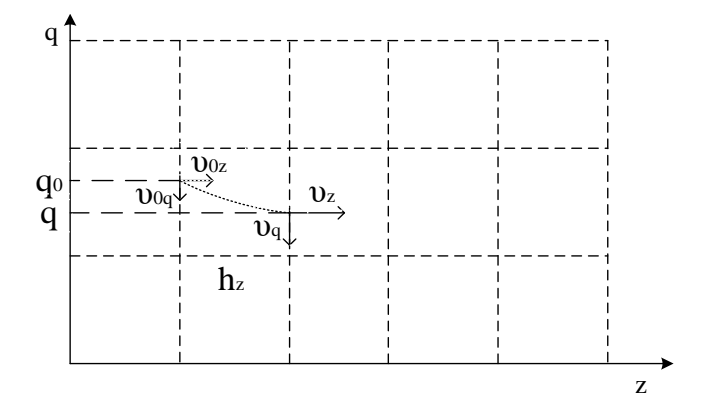

Рисунок. - Движение физической частицы внутри ячейки сетки расчетной области

Проекции ускорений на координатные оси внутри рассматриваемой ячейки сетки найдем из уравнений Ньютона

$$
m_i \ddot{q} = -e \frac{\partial \varphi}{\partial q},\tag{8}
$$

 $q = \{r, z\}$  для цилиндрического потока и  $q = \{x, y, z\}$  для ленточного. где

Рассчитаем проекцию скорости на ось z и время смещения t частицы на один шаг сетки h по оси z:

$$
\vartheta_z = \sqrt{\vartheta_{0z}^2 + 2h_z \ddot{z}}, \qquad t = \frac{\vartheta_z - \vartheta_{0z}}{\ddot{z}}.
$$
\n(9)

Определим компоненты скорости и координаты вдоль других координатных осей:

$$
\Theta_q = \Theta_{0q} + \ddot{q}t \,, \qquad q = q_0 + \Theta_{0q}t + \frac{1}{2}\ddot{q}t^2 \,. \tag{10}
$$

Через значения координат границ большой частицы рассчитаем площадь ее поперечного сечения (площадь трубки тока)  $S_k$  в плоскости  $z = const$ .

Плотность тока *ј*, и объемный заряд р, ионов, вносимый большой частицей в узлы сетки расчетной области, определим по формулам

$$
j_i = \frac{j_{i0}S_{0k}}{S_k}, \qquad \rho_i = \frac{j_{i0}S_{0k}}{\sqrt{9_a^2 + 9_c^2}S_k}.
$$
 (11)

Далее повторяем алгоритм, смещая большую частицу на следующий шаг сетки вдоль оси z.

Алгоритм моделирования формирования и ускорения ионного потока с компенсацией пространственного заряда. Построение экономичного алгоритма моделирования формирования ионного потока с компенсацией пространственного заряда вследствие ионизационных процессов или принудительного введения в пучок частиц противоположного знака требует отказа от траекторного анализа движения различных видов заряженных частиц в электростатических системах. С этой целью предлагается технология [6], которая позволяет рассчитать распределения плотности объемных зарядов различных видов заряженных частиц без построения траекторий их движения.

Основу данной технологии составляет гидродинамическое уравнение неразрывности потока и уравнения движения частиц потока в электростатическом поле:

$$
\frac{\partial \rho_u}{\partial t} = \rho_c - div \Big( \rho_u \cdot \vec{\Theta}_u \Big), \tag{12}
$$

$$
m\ddot{r} = -e\frac{\partial\varphi}{\partial r}, \qquad m\ddot{z} = -e\frac{\partial\varphi}{\partial z}, \qquad (13)
$$

 $\rho_u$ ,  $\bar{\vartheta}_u$  – плотность объемного заряда и скорость движения заряженных частиц *и*-го вида в потоке; где  $m$  и  $e$  - масса и заряд частицы соответственно;

 $\rho_c$  – пространственный заряд частиц, введенных в ионный пучок.

Радиальная и аксиальная компоненты полной скорости частицы  $\vec{9}_u$  рассчитываются через значения полной скорости в соответствии с законом сохранения энергии.

$$
|\vartheta_{u\prime}| = \frac{|\vartheta_{u}|}{\sqrt{1 + \left(\sum \frac{\partial \varphi}{\partial z} / \sum \frac{\partial \varphi}{\partial r}\right)^2}}, \qquad |\vartheta_{uz}| = \frac{|\vartheta_{u}|}{\sqrt{1 + \left(\sum \frac{\partial \varphi}{\partial r} / \sum \frac{\partial \varphi}{\partial z}\right)^2}}.
$$
(14)

Значения плотности тока и объемных зарядов различных видов заряженных частиц вычисляются из уравнения неразрывности. Площадь поперечного сечения пучка и его радиус  $R_i$  определяются из условия, в соответствии с которым поток вектора  $j_i$  через площадь, ограниченную окружностью радиуса  $R_i$ , превышает 90% значения тока пучка.

**Заключение.** Разработан алгоритм численного метода решения нелинейных самосогласованных задач по расчету движения ионного потока в электростатических и магнитостатических полях, основанный на аппроксимации пучка заряженных частиц деформируемыми трубками тока. Для случая неоднородной плазмы, а также при моделировании электростатических систем формирования ионного пучка с компенсацией объемного заряда предложены алгоритмы, основанные на методе больших частиц и гидродинамическом описании потока. Изложенные алгоритмы могут быть использованы при численном моделировании электростатических и магнитостатических систем формирования, ускорения, транспортировки ионных пучков, при компьютерном проектировании вакуумных и газоразрядных приборов ионной техники, электрофизического оборудования для плазменно-пучковых технологий.

Работа выполнена при финансовой поддержке Белорусского республиканского фонда фундаментальных исследований (проект № Ф17-122).

#### ЛИТЕРАТУРА

- 1. Петрович, О.Н. [Алгоритм моделирования ионно-оптической системы с плазменным эмиттером](javascript:void(0)) / О.Н. Петрович, И.С. Русецкий // Вестн. Полоц. гос. ун-та. Сер. С, Фундам. науки. – 2016. – № 12. – C. 71–74.
- 2. Stekolnikov, A.F. Simulation of formation of an intensive electron beam in bipolar electron-optical system with the plasma anode / A.F. Stekolnikov, V.A. Gruzdev, O.N. Petrovich // Problems of Atomic Science and Technology. Series: Plasma Physics. – 2002. – № 5. – С. 113–114.
- 3. Sveshnikov, V.M. Simulation of a Moving Boundary in Plasma Electron Sources / V.M. Sveshnikov, O.N. Petrovich, L.V. Vshivkova // IEEE Transactions on Plasma science. – 2013. – Vol. 41. – Issue 8. – Part 2. – P. 2166–2170.
- 4. Петрович, О.Н. Численные методы расчета электромагнитных полей на квазиструктурированных сетках в устройствах плазменной эмиссионной электроники / О.Н. Петрович, И.С. Русецкий // Вестн. Полоц. гос. ун-та. Сер. С, Фундам. науки. – 2018. – № 4. – С. 124–127.
- 5. Хокни, Р. Численное моделирование методом частиц / Р. Хокни, Дж. Иствуд. М. : Мир, 1987. 640 с.
- 6. Петрович, О.Н. Моделирование электронно-оптических систем с плазменным эмиттером : дис. … канд. техн. наук : 05.13.18 / О.Н. Петрович. – Новополоцк, 2012. – 199 л.

*Поступила 30.08.2019*

# **ALGORITHMS OF SIMULATION OF ION FLOW MOTION AND CHARACTERISTICS OF THE ION BEAM**

#### *O. PETROVICH, I. RUSETSKI*

*The algorithm of numerical calculation of the ion beams in combined electrostatic and magnetostatic fields is proposed. Algorithms of simulation of the ion flow based on the hydrodynamic method and the method of large particles are developed.*

*Keywords: numerical simulation, methods of calculating of ion-optical systems, method of deformable current tubes, large particle method, hydrodynamic method.*

#### **УДК 537.5**

# **ПРОГРАММНЫЙ ИНСТРУМЕНТАРИЙ ДЛЯ МОДЕЛИРОВАНИЯ СИСТЕМ ФОРМИРОВАНИЯ ПОТОКОВ ЗАРЯЖЕННЫХ ЧАСТИЦ И ПЛАЗМЕННЫХ ОБРАЗОВАНИЙ**

# *канд. техн. наук, доц. О.Н. ПЕТРОВИЧ, И.С. РУСЕЦКИЙ (Полоцкий государственный университет)*

*Разработан программный комплекс со встроенным менеджером для поэтапного управления пользователем процессом решения задачи формирования и ускорения пучка заряженных частиц. Программный комплекс предназначен для расчета систем формирования и ускорения электронных и ионных пучков в аксиально-симметричных электростатическом и магнитостатическом полях, а также для моделирования систем формирования ленточных пучков.* 

*Ключевые слова: численное моделирование, методы расчета электронно-оптических систем, методы расчета ионно-оптических систем.*

**Введение.** Пучковые технологии занимают одно из ведущих мест в ряду современных ресурсои энергосберегающих технологий, так как позволяют реализовать широкий спектр термического воздействия на материалы. Среди электронно- и ионно-оптических систем широкое распространение получили ионные и электронные источники, в которых эмиттером заряженных частиц служит газоразрядная плазма. Современные вычислительные коды PBGUNS [1], KOBRA-3 [2], POISSON-2 [3], ELIS [4], ЭРА [5] для расчета плазменных эмиссионных систем предназначены для нахождения решений самосогласованных двумерных и трехмерных задач сильноточной электронной и ионной оптики.

В соответствии с традиционной методикой моделирования разработчики указанного программного обеспечения используют определенный набор методов решения задач по расчету полей и движения в них заряженных частиц. При расчете полей в пакетах PBGUNS, KOBRA-3, ELIS, ЭРА используется метод конечных разностей, в пакете POISSON-2 – метод интегральных уравнений. В программных кодах PBGUNS, KOBRA-3, POISSON-2, ЭРА для описания потока заряженных частиц используются недеформируемые токовые трубки, в пакете ELIS применяются деформируемые трубки тока.

В данной статье рассматривается программное обеспечение для моделирования физических процессов в устройствах плазменной эмиссионной электроники, основанное на применении поэтапной технологии решения задач электронной и ионной оптики. В соответствии с данной технологией управления процессом решения на каждом этапе моделирования пользователь имеет возможность выбрать из предложенного набора методов требуемый подход.

**Программный комплекс со встроенным менеджером для поэтапного управления процессом решения задач электронной и ионной оптики.** Программный комплекс предназначен для расчета систем формирования и ускорения электронных и ионных пучков в аксиально-симметричных электростатическом и магнитостатическом полях, а также для моделирования систем формирования ленточных пучков. Программная реализация методов и алгоритмов моделирования систем формирования потоков заряженных частиц основана на технологии модульного программирования.

Архитектура программного комплекса включает в себя: управляющий модуль MANAGER, диалоговый модуль DIALOG, модуль входных данных INPUT, модуль выходных данных OUTPUT, расчетные модули CAR, ELFIELD, MAGFIELD, OWNMAGFIELD, EMITTER, ELECPATH, IONPATH, CHARGE, BEAM.

Диалоговый модуль DIALOG содержит набор сценариев для каждого этапа соответствующей расчетной задачи.

Модуль входных данных INPUT считывает входные данные, задаваемые пользователем через диалоговый модуль, и передает их в расчетную программу.

Модуль выходных данных OUTPUT позволяет просматривать полученные результаты графически или в виде массивов числовых данных.

Управляющий модуль MANAGER вызывает необходимые на каждом этапе расчетные модули с учетом выбора, сделанного пользователем.

Расчетный модуль CAR предназначен для построения в расчетной области сетки, на которой методом конечных разностей решаются уравнения Пуассона для расчета полей и уравнения движения заряженных частиц. Модуль CAR включает два подмодуля: CARSQ для построения квадратной сетки и CARSTR для построения квазиструктурированной сетки [6].

Расчетные модули ELFIELD, OWNMAGFIELD предназначены для вычисления распределений скалярного и векторного потенциалов самосогласованных с характеристиками пучка электрического и магнитного полей, MAGFIELD – для расчета векторного потенциала внешних магнитных полей. Данные модули включают три подмодуля: один для квадратной сетки и два для квазиструктурированной сетки при расчете поля с наложением расчетных областей или без наложения расчетных областей [6].

Расчетный модуль EMITTER предназначен для определения положения и формы плазменного эмиттера электронов или/и ионов. При этом в случае неоднородной плазмы ее параметры можно задавать в виде массива.

Расчетные модули ELECPATH и IONPATH вычисляют траектории движения заряженных частиц в электростатическом и магнитостатическом полях. Каждый включает два подмодуля: один – при расчете пучка методом деформируемых трубок тока [7], другой – при использовании метода крупных частиц [8].

Расчетный модуль CHARGE вычисляет плотность тока и плотность объемного заряда частиц пучка. Включает три подмодуля: для метода деформируемых трубок тока, для метода больших частиц, для гидродинамического метода описания потока.

Расчетный модуль BEAM определяет характеристики формируемого пучка заряженных частиц (расходимость, радиус, распределение плотности тока по поперечному сечению пучка, ток и мощность пучка).

При запуске программы управляющий модуль предлагает выбрать тип краевой задачи (двумерная при формировании аксиально-симметричных пучков или трехмерная при формировании ленточных пучков) и систему формирования пучка (электронно-оптическая или ионно-оптическая). В зависимости от сделанного выбора вызывается соответствующий диалоговый модуль, который предлагает ввести входные параметры задачи и построить сетку в расчетной области (квадратную или квазиструктурированную). Управляющий модуль передает данные, полученные из модуля DIALOG, в расчетный модуль CAR. После завершения процесса пользователь может перейти к следующему этапу (расчету полей) или изменить входные параметры и/или сетку.

На этапе расчета полей в диалоговом модуле пользователь задает поля, которые требуется вычислить: электростатическое, самосогласованное с объемным зарядом пучка; собственное магнитное поле пучка [9]; магнитное поле, созданное внешними источниками (постоянными магнитами или обмотками с токами), а также выбирает алгоритмы расчета полей (с наложением или без наложения расчетных областей).

На следующем этапе рассчитывается положение и форма плазменного эмиттера с учетом эквипотенциальности поверхности плазмы и температуры электронной компоненты плазмы [7, 10].

На этапе расчета потока заряженных частиц пользователь выбирает модель дискретизации потока: модель деформируемых трубок тока, модель больших частиц, гидродинамическую модель [10]. В зависимости от выбранной модели и рассчитанных полей вычисляются характеристики потока (модули ELECPATH, IONPATH, CHARGE).

На завершающем этапе пользователь запускает модуль BEAM или задает программе найти решение самосогласованной задачи с заданной точностью, после чего будет запущен модуль BEAM. После завершения вычислительного процесса на каждом этапе можно перейти к следующему этапу либо вернуться на предыдущий. Взаимное соответствие задаваемых на каждом этапе пользователем методов проверяет модуль MANAGER, предлагая в диалоговых модулях возможные варианты.

В сравнении с существующими пакетами в разработанном программном обеспечении моделирование электронно- или ионно-оптической системы происходит поэтапно с возможностью отображения промежуточных результатов и выбора различных алгоритмов на каждом из этапов. Такой подход дает возможность проанализировать промежуточные результаты, полученные на каждом этапе, и при необходимости скорректировать исходные данные.

**Заключение.** Разработан программный комплекс со встроенным менеджером для поэтапного управления пользователем процессом решения задачи формирования и ускорения пучка заряженных частиц, которая включает в себя расчет электрического и магнитного полей, движения в них заряженных частиц, определение положения и формы поверхности эмитирующей плазмы. Предложенный программный комплекс может найти применение при решении обратных задач (синтеза) электронной и ионной оптики, а именно, при проектировании электронно- и ионно-оптических систем, формирующих пучки заряженных частиц с заданными характеристиками.

Работа выполнена при финансовой поддержке Белорусского республиканского фонда фундаментальных исследований (проект № Ф17-122).

### ЛИТЕРАТУРА

1. [Boers, Jack E.](http://inspirehep.net/author/profile/Boers%2C%20Jack%20E.?recid=414625&ln=ru) An Interactive Version of the PBGUNS Program for the Simulation of Axisymmetric and 2-D, Electron and Ion Beams and Guns / Jack E. [Boers](http://inspirehep.net/author/profile/Boers%2C%20Jack%20E.?recid=414625&ln=ru) // Proc. 16th Particle Accelerator Conference and International Conference on High-Energy Accelerators, HEACC 1995, Dallas, USA, 1–5 May 1995. – Dallas, 1996. – P. 2312.

- 2. Spädtke, P. Computer Simulation of High-Current DC Ion Beams / P. Spädtke // Proc. 1984 Linear Accelerator Conf. (LINAC'84), Seeheim, Germany, May 1984, paper THP0012. – Seeheim, 1984. – P. 356–358.
- 3. Астрелин, В.Т. Особенности решения задач плазменной эмиссионной электроники в пакете прикладных программ POISSON-2 / В.Т. Астрелин // Успехи прикладной физики. – 2013. – Т. 1, № 5. – С. 574–579.
- 4. Петрович, О.Н. Программный комплекс ELIS для моделирования ЭОС ПИЭЛ / О.Н. Петрович, В.А. Груздев // Прикладная физика. – 2012. – № 2. – С. 79–85.
- 5. Беляев, Д.О. Пакет прикладных программ ЭРА-DD для решения двумерных краевых задач на квазиструктурированных сетках / Д.О. Беляев, А.Н. Козырев, В.М. Свешников // Вестн. Новосиб. гос. ун-та. Сер. : Информационные технологии. – 2010. – Т. 8. – Вып. 1. – С. 3–11.
- 6. Петрович, О.Н. Численные методы расчета электромагнитных полей на квазиструктурированных сетках в устройствах плазменной эмиссионной электроники / О.Н. Петрович, И.С. Русецкий // Вестн. Полоц. гос. ун-та. Сер. С, Фундам. науки. – 2018. – № 4. – С. 124–127.
- 7. Петрович, О.Н. [Алгоритм моделирования ионно-оптической системы с плазменным эмиттером](javascript:void(0)) / О.Н. Петрович, И.С. Русецкий // Вестн. Полоц. гос. ун-та. Сер. С, Фундам. науки. – 2016. –  $N<sub>2</sub>$  12. – C. 71–74.
- 8. Хокни, Р. Численное моделирование методом частиц / Р. Хокни, Дж. Иствуд. М. : Мир, 1987. 640 с.
- 9. Петрович, О.Н. Алгоритм моделирования фазового портрета и собственных полей интенсивного электронного пучка в источнике с подвижным эмиттером / О.Н. Петрович, И.С. Русецкий // Успехи соврем. науки и образования. – 2015. – № 4. – С. 61–64.
- 10. Петрович, О.Н. Моделирование электронно-оптических систем с плазменным эмиттером : дис. … канд. техн. наук : 05.13.18 / О.Н. Петрович. – Новополоцк, 2012. – 199 л.

*Поступила 30.08.2019*

# **SOFTWARE TOOLS FOR SIMULATION OF FORMING SYSTEMS OF CHARGED PARTICLE FLOWS AND PLASMA`S FORMATIONS**

# *O. PETROVICH, I. RUSETSKI*

*The software package with an integrated manager for step-by-step user control over the process of solving of the problem of forming and accelerating of a charged particle beam has been developed. The software package can be used to calculate of the systems of formation and acceleration of electron and ion beams in axially symmetric electrostatic and magnetostatic fields, as well as to simulate systems for the formation of band beams.*

*Keywords: numerical simulation, methods for calculating electron-optical systems, methods for calculating ion-optical systems.*

#### **УДК 535.4**

# **ВЛИЯНИЕ ПОГЛОЩЕНИЯ НА ДИФРАКЦИОННУЮ ЭФФЕКТИВНОСТЬ ОТРАЖАТЕЛЬНОЙ ГОЛОГРАММЫ В КРИСТАЛЛЕ Bi12TiO<sup>20</sup>**

# *канд. физ.-мат. наук, доц. В.Н. НАВНЫКО, М.А. АМАНОВА, д-р физ.-мат. наук, проф. В.В. ШЕПЕЛЕВИЧ (Мозырский государственный педагогический университет им. И.П. Шамякина)*

*Проанализированы закономерности восстановления предметной световой волны при дифракции линейно поляризованной опорной световой волны на фазовой отражательной голографической решетке, сформированной в поглощающем фоторефрактивном пьезокристалле Bi12TiO20. Исследовано влияние поглощения на зависимость дифракционной эффективности отражательной голограммы от толщины и среза кристалла. Построены указательные поверхности, иллюстрирующие влияние поглощения на зависимость дифракционной эффективности от среза кристалла. Показано, что при толщине кристалла менее 21 мм наибольшие значения дифракционной эффективности отражательной голограммы достигаются при ориентации волнового вектора отражательной голограммы вдоль симметрично эквивалентных кристаллографических направлений <100>.* 

*Ключевые слова: фоторефрактивный кристалл, отражательная голограмма, дифракционная эффективность, оптическая активность, поглощение, указательная поверхность.* 

**Введение.** Методы трехмерной оптической голографии впервые предложены Ю.Н. Денисюком. В работах [1, 2] он впервые продемонстрировал возможность восстановления светового пучка с длиной волны, соответствующей длине волны записывающего объемную голограмму излучения. Ю.Н. Денисюком теоретически и экспериментально обоснованы принципы записи объемных отражательных голограмм, проанализированы их свойства и предложена сфера практического применения.

Кубические фоторефрактивные кристаллы класса симметрии 23 являются перспективными средами для записи и считывания объемных голограмм, поскольку обладают меньшим временем фоторефрактивного отклика по сравнению с сегнетоэлектрическими фоторефрактивными кристаллами и большими значениями электрооптических коэффициентов по сравнению с полупроводниковыми фоторефрактивными кристаллами [3]. Кроме того, такие кристаллы обладают естественной оптической активностью и становятся оптически анизотропными под действием электрического поля [4]. Важной особенностью кубических фоторефрактивных кристаллов является наличие обратного пьезоэлектрического эффекта, который приводит к появлению комплекса энергетических и поляризационных эффектов при записи и считывании объемных фазовых голограмм. Аналитический обзор современного состояния исследований и научных публикаций по голографии фоторефрактивных пьезокристаллов представлен в [5].

Исследованию особенностей дифракции и взаимодействия световых волн на отражательных голограммах в кубических фоторефрактивных кристаллах посвящено большое количество научных публикаций, обзор которых представлен в [6]. В большинстве научных публикаций энергетические и поляризационные характеристики отражательных голограмм теоретически и экспериментально анализируются для кристаллов фиксированного среза и толщины (например, [7–9]). Однако в этом случае затруднительно провести оптимизацию выходных энергетических характеристик отражательной голограммы за счет среза и толщины кристалла.

Для теоретического определения условий эффективного усиления и восстановления световых волн отражательной голограммой необходимо найти ее энергетические характеристики для различных срезов кристалла и значений его толщины. В общем случае решение этой задачи для кубических фоторефрактивных кристаллов класса симметрии 23 впервые представлено в [10, 11]. Автором получены и проанализированы аналитические выражения для нахождения векторов напряженностей электрических полей, интенсивностей и поляризационных характеристик опорной и предметной световых волн, а также дифракционной эффективности пропускающей голограммы, сформированной в кристалле произвольного среза. В [12] получено аналитическое решение задачи о влиянии внешнего постоянного электрического поля на оптические свойства объемных фазовых голограмм, сформированных в кубических фоторефрактивных кристаллах класса симметрии 23. Задача решена с учетом обратного пьезоэлектрического эффекта для произвольной ориентации вектора напряженности внешнего электрического поля, ориентации волнового вектора голограммы, направления распространения и поляризации световых волн. В [13] найдено аналитическое решение задачи о нахождении коэффициента усиления при двухволновом взаимодействии на пропускающей голограмме, сформированной в кристалле класса симметрии 43*<sup>m</sup>* при произвольной ориентации волнового вектора голограммы. Исследованы поляризационная и ориентационная зависимость коэффициента усиления предметной волны при двухволновом взаимодействии на пропускающей голограмме.

В [14, 15] анализировались зависимости дифракционной эффективности отражательных голограмм, сформированных в кубических фоторефрактивных кристаллах классов симметрии 23 и 43*<sup>m</sup>* , от толщины и среза кристалла с учетом обратного пьезоэлектрического эффекта. Авторами изучены условия достижения максимальных значений дифракционной эффективности отражательных голограмм за счет выбора оптимальных значений толщины и среза кристалла. В статье [16] исследована зависимость дифракционной эффективности отражательной голограммы от азимута линейной поляризации опорной световой волны для различных срезов кубического оптически активного фоторефрактивного кристалла класса симметрии 23. В дополнение к данным, опубликованным в [14, 15], авторами в [16] приведены значения азимутов линейной поляризации опорной волны для различных срезов кристалла, для которых достигаются максимальные значения дифракционной эффективности отражательных голограмм. В статьях [14–16] теоретические расчеты выполнены без учета поглощения фоторефрактивных кристаллов.

Одновременный учет оптической активности, обратного пьезоэлектрического эффекта и поглощения кристалла при расчете условий достижения максимальных значений энергетических характеристик отражательной голограммы в фоторефрактивном кристалле класса симметрии 23 выполнен в [17, 18]. В этих работах исследовано влияние оптической активности и поглощения на зависимость относительной интенсивности предметной световой волны от толщины кристалла, входных азимутов линейной поляризации опорной и предметной волн при их одновременной дифракции на фазовой отражательной голографической решетке, сформированной в кристалле  $\text{Bi}_{12}\text{TiO}_{20}$ . Вместе с тем в [17, 18] закономерности восстановления предметной волны при дифракции опорной волны на отражательной голограмме, сформированной в поглощающем фоторефрактивном кристалле класса симметрии 23, практически не изучались.

Целью настоящего исследования является изучение закономерностей восстановления предметной волны при дифракции опорной волны на объемной фазовой отражательной голограмме, сформированной в поглощающем фоторефрактивном пьезокристалле  $\text{Bi}_1$ 2TiO<sub>20</sub> (BTO). В работе будет исследована зависимость дифракционной эффективности отражательной голограммы от толщины кристалла ВТО, а также построены и проанализированы указательные поверхности зависимости максимальных значений дифракционной эффективности от среза кристалла ВТО. Будут также рассмотрены условия достижения наибольших значений дифракционной эффективности отражательной голограммы, сформированной в кристалле ВТО, за счет оптимального выбора среза и толщины кристалла.

**Теоретическая модель.** Рассмотрим кубический фоторефрактивный поглощающий пьезокристалл ВТО с записанной объемной фазовой отражательной голограммой, которой соответствует волновой вектор  $\overline{K}$  и пространственный период  $\Lambda$  (рисунок 1).

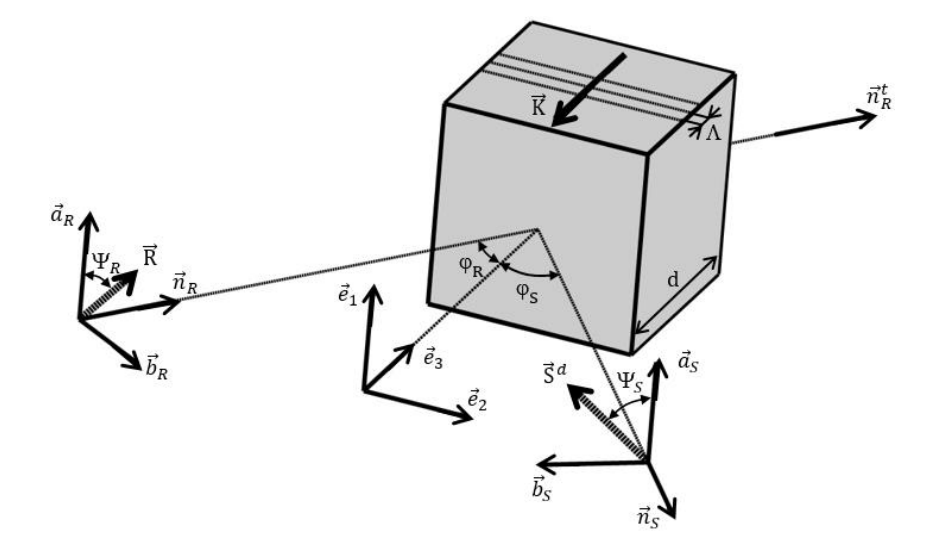

**Рисунок 1. – Схема восстановления предметной волны при дифракции опорной волны на отражательной голограмме, сформированной в фоторефрактивном кристалле**

В результате дифракции опорной волны с волновым вектором  $\vec{n}_R$  на отражательной голограмме формируется предметная волна с волновым вектором  $\vec{n}_s$ . Волновой вектор  $\vec{n}'_k$  соответствует прошедшей кристалл опорной волне. Единичные векторы (  $\vec{e}_1, \vec{e}_2, \vec{e}_3$ ) образуют ортонормированный базис рабочей системы координат, используемый для задания ориентации кристалла относительно голографического

 $\mathcal{N}$ <sup>2</sup>

стола. В кристаллографической системе координат направления единичных векторов ( $\vec{e}_1, \vec{e}_2, \vec{e}_3$ ) задаются через углы Эйлера (Ω, Θ, Φ) [14]. Единичные векторы  $(\vec{a}_k, \vec{b}_k, \vec{n}_k)$  и  $(\vec{a}_s, \vec{b}_s, \vec{n}_s)$  являются ортонормированными базисами, относительно которых задаются направления распространения и параметры поляризации падающей на кристалл опорной волны и восстановленной предметной волны соответственно. На рисунке 1 векторы  $\vec{e}_1$ ,  $\vec{a}_R$  и  $\vec{a}_S$  параллельны друг другу, векторы  $\vec{n}_R$ ,  $\vec{n}'_R$ ,  $\vec{b}_R$ ,  $\vec{n}_S$ ,  $\vec{b}_S$ ,  $\vec{e}_2$  и  $\vec{e}_3$  принадлежат одной плоскости, а волновой вектор  $\vec{K}$  направлен противоположно вектору  $\vec{e}_3$ . Методика задания волнового вектора  $\vec{K}$  в кристаллографической системе координат через углы Эйлера ( $\Omega$ ,  $\Theta$ ,  $\Phi$ ) приведена в [14].

Векторами  $\vec{R}$  и  $\vec{S}^d$  соответственно обозначены векторные амплитуды напряженностей электрических полей падающей на кристалл опорной волны и предметной волны, восстановленной при дифракции опорной волны на отражательной голограмме. Векторы  $\vec{R}$  и  $\vec{S}^d$  на рисунке 1 принадлежат плоскостям, определяемым парами векторов  $(\vec{a}_k, \vec{b}_k)$  и  $(\vec{a}_k, \vec{b}_k)$ . Параметры  $\Psi_{\nu}$  и  $\Psi_{\nu}$  являются азимутами поляризации падающей опорной и восстановленной предметной волн и определяются как угловые расстояния между векторами  $\vec{a}_R$  и  $\vec{R}$ ,  $\vec{a}_S$  и  $\vec{S}^d$  соответственно. Параметры  $\varphi_R$  и  $\varphi_S$  используются для задания угловых расстояний между векторами  $\vec{e}_3$  и  $\vec{n}_8$ ,  $(-\vec{e}_3)$  и  $\vec{n}_s$  соответственно и равняются углу Брэгга  $\varphi_B$  ( $\varphi_R = \varphi_S = \varphi_B$ ).

Для определения характеристик предметной волны с векторной амплитудой  $\vec{S}^d$ , восстановленной при дифракции опорной волны с векторной амплитудой  $\vec{R}$  на отражательной голограмме, сформированной в поглощающем фоторефрактивном пьезокристалле ВТО, численно решалась приведенная в [17] система уравнений связанных волн. При теоретических расчетах принималось во внимание совместное действие линейного электрооптического, фотоупругого и обратного пьезоэлектрического эффектов, а также естественная оптическая активность и поглощение кристалла. Численные значения соответствующих этим эффектам коэффициентов для кристалла ВТО заимствовались из [19]. Напряженность электрического поля  $E_{sc}$  разделенных зарядов в кристалле принималась равной 0,6 кВ/см, угол Брэгга  $\varphi_B$  – 5°, длина волны  $\lambda$  – 633 нм. При численном решении уравнений связанных волн учитывались изменения энергетических и поляризационных характеристик волн при френелевских отражениях на гранях кристалла.

В настоящей работе дифракционная эффективность η отражательной голограммы принимается равной отношению  $\eta = \frac{I_s^d}{I} 100\%$ , где  $I_s^d$ ,  $I_R^t$  – интенсивности восстановленной предметной волны и прошед-

шей кристалл опорной волны. Дифракционная эффективность далее исследуется как функция углов Эйлера ( $\Omega$ ,  $\Theta$ ,  $\Phi$ ), толщины *d* и азимута поляризации  $\Psi_{R}$ . Функция  $\eta(\Omega, \Theta, \Phi)$  рассматривается как зависимость дифракционной эффективности η от среза кристалла, поскольку каждой комбинации углов Эйлера соответствует определенный срез кристалла. Для удобства используются следующие определения: наибольшее значение функции  $\eta(\Psi_{R})$  при постоянной толщине d и углах Эйлера ( $\Omega$ ,  $\Theta$ ,  $\Phi$ ) определяется как максимальная дифракционная эффективность  $\eta^{max}$ , наибольшее значение функции  $\eta(\Omega, \Theta, \Phi, \Psi_{\nu})$ при постоянной толщине d определяется как экстремальная дифракционная эффективность next.

Полученные результаты и их обсуждение. На рисунке 2 представлены рассчитанные с учетом и без учета поглощения графики зависимости дифракционной эффективности η отражательной голограммы, сформированной в кристалле ВТО среза  $\{100\}$ , от толщины d и графики зависимости экстремальной дифракционной эффективности  $\eta^{ext}$  от толщины d. Условимся считать, что обозначение среза  $\{100\}$ прелнолагает параллельность грани кристалла ВТО, на которую палает опорная волна, одной из плоскостей, принадлежащих семейству  ${100}$  (например, [20]).

Как следует из рисунка 2, дифракционная эффективность отражательной голограммы в отсутствие поглощения достигает экстремальных значений ( $\eta \approx \eta^{\text{extr}}$ ) для кристалла среза {100} в случае, если его толщина меньше d<sub>k1</sub>. Наибольшая дифракционная эффективность отражательной голограммы в интервале  $0 < d \le d_{k1}$  достигается для кристалла толщиной  $d_1$  и составляет 1,17% (точка  $E_1$ ). При толщине кристалла, принадлежащей интервалу  $d_{k1} < d \leq 30$  мм, график зависимости  $\eta^{ext}(d)$  и график зависимости  $\eta(d)$ , рассчитанный для кристалла среза  $\{100\}$ , расходятся в точке  $F_1$ : экстремальные значения дифракционной эффективности увеличиваются с возрастанием толщины кристалла, а дифракционная эффективность отражательной голограммы для кристалла среза  $\{100\}$  уменьшается, что обусловлено деструктивным действием оптической активности. Как показывают результаты численного моделирования, при толщине кристалла, большей  $d_{k1}$ , экстремальная дифракционная эффективность может быть достигнута для кристалла среза  $\{111\}$ , что согласуется с данными, приведенными в [14].

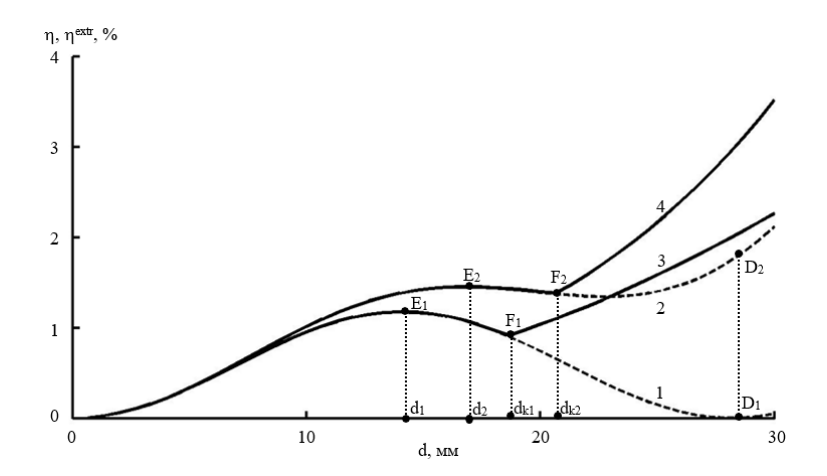

**Рисунок 2. – Графики зависимости дифракционной эффективности отражательной голограммы (кривые 1 и 2), сформированной в кристалле среза {100}, от толщины** *d* **и графики зависимости экстремальной дифракционной эффективности extr (кривые 3 и 4) от толщины** *d***, рассчитанные с учетом поглощения (кривые 2 и 4) и без учета поглощения (кривые 1 и 3)**

При «включении» поглощения имеет место увеличение экстремальных значений дифракционной эффективности. Возрастает наибольшее значение толщины кристалла  $(d_k \rightarrow d_k)$ , при которой дифракционная эффективность достигает экстремальных значений для кристалла среза {100}. При этом наибольшая дифракционная эффективность в интервале  $0 < d \leq dk_2$  в поглощающем кристалле увеличивается на 0.28% и составляет 1,45% (*Е*1→*Е*2).

Учет поглощения обусловливает качественное изменение графика зависимости (*d*), рассчитанного для кристалла среза {100}. В отсутствие поглощения для указанного графика зависимости характерна периодичность, что выражено в изменении дифракционной эффективности от нуля до 1,17%. Например, в точке  $E_1$  (14 мм) расположен локальный максимум графика зависимости  $\eta(d)$ , а в точке  $D_1$  (28 мм) – локальный минимум. При дальнейшем увеличении толщины кристалла локальные экстремумы графика зависимости  $\eta(d)$  для кристалла среза {100} достигаются при изменении толщины кристалла на  $d \approx \pi/(2\rho)$ , где  $\rho$  – удельное вращение кристалла. При учете поглощения нарушается периодичность чередования локальных экстремумов графика зависимости η(d) и дифракционная эффективность для кристалла среза {100} повышается с увеличением толщины кристалла. Например, для кристалла толщиной 28 мм дифракционная эффективность при «включении» поглощения увеличивается от близкой к нулю величины до 1,6% (*D*1→*D*2).

Повышение дифракционной эффективности при учете поглощения может объясняться следующим образом. При увеличении поглощения кристалла абсолютная интенсивность восстановленной предметной волны уменьшается. Однако дифракционная эффективность  $\eta$  является относительной величиной и определяется как интенсивность восстановленной предметной волны, выраженная в процентах к интенсивности прошедшей кристалл опорной волны. В отсутствие поглощения интенсивность прошедшей кристалл опорной волны уменьшается за счет перехода энергии при дифракции на отражательной голограмме в энергию восстановленной предметной волны. В непрозрачном кристалле интенсивность опорной волны дополнительно уменьшается за счет поглощения кристалла. В результате выраженное в процентах отношение интенсивности восстановленной предметной волны к интенсивности прошедшей кристалл опорной волны увеличивается.

На рисунке 3 представлены указательные поверхности, иллюстрирующие графики зависимости максимальной дифракционной эффективности п<sup>тах</sup> отражательной голограммы от среза кристалла, рассчитанные без учета (*a*) и с учетом (*б*) поглощения кристалла.

Рассмотрим методику построения указательной поверхности зависимости максимальной дифракционной эффективности п<sup>тах</sup> от среза кристалла в кристаллографической системе координат. Каждая точка указательной поверхности соответствует максимальной дифракционной эффективности  $\eta^\text{max}$  отражательной голограммы, сформированной в кристалле определенного среза. Для нахождения соответствующего какой-либо точке указательной поверхности среза кристалла необходимо к этой точке провести радиус-вектор *r* из точки [[000]] (например, [20]) в кристаллографической системе координат. В этом случае радиус-вектор r совпадает по направлению с волновым вектором K и перпендикулярен плоскости среза кристалла. В кристаллографической системе координат направление радиус-вектора *r* задается посредством углов Эйлера ( $\Omega$ ,  $\Theta$ ,  $\Phi$ ), а его модуль пропорционален максимальной дифракционной эффективности п<sup>тах</sup> отражательной голограммы.

Как видно из рисунка 3, увеличение максимальной дифракционной эффективности при учете поглощения характерно практически для всех кристаллографических направлений. Наибольшее увеличение максимальной дифракционной эффективности достигается вдоль кристаллографических направлений <100>. Вдоль кристаллографических направлений <110> дифракционная эффективность имеет значение, близкое к нулю.

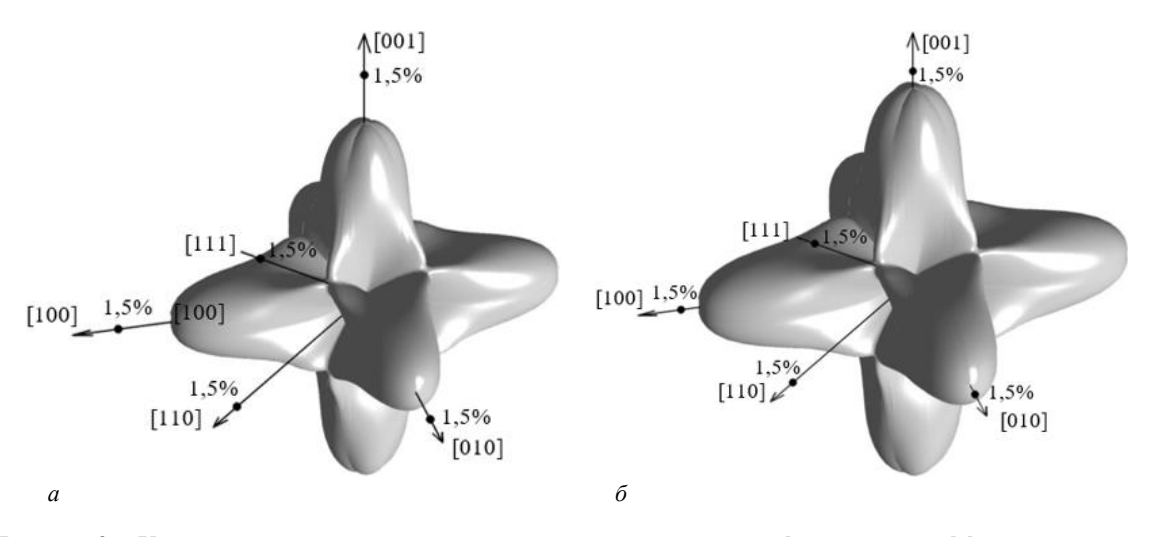

Рисунок 3. - Указательные поверхности зависимости максимальной дифракционной эффективности n<sup>max</sup> отражательной голограммы от среза кристалла, рассчитанные для кристалла ВТО толщиной 14 мм без учета (а) и с учетом (б) поглощения кристалла

Для более детального анализа зависимости максимальной дифракционной эффективности n<sup>max</sup> от среза кристалла рассмотрим сечения рассмотренных выше указательных поверхностей, представленных на рисунке 3, плоскостью, параллельной плоскости (001) и проходящей через точку с координатами [[000]].

На рисунке 4 сплошная и штриховая линии соответствуют сечениям указательных поверхностей, представленных на рисунках За и ЗЬ. Параметр а является мерой углового расстояния между направлением [100] и радиус-вектором  $\vec{r}$ , который вращается относительно кристаллографической оси [010]. Точки  $A_{1,2,3,4}$ и  $B_{1,2,3,4}$  соответствуют значениям максимальной дифракционной эффективности отражательных голограмм, сформированных в кристаллах срезов (100), (010), (100) и (010), которые рассчитаны с учетом (точки  $A_{1,2,3,4}$ ) и без учета (точки  $B_{1,2,3,4}$ ) поглощения. Как видно из построения, учет поглощения приводит к одинаковому увеличению дифракционной эффективности в случае, если волновой вектор отражательной голограммы направлен вдоль симметрично эквивалентных кристаллографических направлений.

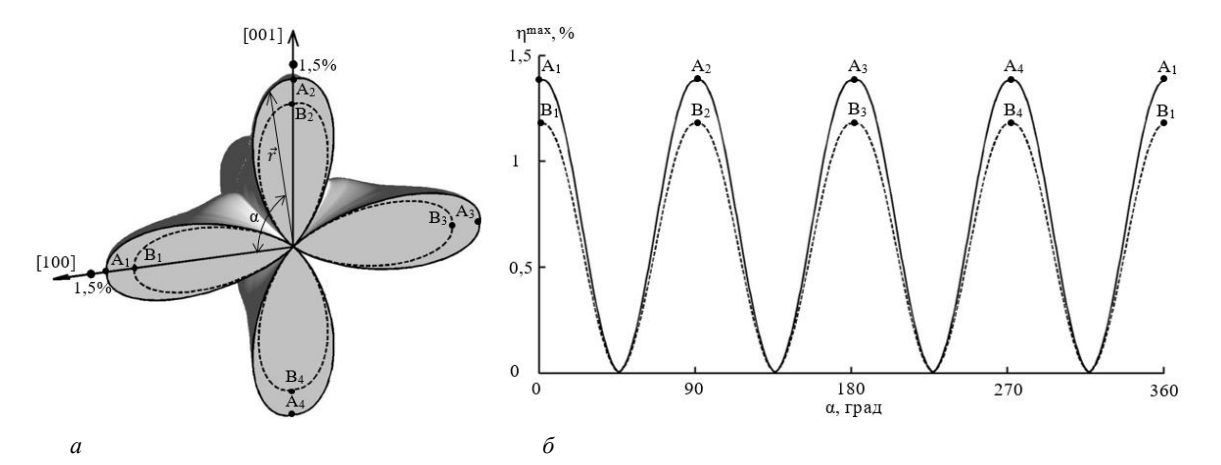

 $a$  – сферическая система координат,  $\delta$  – прямоугольная система координат Рисунок 4 - Сечения указательных поверхностей зависимости максимальной дифракционной эффективности п<sup>тах</sup> отражательной голограммы от среза кристалла

Заключение. Таким образом, как показали результаты теоретического моделирования, поглощение приводит к увеличению относительной интенсивности восстановленной предметной волны при дифракции опорной волны на отражательной голограмме, сформированной в поглощающем фоторефрактивном пьезокристалле  $Bi_{12}TiO_{20}$ . Учет поглощения приводит к одинаковому увеличению дифракционной эффективности отражательных голограмм, сформированных в кристаллах ВТО симметрично эквивалентных срезов. При толщине кристаллического образца до 21 мм наибольшая дифракционная эффективность отражательной голограммы достигается в кристалле ВТО среза {100}. Абсолютный максимум

дифракционной эффективности в интервале значений толщины от 0 до 21 мм достигается для кристалла ВТО среза {100} толщиной 17 мм.

#### ЛИТЕРАТУРА

- 1. Денисюк, Ю.Н. Об отображении оптических свойств объекта в волновом поле рассеянного им излучения / Ю.Н. Денисюк // Докл. АН СССР. – 1962. – Т. 144, № 6. – C. 1275–1278.
- 2. Денисюк, Ю.Н. Об отображении оптических свойств объекта в волновом поле рассеянного им излучения / Ю.Н. Денисюк // Опт. и спектр. – 1963. – Т. 15, № 4. – C. 522–532.
- 3. Петров, М.П. Фоторефрактивные кристаллы в когерентной оптике / М.П. Петров, С.И. Степанов, А.В. Хоменко. СПб. : Наука, 1992. – 320 с.
- 4. Оптические свойства кристаллов / А.Ф. Константинова [и др.]. Минск : Наука и техника, 1995. 302 с.
- 5. Шепелевич, В.В. Запись и считывание голограмм в кубических гиротропных фоторефрактивных пьезокристаллах (Обзор) / В.В. Шепелевич // ЖПС. – 2011. – Т. 78, № 4. – С. 493–515.
- 6. Динамические голограммы Денисюка в кубических фоторефрактивных кристаллах / С.М. Шандаров [и др.] // Квантовая электроника. – 2008. – Т. 38, № 11. – С. 105–1069.
- 7. Reflection holographic gratings in [111] cut Bi<sub>12</sub>TiO<sub>20</sub> crystal for real time interferometry / N.V. Kukhtarev [et al.] // Opt. Commun. – 1993. – Vol. 104, № 1/3. – P. 23–28.
- 8. Mallick, S. Polarization properties of self–diffraction in sillenite crystals: reflection volume gratings / S. Mallick, M. Miteva, L. Nikolova // J. Opt. Soc. Am. B. – 1997. – Vol. 14, № 5. – P. 1179–1186.
- 9. Мартьянов, А.Г. Взаимодействие световых волн на отражательной голографической решетке в кубических фоторефрактивных кристаллах / А.Г. Мартьянов, С.М. Шандаров, Р.В. Литвинов // ФТТ. – 2002. – Т. 44,  $N<sub>2</sub> 6. - C. 1006 - 1010.$
- 10. Шепелевич, В.В. Взаимная трансформация электромагнитных волн на голографических решетках в кубических гиротропных фоторефрактивных кристаллах произвольного среза / В.В. Шепелевич // Оптика и cпектроскопия. –  $1990. - T. 69$ ,  $N_2$  2. – C. 467–469.
- 11. Шепелевич, В.В. Дифракция и двухволновое взаимодействие в кубических гиротропных пьезокристаллах произвольного среза. Общие соотношения / В.В. Шепелевич // Оптика и cпектроскопия. – 1997. – Т. 83, № 1. – С. 172–176.
- 12. Diffractive properties of volume phase gratings in photorefractive sillenite crystals of arbitrary cut under the influence of an external electric field / N.C. Deliolanis [et al.] // Phys. Rev. E. – 2003. – Vol. 68. – P. 056602.
- 13. Eichler, H.J. Photorefractive two–wave mixing in semiconductors of the 43*<sup>m</sup>* space group in general spatial orientation / H.J. Eichler, Y. Ding, B. Smandek // Phys. Rev. A. – 1995. – Vol. 52. – P. 2411–2418.
- 14. Shepelevich, V.V. Effect of optical activity and crystal symmetry on maximal diffraction efficiency of reflection holograms in cubic photorefractive piezocrystals / V.V. Shepelevich, V.N. Naunyka // Appl. Phys. B. – 2009. – Vol. 95. – P. 459–466.
- 15. Shepelevich, V.V. Diffraction efficiency of reflection holograms in cubic photorefractive piezoelectric crystals of 43*m* symmetry class / V.V. Shepelevich, V.N. Naunyka // Journal of Holography and Speckle. – 2009. – Vol. 5, N. 3. – P. 286–289.
- 16. Шепелевич, В.В. Влияние пьезоэлектрического эффекта на выбор оптимального среза при считывании отражательной голограммы в кристалле  $\text{Bi}_12 \text{TiO}_{20} / \text{B.B.}$  Шепелевич, В.Н. Навныко, С.М. Шандаров // Доклады ТУСУР. – 2012,  $N<sub>2</sub>$  (26). – 4. 2. – C. 74–77.
- 17. Навныко, В.Н. Влияние поглощения на энергетические характеристики отражательных голограмм в кристалле Bi12TiO<sup>20</sup> / В.Н. Навныко, М.А. Аманова, В.В. Шепелевич // Изв. Гом. гос. ун-та им. Ф. Скорины. Естеств. науки. – 2018. – № 6, Т. 111. – С. 105–110.
- 18. Влияние оптической активности и поглощения на встречное двухволновое взаимодействие в кристалле  $Bi_{12}TiO_{20}$  / В.Н. Навныко [и др.] // Проблемы физики, математики и техники. – 2019. – № 1, Т. 38. – С. 21–25.
- 19. Energy exchange optimization in (110)-cut BTO crystal by choice of interacting waves polarization / A.E. Zagorskiy [et al] // Opt. Mat. – 2001. – Vol. 18. – P. 131–133.
- 20. Шаскольская, М.П. Кристаллография: учеб. пособие для втузов / М.П. Шаскольская. Изд. 2-е. М. : Высшая школа, 1984. – 376 с.

*Поступила 28.05.2019*

### **EFFECT OF ABSORPTION ON DIFFRACTION EFFICIENCY OF REFLECTION HOLOGRAM IN BI12TIO<sup>20</sup> CRYSTAL**

#### *V. NAUNYKA, M. AMANOVA, V. SHEPELEVICH*

*Reconstruction of the subject light wave by diffraction of the linearly polarized reference light wave on the phase reflection holographic grating formed in the absorptive photorefractive piezoelectric Bi12TiO<sup>20</sup> crystal is analyzed. The effect of absorption on the dependence of the diffraction efficiency of the reflection hologram on the crystal thickness and crystal cut is investigated. Index surfaces are constructed to illustrate the effect of absorption on the dependence of the diffraction efficiency on the crystal cut. It is shown that when the crystal thickness is less than 21 mm, the highest diffraction efficiency of the reflection hologram is achieved when the wave vector of the reflection hologram is oriented along the symmetrically equivalent crystallographic directions <100>.*

*Keywords: photorefractive crystal, reflection hologram, diffraction efficiency, optical activity, absorption, index surface.*

#### **УДК 699.812.3**

# **ЭКСПЕРИМЕНТАЛЬНОЕ ОБОСНОВАНИЕ СПОСОБА ПОЛУЧЕНИЯ ГИБКИХ ЭКРАНОВ ЭЛЕКТРОМАГНИТНОГО ИЗЛУЧЕНИЯ, ОСНОВАННОГО НА ИНКОРПОРИРОВАНИИ УГЛЕРОДА АЛЛОТРОПНЫХ ФОРМ В ВОЛОКНИСТЫЕ МАТРИЦЫ**

### *канд. техн. наук, доц. Е.С. БЕЛОУСОВА, М.С.Х. АЛЬ-МАХДАВИ, канд. техн. наук, доц. О.В. БОЙПРАВ (Белорусский государственный университет информатики и радиоэлектроники, Минск)*

*Предложен новый способ модификации состава волокнистых материалов, для реализации которого необходимы меньшие ресурсозатраты, чем для реализации аналогичных ему способов. Экспериментально обоснована возможность применения предложенного способа для получения гибких волокнистых углеродосодержащих экранов электромагнитного излучения, характеризующихся значением коэффициента отражения –10 дБ и пониженной стоимостью по сравнению с аналогами.*

*Исследования выполнены в рамках научно-исследовательской работы по теме «Разработка и исследование поглотителей электромагнитного излучения на основе волокнистых материалов с содержанием аллотропных форм углерода» по заданию 3.3.04 «Разработка и исследование высокоэффективных элементов вакуумной, магнитной и высокочастотной микро- и наноэлектроники на базе материалов с использованием различных аллотропных форм углерода» в рамках ГПНИ «Фотоника, опто- и микроэлектроника».*

*Ключевые слова: экран электромагнитного излучения, технический углерод, шунгит, графит, активированный уголь, диоксид титана, коэффициент отражения электромагнитного излучения, коэффициент передачи электромагнитного излучения.* 

**Введение.** В настоящее время одной из актуальных задач материаловедения является разработка новых и совершенствование существующих способов модификации волокнистых материалов [1, 2], в результате чего изменяются их структура, механические, электрофизические и эксплуатационные свойства, что создает предпосылки для расширения областей применения указанных материалов. Наиболее часто применяемым в настоящее время подходом к модификации состава волокнистых материалов является инкорпорирование частиц вещества в их межволоконное пространство [3, 4]. Выбор вещества, частицы которого инкорпорируются в волокнистый материал, определяется предполагаемой областью его применения. Инкорпорирование реализуется с использованием одного из следующих способов [5]:

1) химическое осаждение частиц вещества на волокнистый материал;

2) пропитывание волокнистого материала смесью инкорпорированных частиц и клеевого состава. Недостатки первого из указанных способов:

− необходимость применения специального дорогостоящего химического оборудования;

− необходимость удаления из волокнистого материала остатков реагентов, использованных в процессе химического осаждения.

Недостаток второго из указанных способов – уплотнение и снижение гибкости (эластичности) волокнистого материала по завершении процесса инкорпорирования в него частиц за счет кристаллизации в межволоконном пространстве клеевого состава.

В представляемой работе предложен новый способ инкорпорирования частиц в волокнистые материалы с помощью водных растворов.

**Методика проведения эксперимента.** Предложенный способ инкорпорирования углеродных частиц в волокнистые материалы включает в себя следующие этапы.

1. Приготовление раствора:

- подготовка порошка, частицы которого будут инкорпорироваться в волокнистый материал (помол, промывка, сушка);

- смешивание в равных объемных долях порошка и воды.

2. Раскрой волокнистого материала (хлопчатобумажного, трикотажного или синтетического полотна) на фрагменты требуемых размеров и формы.

3. Заполнение емкости раствором, приготовленным на этапе 1.

4. Помещение фрагментов волокнистого материала в емкость, заполненную раствором.

5. Герметизация емкости с волокнистым материалом и раствором.

6. Выдерживание в течение 24 ч фрагментов волокнистого материала в загерметизированной емкости с раствором.

7. Разгерметизация емкости и извлечение из нее фрагментов волокнистого материала.

8. Сушка извлеченных фрагментов волокнистого материала при стандартных условиях.

Авторами рассмотрена возможность применения предложенного способа для решения задачи снижения стоимости волокнистых углеродосодержащих экранов электромагнитного излучения (ЭМИ). Для этого были изготовлены образцы, представлявшие собой синтетические нетканые материалы из полиэфирных волокон толщиной 5 мм, в которые в соответствии с предложенным способом инкорпорированы частицы порошков с содержанием углерода аллотропных форм (технический углерод, шунгит, графит, активированный уголь). Выбор синтетического нетканого материала для изготовления образцов обусловлен неупорядоченным распределением в нем волокон, что способствует более глубокому проникновению в него частиц порошка.

Частицы порошка технического углерода (рисунок 1, *а*) представляют собой глобулы, состоящие из деградированных слоистых графитовых структур, межплоскостное расстояние в которых находится в пределах от 0,35 до 0,365 нм. Размер частиц порошка технического углерода составляет от 13 до 120 нм. Поверхность частиц обладает шероховатостью, за счет накладывающихся друг на друга слоев структур, из которых состоят эти частицы. Частицы порошка технического углерода могут объединяться в агрегаты (хлопья). Помимо углерода в состав технического углерода входят сера, кислород, азот. Технический углерод характеризуется высокоразвитой поверхностью (5–150 м²/г) и значительной активностью. Плотность порошка технического углерода находится в пределах от 1760 до 1900 кг/м<sup>3</sup> [6].

Шунгит – природный минерал, содержащий углерод аллотропной формы с многоуровневой фрактальной структурой, образующейся в результате последовательной агрегации нанолистов толщиной 1 нм восстановленного оксида графена. Вторичные и третичные уровни структуры представляют собой глобулярные композиции турбостратных листов толщиной 1,5 нм и шириной 2,5 нм. На последнем уровне структуры – глобулы размером десятки нанометров. Помимо углерода в состав шунгита входят оксиды кремния, алюминия, железа, калия, кальция. Порошок шунгита (рисунок 1, *б*) характеризуется плотностью от 2100 до 2400 кг/м<sup>3</sup> и невысокой пористостью (объем пор составляет не более 5% от объема материала) [7].

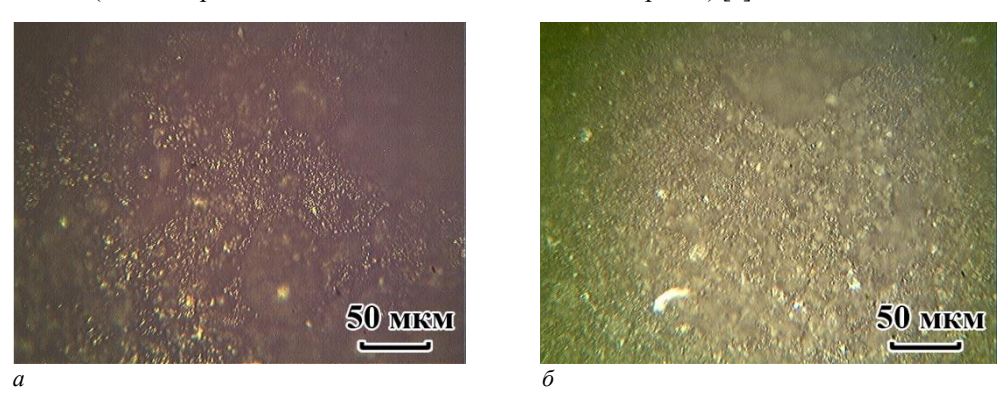

**Рисунок 1. – Микрофотографии поверхностей порошков технического углерода (а) и шунгита (б)**

Графит имеет слоистую структуру. Слои его кристаллической решетки могут по-разному располагаться относительно друг друга, образуя ряд политипов, симметрия которых может меняться от гексагональной сингонии (дигексагонально-дипирамидальный) до тригональной (дитригонально-скаленоэдрический). Слои графита – слабоволнистые, почти плоские, состоят из шестиугольных слоев атомов углерода (рисунок 2, *а*). Плотность графита составляет около 2270 кг/м<sup>3</sup> . У искусственных графитов, ввиду дефектов их структуры, приводящих к увеличению межслоевого расстояния, плотность более низкая (от 1500 до 2230 кг/м<sup>3</sup>) [8].

Активированный уголь является высокопористым материалом (рисунок 2, *б*), вследствие чего характеризуется высокоразвитой поверхностью (500–1500 м<sup>2</sup>/г) и сорбционными свойствами. В активированном угле различают макро-, мезо- и микропоры. Тип преобладающих в активированном угле пор определяется режимами активации сырья, использованного при его изготовлении [9].

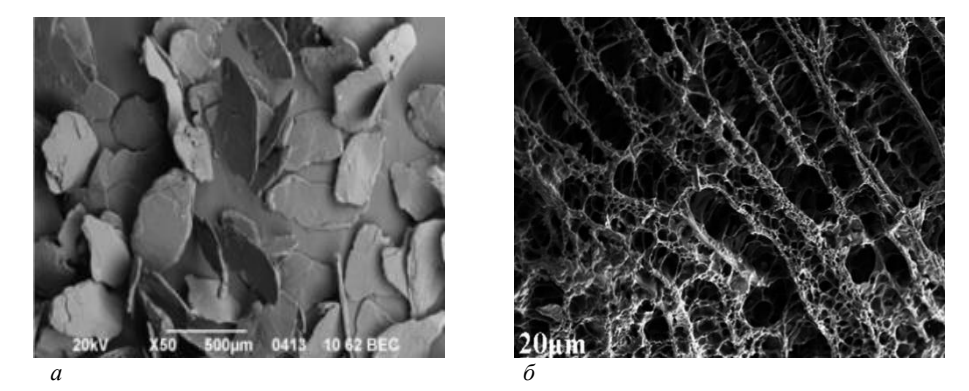

**Рисунок 2. – Микрофотографии поверхностей порошков графита (***а***) и активированного угля (***б***) [8, 9]**

На рисунке 3 представлены частотные зависимости коэффициента передачи ЭМИ (S<sub>21</sub>), коэффициента отражения ЭМИ (S<sub>11</sub>), измеренного в режиме согласованной нагрузки, и коэффициента отражения ЭМИ (S<sub>11me</sub>), измеренного в режиме короткого замыкания, порошков технического углерода (кривые 1), шунгита (кривые 2), графита (кривые 3) и активированного угля (кривые 4). Измерения выполнялись с помощью измерителя КСВН и ослабления панорамного Р2-61 в соответствии с методикой, изложенной в [10].

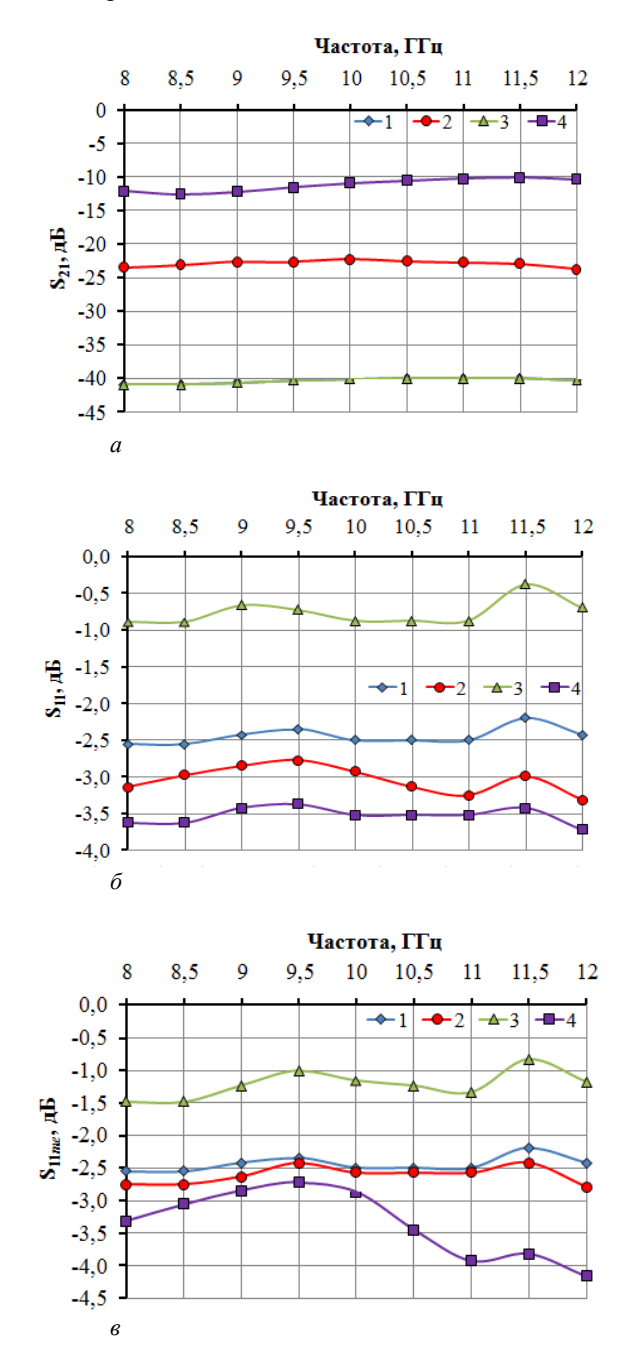

Рисунок 3. - Частотные зависимости коэффициента передачи ЭМИ (а) и коэффициента отражения ЭМИ, измеренного в режиме согласованной нагрузки (б) и в режиме короткого замыкания (в), в диапазоне 8-12 ГГц порошков, использованных при апробации предложенного способа

Как следует из рисунка 3, наименьшими значениями коэффициента передачи ЭМИ в диапазоне частот 8-12 ГГц (около -40 лБ) характеризуются порошки технического углерода и графита, наибольшими порошок активированного угля. Это связано с тем, что в составе активированного угля содержится меньше углерода, чем в составе других порошков, использованных в рамках апробации предложенного способа. Значения коэффициента отражения ЭМИ рассматриваемых порошков несущественно зависят от режима измерения и изменяются в пределах от  $-0.5$  до  $-4$  дБ.

**Результаты и их обсуждение.** Выполнено исследование процесса инкорпорирования в волокнистый материал частиц порошков, использованных при апробации предложенного способа. Для этого проведен микроскопический анализ поверхности и поперечного среза образцов, изготовленных в соответствии с этим способом. На основе результатов проведенного анализа установлено следующее.

1. Частицы порошка технического углерода неравномерно оседают на волокнах синтетического волокнистого нетканого материала (рисунок 4, *а*).

2. Частицы порошка шунгита неравномерно распределяются в объеме синтетического волокнистого нетканого материала за счет того, что проникают не во все межволоконные пространства. На поверхности синтетического волокнистого нетканого материала частицы порошкообразного шунгита практически не оседают (рисунок 4, *б*).

3. Частицы порошка графита образуют в синтетическом волокнистом нетканом материале крупные агломераты размером ~50 мкм (рисунок 4, *в*). Эти агломераты равномерно и плотно располагаются как на поверхности волокон, так и в межволоконном пространстве.

4. Частицы порошка активированного угля равномерно оседают на поверхности, волокнах и в межволоконном пространстве синтетического волокнистого нетканого материала (рисунок 4, *г*) [11, 12].

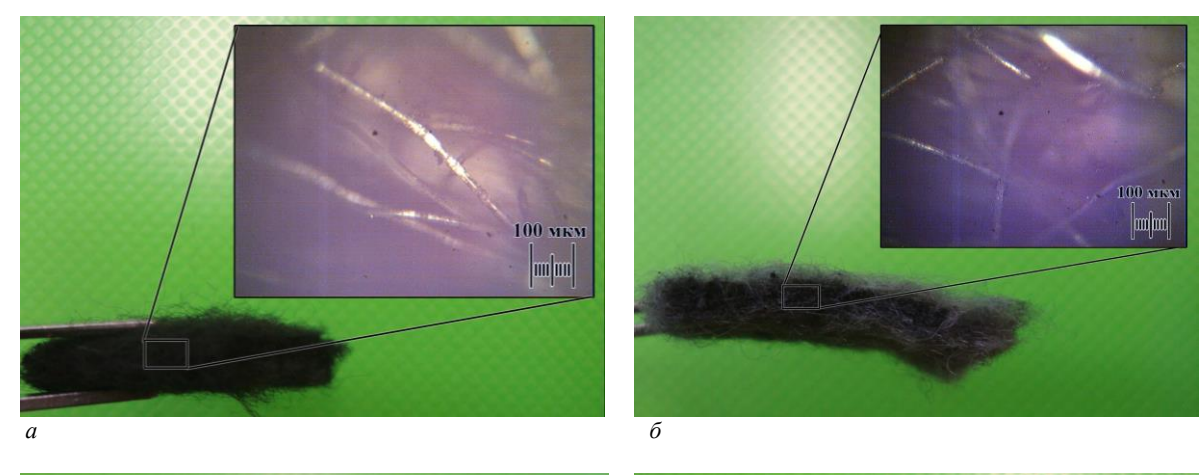

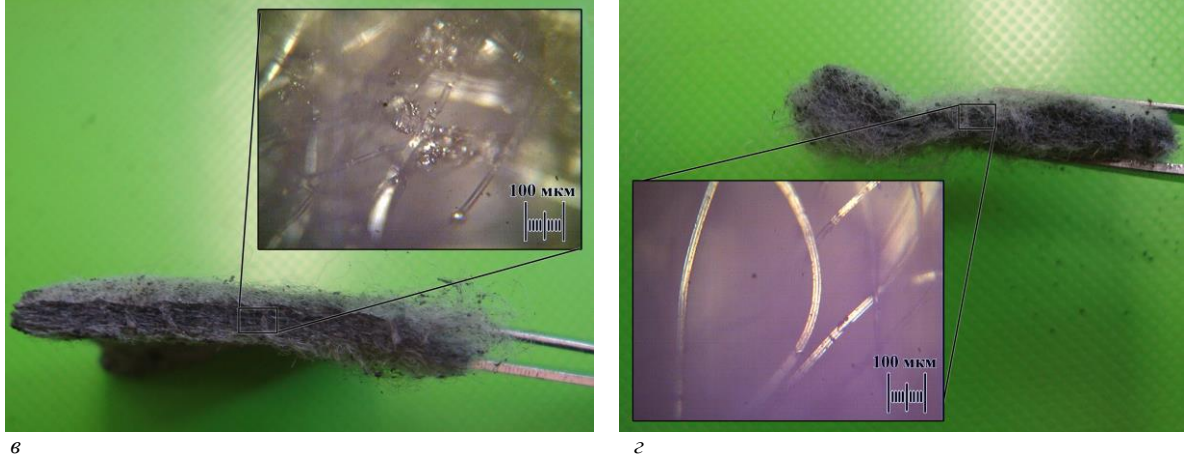

**Рисунок 4. – Цифровые микрофотографии поперечных срезов синтетических нетканых материалов с инкорпорированными частицами порошков углерода (***а***), шунгита (***б***), графита (***в***) и активированного угля (***г***)**

На рисунке 5 представлены частотные зависимости коэффициентов передачи и отражения ЭМИ в диапазоне 8–12 ГГц образцов, изготовленных в соответствии с предложенным способом. Кривым 1 соответствуют указанные частотные зависимости, полученные для образцов на основе порошка технического углерода, кривым 2, 3 и 4 – соответственно зависимости, полученные на основе порошков шунгита, графита и активированного угля.

Из рисунка 5 следует, что изготовленный в соответствии с предложенным способом образец на основе порошка технического углерода, характеризуется значениями коэффициента передачи ЭМИ в диапазоне частот 8–12 ГГц, изменяющимися в пределах от –7,5 до –9,3 дБ. Значения коэффициента отражения ЭМИ этого образца в указанном диапазоне частот составляют –8 дБ в режиме согласованной нагрузки и от –4 до –6,7 дБ в режиме короткого замыкания. Значения коэффициента передачи ЭМИ образца на основе порошка шунгита

изменяются в пределах от  $-1,5$  до  $-3$  дБ, коэффициента отражения – от  $-12$  до  $-13,5$  дБ в режиме согласованной нагрузки, от –4,7 до –8,1 дБ в режиме короткого замыкания. Образец на основе порошка графита характеризуется наименьшими значениями коэффициента отражения ЭМИ в диапазоне частот 8–12 ГГц, измеренными в режиме короткого замыкания, что может быть связано с рассеянием электромагнитных волн агломератами частиц графита, содержащимися в этом образце. Указанные значения изменяются в пределах от –10 до –11 дБ. Наименьшие значения коэффициента передачи ЭМИ в диапазоне частот 8–12 ГГц были получены для образца на основе порошка активированного угля, что обусловлено наличием капиллярной воды в его порах. Эти значения изменяются в пределах от  $-10$  до  $-12$  дБ.

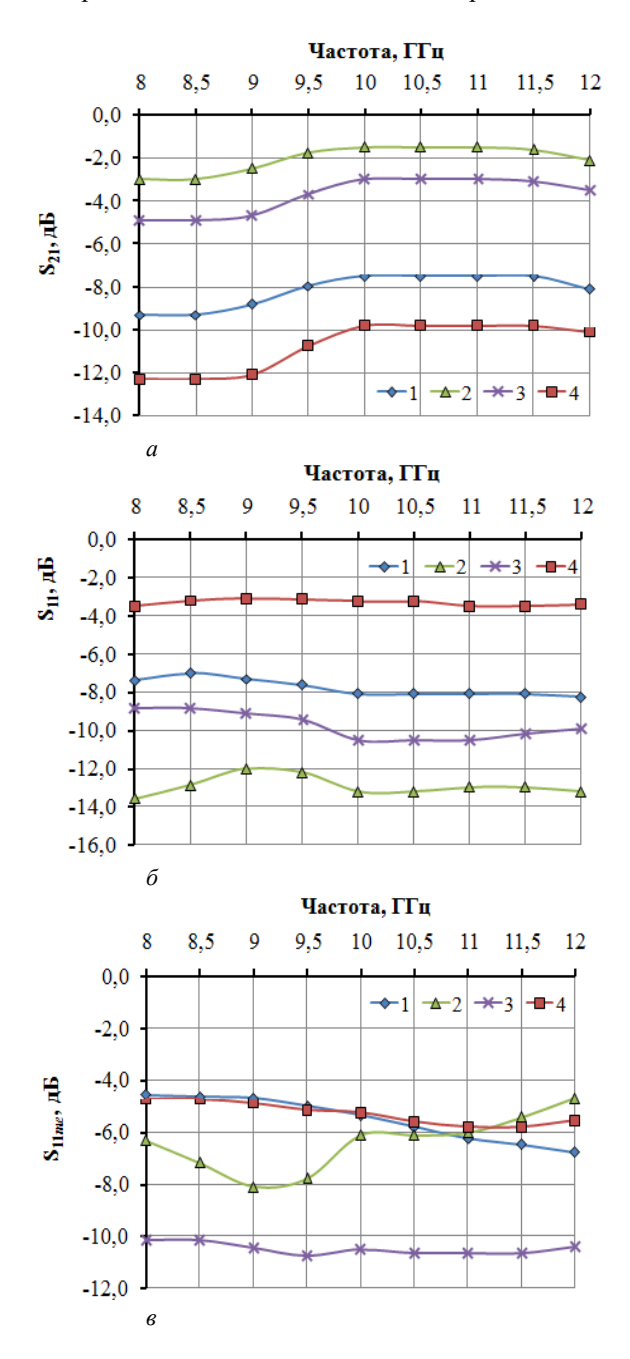

**Рисунок 5. – Частотные зависимости коэффициента передачи ЭМИ (***а***) и коэффициента отражения ЭМИ, измеренного в режиме согласованной нагрузки (***б***) и в режиме короткого замыкания (***в***) образцов, изготовленных в соответствии с предложенным способом**

**Заключение.** На основе результатов проведенных исследований установлено, что предложенный способ представляется перспективным для использования в целях получения недорогостоящих эффективных гибких волокнистых углеродосодержащих экранов электромагнитного излучения. Дальнейшие исследования могут проводится по следующим направлениям:

19

− разработка в соответствии с предложенным способом экранов, характеризующихся как проводящими, так и магнитными свойствами, и изучение закономерностей взаимодействия ЭМИ с такими экранами в зависимости от объемного соотношения использованных в ходе их получения компонентов;

− поиск других областей применения предложенного способа (фармакология, пищевая и легкая промышленность, машиностроение и т. п.).

# ЛИТЕРАТУРА

- 1. Защитное покрытие : пат. RU 2470967, МПК C09D5/32, H01Q17/00, B32B5/08, B32B7/12, B82B3/00 / А.Г. Алексеев, С.А. Алексеев, В.А. Белов, В.А. Векшин, С.В. Козырев, Г.Д. Павлов, А.Е. Корнев, Ю.Н. Филатов. – Опубл. 27.12.2012.
- 2. Слоистый материал : пат. RU 2474628, МПК D04H1/46, B32B5/22, H01Q17/00. / О.А. Арбузов, А.В. Бочаров, А.Г. Волков, В.В. Ермолов, И.В. Илюшин, С.Б. Никитин, А.А. Полунин, В.П. Самосадный, А.О. Смирнов, А.И. Филиппов, В.К. Шило. – Опубл. 10.02.2013.
- 3. Шашок, Ж.С. Применение углеродных наноматериалов в полимерных композициях / Ж.С. Шашок, Н.Р. Прокопчук. – Минск : БГТУ, 2014. – 232 с.
- 4. Стокозенко, В.Н. Нанотехнологии сегодня и завтра / В.Н. Стокозенко // Пром. окраска. 2006. № 3. С. 22–24.
- 5. Липатова, И.М. Функционализация синтетических волокнистых материалов с использованием наноразмерных полимерных носителей / И.М. Липатова, А.П. Морыганов // Волокна и композиты-2015: материалы всерос. науч.-практ. конф., Плес, 2–5 сент. 2015 г. – Иваново : Иваново. – 2015. – С. 12–13.
- 6. Мийченко, И.П. Наполнители для полимерных материалов / И.П. Мийченко. М. : МАТИ, 2010. 196 с.
- 7. Шека, Е.Ф. Шунгит природный источник наноразмерного восстановленного оксида графена / Е.Ф. Шека, H.Н. Рожкова // Тр. Карел. науч. центра РАН. – № 2. – 2016. – С. 89–104.
- 8. Войташ, А.А. Разработка сорбента на основе термически расширенного графита [Электронный ресурс] / А.А. Войташ. – Режим доступа: http://masters.donntu.org/2017/feht/voitash/diss/index.htm#ref20. – Дата доступа: 04.03.2019.
- 9. Активированный уголь для водоочистки [Электронный ресурс]. Режим доступа: https://spintec.ru/articles/328956. – Дата доступа: 04.03.2019.
- 10. Измерение ослабления и коэффициента стоячей волны по напряжению жидких диэлектриков в СВЧ диапазоне / С.А. Сергеев [и др.]. – Саратов, 2018. – 22 с.
- 11. Электромагнитные экраны на основе наноструктурированных углеродосодержащих материалов / Е. С. Белоусова [и др.]. – Минск : Бестпринт, 2018. – 317 с.
- 12. Белоусова, Е.С. Гибкие углеродосодержащие поглотители электромагнитного излучения на основе волокнистых материалов / Е.С. Белоусова, А.М.А. Мохамед, Я.Т.А. Аль-Адеми // Докл. БГУИР. –  $2017. - N<sub>2</sub> 2 (104). - C. 63-68.$

*Поступила 02.09.2019*

# **METHOD FOR INCORPORATING IN FIBROUS MATERIALS THE PARTICLES OF POWDER CONTAINING ALLOTROPIC FORMS CARBON FOR OBTAINING ELECTROMAGNETIC RADIATION SHIELDS**

# *E. BELOUSOVA, M.S.KH. AL-MAHDAWI, O. BOIPRAV*

*A new method for modifying the content of fibrous materials is proposed. The implementation of this method requires less resource consumption than for the implementation of methods analogous to it. The possibility of it's applying to obtain flexible carbon fiber-containing electromagnetic radiation shields, which are characterized by a reflection coefficient of –10 dB and a reduced cost in comparison with analogues, is experimentally substantiated.*

*Keywords: electromagnetic radiation shield, carbon black, shungite, graphite, activated carbon, titanium dioxide, reflection coefficient of electromagnetic radiation, transmission coefficient of electromagnetic radiation.*

#### **УДК 621.371: 550.837.6**

# **ХАРАКТЕРИСТИКИ ЗЕМНОЙ ПОВЕРХНОСТИ НАД УГЛЕВОДОРОДАМИ В РЕЖИМЕ МОЩНОГО НИЗКОЧАСТОТНОГО СИГНАЛА**

# *канд. техн. наук, доц. В.Ф. ЯНУШКЕВИЧ, И.С. РУСЕЦКИЙ (Полоцкий государственный университет)*

*Приводится анализ взаимодействия электромагнитных волн в режиме двухчастотных сигналов со средой над углеводородными залежами. Исследовано поведение компонентов поверхностного импеданса диэлектрической проницаемости анизотропной среды над залежью в режиме двухчастотных сигналов на основе квазигидродинамического подхода. Проведен анализ составляющих компонентов поверхностного импеданса среды над углеводородами для электромагнитных волн с правой и левой круговыми поляризациями в зависимости от диэлектрической проницаемости и концентрации частиц среды. Показано, что результаты исследований могут быть использованы для идентификации среды над залежами по характеру и величине фазовых компонент поверхностного импеданса анизотропного слоя.*

*Ключевые слова: углеводородная залежь, электромагнитные методы разведки, двухчастотный сигнал, диэлектрическая проницаемость.*

**Введение.** В современных экономических условиях наметилась тенденция активного применения электромагнитных методов (ЭММ) в поисковой геофизике. Актуальность рассматриваемых в настоящей работе задач заключается в усовершенствовании существующих ЭММ георазведки и разработке новых методов поиска, идентификации месторождений нефти и газа (углеводородов), поскольку важнейшей особенностью данных методов является высокая чувствительность и возможность их использования в сложной геологической обстановке. Эффективность их применения обусловлена достаточной достоверностью, экологической чистотой по сравнению с методами грави-, сейсмо- и магниторазведки [1–3].

Требования по информативности и достоверности методов поиска и выделения месторождений и скоплений углеводородных залежей (УВЗ) ведут к дальнейшему совершенствованию ЭММ, целью которого является повышение производительности геологоразведочных работ, повышение точности определения границ залежей полезных ископаемых. Проводятся активные исследовательские работы по разработке ЭММ, по результатам которых создается аппаратура, используемая на практике [4].

Электромагнитные методы обладают существенными преимуществами перед методами на постоянном токе и позволяют определять не только контраст сопротивления пород, но и характеристики электромагнитных волн (ЭМВ): амплитуды различных составляющих, их фазовые компоненты, поляризацию и т.д. Набор этой информации о взаимодействии ЭМВ с объектом дает возможность получать значительно больше данных от исследуемых объектов, варьируя параметрами ЭМВ в различных диапазонах частот. Решение данных задач позволяет создать малогабаритную, маловесную, мобильную аппаратуру и повысить производительность геологических работ [1].

Методы поиска УВЗ базируются на анализе электрофизических и электрохимических процессов в средах над залежами углеводородов. Оптимизации частотных, поляризационных, амплитудных, модуляционных и других параметров зондирующих сигналов осуществляется с учетом специфических характеристик УВЗ. Аналогичные исследования для плазмоподобных сред позволяют использовать для изучения взаимодействия ЭМВ с УВЗ существующие решения при изучении плазмы на основе квазигидродинамического подхода [3].

Результаты исследований взаимодействия ЭМВ с УВЗ представлены во многих работах. В статье [5] обнаружение углеводородов осуществляется на основе измерения сопротивлений в исследуемых точках геопрофиля с помощью поверхностных электродов [5].

Применение двухчастотных сигналов [6] позволяет повысить точность определения границ УВЗ. Широко используются методы на основе исследования сложных ионных соединений полупроводникового характера, образующихся над углеводородами [7], и электрорезонансного зондирования [8]. В работе [9] проведен анализ поверхностного импеданса среды над УВЗ с учетом влияния всех нижерасположенных слоев на верхний слой.

Затухание радиоимпульсных сигналов в среде над залежью может быть положено в основу многих методов георазведки углеводородов [10]. По измерениям величины напряженности электрического поля отраженных радиоимпульсных сигналов на глубинах до 200 м возможно обнаружение месторождений нефти и газа на основе способа поиска УВЗ [11]. Диагностика сред над углеводородами по воздействию зондирующего сигнала на исследуемый геопрофиль состоит из нескольких этапов, которые основываются на результатах исследований диэлектрической проницаемости среды над УВЗ [12–15].

Целью настоящей работы является качественное повышение уровня достоверности поиска и идентификации УВЗ обоснованием выбора характеристик ЭМВ для определения поверхностного импеданса при использовании двухчастотных сигналов.

Взаимодействие среды над УВЗ с двухчастотными сигналами. Оптимальные режимы зондирования ЭМВ позволяют качественно повысить уровень достоверности поиска и идентификации углеводородов.

Рассмотрим процесс взаимодействия ЭМВ с УВЗ в режиме двухчастотного сигнала вида

$$
\vec{e}(t) = \vec{e}_1(t) + \vec{e}_2(t) = E_1 \cos \omega_1 t + E_2 \cos \omega_2 t,\tag{1}
$$

 $E_1, E_2, \omega_1, \omega_2$  – соответственно амплитуды и частоты двух ЭМВ; гле

 $t$  – время.

Введем коэффициенты отношения амплитуд двух волн и их частот

$$
k_E = \frac{E_2}{E_1}, \quad k_\omega = \frac{\omega_1}{\omega_2} \tag{2}
$$

и рассмотрим взаимодействие сложного сигнала (1) с различными соотношениями параметров формируемой ЭМВ с анизотропной средой над УВЗ.

При воздействии на данную среду мощного низкочастотного (НЧ) сигнала составляющим ЭМВ соответствуют коэффициенты

$$
k_E \sqcup 1, k_\omega \sqcup 1 \tag{3}
$$

Процесс взаимодействия ЭМВ, возбуждаемой с помощью переносного передатчика, перемещаемого вдоль исследуемого профиля, с локальным включением на трассе распространения радиоволн можно представить в виде наклонного падения плоской волны с вертикальной поляризацией. Среда распространения обладает параметрами  $\varepsilon_0$ ,  $\mu_0$ ,  $\sigma_0$ , волна падает на безграничную поверхность с анизотропным импедансом. Методика исследований заключается в определении поверхностного импеданса среды над УВЗ по формулам:

$$
E_{x} = -Z_{0}(Z_{11}H_{x} - Z_{12}H_{y}),
$$
  
\n
$$
E_{y} = -Z_{0}(Z_{21}H_{x} - Z_{22}H_{y}),
$$
  
\n
$$
Z_{11} = Z_{22} = -\frac{1}{j2\sqrt{\varepsilon_{R}\varepsilon_{L}}} \left(\sqrt{\varepsilon_{R}} - \sqrt{\varepsilon_{L}}\right),
$$
  
\n
$$
Z_{12} = Z_{21} = -\frac{1}{2\sqrt{\varepsilon_{R}\varepsilon_{L}}} \left(\sqrt{\varepsilon_{R}} + \sqrt{\varepsilon_{L}}\right),
$$
  
\n(4)

 $E_{x,y}$ ,  $H_{x,y}$  – проекции падающей и отраженной волны на соответствующие координатные оси; где  $Z_0$  - характеристическое сопротивление среды, окружающей анизотропную неоднородность;  $Z_{11}$ ,  $Z_{12}$ ,  $Z_{21}$   $Z_{22}$  - компоненты поверхностного импеданса среды.  $\dot{\varepsilon}_R$  и  $\dot{\varepsilon}_L$  рассчитываются по формулам:

$$
\begin{aligned} \n\dot{\varepsilon}_R &= \dot{\varepsilon}_1 + \dot{\varepsilon}_2 = \text{Re}\,\varepsilon_R + j \,\text{Im}\,\varepsilon_R, \\ \n\dot{\varepsilon}_L &= \dot{\varepsilon}_1 - \dot{\varepsilon}_2 = \text{Re}\,\varepsilon_L + j \,\text{Im}\,\varepsilon_L. \n\end{aligned} \tag{5}
$$

В выражениях (5) присутствуют элементы матрицы:

$$
\dot{\tilde{\mathbf{\varepsilon}}} = \begin{bmatrix} \dot{\tilde{\mathbf{\varepsilon}}}_1 & -j\dot{\tilde{\mathbf{\varepsilon}}}_2 & 0 \\ j\dot{\tilde{\mathbf{\varepsilon}}}_2 & \dot{\tilde{\mathbf{\varepsilon}}}_1 & 0 \\ 0 & 0 & \dot{\tilde{\mathbf{\varepsilon}}}_3 \end{bmatrix} .
$$
 (6)

Определение величин поверхностного импеданса для различных режимов облучения исследуемого профиля ЭМВ позволяет выделить границу УВЗ. Переход от изотропной среды к анизотропной сопровождается изменением свойств земной поверхности, что приводит к соответствующим изменениям компонентов поверхностного импеданса.

Результаты исследований. Проведен анализ выражений (4) для высокочастотной составляющей сигнала (1) в диапазоне  $10^6 - 10^8$  Гц при изменении концентрации частиц  $N_e = N_i = (10^{13} - 10^{17})$  м<sup>-3</sup> (рассматривается двухчастичная электронно-ионная среда). Исследовано поведение действительных частей обеих составляющих поверхностного импеданса (4) и их фазовых компонент. Составляющие  $Re Z_1$  и  $Re Z_2$  (рисунок 1) не изменяются при вариации диэлектрической проницаемости среды, потому что величина сопротивления весьма мала и вклад  $\varepsilon$ . в эти величины не проявляется. Изменение частоты сигнала при выполнении условий  $k_E = 0.1$ ,  $k_{\omega} = 0.1$  влияет на численное значение сопротивлений, хотя для вариации диэлектрической проницаемости это также не проявляется. Поэтому исследование вмещающих пород над УВЗ по приведенным характеристикам может осуществляться путем их численного сравнения с параметрами изотропной среды вне контура месторождения или скопления нефти и газа. При других значениях  $k_F$  и  $k_m$ получается набор значений сопротивлений, которые расширяют информативность ЭММ поиска нефти и газа.

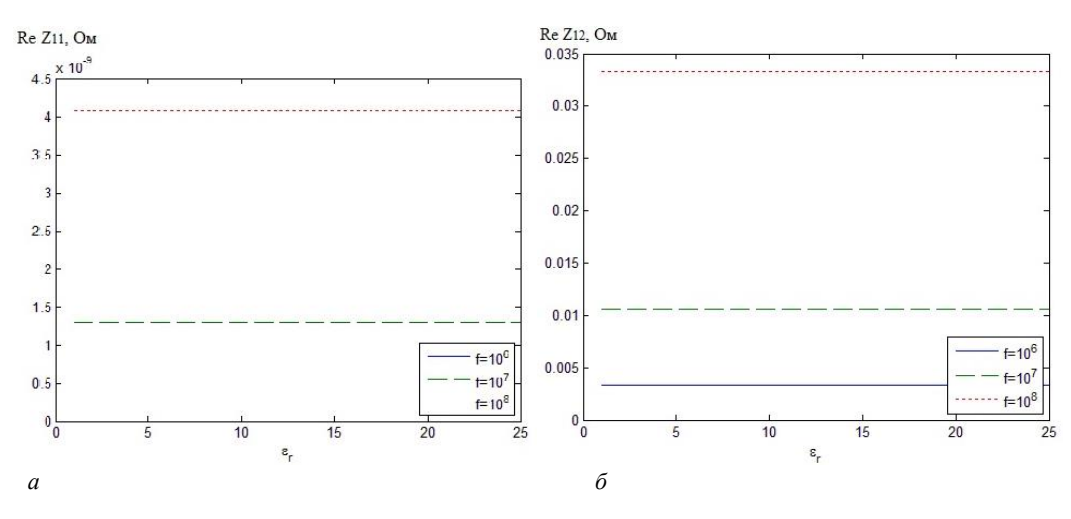

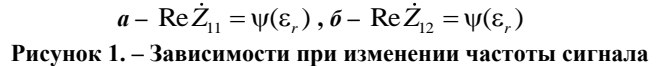

Тем не менее такие расчеты показывают основные закономерности поведения комбинационных составляющих поверхностного импеданса среды над УВЗ и могут быть рекомендованы для диагностики анизотропных сред.

Дополнительную информацию при таких исследованиях дает анализ фазовых характеристик компонент поверхностного импеданса. Влияние диэлектрической проницаемости на фазовые компоненты несущественно, поэтому их графики не приведены в данной статье. Диагностика анизотропных сред над УВЗ по этому признаку невозможна. Дополнительно было проанализировано влияние концентрации частиц среды над залежью (рисунок 2).

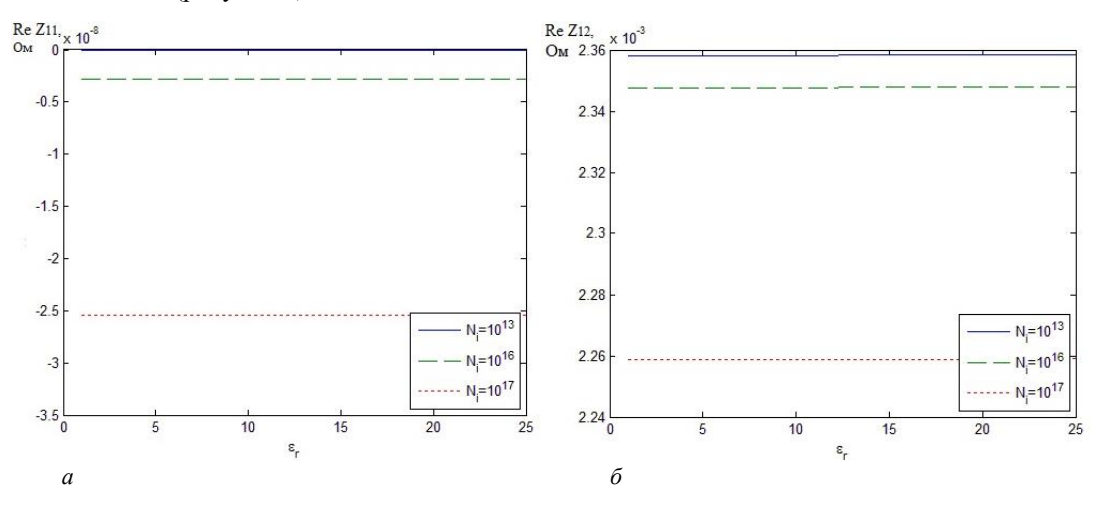

 $a - \text{Re}\,\dot{Z}_{11} = \psi(\varepsilon_r)$ ,  $\delta - \text{Re}\,\dot{Z}_{12} = \psi(\varepsilon_r)$ Рисунок 2. - Зависимости при изменении концентрации частиц

Установлено, что компонента Re Z<sub>11</sub> равномерна в исследуемом диапазоне диэлектрических проницаемостей, а с ростом концентрации частиц увеличивается по модулю, имея при этом емкостной характер (отрицательные значения). Компонента Re Z<sub>12</sub> имеет индуктивный характер и с ростом концентрации частиц уменьшается.

Проанализировано влияние концентрации частиц на поведение действительных частей обеих составляющих поверхностного импеданса (4) и их фазовых компонент (рисунок 3). Влияние диэлектрической проницаемости на действительные части компонент несущественно, поэтому их графики не приведены в данной статье.

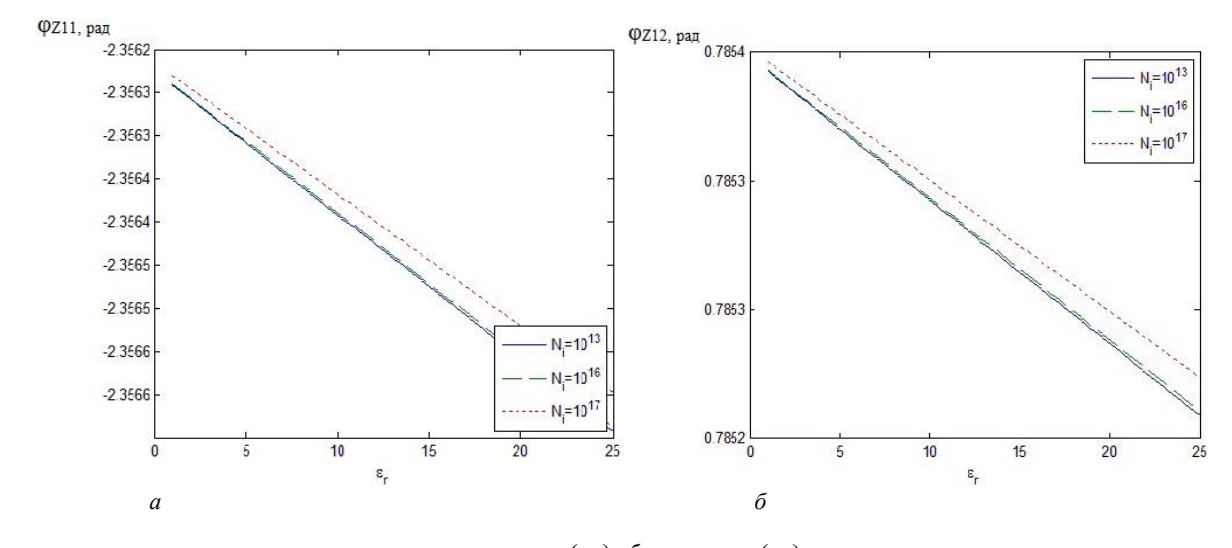

 $\mathbf{a} - \varphi_{Z11} = \psi(\varepsilon_r), \mathbf{b} - \varphi_{Z12} = \psi(\varepsilon_r)$ Рисунок 3. - Зависимости при изменении концентрации частиц

Фазовые составляющие поверхностного импеданса с ростом диэлектрической проницаемости и концентрации уменьшаются. Таким образом, процедура диагностики среды осуществляется согласно методики решения обратной задачи [12], по которой определение диэлектрической проницаемости, удельной проводимости среды и глубины слоя основано на измерении компонент поверхностного импеданса и его фазовых компонент. С помощью перемещения передатчика и приемника вдоль исследуемого профиля получают дополнительную априорную информацию, задаваясь конкретными значениями расстояний. Двухканальная схема определения комбинационных составляющих Re $Z_{11}$ и Re $Z_{12}$  ЭМВ в режимах с правой и левой круговыми поляризациями позволяет повысить производительность методов электроразведки.

Количественные проявления этих процессов при определении поверхностного импеданса определяются физико-геологическими свойствами пород-коллекторов: гранулометрическим и минералогическим составом пород, структурно-текстурными особенностями скелета, характером пористости и проницаемости, видом цементирующего вещества и механическими свойствами скелета, количеством пластовой воды в порах и ее минерализацией и т.д. Влажность слоев предполагает учет климатических факторов и особенностей измерений сезонного характера, что предполагает конкретизацию электродинамических моделей УВЗ для повышения эффективности ЭММ георазведки.

Заключение. Проведенный анализ взаимодействия двухчастотных сигналов со средой над УВЗ показал, что в компонентах поверхностного импеданса появляются дополнительные составляющие, зависящие от параметров сигналов. Все это приводит к расширению функциональных зависимостей данных компонентов от режимов зондирования, что позволяет повысить точность разрабатываемых методов поиска УВЗ.

При этом следует отметить:

- составляющие поверхностного импеданса среды над УВЗ в режиме двухчастотных сигналов могут быть использованы для определения электродинамических характеристик среды над залежью в широком диапазоне частот зондируемых сигналов при изменении концентрации частиц сред;

- исследования могут быть применены для определения характеристик среды над залежью при распространении ЭМВ с правой и левой круговыми поляризациями, что повышает информативность методов оконтуривания и выделения УВЗ;

- фазовые характеристики поверхностного импеданса обладают большей информативностью, по ним может осуществляться диагностика сред.

## ЛИТЕРАТУРА

- $\mathbf{1}$ . Гололобов, Д.В. Взаимодействие электромагнитных волн и углеводородных залежей / Д.В. Гололобов. – Минск: Бестпринт, 2009. – 185 с.
- 2. Гололобов, Д.В. Фазовые методы идентификации углеводородных залежей / Д.В. Гололобов, А.О. Рак, В.Ф. Янушкевич // Изв. бел. инженер. акад. - 2001. - №1 (20). - С. 16-18.
- 3. Москвичёв, В.Н. Исследование взаимодействия электромагнитных волн с углеводородной залежью / В.Н. Москвичёв // Радиотехника и электроника. – Минск : Выш. шк., 1989. – Вып. 18. – С. 91–96.
- 4. Взаимодействие ЧМ-сигналов с анизотропной средой / Д.В. Гололобов [и др.]. // Проблемы проектирования и производства радиоэлектронных средств: материалы 2 междунар. науч.-техн. конф., Новополоцк, 15–17 мая 2002 г. / Полоц. гос. ун-т. – Новополоцк : ПГУ, 2002. – C. 300–303.
- 5. Asch Т. and Morrison. Mapping and monitoring electrical resistivity with surface and surface electrode arrays / T. Asch, Morrison // Geophysics, 1989. – P. 235–244.
- 6. Moskvichew, V.N. Interraction of electromagnetic waves (EMW) with anisotropic inclusion in communication line / V.N. Moskvichew // 9-th Microw. Conf. NICON – 91, Rydzyna, May 20-22, 1991. – Vol. 1. – P. 240–244.
- 7. Huang R.H. Zow temperature (–80 C) termionic electron emission from alkalides and electrioles / R.H. Huang, I.Z. Dyl // Chem Phys Zett. – 1990. – Vol.166, № 2. – P. 133–136.
- 8. Levashov, S.P. Electric-resonance sounding method and its application for, geological-geophysical and engineering-geological investigations [Electronic resource] / S.P. Levashov // 66nd EAGE Conference and Technical Exhibition, Paris, France, 7–10 June 2003. – CD-ROM Abstracts volume.
- 9. Adamovskiy, E. Simulation of electromagnetic waves interaction with hydrocarbon deposits / E. Adamovskiy, V. Yanushkevich // 8 Junior researchers conference European and national dimension in research : in 3 p. / PSU. – Novopolotsk : PSU, 2016. – Р. 3 : Technology. – Р. 179–183.
- 10. Взаимодействие электромагнитных волн с анизотропными средами над углеводородными залежами в режиме радиоимпульсных сигналов. / В.Ф. Янушкевич [и др.]. // Вестн. Полоц. гос. ун-та. Сер. С, Фундам. науки. – 2016. – № 12. – С. 45–50.
- 11. Иванова, К.И. Способ геоэлектроразведки углеводородной залежи с использованием радиоимпульсных сигналов. Фундаментальные и прикладные исследования в современном мире / К.И. Иванова, В.Ф. Янушкевич // Материалы XV Международной НТК, СПб., 4 окт. 2016 г. – СПб., 2016. – Т. 1. – С. 107–111.
- 12. Копейкин, В.В. Обратная задача георадиолокации [Электронный ресурс] / В.В. Копейкин. Режим доступа: http://www.geo-radar.ru/articles/article4.php. – Дата доступа: 15.01.2013.
- 13. Янушкевич, В.Ф. Электромагнитные методы поиска и идентификации углеводородных залежей / В.Ф. Янушкевич. – Новополоцк : ПГУ, 2017. – 232 c.
- 14. Электродинамические параметры подводных источников в поле поверхностной электромагнитной волны / Д.В. Гололобов [и др.]. // 35 Всерос. Межвузов. науч.-техн. конф. : тез. докл. – Владивосток, 1992. – Т. 1, ч. 1. – С. 59–62.
- 15. Янушкевич, В.Ф. Моделирование двухчастотного взаимодействия электромагнитных волн с углеводородной залежью / В.Ф. Янушкевич // Приборы. Справ. журн. – 1999. – № 10. – С. 27–29.

*Поступила 05.09.2019*

# **CHARACTERISTICS OF THE EARTH SURFACE OVER HYDROCARBONS IN THE POWERFUL LOW FREQUENCY SIGNAL MODE**

# *V. YANUSHKEVICH, I. RUSETSKIY*

*The article provides an analysis of the interaction of electromagnetic waves in the regime of two-frequency signals with the medium above hydrocarbon deposits. The behavior of the components of the surface impedance of the dielectric constant of an anisotropic medium over the reservoir in the regime of two-frequency signals based on the quasi-hydrodynamic approach is investigated. The analysis of the constituent components of the surface impedance of the medium over hydrocarbons for electromagnetic waves with right and left circular polarizations, depending on the dielectric constant and the concentration of particles of the medium. It was shown that the research results can be used to identify the medium above the deposits by the nature and magnitude of the phase components of the surface impedance of the anisotropic layer.*

*Keywords: hydrocarbon reservoir, electromagnetic exploration methods, two-frequency signal, dieleсtric permeability.*

# **УДК 621.316.718.5**

# **ОЦЕНКА СТАБИЛЬНОСТИ ФОРМИРОВАНИЯ ИМПУЛЬСОВ ОБРАТНОЙ СВЯЗИ ДЛЯ ЭЛЕКТРОПРИВОДА ПОСТОЯННОГО ТОКА ПРИ ИСКЛЮЧЕНИИ ВЛИЯНИЯ ЭКСЦЕНТРИСИТЕТА МЕХАНИЧЕСКОГО МОДУЛЯТОРА**

# *канд. техн. наук, доц. А.С. ВЕРШИНИН, канд. техн. наук, доц. В.П. АВДЕЙКО (Полоцкий государственный университет)*

*В данной работе проведен метрологический анализ влияния неточности диаметральной установки первичных формирователей импульсов относительно механического модулятора на стабильность формирования рабочих импульсов обратной связи, используемых в импульсном электроприводе постоянного тока.*

*Ключевые слова: импульсный электропривод постоянного тока, рабочие импульсы обратной связи, механический модулятор, формирователь импульсов, схема обработки, временная диаграмма, метрологический анализ.*

**Введение.** Часто высокие требования к точности регулирования скорости вращения вала электропривода постоянного тока нередко предъявляются в системах автоматического управления скорости вращения и в частности, в приборах для выполнения угловых измерений. В них предъявляются жесткие требования к стабильной скорости вращения, например, механического модулятора, сочлененного с валом электропривода, который используется как угловая мера. Этим обеспечивается повышения точности измерений.

В таких случаях часто применяют импульсные астатические системы автоматической стабилизации скорости вращения вала электродвигателя постоянного тока [2, 3, 7].

Точность стабилизации скорости вращения вала в такой системе определяется не только стабильностью частоты импульсов задающего генератора, но и точностью формирования импульсов обратной связи. Одним из возмущений, в такой системе стабилизации скорости вращения электропривода является неравномерность следования импульсов обратной связи, формируемых, например, оптронным формирователем импульсов по меткам, расположенным по окружности модулятора. Это имеет место при наличии эксцентриситета модулятора, насаженного на вал двигателя постоянного тока. При любом изготовлении механического модулятора какой-то эксцентриситет всегда будет иметь место.

В [1] описан импульсный электропривод постоянного тока, в котором рабочие импульсы обратной связи формируются с помощью механического модулятора с двумя первичными формирователями импульсов, расположенными диаметрально относительно механического модулятора для исключения влияния эксцентриситета механического модулятора. При этом используется специальная схема обработки импульсов от этих первичных формирователей [1], и показана эффективность исключения влияния эксцентриситета механического модулятора на точность формирования рабочих импульсов обратной связи, используемых в импульсном электроприводе постоянного тока.

При использовании такого электропривода возникает вопрос: как влияет отклонение установки первичных формирователей от строго диаметрального положения относительно механического модулятора. Для оценки указанного влияния необходимо выполнить метрологический анализ точности формирования рабочих импульсов обратной связи при наличии отклонений положений первичных формирователей импульсов от строго диаметрального положения относительно механического модулятора.

**Цель работы.** Целью данной работы является оценка влияния отклонений положений первичных формирователей импульсов от строго диаметрального положения относительно механического модулятора на стабильность формирования рабочих импульсов обратной связи, используемых в импульсном электроприводе постоянного тока.

**Обоснование метода.** Для достижения поставленной цели следует сдвинуть один из первичных формирователей импульсов на некоторый небольшой угол от строго диаметрального положения относительно механического модулятора и другого первичного формирователя импульсов (рисунок 1).

На рисунке 1 условно показан механический модулятор, который вращается с круговой скоростью ω и в котором геометрический *О* и физический *О*<sup>1</sup> центры вращения не совпадают. Длина отрезка *ОО*1=Δ и является величиной эксцентриситета модулятора, как следствие неточности изготовления. Но, в отличие от [1], первичный формирователь импульсов *С*2 сдвинут на угол β по ходу вращения механического модулятора, который вращается относительно физического центра вращения *О*1. В результате первичные формирователи импульсов *С*1 и *С*2 расположены не строго диаметрально относительно механического модулятора. Для того, чтобы оценить возникающую погрешность при формировании рабочих импульсов обратной связи по импульсам формирователей *С*1 и *С*2 необходимо применить обработку во времени полученных сигналов и формировать выходные рабочие импульсы обратной связи, привязанные к временному положению середины между серединами исходных импульсов [1, 4, 5].

26

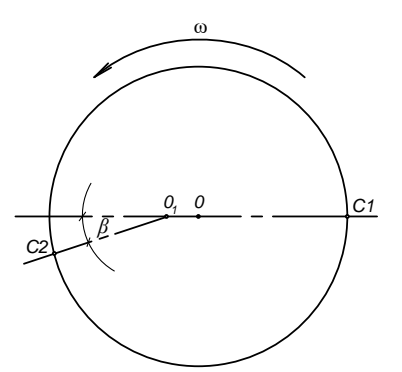

Рисунок 1. - Условное изображение механического модулятора с метками по внешней окружности (например, виде щелевых прорезей) и не диаметрально расположенными, (например, оптронными) первичными формирователями импульсов С1 и С2

Принцип обработки исходных импульсов от формирователей С1 и С2 во времени и формирования рабочих импульсов обратной связи показан на временных диаграммах (рисунок 2) [1, 5, 6].

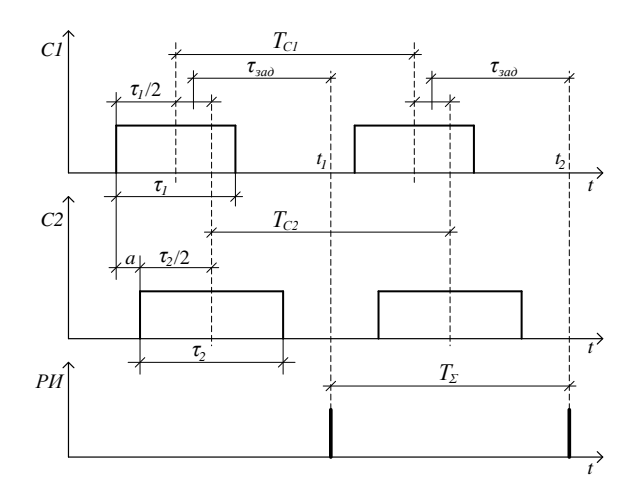

Рисунок 2. - Временная диаграмма, поясняющая принцип обработки исходных импульсов от диаметрально расположенных формирователей для исключения влияния эксцентриситета механического модулятора

На рисунке 2 приняты следующие обозначения:

- Cl и C2 - импульсы, формируемые соответственно первым и вторым оптронными формирователями импульсов, которые располагаются примерно лиаметрально относительно механического молулятора;

-  $\tau_1$  и  $\tau_2$  - длительности импульсов соответственно C1 и C2;

- а - интервал времени между передними фронтами импульсов С1 и С2;

-  $T_{C1}$  и  $T_{C2}$  - периоды следования импульсов соответственно C1 и C2;

-  $\tau_{\text{3a},I}$  - время постоянной задержки выходных рабочих импульсов относительно средней точки между центрами импульсов С1 и С2;

-  $T_{\Sigma}$  – период следования выходных рабочих импульсов обратной связи.

В [1, 5] получены аналитические выражения и для промежуточных преобразований, и для формируемой рабочей частоты импульсов обратной связи, которые могут быть использованы для проведения метрологического анализа влияния отклонений положений первичных формирователей импульсов от строго диаметрального положения относительно механического модулятора.

Метрологический анализ. Согласно рисунку 2 период следования формируемых выходных рабочих импульсов обратной связи  $T_{\Sigma}$  равен разности моментов времени  $t_2$  и  $t_1$  [1]:

27

$$
T_{\rm s} = t_{\rm s} - t_{\rm t} \,,\tag{1}
$$

а моменты времени  $t_2$  и  $t_1$  соответственно равны [1]

$$
t_1 = \frac{\tau_1/2 + a + \tau_2/2}{2} + \tau_{\text{vac}},
$$
\n(2)

$$
t_2 = \frac{\tau_1/2 + T_{C1} + a + \tau_2/2 + T_{C2}}{2} + \tau_{\text{rad}}.
$$
 (3)

Тогда период следования выходных рабочих импульсов обратной связи *Т*<sup>∑</sup> вычисляется по формуле, приведенной в работе [1]

$$
T_{\Sigma} = t_2 - t_1 = \frac{\tau_1}{4} + \frac{T_{C1}}{2} + \frac{a}{2} + \frac{\tau_2}{4} + \frac{T_{C2}}{2} + \tau_{\text{rad}} - \frac{\tau_1}{4} - \frac{a}{2} - \frac{\tau_2}{4} - \tau_{\text{rad}} = \frac{T_{C1} + T_{C2}}{2}.
$$
(4)

Тогда частота следования выходных рабочих импульсов обратной связи *p f* принимает вид [1]

$$
f_p = \frac{1}{T_z} = \frac{2}{T_{c1} + T_{c2}} = \frac{2}{1/f_{c1} + 1/f_{c2}} = \frac{2 \cdot f_{c1} \cdot f_{c2}}{f_{c1} + f_{c2}}.
$$
(5)

Далее необходимо выразить частоты *fC1* и *fC2* следования импульсов от первичных формирователей импульсов *С*1 и *С*2.

Пусть механический модулятор (см. рисунок 1) вращается с постоянной угловой скоростью ω = const относительно физического центра вращения *O*<sub>1</sub>. Касательная скорость V<sub>C1</sub> механического модулятора относительно первого формирователя импульсов *С*<sup>1</sup> изменяется по закону [1]

$$
V_{C1} = O_1 \cdot C_1 \cdot \omega = [R + \Delta \cdot \sin(\omega \cdot t)] \cdot \omega,
$$
\n(6)

где *R* – рабочий радиус механического модулятора относительно геометрического центра вращения *О*. Касательная скорость  $V_{C_2}$  механического модулятора относительно второго формирователя им-

пульсов *С*2 с учетом смещения его на угол β будет изменяется по закону

$$
V_{C2} = O_1 \cdot C_2 \cdot \omega = [R - \Delta \cdot \sin(\omega \cdot t + \beta)] \cdot \omega \tag{7}
$$

Шаг дискретизации (шаг расположения меток) *h* механического модулятора может быть представлен в виде

$$
h = \frac{2 \cdot \pi \cdot R}{N},\tag{8}
$$

где *N* – число дискрет (щелевых прорезей) механического модулятора.

Тогда частота выходных импульсов, формируемых первым формирователем импульсов *С*<sup>1</sup> с учетом (6) и (8), будет изменяться по закону [1]

$$
f_{C1} = \frac{V_{C1}}{h} = \frac{[R + \Delta \cdot \sin(\omega \cdot t)] \cdot \omega \cdot N}{2 \cdot \pi \cdot R} = \frac{R + \Delta \cdot \sin(\omega \cdot t)}{R} \cdot f_B \cdot N,
$$
(9)

где  $f_{\scriptscriptstyle B} = \omega/2 \cdot \pi$ .

Частота следования выходных импульсов, формируемых вторым формирователем импульсов *С*<sup>2</sup> при наличии смещения на угол β с учетом (7) и (8) будет изменяется по аналогичному закону:

$$
f_{C2} = \frac{V_{C2}}{h} = \frac{[R - \Delta \cdot \sin(\omega \cdot t + \beta)] \cdot \omega \cdot N}{2 \cdot \pi \cdot R} = \frac{R - \Delta \cdot \sin(\omega \cdot t + \beta)}{R} \cdot f_B \cdot N. \tag{10}
$$

Из (9) и (10) следует, что частоты получаемых последовательностей импульсов от указанных формирователей импульсов не остаются постоянными и изменяются по синусоидальному закону.

Введем обозначение  $f_B \cdot N = f_H$ , тогда выражения (9) и (10) преобразуются к виду

$$
f_{C1} = f_H + \Delta f \cdot \sin(\omega \cdot t),\tag{11}
$$

$$
f_{C2} = f_H - \Delta f \cdot \sin(\omega \cdot t + \beta),\tag{12}
$$

где  $\Delta f = \frac{\Delta}{R} \cdot f_B \cdot N = \frac{\Delta}{R} \cdot f_H$ .

Преобразуем выражение (5) с учетом (11) и (12):

$$
f_p = \frac{2 \cdot [f_H + \Delta f \cdot \sin(\omega \cdot t)] \cdot [f_H - \Delta f \cdot \sin(\omega \cdot t + \beta)]}{f_H + \Delta f \cdot \sin(\omega \cdot t) + f_H - \Delta f \cdot \sin(\omega \cdot t + \beta)} =
$$
  

$$
= \frac{2 \cdot [f_H^2 + f_H \cdot \Delta f \cdot \sin(\omega \cdot t) - f_H \cdot \Delta f \cdot \sin(\omega \cdot t + \beta) - \Delta f^2 \cdot \sin(\omega \cdot t) \cdot \sin(\omega \cdot t + \beta)]}{2 \cdot f_H + \Delta f \cdot [\sin(\omega \cdot t) - \sin(\omega \cdot t + \beta)]} = (13)
$$

$$
= \frac{f_H^2 + f_H \cdot \Delta f \cdot \left[ \sin(\omega \cdot t) - \sin(\omega \cdot t + \beta) \right] - \Delta f^2 \cdot \sin(\omega \cdot t) \cdot \sin(\omega \cdot t + \beta)}{f_H + \frac{\Delta f}{2} \cdot \left[ \sin(\omega \cdot t) - \sin(\omega \cdot t + \beta) \right]}
$$

В числителе полученного выражения слагаемое

$$
\Delta f^2 \cdot \sin(\omega \cdot t) \cdot \sin(\omega \cdot t + \beta) \approx 0 \tag{14}
$$

представляет собой малую величину второго порядка.

Кроме того,

$$
\sin(\omega \cdot t) - \sin(\omega \cdot t + \beta) = \sin(\omega \cdot t) - \sin(\omega \cdot t) \cdot \cos(\beta) - \sin(\beta) \cdot \cos(\omega \cdot t) = \n= \sin(\omega \cdot t) \cdot [1 - \cos(\beta)] - \sin(\beta) \cdot \cos(\omega \cdot t) \approx -\sin(\beta) \cdot \cos(\omega \cdot t),
$$
\n(15)

так как при достаточно узком диапазоне изменения угла  $\beta$  при установке формирователя импульсов  $C_2$ (см. рисунок 1), например, не более  $\pm 5^{\circ}$ , справедливо соотношение

$$
1 - \cos(\beta) \Box \sin(\beta). \tag{16}
$$

Тогда с учетом (14) и (15) выражение (13) преобразуем к виду

$$
f_p \approx \frac{f_H - \Delta f \cdot \sin(\beta) \cdot \cos(\omega \cdot t)}{1 + \frac{\Delta f}{2 \cdot f_H} \cdot \sin(\beta) \cdot \cos(\omega \cdot t)}.
$$
 (17)

Абсолютная погрешность формирования рабочих импульсов обратной связи составит

$$
\Delta f_p = f_H - f_p \approx f_H - \frac{f_H - \Delta f \cdot \sin(\beta) \cdot \cos(\omega \cdot t)}{1 + \frac{\Delta f}{2 \cdot f_H} \cdot \sin(\beta) \cdot \cos(\omega \cdot t)} \approx
$$
  

$$
\approx \frac{f_H + \frac{\Delta f}{2} \cdot \sin(\beta) \cdot \cos(\omega \cdot t) - f_H + \Delta f \cdot \sin(\beta) \cdot \cos(\omega \cdot t)}{1 + \frac{\Delta f}{2 \cdot f_H} \cdot \sin(\beta) \cdot \cos(\omega \cdot t)} \approx
$$
  

$$
\approx 1.5 \cdot \Delta f \cdot \sin(\beta) \cdot \cos(\omega \cdot t) \approx 1.5 \cdot \frac{\Delta}{R} \cdot f_H \cdot \sin(\beta) \cdot \cos(\omega \cdot t),
$$
 (18)

поскольку  $1+\frac{\Delta f}{2 \cdot f_H} \cdot \sin(\beta) \cdot \cos(\omega \cdot t) \approx 1$ , так как  $\frac{\Delta f}{2 \cdot f_H} \cdot \sin(\beta) \approx 0$  из-за того, что  $\Delta f$  □  $f_H$ , и значение

 $sin(β)$  мало.

Из (18) следует, что абсолютная погрешность формирования рабочих импульсов обратной связи изменяется по косинусоилальному закону.

Относительная погрешность формирования указанной частоты с учетом (18) [8]

$$
\delta_{f_p} \approx \frac{\Delta f_p}{f_H} \cdot 100\% \approx 1.5 \cdot \frac{\Delta}{R} \cdot \sin(\beta) \cdot \cos(\omega \cdot t) \cdot 100\%.
$$
 (19)

Относительная погрешность также не остается постоянной величиной и тоже изменяется по косинусоидальному закону.

Из (19) следует, что максимальная относительная погрешность формирования рабочих импульсов обратной связи f<sub>p</sub> (как амплитудное значение), в диапазоне изменения угла β не более ±5°, достаточно мала.

Так, например, в таблице представлены расчеты максимальной относительной погрешности (амплитудных значений) формирования указанной частоты при величине эксцентриситета  $\Delta = 0.1$  мм, радиуса механического модулятора  $R = 40$  мм, и изменении угла  $\beta$  от  $1^{\circ}$  до  $5^{\circ}$ .

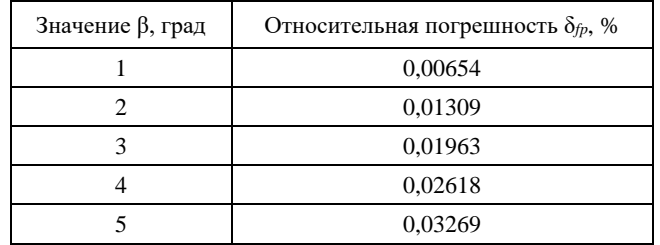

Таблина.

2019

На рисунке 3 представлен график изменения относительной погрешности формирования указанной рабочей частоты обратной связи для тех же условий.

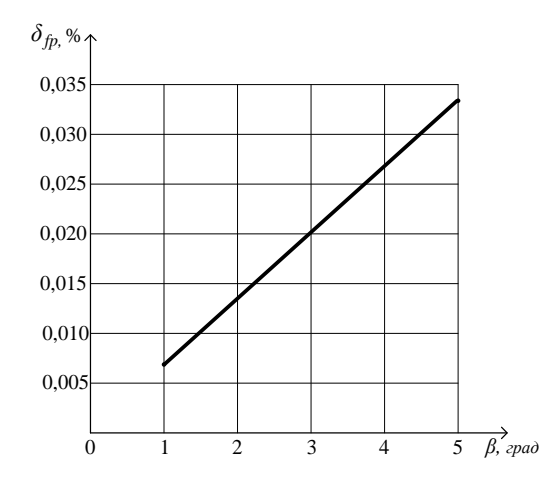

Рисунок 3. - Зависимость максимальной относительной погрешности формирования рабочих импульсов обратной связи при смещении первичных формирователей от диаметрального положения относительно механического модулятора

Таким образом, выражение (19) позволяет оценить влияние неточности диаметральной установки первичных формирователей импульсов  $C_1$  и  $C_2$  относительно механического модулятора на стабильность формирования рабочих импульсов обратной связи для системы стабилизации скорости вращения электропривода.

Заключение. На основании изложенного можно сделать следующие выводы:

1. В результате проведенного метрологического анализа получено аналитическое выражение (19), которое позволяет получить количественную оценку относительной погрешности формирования рабочих импульсов обратной связи для системы стабилизации электропривода при неточно диаметральной установке первичных формирователей импульсов  $C_1$  и  $C_2$  относительно механического модулятора.

2. Указанная относительная погрешность формирования рабочих импульсов обратной связи изменяется по косинусоидальному закону с частотой вращения механического модулятора, и максимальное (амплитудное) значение пропорционально величине смещения первичных формирователей импульсов  $C_1$  и  $C_2$  от строго лиаметрального положения относительно механического молулятора.

3. Зависимость максимального (амплитулного) значения относительной погрешности формирования рабочих импульсов обратной связи отличается малой крутизной при малых смещениях первичных формирователей импульсов  $C_1$  и  $C_2$  от строго диаметрального положения относительно механического модулятора (в диапазоне изменения угла β =  $\pm$  5, см. рисунок 1).

4. При установке первичных формирователей  $C_1$  и  $C_2$  относительно механического модулятора по возможности следует стремиться расположить их диаметрально, но при этом небольшие смещения, например, в пределах изменения угла  $\beta = \pm 3^{\circ}$  (рисунок 1) вполне допустимы.

#### ЛИТЕРАТУРА

1. Вершинин, А.С. Стабилизация скорости вращения вала электропривода постоянного тока за счет исключения эксцентриситета механического модулятора / А.С. Вершинин // Вестн. Полоц. гос. ун-та. Сер. С. Фундам. науки. - 2017. - № 12. - С. 57-64.

- 3. Москаленко, В.В. Системы автоматизированного управления электропривода : учеб. / В.В. Москаленко. – М. : ИНФРА-М, 2007. – 208 с.
- 4. Цифровой электропривод постоянного тока : а. с. SU 1335106 / В.Д. Сибирцев, А.С. Вершинин. Опубл. 1987 г.
- 5. Цифровой электропривод постоянного тока : а. с. SU 1422349 / В.Д. Сибирцев, А.С. Вершинин. Опубл. 1988 г.
- 6. Цифровой измеритель временного положения середины видеоимпульсов : а. с. SU 1449937 / В.Д. Сибирцев, А.С. Вершинин. – Опубл. 1989 г.
- 7. Brindley, K. Sensors and Transducers / K. Brindley. London, 1988.
- 8. Основы метрологии и электрические измерения : учеб. для вузов / Е.М. Душин [и др.] ; под ред. Е.М. Душина. – 6-е изд., перераб. и доп. – Л. : Энергоатомиздат, 1987. – 480 с.

*Поступила 05.09.2019*

# **EVALUATION OF THE FEEDBACK PULSES' FORMATION STABILITY FOR A DIRECT CURRENT ELECTRIC DRIVE WITHOUT ECCENTRICITY INFLUENCE OF A MECHANICAL MODULATOR**

# *A. VERSHININ, V. AVDEYKO*

*In this study, we perform a metrological analysis of the influence of that inaccuracy of the diametrical installation of the primary pulse shapers relatively to the mechanical modulator on the stability of the formation of feedback pulses used in a pulsed DC electric drive.*

*Keywords: direct current pulse electric drive, operating feedback pulses, mechanical modulator, pulse shaper, processing circuit, temporal diagram, metrological analysis.*

**УДК 544.58: 661.12**

# **РАДИАЦИОННО-ИНДУЦИРОВАННЫЕ ПРОЦЕССЫ В ПЛЕНКАХ ПИРОЛИТИЧЕСКОГО ГРАФИТА, ИСПОЛЬЗУЕМЫХ В СИСТЕМЕ ВЫВОДА ПУЧКА КОММЕРЧЕСКИХ ЦИКЛОТРОНОВ**

# *канд. физ.-мат. наук, доц. С.А. ВАБИЩЕВИЧ, Н.В. ВАБИЩЕВИЧ (Полоцкий государственный университет); канд. физ.-мат. наук Д.И. БРИНКЕВИЧ (Белорусский государственный университет, Минск)*

*Исследованы процессы взаимодействия отрицательно заряженных ионов водорода с пленками пиролитического графита толщиной 3 мкм. Облучение ионами водорода Н с энергией 18 МэВ в интервале доз 1500–5000 мкА·ч проводилось в остаточном вакууме не хуже 4·10-4 Па на циклотроне Cyclone 18/9 циклами длительностью по 100–120 минут при плотности ионного тока ~320 мкА·см-2 со средним промежутком между циклами ~22 часов. В γ-спектрах облученного ионами Н пиролитического графита обнаружены линии радионуклидов <sup>57</sup>Ni, <sup>55</sup>Co, <sup>56</sup>Co, <sup>57</sup>Co, <sup>58</sup>Co, <sup>54</sup>Mn и <sup>51</sup>Cr. Указанные радионуклиды образуются в результате ядерных реакций с протонами стабильных изотопов железа, хрома и никеля. В облученных пленках наблюдались микродефекты размерами ~1–5 мкм, неравномерно распределенные по поверхности. Размеры областей скоплений дефектов находились в пределах 50–200 мкм, плотность варьировалась от 10 до 150 мм-2 . При нагрузках свыше 10 г вокруг точки касания индентора наблюдались радиальные трещины, длина которых изменялась от 50 до 150 мкм. Количество трещин зависело от того, на какой стороне пленки производилось индентирование. На вогнутой стороне от точки касания индентора расходились 4 трещины, а на выпуклой стороне – 3. Это указывает на рекристаллизацию пленки в алмазную решетку в процессе облучения. В области деформаций сжатия происходит кристаллизация в направлении (111) с более плотной атомной упаковкой, а при деформациях растяжения упаковка менее плотная (100). Это свидетельствует о том, что в процессе облучения происходит перекристаллизация пленок в алмазоподобные структуры с разной ориентацией на фронтальной к направлению пучка и обратной сторонах пленки.*

*Ключевые слова: пиролитический графит, облучение, ионы водорода, радионуклиды.*

**Введение.** Коммерческие циклотроны, ускоряющие отрицательные ионы водорода Н в диапазоне энергий от 10 до 30 МэВ, широко используются для производства медицинских и промышленных изотопов. Принципиальным преимуществом циклотронов, на которых ускоряются пучки отрицательных ионов Н является возможность вывода частиц методом перезарядки отрицательных ионов в протоны. Для этого в устройствах вывода ионного пучка циклотронов используются тонкие пленки пиролитического графита (так называемые стрипперы (stripper). В них отрицательно заряженные ионы Н теряют электроны и трансформируются в положительно заряженные протоны, вследствие чего направление отклонения ионного пучка в магнитном поле изменяется на противоположное. Ионный (протонный) пучок может быть легко выведен на облучаемую мишень. При этом «обдирка» происходит без заметной потери интенсивности пучка и радиационный фон в камере циклотрона и вокруг него удовлетворяет нормам радиационной безопасности [1].

Вопросы модификации свойств графита при воздействии различных видов высокоэнергетичного излучения являются предметом интенсивных исследований [2–4]. Кроме того, первая стенка вакуумных камер современных термоядерных установок содержит большое количество деталей из графита, что обусловливает интерес к исследованиям взаимодействия графита с водородной плазмой [5, 6]. Однако процессы, протекающие при облучении пиролитического графита высокоэнергетичными (10–20 МэВ) отрицательно заряженными ионами водорода Н , до настоящего времени систематически не исследовались.

Целью настоящей работы являлось исследование процессов взаимодействия ионов Н энергией 18 МэВ с тонкими (толщина 3 мкм) пленками пиролитического графита.

**Методы исследования.** Облучение отрицательно заряженными ионами водорода Н¯ с энергией 18 МэВ в интервале доз 1500–5000 мкА·ч пленок пиролитического графита толщиной 3 мкм проводилось в остаточном вакууме не хуже 4∙10-4 Па на циклотроне Cyclone 18/9 HC (IBA, Бельгия) циклами длительностью по  $100-120$  минут при плотности ионного тока ~320 мкА·см<sup>-2</sup> со средним временным промежутком между циклами ~22 часов. Отметим, что циклотрон Cyclone 18/9 HC является одним из наиболее распространенных циклотронов в диапазоне энергий 10–20 МэВ и широко используется для производства целой гаммы медицинских и промышленных изотопов, включая и ПЭТ-изотопы ( $^{18}$ F,  $^{11}$ C,  $^{15}$ O,  $^{13}$ N) [1, 7, 8].

Идентификацию γ-излучающих радионуклидов и определение их активности выполняли с использованием спектрометра на особо чистом германии (детекторная система GEM40-83/DSPEC jr 2.0, энергетический диапазон 14,5–2911,4 кэВ, разрешение 0,182 кэВ/канал) согласно методике, изложенной в статье С.Д. Бринкевича [9]. Обработку спектров проводили с помощью программы ACTIV, которая позволяет рассчитать активности радионуклидов в образце по интенсивности γ-полос, принадлежащих данному радионуклиду. Активности отдельных радионуклидов на момент синтеза определяли с учетом их периода полураспада и времени, прошедшего до измерений. Измерения активности образцов проводили на калибраторе активности Isomed 2010 (MED Nuklear – Medizintechnik Dresden Gmb, Германия). Из-за высокой активности облученных пленок пиролитического графита измерения проводили не менее, чем через сутки после синтеза.

Индентирование проводилось при комнатной температуре на приборе ПМТ-3 по стандартной методике [10]. В качестве индентора использовался алмазный наконечник в форме четырехгранной пирамиды с квадратным основанием и углом при вершине α = 136°. Нагрузка на индентор варьировалась в пределах 1–100 г. Микрофотографирование проводилось на микроскопе Axiovert 10 на цифровую камеру (увеличение 50–100 раз).

**Результаты эксперимента.** В γ-спектрах облученного ионами Н<sup>+</sup> пиролитического графита наблюдались линии радионуклидов никеля <sup>57</sup>Ni, кобальта <sup>55</sup>Co, <sup>56</sup>Co, <sup>57</sup>Co, <sup>58</sup>Co, марганца <sup>54</sup>Mn и хрома <sup>51</sup>Cr (таблица 1). Доминирующим радионуклидом являлся <sup>51</sup>Cr с периодом полураспада 27,7 суток. Указанные радионуклиды образовались в результате ядерных реакций с протонами стабильных изотопов железа (<sup>54</sup>Fe, <sup>56</sup>Fe,  $57Fe$ ,  $58Fe$ ), хрома ( $52Cr$ ,  $54Cr$ ) и никеля ( $58Ni$ ) [11–13]. Это указывает на присутствие указанных изотопов в качестве примесей в пиролитическом графите. Радионуклидов, обусловленных взаимодействием протонов со стабильными изотопами углерода, не обнаружено. Вероятнее всего, это обусловлено короткими периодами полураспада (*t*1/2 от десятков секунд до нескольких минут) указанных радионуклидов. Отметим, что полученные нами методом γ-спектрометрии данные хорошо коррелируют с данными [14].

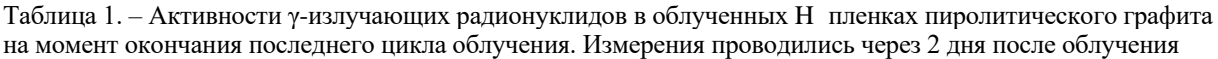

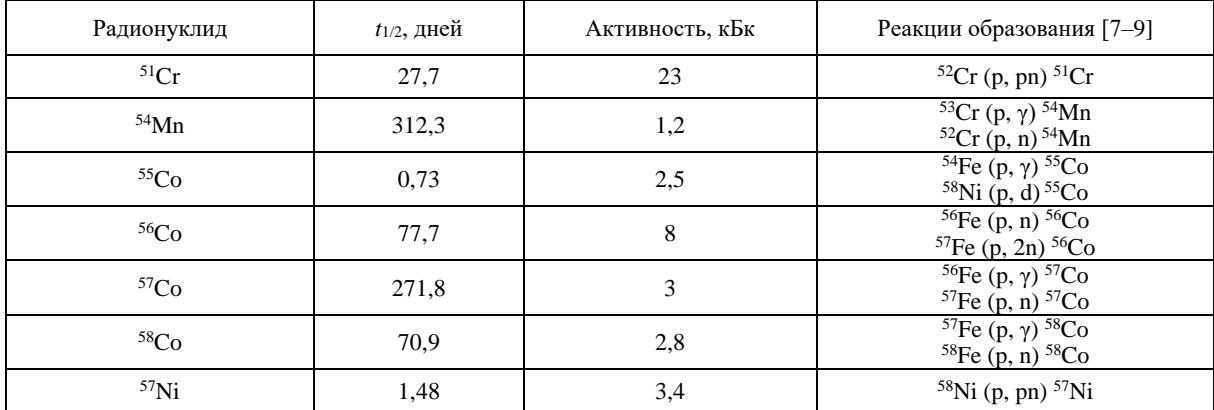

Структура поверхности исходных пленок достаточно однородная с хаотически распределенными выступами (зернами) размерами 5–10 мкм (рисунок 1). В процессе облучения пленка пиролитического графита потемнела и деформировалась: выгнулась в направлении ионного пучка. На микрофотографиях облученных пленок пиролитического графита (рисунок 2) появились микродефекты – темные пятна размерами ~1–5 мкм, неравномерно распределенные по поверхности (есть области скоплений и относительно чистые области). Размеры областей скоплений дефектов находятся в пределах 50–200 мкм, плотность варьируется от 10 до 150 мм.

Микроиндентирование исходных пленок не сопровождалось образованием отпечатков. Также не наблюдалось заметного трещинообразования. После облучения имело место сильное охрупчивание пленок: при индентировании большая их часть разрушалась. При нагрузках свыше 10 г вокруг точки касания индентора наблюдались длинные радиальные трещины (рисунок 3), длина которых изменялась в зависимости от нагрузки от 50 до 150 мкм (таблица 2). Количество трещин зависело от того, на какой стороне пленки производилось индентирование. На вогнутой стороне от точки касания индентора расходились четыре трещины (рисунок 3, *а*), а на выпуклой – три (рисунок 3, *б*). Отметим, что трехлучевые трещины характерны для плоскости (111) решетки алмаза с более плотным расположением атомов, а четырехлучевые – для плоскости (100).

Полученные экспериментальные данные могут быть объяснены следующими факторами. При облучении ионами Н в области прохождения пучка наблюдается интенсивное выделение энергии. По нашим оценкам, ~10 Вт в объеме, не превышающем 0,1 мм<sup>3</sup>. Это должно приводить к существенному (сотни градусов) локальному разогреву пленки, что в сочетании с упругими напряжениями, сформировавшимися в пленке в процессе облучения, может способствовать перекристаллизации пленки. Характер модификации зависит от знака упругих деформаций: в области сжатия перекристаллизация происходит в структуру с более плотной упаковкой атомов, а в областях с деформациями растяжения – в структуру с менее плотной упаковкой. Возможность такой перекристаллизации подтверждается [15], где показано, что отжиг углеродных пленок при температуре 300 С приводит к образованию кластеров алмаза.

С другой стороны, одним из способов изменения типа гибридизации орбиталей углерода с  $sp^2$  на  $sp^3$ является гидрирование графена, т.е. образование связей с водородом. Полностью гидрированный графен известен как «графан» и характеризуется наличием C–H связей, направленных в обе стороны от плоскости решетки [16]. При облучении ионами Н часть атомов водорода неизбежно захватывается графитовой пленкой и, соответственно, возможно формирование C–H связей, приводящих к sp<sup>3</sup>-гибридизации и появлению алмазоподобных структур, что и наблюдалось нами. Аналогичные результаты получены в работе [17], в которой показано, что при облучении графена протонами с энергией 15 МэВ формируются дефекты sp<sup>3</sup> -типа. Они обусловлены смещением при облучении атома углерода в межплоскостное пространство между двумя слоями и образованием так называемых «мостиковых» связей [18].

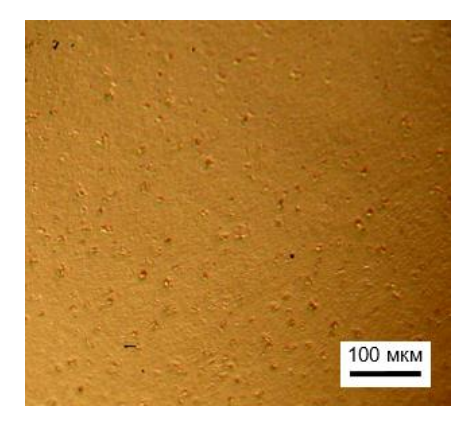

**Рисунок 1. – Фотография поверхности пленки до облучения**

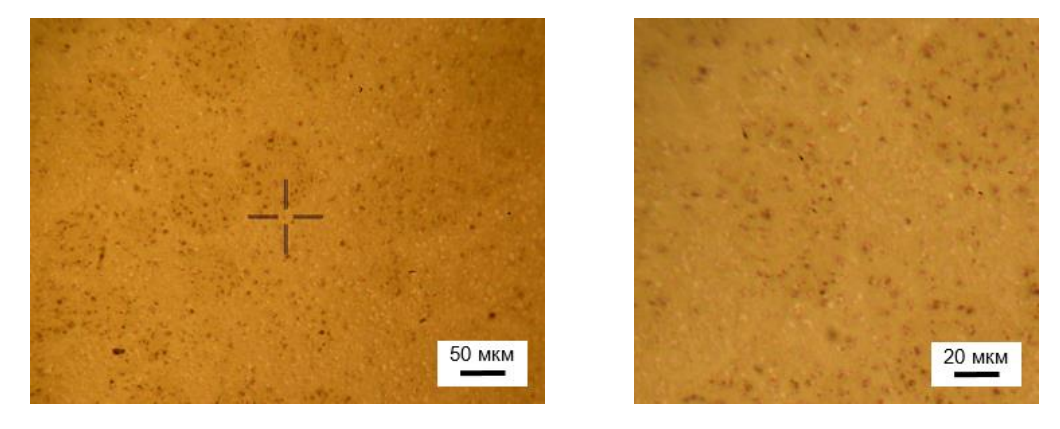

**Рисунок 2. – Микрофотография поверхности облученных пленок пиролитического графита**

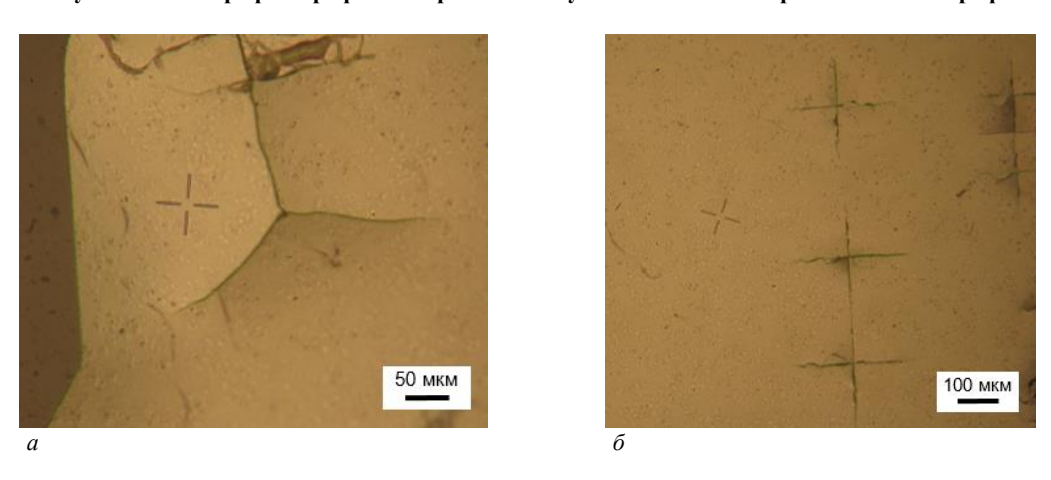

**Рисунок 3. – Микрофотографии фотографии поверхности облученных пленок пиролитического графита у точки касания индентора на вогнутой (а) и выпуклой (б) стороне пленки**

| Нагрузка, г | Длина трещины, мкм |
|-------------|--------------------|
|             |                    |
|             |                    |
|             |                    |
| 1 በበ        |                    |

Таблица 2. – Длина трещин вокруг отпечатков

**Заключение.** В облученных ионами Н пленках пиролитического графита обнаружены радионуклиды <sup>57</sup>Ni, <sup>55</sup>Co, <sup>56</sup>Co, <sup>57</sup>Co, <sup>58</sup>Co, <sup>54</sup>Mn и <sup>51</sup>Cr, образующиеся в результате ядерных реакций протонов с ядрами примесных атомов железа, хрома и никеля. Их активности на момент окончания облучения колебались от 2,5 (для изотопа <sup>55</sup>Co) до 23 кБк (у изотопа <sup>51</sup>Cr). На микрофотографиях облученных пленок наблюдались хаотически распределенные по поверхности скопления микродефектов. Размеры областей скоплений дефектов находились в пределах 50–200 мкм, плотность варьировалась от 10 до 150 мм-2 . При нагрузках свыше 10 г вокруг точки касания индентора наблюдались радиальные трещины, длина которых изменялась от 50 до 150 мкм. Количество трещин зависело от того, на какой стороне пленки производилось индентирование. Результаты микроиндентирования указывают на то, что в процессе облучения происходит перекристаллизация пленок в алмазоподобные структуры с разной ориентацией на фронтальной к направлению пучка и обратной сторонах пленки. Характер модификации зависит от знака упругих деформаций в облученной пленке: в области сжатия перекристаллизация происходит в структуру с более плотной упаковкой атомов, а в областях с деформациями растяжения – в структуру с менее плотной упаковкой.

#### ЛИТЕРАТУРА

- 1. Папаш, А.И. Коммерческие циклотроны. Ч. 1 : Коммерческие циклотроны в диапазоне энергий от 10 до 30 МэВ для производства изотопов / А.И. Папаш, Ю.Г. Аленицкий // Физика элементарных частиц и атомного ядра. – 2008. – Т. 39, № 4. – С. 1150–1215.
- 2. Temperature annealing of tracks induced by ion irradiation of graphite / J. Liu [et al.] // Nuclear Instruments and Methods in Physics Research B. – 2006. – Vol. 245, № 1. – P. 126–129.
- 3. Денисов, Е.А. Взаимодействие графита с атомарным водородом / Е.А. Денисов, Т.А. Компаниец // Журн. техн. физики. – 2001. – Т. 71, № 2. – С. 111–116.
- 4. Banhart, F. Irradiation effects in carbon nanostructures / F. Banhart // Reports on Progress in Physics. 1999. – Vol. 62. – P. 1181–1221.
- 5. Захват дейтерия в графит МПГ-8 и углеводородные пленки при облучении дейтериевой плазмой / В.И. Бурлака [и др.] // Вопр. атом. науки и техники. Сер. Термоядерный синтез. – 2010. –  $N_2$  2. – C. 33–38.
- 6. Углеродные структуры и оборот водородного топлива в термоядерных установках **/** А.А. Сковорода [и др.] // Вопр. атом. науки и техники. Сер. Термоядерный синтез. – 2008. – № 3. – С. 15–34.
- 7. Долгоживущие β-излучающие радионуклиды при производстве радиофармпрепаратов на основе <sup>18</sup>F / Д.И. Бринкевич [и др.] // Вестн. Полоц. гос. ун-та. Сер. С, Фундам. науки. – 2019. – № 4. – C. 67–76.
- 8. Quantification of the activity of tritium produced during the routine synthesis of <sup>18</sup>F fluorodeoxyglucose for positron emission tomography / C. Marshall [et al.] // Journal of Radiological Protection. – 2014. – Vol. 34. – P. 435–444.
- 9. Переработка облученной воды [<sup>18</sup>О]Н<sub>2</sub>О в условиях ПЭТ-центра / С.Д. Бринкевич [и др.] // Радиохимия. – 2019. – Т. 61, № 4. – С. 344–350.
- 10. Бринкевич, Д.И. Микромеханические свойства эпитаксиальных слоев GaP, легированных редкоземельным элементом диспрозием / Д.И. Бринкевич, Н.В. Вабищевич, В.С. Просолович // Неорганические материалы. – 2012. – Т. 48, № 8. – С. 878–883.
- 11. Monte Carlo simulation and radiometric characterization of proton irradiated [<sup>18</sup>O]H<sub>2</sub>O for the treatment of the waste streams originated from  $[18F]FDG$  synthesis process / R. Remetti [et al.] // Applied Radiation and Isotopes. – 2011. – Vol. 69. – Р. 1046–1051.
- 12. Long-lived radionuclides in the production of  $^{18}F$ -labeled radiopharmaceuticals / V.O. Krot [et al.] // 13<sup>th</sup> Int. Symposium on the Synthesis and Application of Isotopically Labelled Compounds, Prague, Czech Republic, 3–7 June 2018. –Prague, 2018. – P. 43.
- 13. Долгоживущие радионуклиды при производстве [ <sup>18</sup>F]фторхолина для ПЭТ-диагностики / П.В. Тылец [и др.] // Изв. НАН Беларуси. Сер. Хим. науки. – 2018. – № 3. – С. 359–368.
- 14. Gamma-ray spectrometric characterization of waste activated target components in a PET cyclotron / P. Guarino [et al.] // Cyclotrons and Their Applications – 2007 : Eighteenth International Conference, Giardini Naxos, 01–05.10.2007, Italy. – Giardini Naxos, 2007. – P. 295–297.
- 15. Дымонт, В.П. Влияние термического отжига на спектральные свойства электролитически осажденных углеродных пленок / В.П. Дымонт, М.П. Самцов, Е.М. Некрашевич // Журн. техн. физики. – 2000. – Т. 70, № 7. – С. 92–95.
- 16. Control of Graphene's Properties by Reversible Hydrogenation: Evidence for Graphane / D.C. Elias [et al.] // Science. – 2009. – Vol. 323. – P. 610–613.
- 17. Proton irradiation energy dependence of defect formation in grapheme / Lee Sanggeun [et al.] // Applied Surface Science. – 2015. – Vol. 344 – P. 52–56.
- 18. Ilyin, A.M. Simulation and Study of Bridge–Like Radiation Defects in the Carbon Nano-Structures / A.M. Ilyin, G.W. Beall, I.A. Tsyganov // Journal of Computational and Theoretical Nanoscience. – 2010. – Vol. 7, № 10. – P. 2004–2007.

*Поступила 10.09.2019*

# **RADIATION-INDUCED PROCESSES IN PYROLITIC GRAPHITE FILMS USED IN THE COMMERCIAL CYCLOTRON BEAM OUTPUT SYSTEM**

# *S. VABISHCHEVICH, N. VABISHCHEVICH, D. BRINKEVICH*

*Interaction between negatively charged hydrogen ions and 3 microns pyrolytic graphite films was investigated. Irradiation with 18 MeV H¯ ions in the dose range of 1500–5000 μAh was carried out in a residual vacuum no worse than 4·10–4 Pa on the Cyclone cyclotron of 18/9. Irradiation cycles had the duration of 100–120 minutes, ion current density ~320 μA·cm-2 and average time between cycles ~22 hours. The identification of γ-emitting radionuclides and the determination of their activity were performed using the spectrometer on highly pure germanium: GEM40-83/DSPEC jr 2.0 detection system; energy range 14,5–2911,4 keV; resolution 0,182 keV/channel. Indentation was carried out at room temperature on a PMT-3 instrument using the standard procedure. In the γ-spectra*  of pyrolytic graphite irradiated with H<sup>+</sup> ions, lines of nickel <sup>57</sup>Ni, cobalt <sup>55</sup>Co, <sup>56</sup>Co, <sup>57</sup>Co, <sup>58</sup>Co, manganese <sup>54</sup>Mn, and *chromium <sup>51</sup>Cr were observed. The dominant radionuclide was <sup>51</sup>Cr with a half-life of 27,7 days. These radionuclides are formed as a result of nuclear reactions with protons of stable iron isotopes (<sup>56</sup>Fe, <sup>57</sup>Fe, <sup>58</sup>Fe), chromium (<sup>52</sup>Cr, <sup>53</sup>Cr, <sup>54</sup>Cr) and nickel (<sup>58</sup>Ni). Microdefects appear in irradiated pyrolytic graphite films – dark spots ~1–5 μm in size. They are unevenly distributed over the surface – there are areas of their clusters and relatively clean areas. The sizes of the areas of defects accumulations were in the range of 50–200 µm, the density varied from 10 to 150 mm–2 . At loads over 10 g around the tangency point of the indenter, long radial cracks were observed, the length of which varied depending on the load from 50 to 150 microns. The number of cracks depended on the side of the film on which the indentation was made. On the concave side from the tangency point of the indenter 4 cracks diverged, and on the convex side – 3. This indicates the recrystallization of the film into the diamond lattice during the irradiation process. In the region of compression deformations, crystallization occurs in the (111) direction with a more dense atomic packing, and during tensile deformations, the packing is less dense (100).*

*Keywords: pyrolytic graphite; irradiation; hydrogen ions; radionuclides.*
# ИНФОРМАЦИОННЫЕ ТЕХНОЛОГИИ

#### УДК 004.048:378.14.015.62

### АЛГОРИТМ МНОГОМЕРНОЙ КЛАССИФИКАЦИИ. ОСНОВАННЫЙ НА МЕТОДЕ ПОЛИАДИЧЕСКИХ ЧИСЕЛ

#### канд. техн. наук, доц. А.Ф. ОСЬКИН, Е.В. ДАНЧЕНКО (Полоцкий государственный университет); Д.А. ОСЬКИН (Белорусский государственный экономический университет, Минск)

Рассматривается полиадическая система счисления и метод полиадических чисел, использующий эту систему. Показано, что на основании метода полиадических чисел может быть построен простой, но эффективный алгоритм многомерной классификашии. Приводится пример применения разработанного алгоритма для прогнозирования успешности обучения студентов первого курса с помощью многомерной классификации, в качестве исходных данных для которой используются результаты первой экзаменационной сессии.

Ключевые слова: метод полиадических чисел, алгоритм многомерной классификации, прогноз успешности обучения.

Введение. Методом полиадических чисел называется метод кодирования информации, использующий полиадическую систему счисления [1]. Известно, что в позиционной системе счисления с постоянным основанием всякое число  $N = (x_1, x_2, ..., x_{m-1}, x_m)$  может быть представлено как

$$
N = x_1 \cdot p^{(m-1)} + x_2 \cdot p^{(m-2)} + \dots + x_{(m-1)} \cdot p + x_m,
$$
\n(1)

 $x_i - i$ -я цифра числа N и  $x_i < p_i$ , а каждый *i*-й разряд имеет весовой коэффициент  $p^{m-i}$ . где

Если же за основание системы счисления принять не постоянное число р, а некоторый набор положительных чисел  $l_1, l_2, ..., l_m$ , на разность которых не накладывается никаких ограничений, то любое число  $M = (y_1, y_2, \ldots, y_{m-1}, y_m)$  можно представить в виде

$$
M = y_1 \cdot l_2 \cdot l_3 \cdot \ldots \cdot l_m + y_2 \cdot l_3 \cdot l_4 \cdot \ldots \cdot l_m + \cdots + y_{m-1} \cdot l_m + y_m, \tag{2}
$$

 $y_i - i$ -я цифра числа М и  $y_i < p_i$ , а каждый *i*-й разряд имеет весовой коэффициент  $\prod_{i=i+1}^m l_k$ . гле

Полиадическая система счисления обладает рядом интересных свойств, позволяющих в частности построить на ее основе простой, но эффективный алгоритм многомерной классификации.

Алгоритм многомерной классификации. Пусть исследуемое явление представляется в виде направленной системы данных, для которой определены свойства упорядоченности и расстояния. Будем рассматривать дискретные системы, что не ограничивает общности предлагаемых методов, но предпочтительнее по многим соображениям. Пусть в рассматриваемой системе есть елинственная выходная переменная, имеющая бинарный тип и принимающая значение 1 или 0, в зависимости от того принадлежит или не приналлежит анализируемый объект ланному классу объектов.

Предлагаемый алгоритм состоит из следующих шагов.

Шаг 1. Формируется исходная система данных. Выполняются процедуры извлечения, очистки и загрузки данных из различных источников. При этом в качестве источников могут выступать реляционные базы данных, файлы в формате .xml, плоские файлы, электронные таблицы и т.д.

На этапе извлечения данных выполняются их приведение к единому формату и проверка на соответствие сформулированным требованиям.

Далее данные, полученные из различных источников, объединяются, исключаются повторяющиеся записи. При необходимости данные кодируются или декодируются, удаляются явно ошибочные записи.

На основании очищенных данных формируется исходная система.

Шаг 2. Исходная система данных разбивается на две подсистемы - обучающую и проверочную.

Шаг 3. На данных обучающей последовательности проверяются гипотезы реконструкции

$$
\{y_1/y_2 / ... / y_m\}, \{y_1y_2/y_1y_3 / ... / y_{m-1}y_m\}, \{y_1y_2y_3/y_1y_2y_4 / ... / y_{m-2}y_{m-1}y_m\} \text{ H T.A.,}
$$
 (3)

 $y_i$ ,  $y_i y_j$ ,  $y_i y_j y_k$  и т.д. – полиадические числа соответственно из одной, двух, трех и т.д. цифр, где кодирующие вектор характеристик объекта.

**Шаг 4.** Для кaждoй из гипoтeз peкoнcтpукции выпoлняeтcя упopядoчивaниe oбучaющeй пocлeдoвaтeльнocти и пoдcчитывaeтcя cуммapнoe paccтoяниe мeжду знaчeниями выxoднoй пepeмeннoй. B кaчecтвe оснoвнoй пpинимaeтcя гипoтeзa, дaющaя минимaльнoe paccтoяниe.

**Шаг 5.** Для этой гипoтeзы выделяются диaпaзoны измeнeния cooтвeтcтвующиx пoлиaдичecкиx чиceл, нa кoтopыx paccтoяниe мeжду знaчeниями выxoднoй пepeмeннoй paвнo нулю. Пpи этoм, ecли выxoднaя пepeмeннaя нa этoм интepвaлe пpинимaeт знaчeниe «0», тo cooтвeтcтвующий вeктop oтнocитcя к клaccу «0», ecли жe выxoднaя пepeмeннaя имeeт знaчeниe «1», тo вeктop oтнocитcя к клaccу «1».

**Шаг 6.** Kaчecтвo пpинятoй гипoтeзы кoнтpoлиpуeтcя нa дaнныx пpoвepoчнoй пocлeдoвaтeльнocти.

Приведем пример реализации описанного алгоритма на примере решения задачи прогнозирования успешности учебной деятельности. Аналогичная задача рассматривалась нами в работе [2]. В этой статье для построения прогноза был использован метод К–средних, реализованный в системе интеллектуального анализа данных WEKA. При этом качество прогноза проверялось путем построения ROC–кривой, выполненного с использованием надстройки AtteStat для табличного процессора MS Excel.

**Применение алгоритма многомерной классификации для прогнозирования успешности учебной деятельности.** Напомним, как была сформулирована решаемая задача. Имеются результаты сдачи первой экзаменационной сессии студентами факультета информационных технологий Полоцкого государственного университета. На основании этих данных требуется построить прогноз успешности окончания высшего учебного заведения в установленный учебным планом срок. Так как в качестве исходных данных были использованы сведения о студентах, принятых на факультет в 2008 году и окончивших обучение в 2013 году, имелась возможность сравнить прогноз с реальным результатом.

Исходные данные представлены в таблице 1.

В соответствии с изложенным выше алгоритмом выполним извлечение, очистку и загрузку данных. В нашем случае это достаточно простая процедура, так как источник данных всего один – электронная таблица в формате .xlsx, содержащая результаты сдачи экзаменов в первую экзаменационную сессию. Мы очистили эти данные, исключив записи с персональными кодами 200740010142 и 200740010115, т. к. студенты с этими кодами были отчислены по причинам, не связанным с их академической неуспеваемостью, и, следовательно, не должны учитываться в последующем анализе.

Теперь разобьем исходные данные на две таблицы. Первая из них будет содержать 28 записей, выбранных из исходной таблицы случайным образом. Эту выборку мы будем в дальнейшем использовать как обучающую (таблица 2).

Вторая таблица, состоящая из оставшихся 16 записей, будет использоваться нами как проверочная. Эта последовательность представлена таблицей 3.

На данных обучающей последовательности проверяем гипотезы реконструкции, используя последовательно полиадические числа, состоящие из одной, двух, трех и четырех цифр:

$$
\{y_{1i} / y_{2i} / ... / y_{mi}\},\ \{y_{1i} y_{2i} / y_{1i} y_{3i} / ... / y_{(m-1)i} y_{mi}\},\ \{y_{1i} y_{2i} y_{3i} / y_{1i} y_{2i} y_{4i} / ... / y_{(m-2)i} y_{(m-1)i} y_{mi}\}\ \text{H T.A.},\tag{4}
$$

где 1*i <sup>y</sup>* – оценка *i*-го студента по дисциплине «История Беларуси»;

2*i <sup>y</sup>* – оценка *i*-го студента по дисциплине «Высшая математика»;

3*i <sup>y</sup>* – оценка *i*-го студента по дисциплине «Основы алгоритмизации и программирования» (ОА и П);

4*i <sup>y</sup>* – оценка *i*-го студента по дисциплине «Начертательная геометрия и графика» (НГ и Г).

Как показали выполненные в соответствии с шагом 4 алгоритма расчеты, наилучший результат дает полиадическое число  $y_3y_2y_4y_1$ .

Отсортируем теперь данные таблицы 2 в порядке убывания по новому столбцу «Полиадическое число» (ПЧ). Результат такого преобразования представлен в таблице 4.

Как видно из таблицы, уверенно успешными являются студенты, для которых полиадическое число <sup>3</sup> <sup>2</sup> <sup>4</sup> <sup>1</sup> *y y y y* , записанное в десятичной системе счисления, больше **6144**.

В нижней части таблицы общую картину «портит» студент, с персональным кодом 200740010128, который сумел закончить университет в отведенные учебным планом сроки, несмотря на серьезную неудачу в первой сессии.

Таблица 5 представляет собой отсортированные в порядке убывания по столбцу «Полиадическое число» (ПЧ) данные таблицы 3.

Как видно из таблицы, и здесь значение **6144** является пороговым, отделяющим успешных студентов от неуспешных.

При этом в верхней части таблицы 5, как и в таблице 4, имеет место стопроцентное совпадение прогноза с результатом, а в нижней части есть случаи ошибочного предсказания. Поражает пример студента с персональным кодом 200740010138, который получил в первую сессию две двойки по ключевым дисциплинам и, тем не менее, сумел завершить учебу в срок.

| Персональный код<br>студента | История Беларуси         | Высшая математика         | ОА и П           | НГ и Г                | Признак<br>успешности     |
|------------------------------|--------------------------|---------------------------|------------------|-----------------------|---------------------------|
| 200740010100                 | $\overline{4}$           | $\overline{4}$            | $\overline{2}$   | 5                     | OТЧ                       |
| 200740010101                 | $\overline{4}$           | $\overline{2}$            | $\overline{2}$   | $\overline{2}$        | OТЧ                       |
| 200740010102                 | $\overline{4}$           | $\overline{4}$            | $\overline{c}$   | $\overline{4}$        | OТЧ                       |
| 200740010103                 | 9                        | $10\,$                    | 7                | 5                     | $\boldsymbol{\mathit{Y}}$ |
| 200740010104                 | $\overline{c}$           | 6                         | $\overline{c}$   | $\overline{4}$        | OТЧ                       |
| 200740010105                 | 7                        | 6                         | 7                | 6                     | $\boldsymbol{V}$          |
| 200740010106                 | 9                        | 9                         | 10               | 9                     | $\boldsymbol{\mathit{Y}}$ |
| 200740010107                 | 4                        | $\boldsymbol{7}$          | $\overline{4}$   | 6                     | OТЧ                       |
| 200740010108                 | 6                        | $\ensuremath{\mathit{4}}$ | 5                | 4                     | OТЧ                       |
| 200740010109                 | 6                        | $\overline{4}$            | $\overline{c}$   | $\overline{c}$        | OТЧ                       |
| 200740010110                 | 4                        | 6                         | 5                | 4                     | OТЧ                       |
| 200740010111                 | $\overline{4}$           | $\overline{c}$            | $\overline{4}$   | 5                     | OТЧ                       |
| 200740010112                 | 9                        | 7                         | 7                | 4                     | $\boldsymbol{V}$          |
| 200740010113                 | $\overline{7}$           | $\overline{4}$            | 5                | $\overline{4}$        | OТЧ                       |
| 200740010114                 | $\overline{c}$           | $\overline{c}$            | $\overline{4}$   | $\overline{4}$        | OТЧ                       |
| 200740010115                 | 5                        | 7                         | 10               | 5                     | OТЧ                       |
| 200740010116                 | $\boldsymbol{8}$         | 9                         | 5                | 4                     | $\boldsymbol{V}$          |
| 200740010117                 | $\boldsymbol{8}$         | 6                         | 5                | 6                     | $\boldsymbol{\mathit{Y}}$ |
| 200740010118                 | 9                        | 9                         | 7                | 6                     | $\boldsymbol{\mathit{Y}}$ |
| 200740010119                 | $\overline{4}$           | $\overline{2}$            | 6                | 6                     | $\mathbf{y}$              |
| 200740010120                 | 8                        | 8                         | 6                | 7                     | $\boldsymbol{\mathit{Y}}$ |
| 200740010121                 | 6                        | $\overline{7}$            | $\overline{4}$   | 4                     | OТЧ                       |
| 200740010122                 | $\boldsymbol{7}$         | 9                         | 10               | 5                     | $\boldsymbol{\mathit{Y}}$ |
| 200740010123                 | 4                        | 9                         | 8                | $\boldsymbol{7}$      | $\mathbf{y}$              |
| 200740010124                 | $\boldsymbol{8}$         | 9                         | 9                | $\overline{7}$        | $\boldsymbol{\mathit{Y}}$ |
| 200740010125                 | 5                        | $\overline{c}$            | 5                | $\overline{4}$        | OТЧ                       |
| 200740010126                 | 8                        | 9                         | $\boldsymbol{8}$ | 9                     | $\boldsymbol{\mathit{Y}}$ |
| 200740010127                 | 6                        | 6                         | 6                | 5                     | $\boldsymbol{\mathit{Y}}$ |
| 200740010128                 | 4                        | 6                         | $\overline{c}$   | 5                     | $\boldsymbol{\mathit{Y}}$ |
| 200740010129                 | 9                        | 7                         | 6                | 6                     | $\mathbf{y}$              |
| 200740010130                 | $\overline{7}$           | 5                         | $\overline{4}$   | 5                     | OТЧ                       |
| 200740010131                 | $\overline{4}$           | $\overline{4}$            | $\sqrt{2}$       | 4                     | OТЧ                       |
| 200740010132                 | 4                        | $\overline{4}$            | $\overline{4}$   | $\overline{4}$        | OТЧ                       |
| 200740010133                 | 7                        | 6                         | $\boldsymbol{7}$ | 5                     | $\boldsymbol{\mathit{Y}}$ |
| 200740010134                 | $\boldsymbol{8}$         | $\boldsymbol{8}$          | $\overline{7}$   | 9                     | $\boldsymbol{\mathit{Y}}$ |
| 200740010135                 | $\overline{\mathcal{A}}$ | 6                         | $\sqrt{2}$       | $\boldsymbol{\delta}$ | $\boldsymbol{\mathit{Y}}$ |
| 200740010136                 | 5                        | $\overline{2}$            | $\overline{4}$   | $\overline{4}$        | $\boldsymbol{V}$          |
| 200740010137                 | $\overline{4}$           | $\overline{c}$            | $\overline{4}$   | 5                     | OТЧ                       |
| 200740010138                 | 6                        | $\overline{c}$            | $\overline{c}$   | 6                     | $\boldsymbol{\mathit{Y}}$ |
| 200740010139                 | 6                        | $\overline{4}$            | $\overline{c}$   | 6                     | $\boldsymbol{V}$          |
| 200740010140                 | $\overline{4}$           | $\overline{2}$            | $\overline{4}$   | $\overline{4}$        | OТЧ                       |
| 200740010141                 | $\boldsymbol{8}$         | $\boldsymbol{7}$          | $\boldsymbol{8}$ | $\boldsymbol{8}$      | $\boldsymbol{\mathit{Y}}$ |
| 200740010142                 | 6                        | 6                         | $\boldsymbol{8}$ | $\boldsymbol{8}$      | OТЧ                       |
| 200740010143                 | 9                        | 9                         | 9                | 6                     | $\boldsymbol{V}$          |
| 200740010144                 | $\boldsymbol{8}$         | 6                         | 6                | $\boldsymbol{7}$      | $\boldsymbol{\mathit{Y}}$ |
| 200740010145                 | 9                        | 6                         | $\overline{4}$   | $\overline{7}$        | $\boldsymbol{V}$          |

Таблица 1. - Итоги первой экзаменационной сессии

| Персональный код<br>студента | История<br>Беларуси | Высшая<br>математика | НГ и Г<br>ОА и П |                  | Признак<br>успешности     |
|------------------------------|---------------------|----------------------|------------------|------------------|---------------------------|
| 200740010100                 | $\overline{4}$      | $\overline{4}$       | $\overline{2}$   | 5                | OTЧ                       |
| 200740010101                 | $\overline{4}$      | $\overline{c}$       | $\overline{2}$   | $\overline{c}$   | OТЧ                       |
| 200740010102                 | $\overline{4}$      | $\overline{4}$       | $\overline{c}$   | $\overline{4}$   | OТЧ                       |
| 200740010103                 | 9                   | 10                   | $\overline{7}$   | 5                | $\boldsymbol{\mathit{Y}}$ |
| 200740010104                 | $\overline{c}$      | 6                    | $\overline{c}$   | $\overline{4}$   | OТЧ                       |
| 200740010105                 | $\overline{7}$      | 6                    | 7                | 6                | $\boldsymbol{\mathit{Y}}$ |
| 200740010107                 | $\overline{4}$      | 7                    | $\overline{4}$   | 6                | OТЧ                       |
| 200740010108                 | 6                   | $\overline{4}$       | 5                | $\overline{4}$   | OTЧ                       |
| 200740010109                 | 6                   | $\overline{4}$       | $\overline{2}$   | $\overline{2}$   | OТЧ                       |
| 200740010110                 | $\overline{4}$      | 6                    | 5                | $\overline{4}$   | OTЧ                       |
| 200740010111                 | $\overline{4}$      | $\sqrt{2}$           | $\overline{4}$   | 5                | OТЧ                       |
| 200740010113                 | $\overline{7}$      | $\overline{4}$       | 5                | $\overline{4}$   | OТЧ                       |
| 200740010116                 | 8                   | 9                    | 5                | $\overline{4}$   | $\boldsymbol{\mathit{Y}}$ |
| 200740010118                 | 9                   | 9                    | 7                | 6                | У                         |
| 200740010119                 | $\overline{4}$      | $\overline{c}$       | 6                | 6                | $\bar{y}$                 |
| 200740010120                 | 8                   | 8                    | 6                | 7                | $\boldsymbol{\mathit{Y}}$ |
| 200740010122                 | $\overline{7}$      | 9                    | 10               | 5                | $\overline{V}$            |
| 200740010125                 | 5                   | $\overline{c}$       | 5                | $\overline{4}$   | OТЧ                       |
| 200740010127                 | 6                   | 6                    | 6                | 5                | $\boldsymbol{y}$          |
| 200740010128                 | $\overline{4}$      | 6                    | $\overline{c}$   | 5                | $\overline{Y}$            |
| 200740010130                 | $\overline{7}$      | 5                    | $\overline{4}$   | 5                | OТЧ                       |
| 200740010132                 | $\overline{4}$      | $\overline{4}$       | $\overline{4}$   | $\overline{4}$   | OТЧ                       |
| 200740010134                 | $\boldsymbol{8}$    | 8                    | 7                | 9                | $\boldsymbol{\mathit{Y}}$ |
| 200740010135                 | $\overline{4}$      | 6                    | 5                | 6                | $\boldsymbol{V}$          |
| 200740010137                 | $\overline{4}$      | $\overline{2}$       | $\overline{4}$   | 5                | OТЧ                       |
| 200740010140                 | $\overline{4}$      | $\overline{c}$       | $\overline{4}$   | $\overline{4}$   | OТЧ                       |
| 200740010141                 | $\boldsymbol{8}$    | 7                    | 8                | $\boldsymbol{8}$ | У                         |
| 200740010143                 | 9                   | 9                    | 9                | 6                | $\overline{Y}$            |

Таблица 2. – Обучающая последовательность

Таблица 3. – Проверочная последовательность

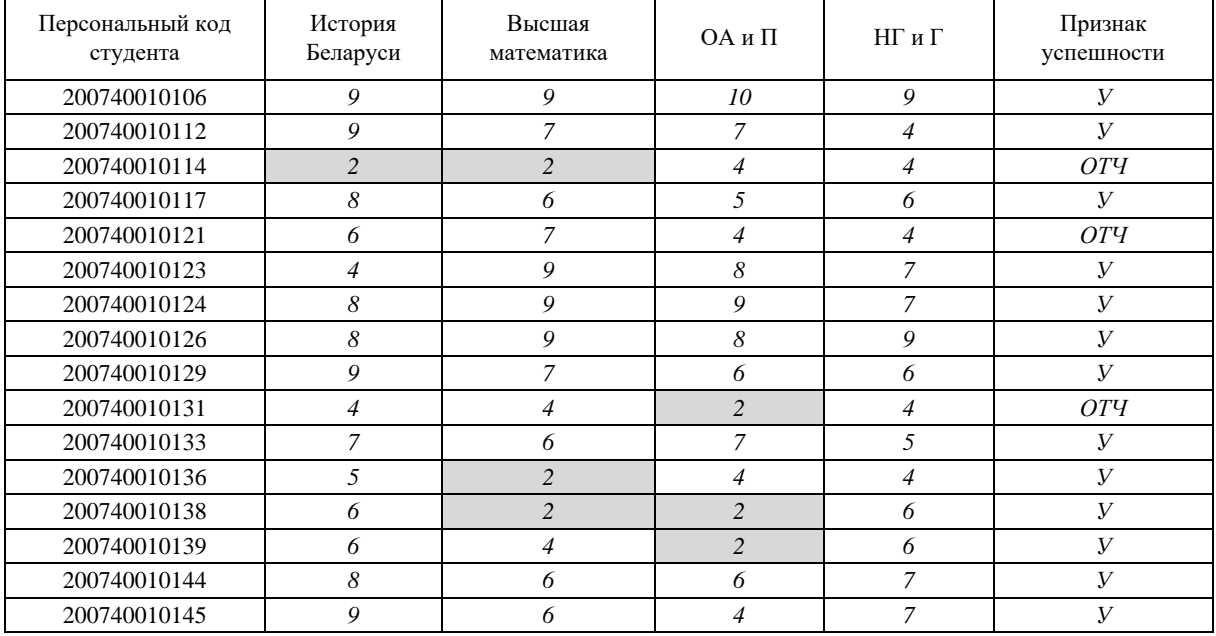

| Персональный код<br>студента | История<br>Беларуси | Высшая<br>математика | ОА и П         | НГиГ             | Признак<br>успешности     | ПЧ    |
|------------------------------|---------------------|----------------------|----------------|------------------|---------------------------|-------|
| 200740010122                 | 7                   | 9                    | 10             | 5                | $\overline{V}$            | 11957 |
| 200740010143                 | $\mathfrak{g}$      | 9                    | 9              | 6                | $\overline{V}$            | 10869 |
| 200740010141                 | 8                   | $\overline{7}$       | 8              | $\boldsymbol{8}$ | $\boldsymbol{y}$          | 9588  |
| 200740010103                 | 9                   | 10                   | 7              | 5                | $\boldsymbol{\mathit{Y}}$ | 8759  |
| 200740010118                 | 9                   | 9                    | 7              | 6                | $\boldsymbol{y}$          | 8669  |
| 200740010134                 | 8                   | 8                    | 7              | 9                | $\boldsymbol{V}$          | 8598  |
| 200740010105                 | 7                   | 6                    | 7              | 6                | $\overline{V}$            | 8367  |
| 200740010120                 | $\boldsymbol{8}$    | 8                    | 6              | $\overline{7}$   | $\boldsymbol{y}$          | 7478  |
| 200740010127                 | 6                   | 6                    | 6              | 5                | $\overline{Y}$            | 7256  |
| 200740010119                 | $\overline{4}$      | $\overline{2}$       | 6              | 6                | $\boldsymbol{y}$          | 6864  |
| 200740010116                 | 8                   | 9                    | 5              | $\overline{4}$   | $\boldsymbol{y}$          | 6448  |
| 200740010135                 | $\overline{4}$      | 6                    | 5              | 6                | $\boldsymbol{y}$          | 6164  |
| 200740010110                 | $\overline{4}$      | 6                    | 5              | $\overline{4}$   | O T T                     | 6144  |
| 200740010113                 | $\overline{7}$      | $\overline{4}$       | 5              | $\overline{4}$   | O T T                     | 5947  |
| 200740010108                 | 6                   | $\overline{4}$       | 5              | $\overline{4}$   | OТЧ                       | 5946  |
| 200740010125                 | 5                   | $\overline{c}$       | 5              | $\overline{4}$   | OТЧ                       | 5745  |
| 200740010107                 | $\overline{4}$      | $\overline{7}$       | $\overline{4}$ | 6                | OТЧ                       | 5164  |
| 200740010130                 | 7                   | 5                    | $\overline{4}$ | 5                | OТЧ                       | 4957  |
| 200740010132                 | $\overline{4}$      | $\overline{4}$       | $\overline{4}$ | $\overline{4}$   | OТЧ                       | 4844  |
| 200740010111                 | $\overline{4}$      | $\overline{c}$       | $\overline{4}$ | 5                | O T T                     | 4654  |
| 200740010137                 | $\overline{4}$      | $\overline{2}$       | 4              | 5                | OТЧ                       | 4654  |
| 200740010140                 | $\overline{4}$      | $\overline{c}$       | 4              | $\overline{4}$   | OТЧ                       | 4644  |
| 200740010128                 | $\overline{4}$      | 6                    | $\overline{c}$ | 5                | У                         | 2854  |
| 200740010104                 | $\overline{c}$      | 6                    | $\overline{c}$ | $\overline{4}$   | OТЧ                       | 2842  |
| 200740010100                 | $\overline{4}$      | $\overline{4}$       | $\overline{c}$ | 5                | OТЧ                       | 2654  |
| 200740010102                 | $\overline{4}$      | $\overline{4}$       | $\overline{c}$ | $\overline{4}$   | OТЧ                       | 2644  |
| 200740010109                 | 6                   | $\overline{4}$       | $\overline{c}$ | $\overline{c}$   | OТЧ                       | 2626  |
| 200740010101                 | $\overline{4}$      | $\overline{2}$       | $\overline{c}$ | $\overline{c}$   | OТЧ                       | 2424  |

Таблица 4. – Отсортированная по столбцу «ПЧ» таблица 2

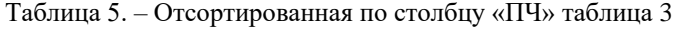

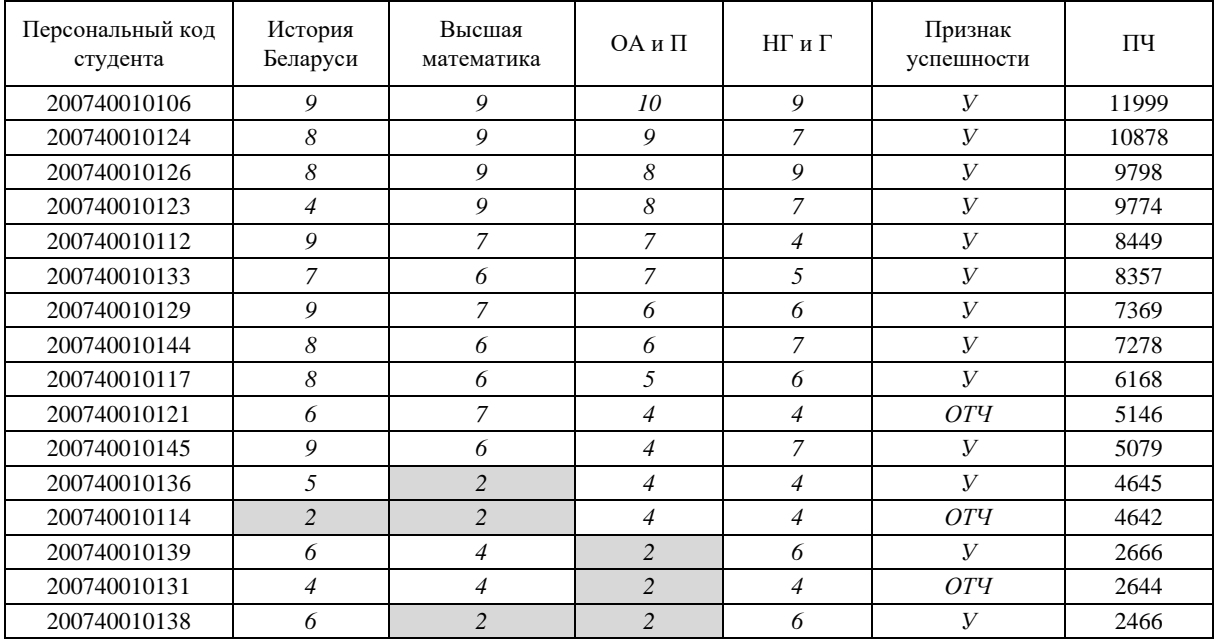

**Заключение.** Проведенные исследования позволяют сделать следующие выводы:

1. Метод полиадических чисел, использующий полиадическую систему счисления позволяет построить простую, но эффективную систему многомерной классификации.

2. Использование предложенного метода для решения задачи прогнозирования позволило построить достаточно точный прогноз успешности обучения для группы студентов, получивших в первую экзаменационную сессию по ключевым предметам («ОА и П» и «Высшая математика») оценки не ниже шести баллов. Это хорошо согласуется с практикой оценивания компетенций, распространенной в странах, подписавших Болонское соглашение. В ряде стран-участниц Болонского процесса кредиты за пройденную дисциплину, входящую в список ключевых для данной специальности, засчитываются только в том случае, если оценка по ней в пересчете на белорусскую систему оценивания знаний не меньше шести баллов.

3. Прогноз оказался менее точным в части касающейся неуспешных студентов. Как уже указывалось выше, в группу успешных попал студент c персональным кодом 200740010138, чего не должно было быть, так как этот студент получил две двойки по ключевым дисциплинам − «ОА и П» и «Высшая математика».

4. Тем не менее, предложенный метод прогнозирования успешности академической деятельности может быть рекомендован к внедрению в деканатах высших учебных заведений, так как позволяет деканам, заведующим кафедрами, ведущим преподавателям сфокусировать свое внимание на неблагополучных студентах и помочь им справится с возникшими проблемами.

#### ЛИТЕРАТУРА

- 1. Амелькин, В.А. Методы нумерационного кодирования / В.А. Амелькин. Новосибирск : Наука : Сиб. отд-е, 1986. – 155 с.
- 2. Оськин, А.Ф. Применение интеллектуального анализа образовательных данных для прогнозирования успешности учебной деятельности / А.Ф. Оськин, Д.А. Оськин // Вестн. Полоц. гос. ун-та. Сер. С, Фундам. науки. – 2016. – № 4. – С. 8–12.

*Поступила 03.09.2019*

### **THE ALGORITHM FOR MULTIDIMENSIONAL CLASSIFICATION BASED ON THE POLYADIC NUMBERS**

# *A. OSKIN, E. DANCHENKO, D. OSKIN*

*The polyadic number system and the method of polyadic numbers using this system are considered. It is shown that on the basis of the method of polyadic numbers a simple but effective algorithm of multidimensional classification can be constructed. An example of application of algorithm for prediction of academic success of first-year students using multi-dimensional classification, as the initial data for which the results of the first examination session.*

*Keywords: method of polyadic numbers, algorithm of multidimensional classification, prediction of learning success.*

#### **УДК 004.93**

# **МОДЕЛЬ ФОРМИРОВАНИЯ ИЗОБРАЖЕНИЙ ДЛЯ ТРЕХМЕРНОЙ РЕКОНСТРУКЦИИ СЦЕН ПО ДАННЫМ ВИДЕОЭНДОСКОПИЧЕСКИХ ИССЛЕДОВАНИЙ**

#### *Е.А. ГОЛОВАТАЯ, канд. техн. наук, доц. В.С. САДОВ (Белорусский государственный университет, Минск)*

*В работе рассматриваются геометрические модели формирования изображений для последующей трехмерной реконструкции, а также предлагается модель широкоугольной сферической проекции для обработки изображений, полученных с использованием широкоугольных линз, например, из видеоэндоскопических систем.*

*Ключевые слова: трехмерная реконструкция, структура из движения, обработка видеоэндоскопических изображений.*

Большинство существующих методов трехмерной реконструкции сцен по изображениям этой сцены основываются на предположении о том, что каждое из изображений является некоторой двумерной проекцией точек трехмерного пространства на плоскость изображения при съемке. Это, в свою очередь, позволяет выполнить соответствующие геометрические построения и установить взаимосвязи между координатами точек на различных изображениях.

Таким образом, для корректной работы алгоритмов трехмерной реконструкции необходимо задать модель формирования проекции и модель ограничений при формировании проекции, которая позволяет связывать точки различных проекций между собой.

Традиционно в задачах фотограмметрии для моделирования самой съемки используется модель камеры-обскуры. Физически камера-обскура представляет собой фотографическую систему, в которой роль объектива исполняет небольшое отверстие. Световые лучи, проходя через отверстие, создают перевернутую проекцию исходной сцены на экранной плоскости, перпендикулярной нормали к отверстию. Изображение может быть зафиксировано с использованием фоточувствительного экрана непосредственным засвечиванием или с использованием цифровой матрицы на базе прибора с зарядовой связью (ПЗС) или комплементарной структуры металл-оксид-полупроводник (КМОП). Диаметр щели подбирается, как правило экспериментально, для того, чтобы обеспечить достаточную резкость изображения, формируемого на экранной плоскости: при слишком больших значениях радиуса изображение будет становится размытым из-за расфокусировки поступающих лучей, а при слишком малых на изображении начнут проявляться дифракционные эффекты.

Конфигурация системы формирования проекции в камере-обскуре означает, что полученное изображение обладает двумя важными свойствами. Во-первых, в полученных изображениях полностью отсутствуют дисторсионные искажения: поскольку в системе не используются линзы, их кривизна не искажает изображение, и сформированная проекция ортоскопически в точности повторяет исходную сцену. Во-вторых, из-за относительных размеров отверстия, необходимых для обеспечения резкости проекции, полученное изображение обладает очень большой глубиной резкости, т.е. на нем не наблюдается размытия изза удаления или приближения объектов съемки.

Практически во всех прикладных задачах для съемки используются камеры с намного более сложной оптической системой, чем камера-обскура. Это обусловлено, в первую очередь, тем, что при использовании камеры-обскуры для корректного формирования изображения требуется крайне высокое время выдержки – от секунды до нескольких суток. Таким образом, для самой задачи трехмерной реконструкции используется лишь соответствующая модель формирования изображения, т.е. использование такой модели для более современных оптических систем подразумевает обязательную калибровку для коррекции дисторсии и обеспечение полной глубины резкости.

Геометрическая модель формирования изображения с использованием камеры-обскуры – модель центральной проекции. Согласно этой модели проекцию трехмерной сцены из любой точки можно описать на основании параметров ориентирования камеры. Параметры ориентирования камеры разделяют на внешние и внутренние. Под внешними параметрами ориентирования подразумевают положение и ориентацию камеры в трехмерном пространстве. В глобальной системе координат, связанной с трехмерной сценой, внешние параметры ориентирования задаются шестью степенями свободы: тремя координатами положения камеры  $\left(x_c,y_c,z_c\right)$ , а также тремя углами ориентации камеры относительно осей глобальной системы координат  $(\omega_{c},\phi_{c},\beta_{c})$ . Под внутренними параметрами ориентирования понимают дополнительные характеристики самой камеры, которые влияют на формирование изображения. Самый главный из параметров внутреннего ориентирования – фокусное расстояние *f* , которое определяется как расстояние от центра проекции до плоскости изображения вдоль оси, перпендикулярной плоскости изображения. Как правило, при фотограмметрической съемке захват изображения осуществляется с постоянным фокусным расстоянием, поэтому этот параметр считается известной константой. Согласно модели центральной проекции при формировании изображения некоторой точки  $\, P_{\!i} \,$ трехмерной сцены с координатами  $\, (X_{i}, Y_{i}, Z_{i}) \,$ в глобальной системе координат, проекция *р<sub>i</sub>* этой точки может быть найдена следующим образом: из центра проекции камеры *c* , координаты которого в глобальной системе координат определяются координатами положения камеры  $(X_0, Y_0, Z_0)$  , строится прямая в эту точку трехмерного пространства, после чего определяется точка пересечения  $p_i$  этой прямой с плоскостью изображения *I*. При этом плоскость изображения удалена от центра проекции на величину f вдоль единичного вектора, сориентированного в пространстве относительно осей глобальной системы координат под углами  $(\omega, \phi, \beta)$ . Пример формирования изображения для такой модели представлен на рисунке 1.

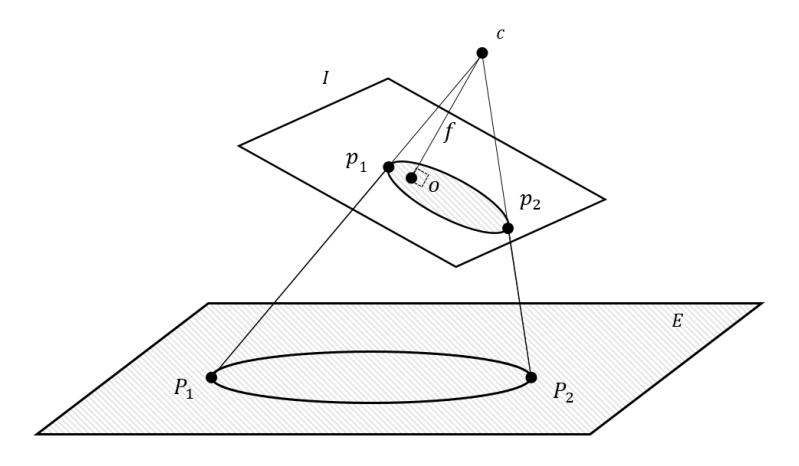

*<sup>c</sup>* **– центр проекции камеры,**  *f* **– фокусное расстояние камеры,**  *<sup>I</sup>* **– плоскость изображения,**  *<sup>o</sup>* **– центр изображения,**  *E* **– некоторый объект трехмерной сцены,** 

# $P_{\rm l}$ , $P_{\rm 2}$  — некоторые точки трехмерной сцены,  $\ p_{\rm l}$ ,  $p_{\rm 2}$  — проекции точек  $\ P_{\rm l}$ ,  $P_{\rm 2}$  на изображении

### **Рисунок 1. – Геометрическая интерпретация формирования изображения в модели центральной проекции**

Следует отметить, что в настоящей камере-обскуре центр проекции совпадает с положением щели, а плоскость изображения расположена за ней, т.е. центр проекции, в отличие от представленного изображения, располагается между объектом трехмерной сцены и плоскостью проекции. Можно показать, что для такого случая все геометрические построения остаются аналогичными. С другой стороны, большинство современных линзовых оптических систем обеспечивают положение центра проекции за плоскостью изображения.

В модели центральной проекции координаты любой точки на проекции в плоскости изображения однозначно определяются глобальными координатами соответствующей исходной точки трехмерной сцены и параметрами ориентирования камеры на момент получения снимка. Для этого необходимо рассмотреть произвольную точку исходной сцены с известным радиус-вектором  $\vec{P} = \left[X_p Y_p Z_p\right]^T$  в глобальной системе координат, радиус-вектор положения центра проекции камеры  $\overrightarrow{C_0} = [X_0\,Y_0\,Z_0\,J\,T$  в глобальной системе координат, и неизвестный вектор  $\vec{p}$ , построенный из центра проекции камеры  $\overrightarrow{C}_0$  в точку  $\vec{P}$ . Можно показать, что эти векторы образуют треугольник, т.к.  $\vec{P} = \overline{C}_0 + \vec{p}$  . С другой стороны, неизвестный радиус-вектор  $\vec{p}$  будет коллинеарен вектору  $\overrightarrow{p_c} = \left[x_p~y_p~z_p\right]^T$ , направленному из центра проекции в соответствующую точку на изображении и заданному в системе координат, связанной с изображением. Направление вектора  $\overrightarrow{p_c}$  в глобальной системе координат может быть определено умножением на матрицу поворота *R* [1], которая определяется на основании углов ориентации камеры в пространстве как

$$
\begin{bmatrix}\n\cos(\varphi)\cos(\beta) + \sin(\varphi)\sin(\omega)\sin(\beta) & -\cos(\varphi)\sin(\beta) + \sin(\varphi)\sin(\omega)\cos(\beta) & \sin(\varphi)\cos(\omega) \\
\cos(\omega)\sin(\beta) & \cos(\omega)\cos(\beta) & -\sin(\omega) \\
-\sin(\varphi)\cos(\beta) + \cos(\varphi)\sin(\omega)\sin(\beta) & \sin(\varphi)\sin(\kappa) + \cos(\varphi)\sin(\omega)\cos(\beta) & \cos(\varphi)\cos(\omega)\n\end{bmatrix}.\n(1)
$$

Таким образом, т.к. векторы  $\vec{p}$  и  $R\vec{p_c}$  коллинеарны, можно записать следующие зависимости:

$$
\vec{P} = \vec{C_0} + \vec{p} = \vec{C_0} + mR\vec{p_C} \Leftrightarrow \begin{bmatrix} X_p \\ Y_p \\ Z_p \end{bmatrix} = \begin{bmatrix} X_0 \\ Y_0 \\ Z_0 \end{bmatrix} + mR \begin{bmatrix} x_p \\ y_p \\ z_p \end{bmatrix},
$$
\n(2)

где

 $(X_p, Y_p, Z_p)$  – трехмерные координаты исходной точки сцены в глобальной системе координат;

 $(X_0, Y_0, Z_0)$  – трехмерные координаты центра проекции камеры на момент получения снимка;

 $m$  – неизвестный коэффициент пропорциональности, введенный в силу коллинеарности векторов точки до и после проекции относительно центра проекции;

R - матрица поворота, задаваемая с помощью углов ориентации  $(\omega, \varphi, \beta)$  по формуле (1);

 $(x_n, y_n, z_n)$  – координаты проекции исходной точки в координатной системе изображения, связанной с центром проекции. Другими словами,  $(x_n, y_n)$  – координаты точки на изображении относительно точки пересечения основной оптической оси с плоскостью изображения, z<sub>p</sub> - расстояние от центра проекции до плоскости изображения. Можно заметить, что расстояние  $z_p$  не зависит от положения точки и всегда равно фокусному расстоянию f.

Хотя соотношения (1), (2) позволяют установить взаимосвязь между координатами точки в глобальном пространстве и координатами ее проекции на изображении, полностью описать всю геометрию сцены не позволяет неизвестный масштабный коэффициент  $m$ . Этот масштабный коэффициент определяется расстоянием от произвольной точки в плоскости изображения до самого объекта в исходном трехмерном пространстве. С другой стороны, выражение (1) с учетом того, что  $R^{-1} = R^{T}$ , можно преобразовать относительно координат точки на изображении:

$$
\begin{bmatrix} x_p \\ y_p \\ z_p \end{bmatrix} = \frac{1}{m} R^T \begin{bmatrix} X_p - X_0 \\ Y_p - Y_0 \\ Z_p - Z_0 \end{bmatrix},
$$
\n(3)

Выражение (3) позволяет составить систему из трех уравнений, из которых масштабный коэффициент может быть выражен через известную координату z<sub>n</sub>. В результате преобразований можно получить пару уравнений для координат  $(x_p, y_p)$ :

$$
x_{p} = x_{0} + z_{p} \frac{r_{11}(X_{p} - X_{0}) + r_{21}(Y_{p} - Y_{0}) + r_{31}(Z_{p} - Z_{0})}{r_{13}(X_{p} - X_{0}) + r_{23}(Y_{p} - Y_{0}) + r_{33}(Z_{p} - Z_{0})},
$$
\n(4)

$$
y_p = y_0 + z_p \frac{r_{12}(X_p - X_0) + r_{22}(Y_p - Y_0) + r_{32}(Z_p - Z_0)}{r_{13}(X_p - X_0) + r_{23}(Y_p - Y_0) + r_{33}(Z_p - Z_0)},
$$
\n(5)

 $(X_p, Y_p, Z_p)$  и  $(x_p, y_p, z_p)$  – координаты точки объекта в глобальной системе координат и в системе где координат изображения;

 $(X_0, Y_0, Z_0)$  – координаты начала системы координат изображения в глобальной системе координат;

 $r_{ii}$  – элементы матрицы R, определяемые из (1).

Уравнения (4), (5) называются уравнениями коллинеарности и описывают взаимосвязь между глобальной трехмерной системой координат и двумерной системой координат снимка с использованием шести параметров внешнего ориентирования (трех координат центра  $(X_0, Y_0, Z_0)$  и трех углов ориентации камеры  $(\omega, \varphi, \beta)$ , присутствующих в  $r_{ii}$ ) и трех параметров внутреннего ориентирования (фокусного расстояния  $f = z_p$  и двух координат точки  $(x_0, y_0)$  изображения, через которую проходит главная оптическая ось). Как правило, параметры внутреннего ориентирования определяются используемой оптической системой и могут считаться известными [1].

Уравнения коллинеарности (4), (5) могут быть построены для любых точек, для которых известны совпадающие координаты в глобальном пространстве, и объединены в общую систему уравнений. Например, если на одном изображении известны координаты трех точек в глобальной системе координат, для каждой из этих точек можно составить пару уравнений коллинеарности с шестью неизвестными параметрами внешнего ориентирования камеры, которая использовалась для получения снимка, и сформировать таким

образом систему из шести уравнений и с шестью неизвестными. Кроме того, при наличии нескольких изображений и координат одних и тех же точек пространства на этих изображениях, можно для каждого из них составить уравнения коллинеарности, которые и объединить в общую систему уравнений. Для достаточного количества точек количество уравнений превысит количество неизвестных, поэтому вместо прямого поиска решения этой системы можно ввести вектор ошибки проекции и осуществлять его минимизацию каким-либо численным методом оптимизации. После решения системы можно определить не только параметры внешнего ориентирования камеры, но и трехмерные координаты использованных точек, что может служить основой для последующей трехмерной реконструкции. Такой метод восстановления трехмерных координат точек по их изображениям на основании модели проекции называется методом связок.

Прямое решение системы, составленной из уравнений (4), (5), является достаточно сложной задачей, поэтому для поиска оптимального решения систему уравнений, как правило, линеаризуют и приводят к приближенной системе линейных алгебраических уравнений с использованием разложения в ряд Тейлора до первого дифференциального члена. Полученная матрица в линейном виде является в значительной степени разреженной. Это позволяет ввести в алгоритмы численной оптимизации лополнительные предположения и приближения для ускорения их работы. В частности, достаточно эффективной является реализация алгоритма оптимизации Левенберга - Марквардта с разбиением на блоки дополнением Шура, после чего две из четырех полученных подматриц могут быть дополнительно преобразованы с использованием разложения Холецкого [3]. Кроме того, эффективным является подход с использованием метода сопряженных градиентов и хранением значений матрицы в словарном виде.

Как уже упоминалось, одной из особенностей модели камеры-обскуры и основанной на ней модели центральной проекции является предположение о том, что в исходном изображении отсутствуют дисторсионные искажения. На практике это означает, что для использования соотношений (4), (5) и построенных на их основании систем уравнений для определения положений камеры в пространстве и последующей трехмерной реконструкции необходимо ввести способ учета дисторсионных искажений. Традиционный подход к этой проблеме подразумевает ручную или автоматическую калибровку камеры с использованием некоторой известной модели дисторсии таким образом, чтобы восстановить исходное изображение. Пример коррекции дисторсии с использованием ручной калибровки представлен на рисунке 2.

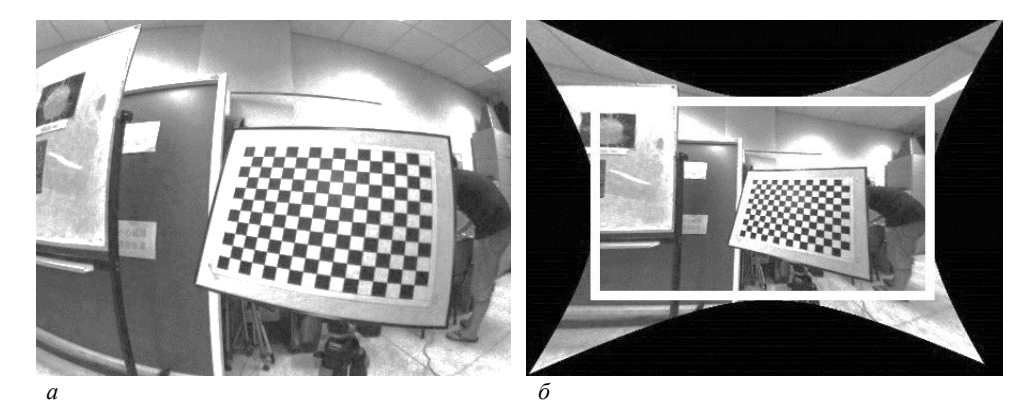

 $a$  – исходное изображение,  $\delta$  – изображение после коррекции [4] Рисунок 2. – Прямая коррекция дисторсии: белым выделена область, которая может использоваться для дальнейшей обработки

Как видно из рисунка 2, существенным недостатком прямой коррекции дисторсии являются значительные нелинейные искажения исходного изображения при удалении от центра, особенно ближе к углам. Это обусловливает необходимость обрезки изображения после коррекции дисторсии, чтобы устранить негативное влияние перспективных искажений. Это, в свою очередь, приводит к значительной потере информации. Для сверхширокоугольных линз (с углом обзора до 140°) количество пикселей, которое необходимо отбросить после коррекции дисторсии, может достигать 30% исходного изображения.

Одной из важных областей, в которых распространено использование таких видов линз, являются видеоэндоскопические обследования [2]. Современное видеоэндоскопическое оборудование, как правило, имеет достаточно сложную оптическую систему с широким углом обзора, чтобы обеспечить максимальную видимость для специалиста при проведении обследования. При проведении трехмерной реконструкции по таким данным потеря информации в результате коррекции дисторсии в значительной степени ухудшает качество реконструкции, что обусловливает необходимость разработки более сложной модели формирования проекции, в которой учитывается дисторсия.

В качестве альтернативы калибровке и коррекции дисторсии в данной работе предлагается модель сферической широкоугольной проекции для формирования изображения, которую можно использовать вместо модели центральной проекции. Кроме того, выпуклость линзы позволяет оптической системе захватывать световые лучи не только непосредственно до границ некоторой искусственной проекционной плоскости, но и в более широком диапазоне, что может быть удобнее для последующего сопоставления получаемых проекций в трехмерном пространстве. Графически эта модель представлена на рисунке 3.

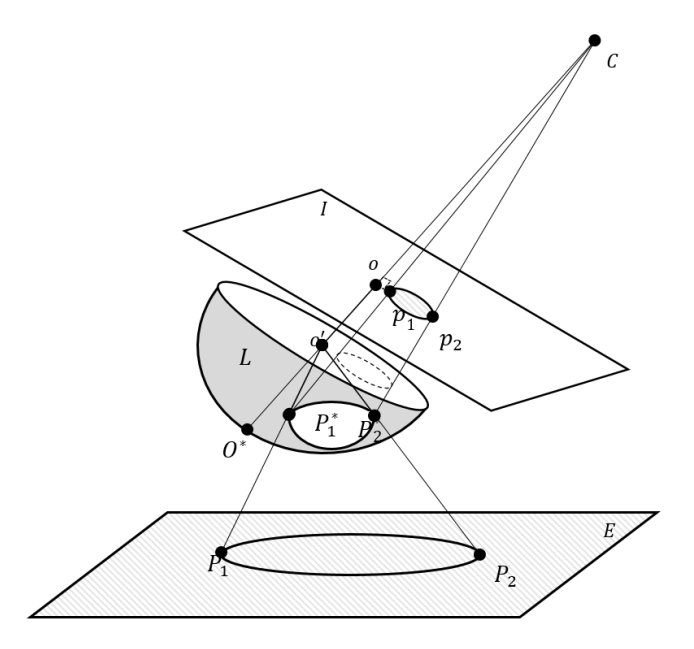

Рисунок 3. - Модель формирования изображения на основе сферической широкоугольной проекции

Как и в модели центральной проекции, камера с ориентирована вдоль главной оптической оси со, перпендикулярно которой расположена плоскость изображения. При этом для формирования самой проекции точек  $P_i$  сцены E они сначала проецируются на поверхность сферической линзы L через ее собственный центр проекции  $o'$  в точки  $P_i^*$ , после чего преломляются в соответствии с кривизной линзы на некоторый угол в зависимости от угла падения на линзу. Конечная проекция  $p_i$  осуществляется с поверхности линзы на плоскость  $I$  через центр проекции  $c$ . При незначительной кривизне поверхность линзы можно считать плоскостью; в этом случае модель становится эквивалентна модели центральной проекции.

В модели центральной проекции координаты проекции координаты точек в реальном пространстве связаны с координатами на изображении уравнениями коллинеарности (4), (5). Двумерная координатная система изображения  $(x_{ii}, y_{ii})$  определяет положение точки на изображении. При дополнительной проекции на сферическую поверхность эти координаты будут однозначно определять некоторую точку на поверхности сферы. Угол обзора линзы определяет расстояние h от края сферической поверхности до плоскости изображения, которая является сечением этой поверхности. Фокусное расстояние  $f$  позволяет при помощи модели центральной проекции связать точку на поверхности сферы с некоторой точкой в координатной системе плоского снимка, как показано на рисунке 4.

Если некоторая точка  $P^*$  в пространстве проецируется на поверхность сферы радиуса  $r$  в точке  $P$ , это означает, что в сферических координатах с центром в точке  $O<sub>L</sub>$  центра сферы линзы местоположение точек  $P^*$  и  $P$  определяется одинаковыми значениями пары углов:  $\theta_n$  поворота в плоскости сечения, перпендикулярного главной оптической оси, и  $\gamma_p$  наклона в плоскости сечения, в которой лежит главная оптическая ось. Расстояние  $OO_{L} = h(\xi, r)$  от центра сферы линзы до центра проекционной плоскости известно и определяется углом обзора оптической системы  $\xi$  и радиусом линзы  $r$ . Расстояние  $O_1C = f$ от центра сферы линзы до центра проекции известно и определяется фокусным расстоянием. Проекция точки Р с поверхности сферы на плоскость рисунка осуществляется через центральную проекцию с центром в точке C, т.е. точка проекции р лежит на пересечении прямой PC и плоскости изображения.

В двумерной координатной системе изображения положение точки определяется расстоянием т от центра изображения  $O$  до точки  $p$  и углом  $\theta$ . Геометрическими построениями можно получить выражения, связывающие двумерные координаты точки на проекции  $(x_n, y_n)$  со значениями углов  $(\gamma_n, \theta_n)$ :

$$
x_{ij} = \frac{r(h+f)\cos\gamma_p\cos\theta_p}{r\sin\gamma_p - f},
$$
\n(6)

$$
y_{ij} = \frac{r(h+f)\cos\gamma_p\sin\theta_p}{r\sin\gamma_p - f}.
$$
\n(7)

С другой стороны, сами значения углов  $(\gamma_p, \theta_p)$  для этой точки в пространстве могут быть получены переводом ее трехмерных координат  $(X_p, Y_p, Z_p)$  в сферическую систему координат с началом координат в центре сферической поверхности линзы и основной осью, направленной вдоль главной оптической оси. Для соответствующих преобразований можно использовать формулу Эйлера - Родрига [5]. Выражения (6), (7) для произвольной точки в пространстве являются аналогами уравнений коллинеарности (4), (5) для модели сферической широкоугольной проекции. Таким образом, соответствующие уравнения могут использоваться для формирования модели ограничений при последующей оптимизации для задачи трехмерной реконструкции. В отличие от уравнений коллинеарности в модели центральной проекции, аналитическое определение частных производных выражений углов для линеаризации системы уравнений разложением в ряд Тейлора может быть затруднительно для приведенного вида функций. В качестве решения этой проблемы все описанные функции могут быть реализованы программно для поддержки вычисления в произвольной точке, после чего значения частных производных по определенному аргументу могут быть вычислены с использованием простой трехточечной разностной схемы, т.к. для всех точек и их окрестностей, участвующих в полученных выражениях, эти производные существуют. Кроме того, фиксированные параметры модели h,r, f можно также положить неизвестными при наличии достаточного количества снимков.

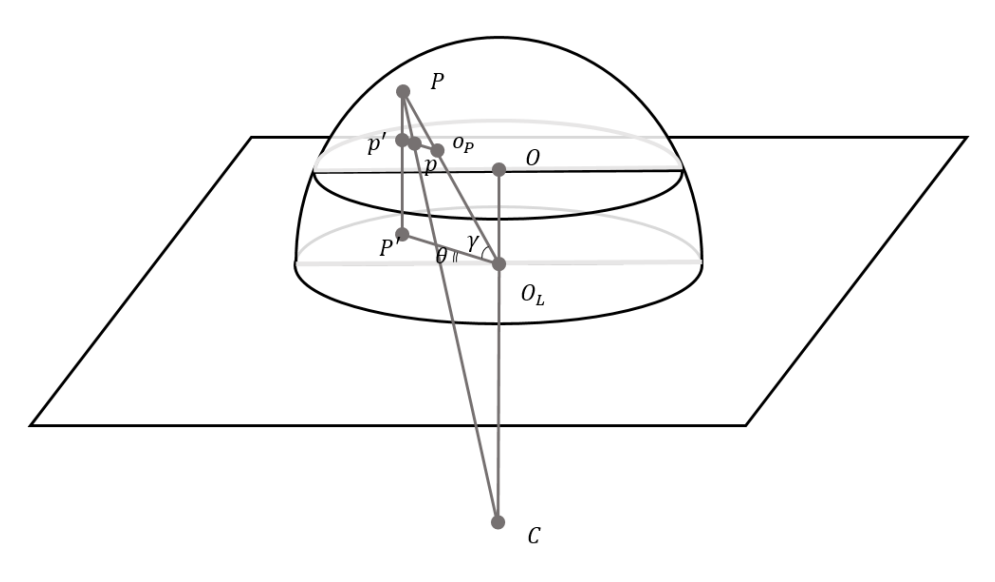

Рисунок 4. – Построение проекции точки с поверхности сферической линзы в модели широкоугольной сферической проекции

Модель сферической проекции позволяет учитывать координаты точек для каждого пикселя полученной проекции, а также их пространственное расположение. При формировании матрицы ограничений в линейной форме она имеет схожий разреженный вид с матрицей метода связок для модели центральной проекции, поэтому для поиска оптимального решения могут применяться оптимизации метода Левенберга-Марквардта, описанные ранее.

Таким образом, разработанную модель сферической широкоугольной проекции можно использовать для формирования первичных ограничений при пересчете трехмерного представления сцены на основании метода связок. Учет всех точек полученного изображения позволяет учитывать дисторсионные искажения проекции на уровне самой модели и использовать эту информацию для более точного восстановления окружающих сцен. В качестве одной из важных областей применения рассмотренной модели можно выделить задачу трехмерной реконструкции на основании данных, полученных с использованием видеоэндоскопических систем. Представленная модель и уравнения для метода связок могут использоваться для оценки положений совпадающих точек в глобальном трехмерном пространстве моделирования и построения на их основе разреженного облака точек, которое в дальнейшем может уплотняться и интерполироваться в полигональные поверхности для формирования трехмерного изображения исследуемых внутренних органов на основании изображений и видеоряда.

### ЛИТЕРАТУРА

- 1. Close-Range Photogrammetry and 3D Imaging / T. Luhmannх [et al.]. 2nd ed. Berlin : De Gruyter,  $2013. - 684$  p.
- 2. Dremel, H.W. General Principles of Endoscopic Imaging / H.W. Dremel // Principles and Practice of Interventional Pulmonology ; ed.: A. Ernst, F. Herth. – New York : Springer, 2013. – P. 15–25.
- 3. Lourakis, M. I. A. SBA: A Software Package for Generic Sparse Bundle Adjustment / M.I. A. Lourakis, A.A. Argyros // ACM Trans. Math. Software, ACM, New York, NY, USA. – 2009. – Vol. 36, № 1. – Р. 1–30.
- 4. Radial distortion correction from a single image of a planar calibration pattern using convex optimization / Xianghua Ying [et al.] // IEEE International Conference on Image Processing (ICIP), IEEE. / – Paris, 2014. – Р. 3440–3443.
- 5. Dai, J.S. Euler–Rodrigues formula variations, quaternion conjugation and intrinsic connections / J.S. Dai // Mechanism and Machine Theory, International Federation for the Theory of Machines and Mechanisms // Elsevier. – 2015. – Vol. 92. – P. 144–152.

*Поступила 09.09.2019*

# **MODEL OF IMAGE ACQUISITION FOR 3D SCENE RECONSTRUCTION FROM VIDEOENDOSCOPIC IMAGING DATA**

# *K. HALAVATAYA, V. SADAU*

*The paper discusses geometric image formation models for 3D reconstruction, and proposes a wide-angle spherical projection model to work with images acquired using wide-angle lenses, like those used in video endoscopic imaging.*

*Keywords: 3D reconstruction, structure from motion, videoendoscopic image processing.*

# **УДК 004.93**

# **ТЕХНОЛОГИЯ ИДЕНТИФИКАЦИИ ДАКТИЛОСКОПИЧЕСКИХ ИЗОБРАЖЕНИЙ**

### *канд. физ.-мат. наук, доц. Е.И. КОЗЛОВА, Д.С. ШТУКАТЕР (Белорусский государственный университет, Минск) канд. техн. наук, доц. Ю.А. ЧЕРНЯВСКИЙ (Белорусский государственный университет информатики и радиоэлектроники, Минск)*

*Рассматривается способ кодирования и формирования сжатых аналогов дактилоскопических изображений с использованием радиального сканирования, специальной процедуры логической коррекции скелета изображения, пространственного описания расположения локальных характеристик изображения, а также топологии отпечатков пальцев и адаптивных процедур ограничения количества характеристик, требуемых в процессе сравнения изображений.*

*Ключевые слова: дактилоскопические изображения, локальные характеристики, радиальное сканирование, логическая коррекция.*

**Введение.** Выбранный способ сравнения латентных отпечатков пальцев (ОП) и ОП из базы данных, во многом определяет эффективность процесса идентификации. Это, в первую очередь, относится к используемым процедурам кодирования дактилоскопических изображений (ДИ), формированию их сжатых аналогов, а также к функциональной организации и алгоритмам процесса сравнения ДИ.

При реализации кодирования сжатие информации должно сочетаться с полнотой сохранения информации о местоположении и топологии необходимого количества особых деталей (ОД) локальных характеристик (ЛХ) отпечатка. Способ кодирования выбирается с учетом используемой процедуры сравнения ОП, необходимости обеспечения определенной скорости и достоверности обработки ДИ, имеющегося объема памяти и т.д. При малом отношении сигнал/помеха в элементах всего или части кадра высокую достоверность процесса идентификации ДИ обеспечивает лишь использование большого количества ЛХ. В случаях ОП хорошего качества необходимая достоверность идентификации достигается при кодировании ДИ с минимальной избыточностью. Вне зависимости от специфических особенностей ОП важен поиск адаптивных процедур кодирования с использованием минимально возможного числа как основных, так и расширенных кодов ДИ при безусловном выполнении требований минимизации общего времени идентификации [1].

В работе рассматривается способ кодирования и формирования сжатых аналогов ДИ с использованием радиального сканирования, специальной процедуры логической коррекции скелета ДИ, пространственного описания расположения ЛХ по отношению друг к другу и в целом, а также топологии ОП и адаптивных процедур ограничения количества ЛХ, требуемых в процессе сравнения ДИ.

**1. Формирование базового и расширенного кодов ОП с использованием процедуры радиального сканирования – обзора скелета ОП.** Процесс кодирования функционально увязан с обследованием ОП путем сканирования скелета *S* ОП по часовой стрелке (рисунок). При этом используется система радиальных лучей  $\{l_i\}_{i=\overline{0,n}}$ , где *n* – общее число локальных (индивидуальных) признаков ЛХ, исходящих из центра  $O(X_o, Y_o)$  отпечатка (в пространстве углов 0,  $\pi$ ) по направлениям местоположений  $P_i = (X_i, Y_i)$  ЛХ Г на скелете ОП. Сканирование сопровождается фиксацией координат пересечения  $P_{i,j} = (x_i, y_i)$  линий скелета с лучами  $\{l_i\}_{i=\overline{0,n}}$ , где  $l_0$ –нулевой (дополнительный) луч, проведенный из точки  $\,O\big(X_o,Y_o\big) \,$  вертикально вниз; в координате  $P_{i,j}$  точки  $j$   $(j = 1, R_i)$  соответствуют пересечениям луча  $l_i$  линиями скелета,  $R_i$  – количество таких пересечений при начале нумерации от центра *O*.

В результате вычислений, сопутствующих процессу сканирования, формируется основной (базовый) код ОП в виде системы векторов

$$
C_0 = \left\{ T_i, \theta_i, D_i, R_i \right\}_{i = \overline{0,n}}, \tag{1}
$$

где  $T_0 = n - \text{ of the volume}$  количество ЛХ;

 $T_1, T_2, ..., T_n$  – коды типов ЛХ  $\Gamma_1, \Gamma_2, ..., \Gamma_n$ ;

 $D_i = C P_i$  – расстояние ЛХ  $T_i$  от центра  $O$  отпечатка;

 $R_i$  – число точек пересечения без учета точек пересечения  $P_i$  линиями скелета отрезка  $CP_i$ ;

 $\theta_i = \angle(L_0,L_i)$  – угол между лучами  $L_0$  и  $L_i$ , отсчитываемый по часовой стрелке.

Расстояния D. и углы 0. определяются по формулам:

$$
D_i = \left\{ (x_i - x_o)^2 + (y_i - y_o)^2 \right\}^{\frac{1}{2}},
$$
\n(2)

$$
\theta_i = \frac{1}{h} \left( 2\pi (x_o - x_i) + \arctg \frac{x_i - x_o}{y_i - y_o} \right), \text{ ecm } y_i < y_o \tag{3}
$$

$$
\theta_i = \frac{1}{h} \left( \pi + \arctg \frac{x_i - x_o}{y_i - y_o} \right), \text{ eclm } y_i \ge y_o ,
$$
\n(4)

 $h$  – шаг дискретизации параметра  $\theta_i \in [0, 2\pi]$  $(i = \overline{1, n})$ . где

Непосредственно перед процедурой формирования кода  $C_0$  скелет  $S$  анализируемого латентного ДИ подвергается логической коррекции [2] с целью устранения на изображении S явных несоответствий геометрических конфигураций линий их истинной топологии. Полученное после выполнения корректирующих действий изображение  $S$  является непосредственным объектом кодирования.

В процессе радиального сканирования процедуры логической коррекции скелета и формирования кода ДИ реализуются последовательностью следующих операций:

- продвижение в направлении по часовой стрелке при поточечном прохождении всех радиальных лучей, начиная с луча L<sub>0</sub>;

- детектирование точек  $P_i = (X_i, Y_i)$ , в окрестностях которых нарушается ламинарное течение линий;
- идентификация связанных с точками  $P_i = (X_i, Y_i)$  неравномерностей ЛХ; в случае выполнения

процедуры логической коррекции скелета ДИ реализацией действий по логической коррекции скелета ДИ, подробно описанных в [3], формированием компонент соответствующих векторов кода при выполнении процедуры кодирования.

Существенно, что, помимо сформированной таким образом локальной топологии, выявление перечня типов  $T_i$  ЛХ и количества  $R_i$  пересечений лучей  $L_i$  линиями скелета позволяет конструировать целостные топологические модели кодируемого ОП [4].

Более полное описание пространственного расположения ЛХ относительно друг друга и, в целом, по топологии ОП дает т.н. расширенный пространственно-топологический код

$$
C = C_0, C_7 ; \tag{5}
$$

$$
C_T = \left\{ \gamma_{i,j}^+, n_{i,j}^+, \gamma_{i,j}^-, n_{i,j}^- \right\}_{i = \overline{0, n}, j = \overline{1, n}}, \tag{6}
$$

 $\gamma_{i,j}^+$  и  $\gamma_{i,j}^-$  – коды событий  $E_{i,j}^+$  и  $E_{i,j}^-$ , соответственно. где

Эти события заключаются в том, что при обследовании скелета ДИ вдоль топологической линии от стартовой точки  $P_{i,j}$  первыми ЛХ, обнаруженными на пересечении с лучами  $L_i$  в сторону по часовой

стрелке, будут  $\Gamma_{i,j}^-$ , а в противоположном направлении –  $\Gamma_{i,j}^+$  ( $\Gamma_{i,j}^-$ ,  $\Gamma_{i,j}^+$   $\in$  { $\Gamma_1$ ,  $\Gamma_2$ , ...,  $\Gamma_n$ }).

Порядковые номера  $n_{i,j}^+$  и  $n_{i,j}^ \left(n_{i,j}^+, n_{i,j}^- \in \{1, 2, ..., n\}\right)$  соответствуют ЛХ  $\Gamma_{i,j}^+$  и  $\Gamma_{i,j}^-$ .

При большом количестве используемых ЛХ  $\{\Gamma_1, \Gamma_2, ..., \Gamma_n\}$  хранение расширенного кода С в базе данных файловых ОП требует значительного объема памяти. Данный недостаток устраняется при формировании этого кода в процессе топологического обследования с помощью адаптивной процедуры топологической реконструкции. Указанная процедура ограничения числа ЛХ особенно эффективна при достаточно хорошем качестве ОП, когда кодирование ДИ возможно по небольшому набору ЛХ.

2. Алгоритм сравнения латентных и файловых дактилоскопических изображений. Процедуры сравнения латентного и отдельного файлового ДИ должны обеспечивать:

- надлежащую достоверность результатов сравнения ОП;

- относительную независимость результатов сравнения ОП, принадлежащих одному и тому же индивидууму, от изменений в допустимых пределах местоположения центральной точки;

- приемлемое время выполнения процесса сравнения ОП, включая случаи использования расширенных пространственно-топологических кодов (при необходимости посредством адаптивного изменения объемов кодов сопоставляемых ДИ).

Отмеченные характеристики достигаются при использовании многопараметрического критерия идентичности сопоставления не только местоположений различных комбинаций ЛХ, но и топологических структур ОП. Кроме этого, востребованным оказался принцип адаптивного сужения анализируемых частей ДИ до областей, обладающих достаточной степенью информативности при минимуме зон, мешаюших качественному сравнению ДИ.

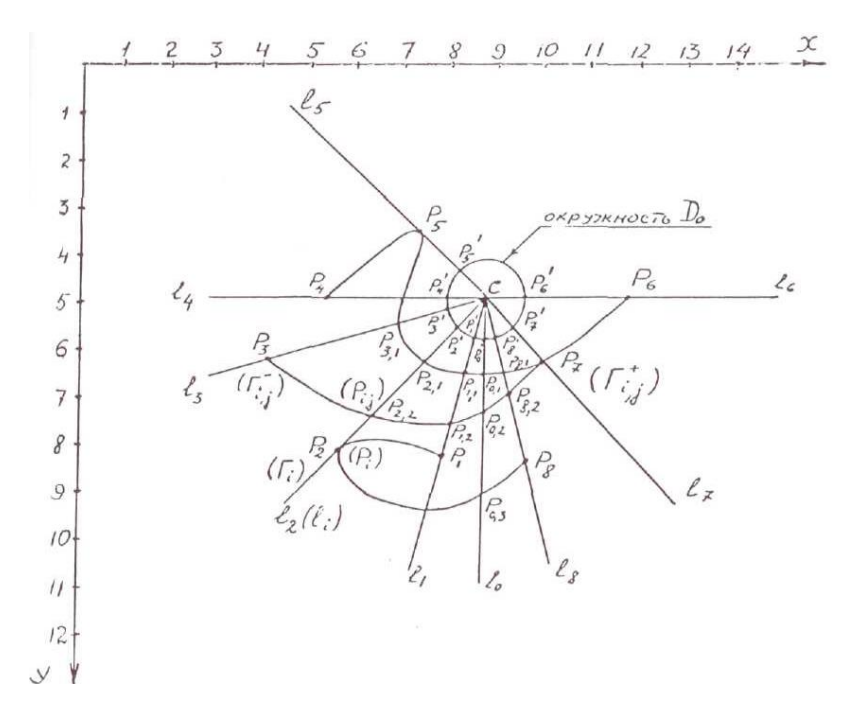

Рисунок. - Иллюстрация принципа радиального сканирования

3. Процедура сравнения латентного и файлового отпечатков. Процесс сравнения латентных и файловых ОП осуществляется в два этапа. На первом этапе формируются геометрические характеристики для ДИ  $S$  и  $\tilde{S}$ , осуществляется сравнительный анализ топологий этих ДИ для всех в окрестностях лучей  $l_i$  и  $\tilde{l}_k$  соответственно. На втором этапе в результате процедуры сравнения для всех  $i = \overline{1,n}$  уста-

навливается мера соответствия между ЛХ  $\Gamma_i$  и одноименными ЛХ - кандидатами  $\Gamma_{k(i)}$ .

Сравниваемый латентный  $S$  и некоторый файловый  $\tilde{S}$  отпечатки задаются основными и расширенными пространственно-топологическими кодами  $C = \langle C_0, C_T \rangle$  и  $\tilde{C} = \langle \tilde{C}_0, \tilde{C}_T \rangle$ , где:

$$
C_0 = \left\{ \left\langle T_i, \theta_i, D_i, R_i \right\rangle \right\}_{i = \overline{0, n}}, \tag{7}
$$

$$
C_T = \left\{ C_{i,j} = \left\langle \gamma_{i,j}^+, n_{i,j}^+, \gamma_{i,j}^-, n_{i,j}^- \right\rangle \right\}_{i = \overline{0,n}, j = \overline{1,\overline{R}}},
$$
\n(8)

$$
\tilde{C}_0 = \left\{ C_i = \left\langle T_i, \ \tilde{\theta}_i, \ D_i, \ R_i \right\rangle \right\}_{i = \overline{0, \tilde{n}}}, \tag{9}
$$

$$
\tilde{C}_T = \left\{ \tilde{C}_{i,j} = \left\langle \tilde{\gamma}_{i,j}^+, \tilde{n}_{i,j}^+, \tilde{\gamma}_{i,j}^-, \tilde{n}_{i,j}^- \right\rangle \right\}_{i = \overline{0,n}, j = \overline{1,R}} \,. \tag{10}
$$

При этом компоненты векторов и параметры кодов в (9) и (10) имеют такой же смысл, как и соответствующие элементы, представленные в уравнениях (7) и (8). В случае наличия только основных кодов  $C_0$  и  $\tilde{C}_0$  процессу сравнения предшествует процедура топологической реконструкции кодов  $C_T$  и  $\tilde{C}_T$  исходных отпечатков.

Рассмотрим процедуру сравнения ОП при использовании правила формирования характеристики их сходства – некой меры сходства  $Q(C,\tilde{C})$ , имеющей аддитивную структуру. Сравнение латентного и файлового ДИ осуществляется в два этапа.

На первом этапе для каждой ЛХ  $\Gamma_i \in \{\Gamma_1, \Gamma_2, \ldots, \Gamma_n\}$  латентного ДИ  $S$   $(i = \overline{1, n})$  формируется набор

$$
\left\langle \tilde{\varGamma}_{k_1}, \tilde{\varGamma}_{k_1}, \ldots, \tilde{\varGamma}_{k_n} \right\rangle, \tag{11}
$$

который включает все ЛХ  $\tilde{\Gamma}_{k_s} \in \{ \tilde{\Gamma}_1, \tilde{\Gamma}_2, ..., \tilde{\Gamma}_{\tilde{n}} \}$  файлового ДИ  $\tilde{S}$   $(k_s \in \{1, 2, ..., \tilde{n}\}; S = \overline{1, r_i}; r_i \ge 0,$ при  $r_i = 0$  набор (11) пустой;  $\tilde{\Gamma}_t - t$ -я ЛХ ДИ  $\tilde{S}$ ;  $t = \overline{1, \tilde{n}}$ ).

Локальная признак  $\tilde{\Gamma}_k$  ДИ  $\tilde{S}$  является кандидатом на идентичность (одноименность) с ЛХ  $\Gamma_i$  ДИ S, если выполняются условия:

$$
\tilde{T}_{k_s} = T_k
$$
\n
$$
\left| \tilde{\theta}_{k_s} - \theta_i \right| \leq \Delta_{yz}
$$
\n
$$
\left| \tilde{D}_{k_s} - D_i \right| \leq \Delta_p,
$$
\n(12)

 $\Delta_{yz}$  и  $\Delta_p$  – принятые допуски для изменений полярных координат (соответственно угла и расстоягде ния) одноименных ЛХ на ОП, принадлежащих индивидууму.

При условии выполнения (11) сравниваются топологии ДИ  $S$  и  $\tilde{S}$  в окрестностях лучей  $l_i$  и  $\tilde{l}_k$ соответственно. Процедура сравнения топологий данных ДИ включает сопоставление между собой углов и линейных расстояний для вторых и третьих компонентов векторов  $C_0$  с порядковыми номерами *i*,  $\tilde{n}^{\dagger}_{i,j}$ ,  $n_{i,j}^-, n_{i,R_i-j}^+, n_{i,R_i-j}^-$  и векторов кода  $\tilde{C}_0$  с порядковыми номерами  $k_s$ ,  $\tilde{n}_{k_s,j}^+$ ,  $n_{k_s,j}^-$ ,  $n_{k_s,\tilde{R}_{k-1}}^-, n_{k_s,\tilde{R}_{k-j}}^-$ . Расчетные соотношения для геометрических характеристик ДИ S и имеют следующий вид (аналогичный и для ДИ  $\tilde{s}$ ):

$$
\angle (L_{i,j}^+, L_i) = \theta_i - \theta_{n_{i,j}^+} \,, \tag{13}
$$

$$
\angle\left(l_{i,R_i-j}^+,l_i\right) = \Theta_i - \Theta_{n_{i,R_i-j}^+},\tag{14}
$$

$$
\angle (l_i, l_{i,j}^-) = \Theta_{n_{i,j}^-} - \Theta_i, \qquad (15)
$$

$$
\angle (l_i, l_{i, R_i-j}^-) = \Theta_{n_{i, R_i-j}^-} - \Theta_i, \qquad (16)
$$

$$
\rho\left(\Gamma_{i,j}^*,\Gamma_i\right) = \left(D_{n_{i,j}^*}^2 + D_i^2 - 2D_{n_{i,j}^*}D_i\cos\left(\theta_{n_{i,j}^*} - \theta_i\right)\right)^2, \tag{17}
$$

$$
\rho\left(\Gamma_{i,R_i-j}^*,\Gamma_i\right) = \left(D_{n_{i,R_i-j}^*}^2 + D_i^2 - 2D_{n_{i,R_i-j}^*}D_i\cos\left(\theta_i - \theta_{n_{i,R_i-j}^*}\right)\right)^{\frac{1}{2}},\tag{18}
$$

$$
\rho\left(\Gamma_{i},\Gamma_{ij}^{-},\right) = \left(D_{i}^{2} + D_{\bar{n}_{i,j}}^{2} - 2D_{i} D_{\bar{n}_{i,j}} \cos\left(\theta_{\bar{n}_{i,j}} - \theta_{i}\right)\right)^{\frac{1}{2}},
$$
\n(19)

$$
\rho\left(\Gamma_i, \Gamma_{i, R_i - j}^{-}\right) = \left(D_i^2 + D_{n_{i, R_j - j}}^2 - 2D_i D_{n_{i, R_j - j}} \cos\left(\theta_{n_{i, R_j - j}} - \theta_i\right)\right)^{\frac{1}{2}}.
$$
\n(20)

Сравнительный анализ топологий ДИ  $S$ и $\tilde{S}$ в окрестностях лучей  $l_i$ и $\tilde{l}_k$ заключается в проверке следующих неравенств:

$$
\left| \angle \left( l_{i,j}^+, l_i \right) - \angle \left( \tilde{l}_{k_s,j}^+, \tilde{l}_{k_s} \right) \right| \leq \Delta_{y_2}, \tag{21}
$$

$$
\left|\rho\left(\Gamma_{i,j}^*,\Gamma_i\right)-\rho\left(\tilde{\Gamma}_{k_s,j}^*,\tilde{\Gamma}_{k_s}\right)\right|\leq \Delta_p^{(t)},\tag{22}
$$

$$
\left| \angle \left( l_i, l_{i,j}^- \right) - \angle \left( \tilde{l}_{k_s}, \tilde{l}_{k_s}^- \right) \right| \leq \Delta_{y_2}, \tag{23}
$$

$$
\left| \rho \left( \Gamma_i, \Gamma_{i,j}^- \right) - \rho \left( \tilde{\Gamma}_{k_s}, \tilde{\Gamma}_{k_s,j}^- \right) \right| \leq \Delta_p^{(t)}, \tag{24}
$$

$$
\angle(I_{i,R_i-j}^+,l_i) - \angle(\tilde{l}_{k_s,\tilde{R}_{k_s-j}}^+, \tilde{l}_{k_s}) \leq \Delta_{yz},
$$
\n(25)

$$
\left| \rho \left( \Gamma^+_{i, R_i - j}, \Gamma_i \right) - \rho \left( \tilde{\Gamma}^+_{k_s, \tilde{R}_{k_s - j}}, \tilde{\Gamma}_{k_s} \right) \right| \leq \Delta_p^{(t)}, \tag{26}
$$

$$
\left| \angle \left( l_i, l_{i, R_i - j}^- \right) - \angle \left( \tilde{l}_{k_s}, \tilde{l}_{k_s, \tilde{R}_{k_s - j}}^- \right) \right| \leq \Delta_{yz} , \qquad (27)
$$

$$
\left| \rho \left( \Gamma_i, \Gamma_{i, R_i - j}^- \right) - \rho \left( \tilde{\Gamma}_{k_s}, \tilde{\Gamma}_{k_s, \tilde{R}_{k_s - j}}^- \right) \right| \leq \Delta_p^{(t)} \,. \tag{28}
$$

В выражениях (21)-(28) приняты следующие обозначения:

 $- l_{i,j}^*$ ,  $l_{i,j}^-$ ,  $l_{i,R_i-j}^+$  и  $l_{i,R_i-j}^-$  – лучи, идущие от центра СОП S к точкам нахождения  $\Gamma_{i,j}^+$ ,  $\Gamma_{i,R_i}^-$ ,  $\Gamma_{i,R_i-j}^+$ и  $\Gamma_{i, R-i}^-$  соответственно;

- $\tilde{l}_{k_s,j}^*$ ,  $\tilde{l}_{k_s,j}^-$ ,  $\tilde{l}_{k_s,\tilde{k}_{k_s,j}}^-$ ,  $\tilde{l}_{k_s,\tilde{k}_{k_s,j}}^-$  лучи, соединяющие центр  $C$  ОП  $S$  и соответствующие ЛХ;
- $\rho(\Gamma,\Gamma^*)$  расстояние между точками, фиксирующими расположения ЛХ в ДИ;
- $-\Delta_{p}^{(t)}(t=0,1)$  допуски на флуктуации расстояния, причем  $\Delta_{p}^{(0)} < \Delta_{p}^{(1)}$ ;

- индекс *j* в (21)-(24) принимает все натуральные значения от 1 до min  $\{R_i, \tilde{R}_k\}$ , а в (25)-(27) все натуральные значения от 0 до min $\{R_i, \tilde{R}_k\}$ -1.

В каждом случае констатации выполнения условий (21), (23), (25) и (27) при жестком допуске  $\Delta_{ve}^0$  мера одноименности ЛХ  $\Gamma_i$  и  $\tilde{\Gamma}_k$ , которой присваивается начальное значение  $q_{i,k} = 0$ , наращивается на заданный вес  $w(q_{i,k_k} + w)$ .

Если при жестком допуске  $\Delta_n^0$  оказывается справедливым какое-либо из условий (22), (24), (26) или (28), то текущее значение меры идентичности  $q_{i,k_s}$  ЛХ  $\Gamma_i u \tilde{\Gamma}_{k_s}$  увеличивается на вес  $w_p^{(0)}$ , соответствующий этому допуску:  $q_{i,k_x} + w_p^{(0)}$ . Когда это неравенство выполняется при менее жестком допуске  $w_p^{(1)}$ , значение меры идентичности  $q_{i,k}$  увеличивается на данный вес  $w_p^{(1)}$ .

В итоге анализа выполнения условий (21)-(28) при всех возможных значениях ј и использовании процедуры адекватной коррекции величины  $q_{i,k_s}$  определяется итоговая мера одноименности ЛХ  $\Gamma_i$  и  $\tilde{\Gamma}_{k_s}$ 

$$
q_{i,k_s} = w_0 + v_{i,k_s} w_{yz} + v_{i,k_s}^{(0)} w_p^{(0)} + v_{i,k_s}^{(1)} w_p^{(1)},
$$
\n(29)

 $v_{i,k}$  – общее количество случаев выполнения неравенств вида (21), (23), (25) и (27); где

 $v_{i,k_{c}}^{(0)}$  – общее количество выполнения условий (22), (24), (26) и (28) при жестком допуске на флуктуации расстояния  $\Delta_n^0$ ;

 $w_n^{(1)}$  – количество выполнения условий (22), (24), (26) и (28) для других допусков.

Используя выражение (29), из множества пар ЛХ ( $\Gamma_i$  и  $\tilde{\Gamma}_k$  ( $s = \overline{1, r_i}$ ) выбирают пару ЛХ, соответствующую максимальному значению  $q_{i,k(i)}$ , где  $k(i) \in \{k_1, k_2,...,k_{r_i}\}$ . Следствием является установление ЛХ  $\tilde{\Gamma}_k$  одноименной с ЛХ  $\Gamma_i$  латентного ОП S.

Результатом первого этапа сравнения топологий ДИ  $S$  и  $\tilde{S}$  для всех  $i = \overline{1,n}$  является установление соответствия между ЛХ  $\varGamma_1, \varGamma_2,...,\varGamma_n$  и ЛХ  $\tilde{\varGamma}_{k(1)}, \tilde{\varGamma}_{k(2)},...,\ \tilde{\varGamma}_{k(n)}$  с набором мер идентичности

$$
q(C,\tilde{C}) = \langle \left(q_{1,k(1)}, q_{2,k(2),...,q_{n,k(n)}}\right) \rangle .
$$
 (30)

Когда для некоторых ЛХ  $\Gamma_1, \Gamma_2, ..., \Gamma_n$  файловых ОП не обнаруживаются одноименные ЛХкандидаты, на соответствующее место множества ЛХ  $\tilde{\Gamma}_{k(1)}, \tilde{\Gamma}_{k(2)}, \ldots \tilde{\Gamma}_{k(n)}$  помещаются элементы, обозначаемые через  $\tilde{\Gamma}_0$ .

На втором этапе сравнения ДИ S и  $\tilde{S}$  проверяется совместимость набора ЛХ-кандидатов  $\tilde{\Gamma}_{\nu(1)}$ ,  $\tilde{\Gamma}_{k(2)}, \ldots$   $\tilde{\Gamma}_{k(n)}$  с набором ЛХ  $\Gamma_1, \Gamma_2, \ldots, \Gamma_n$ . Признаки  $\Gamma_i$  ДИ S считаются совместимыми с  $\tilde{\Gamma}_{k(i)}$ , если для всех *j* ≠ *i*(*i*, *j* ∈ {1, 2, ..., *n*}) выполняется система неравенств

$$
\begin{cases} \left| \rho \left( \Gamma_i, \Gamma_j \right) - \rho \left( \tilde{\Gamma}_{k(i)}, \tilde{\Gamma}_{k(j)} \right) \right| \leq \Delta_p \\ \left| \angle \left( l_i, l_j, \right) - \angle \left( \tilde{l}_{k(i)}, \tilde{l}_{k(j)} \right) \right| \leq \Delta_{ye} \end{cases}, \tag{31}
$$

где

$$
\rho\left(\Gamma_i,\Gamma_j\right) = \left(D_i^2 + D_j^2 - 2D_iD_j\,\cos\left(\theta_i - \theta_j\right)\right)^{\frac{1}{2}},\tag{32}
$$

$$
\rho\left(\tilde{\Gamma}_{k(i)}, \tilde{\Gamma}_{k(j)}\right) = \left(D_{k(i)}^2 + D_{k(j)}^2 - 2D_{k(i)}D_{k(j)}\cos\left(\theta_{k(i)} - \theta_{k(j)}\right)\right)^{\frac{1}{2}},\tag{33}
$$

$$
\angle (l_i - l_j) = |\theta_i - \theta_j|,\tag{34}
$$

$$
\angle\left(\tilde{l}_{k(i)} - \tilde{l}_{k(j)}\right) = \left|\tilde{\Theta}_{k(i)} - \tilde{\Theta}_{k(j)}\right|.
$$
\n(35)

Выполнение условия (30) при каждом *i*, последовательно принимающем значения 1, 2, ..., *n*, проверяется только для всех  $j > i$ . Каждый факт выполнения для пары i, j первого (второго) неравенства системы (30) фиксируется, а текущее значение меры идентичности  $q_{i,k(i)}$  (28) увеличивается на вес  $w_p^{(i)}(w_{w}^{})$ . Итоговое значение меры идентичности для всех пар ЛХ  $\Gamma_i$  и  $\tilde{\Gamma}_k$  ( $i = \overline{1, n}$ ) с учетом (28) определяется выражением

$$
q_{i,k(i)} = w_0 + \left(v_{i,k(i)} + v_{i,k(i)}\right)w_{y^2} + v_{i,k(i)}^{(0)}w_p^{(0)} + \left(v_{i,k(i)}^{(1)} + v_{i,k(i)}^{(2)}\right)w_p^{(1)},
$$
\n(36)

 $v_{i,k(i)}^{\prime}$  ( $v_{i,k(i)}^{(2)}$ ) – количество случаев выполнения при данном *i* второго (первого) неравенства в сигде стеме (30). На этом второй этап процесса сравнения ДИ  $S$  и  $\tilde{S}$  завершается.

Для определения степени сходства ОП могут использоваться кумулятивные характеристики:

$$
Q\big(C,\tilde{C}\big) = \max\big\{q_{1,k(1)},\ q_{2,k(2)},\ \ldots,\ q_{n,k(n)}\big\}\,,\tag{37}
$$

$$
Q_{c,\tilde{c}} = \sum_{i=1}^{n} q_{i,k(i)}.
$$
\n(38)

Заключение. Достаточно трудоемкая процедура сравнения ОП гарантирует высокую достоверность идентификации дактилоскопических изображений, при этом требуемая оперативность принятия решений обеспечивается благодаря адаптивному кодированию ОП и широкому использованию традиционных цифровых методов скоростной обработки информации.

#### ЛИТЕРАТУРА

- Туркин, А.В. Выделение локальных особенностей бинарного изображения отпечатка пальца / А.В. Тур- $\mathbf{1}$ . кин // Изв. высш. учеб. заведений. Электроника. - 2012. - № 1. - С. 59-66.
- $2.$ Проблемы развития теоретико-методологических и алгоритмических основ базовой технологии обработки отпечатков пальца и следов / Д.Л. Гордей [и др.] // Методы, алгоритмы и программное обеспечение гибких информационных технологий для автоматизированных идентификационных систем: сб. науч. ст. / Белорус. гос. ун-т. - Минск, 1999. - С. 18-28.
- Кодирование дактилоскопических изображений / А.С. Боков [и др.] // Методы, алгоритмы и про- $\mathcal{R}$ граммное обеспечение гибких информационных технологий для автоматизированных идентификационных систем: сб. науч. ст. / Белорус. гос. ун-т. - Минск, 1999. - С. 83-90.

4. Методы и алгоритмы сравнения дактилоскопических изображений / A.C. Боков [и др.] // Методы, алгоритмы и программное обеспечение гибких информационных технологий для автоматизированных идентификационных систем : сб. науч. ст. / Белорус. гос. ун-т. – Минск, 1999. – С. 91–97.

*Поступила 12.09.2019*

# **TECHNOLOGY OF DACTYLOSCOPIC IMAGE IDENTIFICATION**

# *E. KOZLOVA, D. SHTUKATER, Y. CHERNYAVSKY*

*The paper considers a method for encoding and forming compressed analogs of fingerprint images using radial scanning, a special procedure for logical correction of the image skeleton, spatial description of the location of local characteristics of the image, as well as the topology of fingerprints and adaptive procedures for limiting the number of characteristics required in the process of image comparison.*

*Keywords: dactyloscopic images, local features, radial scanning, logical correction.*

#### **УДК 004.032.26**

# **МЕТОДЫ АНАЛИЗА И СЕМАНТИЧЕСКОЙ ИНТЕРПРЕТАЦИИ ПРОЦЕССОВ ПРИНЯТИЯ РЕШЕНИЯ В КЛАССИФИКАЦИОННЫХ НЕЙРОСЕТЕВЫХ МОДЕЛЯХ МАШИННОГО ОБУЧЕНИЯ С УЧИТЕЛЕМ**

# *А.В. КУРОЧКИН, канд. техн. наук, доц. В.С. САДОВ (Белорусский государственный университет, Минск)*

*В работе рассматривается проблема интерпретации характера поведения обученной классификационной нейросетевой модели прямого распространения, а также предлагаются решения по анализу и объяснению получаемых результатов на основе локальных линейных аппроксимаций.* 

*Ключевые слова: нейронные сети, системы поддержки принятия решений, анализ работы нейросетевых моделей.*

Искусственные нейронные сети являются на сегодняшний день одним из самых распространенных инструментов для решения задач машинного обучения с учителем. Нейронные сети прямого распространения с нелинейной функцией активации являются универсальным параметрическим аппроксиматором, т.е. на основе достаточно сложной конфигурации слоев и нейронов при помощи регулирования параметров сети – весов связей между нейронами соседнего слоя – нейронные сети могут смоделировать сколь угодно сложную функцию с заданной размерностью вектора входных и выходных данных; при этом выходной результат может быть дополнительно ограничен, например, при помощи сигмоидальной функции [1].

Ключевой этап построения нейросетевой модели – обучение. При наличии достаточно репрезентативной обучающей выборки – набора из достоверных входных и ожидаемых выходных значений модели – целью алгоритма обучения нейронной сети является подбор параметров сети (весов) таким образом, чтобы сформировать разнообразные совокупности линейных и нелинейных комбинаций входных признаков, которые в последующем используются для получения итогового результата, причем подбор параметров должен осуществляться таким образом, чтобы минимизировать ошибку выходного значения, формируемого моделью, на предоставленной обучающей выборке. Другими словами, внешний вид универсальной параметрической аппроксимирующей функции, определяемой нейросетевой моделью, из-за подстройки весов в процессе обучения с каждым шагом будет все больше приближаться к такому виду, который максимально корректно (в смысле ошибки) описывает предоставленную обучающую выборку. При этом сами алгоритмы обучения являются агностическими по отношению как к характеру решаемой задачи, так и к виду предоставленной обучающей выборки. Фактически, одну и ту же нейросетевую архитектуру прямого распространения (конфигурацию слоев) можно обучить решению задачи из принципиально другой предметной области, если она описывается таким же количеством входных и выходных признаков и для нее существует обучающая выборка.

Таким образом, на основании этих факторов можно сказать, что, хотя нейросетевые модели и являются универсальными аппроксиматорами, сам процесс принятия решения в них опирается исключительно на статистические распределения, которые смогли или не смогли быть установлены в процессе обучения сети. В этой связи в процессе анализа обученных нейросетевых моделей для их последующего практического применения возникает две ключевые задачи:

- 1) проверка статистической корректности обученной нейросетевой модели для решаемой задачи;
- 2) проверка семантической корректности обученной нейросетевой модели для решаемой задачи.

Под проверкой статистической корректности понимается непосредственно анализ генерируемого обученной моделью выходного значения в контексте известных результатов для решаемой задачи. Статистическая корректность должна отвечать на вопрос: «Насколько корректно полученная модель ведет себя при решении известных задач предметной области?». Под семантической корректностью понимается анализ генерируемого обученной моделью выходного значения в контексте семантики решаемой задачи. Семантическая корректность должна отвечать на вопросы: «Почему полученная модель ведет себя таким образом?» и «Насколько корректным является поведение полученной модели?» [2, 3].

Задача проверки статистической корректности является хорошо изученной, поскольку на основании статистической корректности, помимо всего прочего, происходит непосредственно обучение сети – ошибку на обучающей выборке можно также считать одной из метрик статистической корректности.

Одной из наиболее распространенных проблем статистической корректности является проблема переобучения. Поскольку основная задача нейросетевой модели состоит в определении выходных значений, лежащих вне точек, которые использовались в обучающей выборке, в целом ожидается, что полученная модель может предоставлять достаточно качественные обобщения. С другой стороны, поскольку моделируемая функция является универсальной относительно изменения весов нейронной сети, если единственной целью

обучения поставить необходимость минимизации ошибки на известных данных, на выходе может быть получена переобученная модель - излишне сложная функция, которая ведет себя предсказуемо только в очень близких окрестностях тех точек, которые присутствовали в обучающей выборке, и при этом демонстрирует сложное и непредсказуемое поведение вне этих точек. Типовым приемом для выявления этой проблемы является перекрестная валидация - использование некоторого случайного подмножества (порядка 70%) обучающей выборки непосредственно для обучения, а затем оставшихся элементов - для оценки статистической корректности в тех точках, которые не присутствовали в обучающей выборке. Если модель показывает низкую ошибку на обучающей выборке, но высокую ошибку перекрестной валилации, то полученная молель является переобученной. После установления факта переобучения для его предотвращения на этапе обучения могут использоваться различные методы регуляризации параметров и ансамблирования молелей.

Лругой важной проблемой статистической корректности является проблема скошенных классов при использовании бинарной классификации, т.е. неравномерная репрезентация экземпляров двух классов в обучающей выборке. Из-за этого ошибка на обучающей выборке может являться ненадежным критерием статистической корректности модели, и вместо этого для анализа полученной модели может применяться ROC-анализ, а также использоваться такие метрики, как F1-мера, точность, полнота и т.д. [1]

Статистическая корректность является агностической относительно предоставляемых данных, используемой модели и решаемой задачи. В этой связи оценка статистической корректности полученной модели во многих случаях может осуществляться автоматизировано, на основании некоторых критериев. При выявлении недостаточной статистической корректности повторное обучение может быть подстроено соответствующим образом, и для этого, как правило, также не требуется знание семантического наполнения решаемой задачи.

Проверка семантической корректности нейросетевых моделей подразумевает попытку понять, на основании чего исследуемая модель принимает решения и является ли ее процесс принятия решения корректным с точки зрения рассматриваемой задачи и известных экспертных знаний в предметной области. В отличие от проверки статистической корректности, семантическая корректность не может трактовать полученную модель как «черный ящик». Кроме того, сам процесс обучения нейросетевой модели никак не принимает во внимание семантическую корректность в контексте решаемой задачи. В частности, при обучении традиционные нейросетевой архитектуры никак не позволяют учитывать экспертные знания в формализованном виле: поиск итоговой аппроксимирующей функции произволится только исхоля из статистических характеристик обучающей выборки. В этой связи актуальной является, с одной стороны, проблема поддержки формализованных экспертных знаний в процессе принятия решения нейросетевой моделью, а с другой стороны - проблема формального описания процесса принятия решения в полученной модели.

Для оценки семантической корректности требуется, чтобы процесс принятия решения в полученной модели мог быть описан в понятном человеку виде. Во многих случаях такое описание построить невозможно. Интуитивно ожидается, что в процессе обучения нейронная сеть сможет выделить такие совокупности значений признаков, которые совместно предоставляют более сложное абстрактное описание входных данных. Например, в задаче распознавания символов печатного шрифта латинского алфавита, при использовании бинаризированных яркостей пикселей как входных параметров, один из нейронов второго слоя может активизироваться по совокупности значений пикселей в центральном ряду по горизонтали, что соответствует абстрактному описанию «горизонтальная черта в центре в начертании символа»; в дальнейшем, такой нейрон может иметь более значительный вес при связи с выходными нейронами, которые соответствуют буквам «А», «В», «Е», «F», «Н», «Р», «R». В то же время, для принятия решения могут использоваться более сложные нелинейные совокупности признаков, которые не будут иметь такой простой интерпретации [3].

Еще одной проблемой является тот факт, что, даже при наличии интерпретации процесса принятия решения в понятном человеку виде, для оценки семантической корректности модели по определению не существует объективных критериев. Любой анализ корректности может производиться только субъективно, на основании экспертных знаний. С другой стороны, если статистической корректности достаточно для решения задачи в описываемой предметной области, анализ семантической корректности предоставляет широкие возможности по решению обратной задачи - описанию и формализации новых экспертных данных, которые выявлены моделью в процессе обучения. Иначе говоря, анализ семантической корректности может рассматриваться не с точки зрения применимости обученной модели для решения поставленной залачи, а с точки зрения интерпретации полученной молели с целью улучшить понимание зависимостей, присутствующих в данных, и сформировать принципиально новые знания в доменной области, что может быть полезно экспертам в этой сфере [4, 5].

Для формирования интерпретаций по обученной модели в первую очередь требуется определить, какой вид описания обученной модели может легко восприниматься человеком. При статистическом анализе по нескольким входным признакам одним из самых распространенных подходов является метод бинарной классификации на основании линейного порогового разделения. Сам подход может быть сформулирован следующим образом. Пусть имеется обучающая выборка T из k элементов в задаче бинарной классификации по *п* признакам:

$$
T = \{X, \vec{y}\},\tag{1}
$$

 $X \in \mathbb{R}^{k \times n}$  – матрица входных значений, где

 $\vec{v} \in B^k$  – вектор ожилаемых выходных значений.

 $R^{k \times n}$  – множество матриц рациональных чисел R размером  $k \times n$ ,

 $B^k$  – множество k -мерных векторов значений булева множества  $B = \{0, 1\}$ ,

 $k$  – количество элементов обучающей выборки,

 $n -$ количество признаков

Для произвольного классификатора  $C(\vec{x})$ :  $\mathbb{R}^n \to \mathbb{B}$  введем некоторую меру корректности на обучающей выборке (1), например,  $F_1$ -меру:

$$
F_1[C,T] = \frac{2P^+}{2P^+ + N^+ + P^- + N^-},\tag{2}
$$

 $P^* = \sum_{i=1}^k \left[ C(\vec{x}_i) = 1 \right] y_i = 1$  – количество корректно определенных положительных результатов, где  $N^* = \sum_{i=1}^k \left[ C(\vec{x}_i) = 0 \right] y_i = 0$  – количество корректно определенных отрицательных результатов,  $P^{-} = \sum_{i=1}^{k} \left[ C\left(\overrightarrow{x_i}\right) = 1 \middle| y_i = 0 \right]$  — количество ошибок первого рода,  $N^{-} = \sum_{i=1}^{k} \left[ C\left(\overrightarrow{x_i}\right) = 0 \middle| y_i = 1 \right]$  – количество ошибок второго рода,  $\vec{x}_i$  – *i* -я строка матрицы X,

 $y_i - i$  -й элемент вектора  $\vec{y}$ .

Для реализации линейного порогового разделения вводится *п* однопараметрических классификаторов, в которых выходное значение определяется как

$$
C_j(\vec{x}, p) = \lceil x_j > p \rceil,\tag{3}
$$

 $x_i$  – значение *j* -го признака входного вектора  $\vec{x}$ , где

 $p$  – пороговое значение.

Другими словами, линейное пороговое разделение подразумевает рассмотрение каждого из  $n$  признаков как линейного разделителя между двумя классами. Значение критерия (2) может использоваться, чтобы найти оптимальное пороговое значение р для каждого классификатора. Кроме того, регулируя пороговое значение для таких классификаторов может осуществляться ROC-анализ [1].

Такая реализация классификатора является крайне примитивной, поскольку каждый из классификаторов учитывает только один признак и не рассматривает их в совокупности, а также реализует простое линейное отсечение по значению этого признака. С другой стороны, такая классификация является интуитивно понятной: решение принимается на основании конкретного признака и конкретного порогового значения.

Обученные нейросетевые модели для классификации имеют намного более сложный вид. Тем не менее, поскольку именно такое представление является наиболее понятным, в работе предлагается использовать аналогичный подход для анализа семантической корректности и объяснения процесса принятия решения в некоторой локальной окрестности с помошью метола локальных линейных аппроксимаций.

Локальная линейная аппроксимация служит для построения порогового описания, аналогично определению порогового классификатора (3), по окрестности некоторой точки, которая подается на вход обученному нейросетевому классификатору. Другими словами, такой подход позволяет в схожем виде объяснить, какие из признаков в окрестности точки наибольшим образом повлияли на полученный результат. Для бинарного классификатора на основе нейронной сети прямого распространения  $C_f(\vec{x}, \Theta)$ :  $\mathbb{R}^n \to \mathbb{B}$  с набором параметров  $\Theta$ , которые подобраны в результате обучения на обучающей выборке (1), локальная линейная

аппроксимация для интерпретации поведения модели в окрестности произвольной точки  $\vec{x}^*$  может быть построена следующим образом. Из входных векторов обучающей выборки (1), задаваемых матрицей X, выбирается вектор. ближайший к  $\vec{x}^*$ . В качестве расстояния лля поиска ближайшего вектора может использоваться любая функция векторного расстояния, например, функция Евклилова расстояния:

$$
d(\vec{x}_1, \vec{x}_2) = \sqrt{\sum_{i}^{n} (x_{1i} - x_{2i})^2}.
$$
 (4)

После нахождения ближайшей точки и минимального расстояния  $d_{min}$  осуществляется сэмплирование окрестности  $\vec{x}^*$  – случайная генерация набора точек  $\{\vec{x}^{(s)}\}$  фиксированной длины  $m$ , которые удалены от  $\vec{x}^*$  не больше, чем на  $d_{\min}$ , в соответствии с расстоянием (4). Для каждой из *m* полученных точек  $\{\vec{x}^{(s)}\}$  определяется соответствующее значение, вычисленное обученным классификатором:

$$
y_i^{(s)} = C_f \left( \bar{x}_i^{(s)}, \boldsymbol{\Theta} \right). \tag{5}
$$

Набор точек  $\{\vec{x}^{(s)}\}$  и соответствующих им выходных значений классификатора  $\{y_i^{(s)}\}$  характеризуют непосредственную окрестность точки  $\vec{x}^*$  и поведение классификатора  $C_f$  в окрестностях этой точки, соответственно. Для построения локальной линейной аппроксимации для этих точек осуществляется построение простого линейного классификатора  $C^*(\vec{x}, \vec{\theta})$ :  $R^n \to B$  с использованием этих точек в качестве обучающей выборки. Для самого классификатора может использоваться любой подходящий метод линейной классификации, в том числе линейной регрессией при помощи метода наименьших квадратов, метод Фишера, логистическая регрессия, а также искусственная нейронная сеть прямого распространения с линейной функцией активации. Основная задача построения линейного классификатора состоит в нахождении такой гиперплоскости  $p^*(\vec{x}) = \theta_0 + \vec{\theta} \cdot \vec{x}$ , которая разделяет исходное *n*-мерное пространство признаков на два подпространства в окрестности точки  $\vec{x}^*$ , одно из которых в пределах расстояния  $d_{\min}$  с наибольшей вероятностью содержит экземпляры одного класса классификатора  $C_f$ , а другое – другого. Эта гиперплоскость задается при помощи  $(n+1)$ -мерного вектора параметров классификатора  $\vec{\theta}$  и может быть описана аналитически.

По локальному линейному классификатору  $C^*$  и соответствующей ему разделяющей гиперплоскости  $p^*(\vec{x})$  может быть рассмотрена точка пересечения этой гиперплоскости с осью каждого из *n* исходных признаков. Пусть угол между единичным вектором оси  $x_n$  и вектором нормали к плоскости  $p^*(\vec{x})$  составляет  $\varphi_{n0}$ , а точка пересечения гиперплоскости  $p^*(\vec{x})$  с осью  $x_n$ , если она существует, находится в  $x_n = x_{n0}$ . Тогда по углу  $\varphi_{n0}$  можно определить влияние *n* -го признака на результат классификации в окрестности точки  $\vec{x}^*$ .

Если разделяющая гиперплоскость  $p^*(\vec{x})$  проходит перпендикулярно оси  $x_n$ , т.е.  $\varphi_{n0} = 0$ , то можно утверждать, что в окрестности точки  $\vec{x}^*$  решение о выборе конкретного класса обученным классификатором  $C_f$  принимается исключительно по значению признака  $x_n$ , то есть в такой окрестности этот признак является наиболее значимым. Аналогично, если разделяющая гиперплоскость не пересекает ось  $x_n$ , т.е.  $\varphi_{n0} = \frac{\pi}{2}$ , то можно утверждать, что обученный классификатор  $C_f$  принимает решение о выборе конкретного класса вне зависимости от того, какое значение примет признак  $x_n$ , то есть в такой окрестности этот признак никак не влияет на результат. Таким образом, в качестве значения «веса» влияния *n*-го признака на результат классификации точки  $\vec{x}^*$  (и ее небольшой окрестности) может использоваться значение  $w_n^* = \cos \varphi_{n0}$ . Для исключения влияния размерности пространства полученные значения для каждой из осей могут нормироваться на максимальное значение.

Семантически полученные значения весов  $w_i^*$  и точек пересечения  $x_n$  могут быть интерпретированы в виде логических высказываний следующего вида: «Для точки  $\vec{x}^*$  обученный классификатор  $C_f$  принял решение  $y_f^* = C_f(\vec{x}^*, \Theta)$ , причем с весом  $w_i^*$  на это решение повлиял тот факт, что *i* -й признак принял значение  $x_i^*$ , большее (меньшее), чем  $x_{i0}$ ». Полученные значения весов  $w_i^*$  могут быть отсортированы по убыванию чтобы определить, какие из признаков имели наибольшее влияние на выходной результат.

Полученные локальные аппроксимации предоставляют собой, по сути, описание характера поведения функции классификатора  $C_f$  в окрестности конкретной точки в виде строгого логического высказы-

вания. Следует отметить, что предоставленные описания справедливы исключительно для окрестности точки  $\vec{x}^*$ . Поскольку сам вид полученной функции классификатора  $C_f$  может быть сколь угодно слож-

ный, нельзя утверждать, что поведение обученной модели будет корректно описано линейным классификатором для всего набора данных. Таким образом, для более строгой формализации процесса принятия решений в обученном бинарном классификаторе на основании нейронной сети прямого распространения схожие интерпретации следует получить в других характерных точках, где влияния исходных признаков на конечный результат могут принимать другие значения, а затем определить границы корректности для каждого описания. Такая формализация, по сути, будет представлять собой кусочно-линейное описание функции, которую аппроксимирует классификатор  $C<sub>f</sub>$  после обучения, поэтому ее можно использовать для

преобразования обученной нейросетевой модели в пару деревьев принятия решений: вначале по набору значений признаков определяется характерная точка  $\vec{x}^*$ , к окрестности которой относится входной вектор, а затем по полученной локальной окрестности этой точки принимается конечное решение на основании аппроксимирующего линейного классификатора  $C^*$ , который статистически справедлив для этой окрестности. Проанализировав полученные деревья принятия решений, во многих случаях можно убелиться в семантической корректности принимаемого решения и получить новые знания в предметной области на основании описанного в дереве процесса вывода.

Таким образом, метод локальных линейных аппроксимаций может использоваться для описания поведения классификационной нейросетевой модели в окрестности некоторой точки в линейном виде, что упрощает понимание того процесса, на который опирается модель при принятии конкретного решения. Хотя такой подход не предоставляет полное описание процесса принятия решения, проводимый анализ позволяет для некоторой совокупности входных признаков получить представление о том, какие из этих признаков являлись определяющими в вычислении итогового значения по этой модели. Представленный алгоритм может использоваться для построения интуитивно понятной интерпретации процесса формирования выходного результата по конкретной совокупности признаков. Полученные интерпретации могут использоваться экспертами в предметной области как с целью проверки семантической корректности процесса принятия решения, так и с целью синтеза новых знаний и формирования более глубокого понимания тех зависимостей, которые присущи исследуемым данным и которые смогли быть выявлены в процессе обучения.

#### ЛИТЕРАТУРА

- Goodfellow, I. Deep learning / I. Goodfellow, B. Yoshua, C. Aaron. Cambridge : The MIT Press, 2016. - $1$ 775 p.
- 2. Курочкин, А.В. Оптимизация процесса принятия решений в медицинских экспертных системах на базе нечеткой логики с использованием исторических данных / А.В. Курочкин, В.С. Садов, О.М. Демиденко // Проблемы физики, математики и техники. - 2019. - № 1 (38). - с. 78-84.
- $\mathcal{E}$ Ioannou, Y. Decision Forests, Convolutional Networks and the Models in-Between / Y. Ioannou, D. Robertson, D. Zikic, [et al.] // arXiv:1603.01250[cs] [Электронный ресурс]. - 2016. - Режим доступа: https://arxiv.org/abs/1603.01250. - Дата доступа: 08.10.2019.
- Lundberg, S.M. A Unified Approach to Interpreting Model Predictions / S.M. Lundberg, S.-I. Lee // Ad- $\overline{4}$ . vances in Neural Information Processing Systems.  $-2017. - N_2 30. - P. 4765-4774.$
- Knowledge Acquisition for Expert Systems : A Practical Handbook / ed. by A.L. Kidd. Springer Science & 5. Business Media, 2012. - 208 p.

Поступила 12.09.2019

#### ANALYSIS AND SEMANTIC INTERPRETATION METHODS OF DECISION-MAKING PROCESS IN NEURAL NETWORK SUPERVISED LEARNING CLASSIFICATION MODELS

#### A. KURACHKIN, V. SADAU

The paper focuses on the problem of interpreting the behavior of a feedforward neural network classifier model after learning, and proposes solutions to analyze and describe model output based on local linear approx*imations.* 

Keywords: neural networks, decision support systems, neural network model analysis.

### **УДК 623.618**

# **МЕТОДИКА ОПРЕДЕЛЕНИЯ ТРЕБУЕМОГО ЗНАЧЕНИЯ КРИТЕРИЯ КАЧЕСТВА ИЗОБРАЖЕНИЯ ДЛЯ АЛГОРИТМОВ ОБНАРУЖЕНИЯ ПРИ НАЛИЧИИ ИСКАЖЕНИЙ**

#### *канд. техн. наук, доц. А.В. ХИЖНЯК, А.Ю. ЛИПЛЯНИН (Военная академия Республики Беларусь, Минск)*

*Представлена методика определения требуемого значения критерия качества изображения для систем обнаружения, функционирующих в условиях искажений. Приведен пример расчета требуемого значения критерия качества изображения для корреляционного обнаружителя и разработанного способа восстановления в условиях линейных искажений типа «смаз» и «дефокусировка».*

*Ключевые слова: восстановление изображений, критерий качества изображений, согласование этапов обработки изображений.*

**Введение.** Системы технического зрения повсеместно внедряются в жизнь человечества, начиная с сельского хозяйства и производства и заканчивая сложнейшими медицинскими приборами и системами военного назначения. Одной из наиболее актуальных проблем в сфере обработки изображений является идентификация объектов. В связи с большой востребованностью в мире научным сообществом разработано большое количество различных технических решений, реализующих задачу обнаружения. Однако, ввиду большого разнообразия дестабилизирующих факторов, воздействующих на системы обнаружения в реальных условиях эксплуатации, все еще существуют такие условия функционирования систем, при которых реализованные алгоритмы обнаружения объектов недостаточно качественно справляются со своими задачами. Одним из ярких примеров могут служить искажения изображения (кадра) ввиду дефокусированности оптической системы, а также движения как оптико-электронного средства, так и наблюдаемого объекта. Далее искаженное изображение подвергается плановой обработке, но, ввиду плохого его качества, результаты процесса обнаружения становятся неудовлетворительными, что снижает эффективность работы системы в целом.

Очевидно, что для того, чтобы нивелировать влияние искажений на подсистему обнаружения, необходимо использовать восстановление изображений [\[1\]](#page-65-0). В результате проведенных исследований авторами был разработан способ восстановления искаженных изображений [\[3\]](#page-65-1), который показал хорошие результаты в заданных условиях. Следует отметить, что для эффективного функционирования разработанного способа восстановления необходимо знать требуемое значение критерия качества. Обоснование и методика вычисления его значения являются предметом данной статьи.

**Основная часть.** Для поиска рационального значения критерия качества с точки зрения оптимальной работы обнаружителя был разработан инструментарий, представляющий собой программный комплекс, блок-схема которого отражена на рисунке 1.

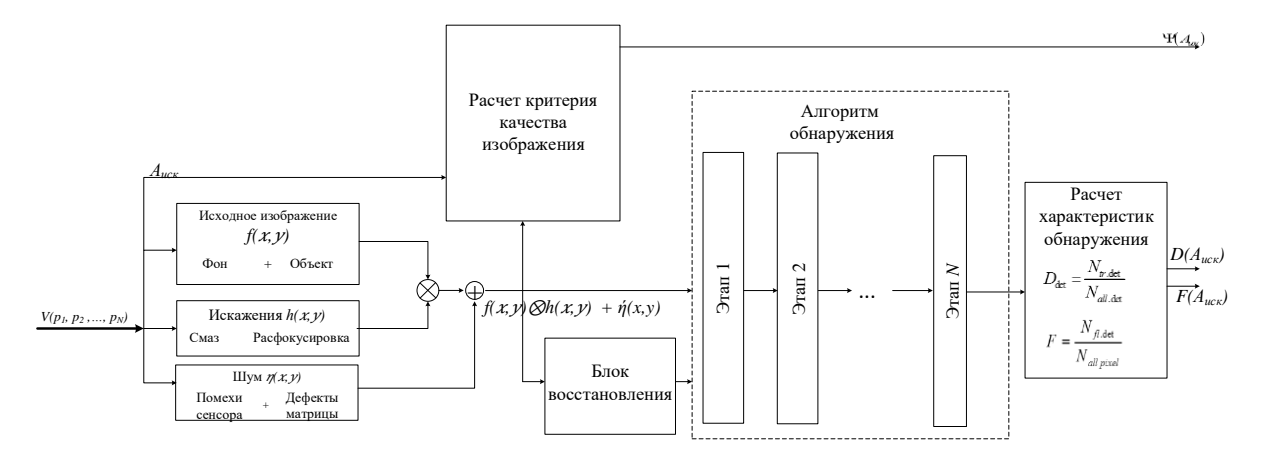

**Рисунок 1. – Блок-схема инструментария для исследования эффективности работы алгоритмов обнаружения**

На вход инструментария подается вектор параметров  $(V_{p1}, V_{p2}, ..., V_{pn})$ , который включает в себя:

- − ширину и высоту формируемого изображения;
- − среднее значение яркости фона;
- размеры генерируемого объекта;
- начальные координаты;
- количество объектов:
- составляющие скорости движения объекта;
- контраст объекта;
- средние значения областей, которые характеризуют фон, тип искажений (смаз или дефокусировка);
- параметры искажений (угол и амплитуда для смаза и амплитуда для расфокусировки);
- среднеквадратическое отклонения яркости шума;
- отношение «сигнал/шум»;
- частоту появления импульсного шума. На основе входного вектора генерируется искаженное изображение, согласно выражению (1).

$$
g(x, y) = f(x, y) \otimes h(x, y) + \eta(x, y)
$$
 (1)

 $g(x, y)$  – искаженное изображение; где

- $f(x, y)$  оригинальное изображение;
- $h(x, y) \phi$ ункция искажения;
- $\eta(x, y) \text{mym}.$

Далее искаженное изображение поступает на блок расчета критерия качества, который является одним из выходных параметров. Ввиду большого разнообразия существующих критериев качества изображений реализованы наиболее часто используемые: PSNR, MSE, PSNR HVS, VIFP [2]. Важно понимать, что выбор критерия качества зависит от используемых принципов выделения информации (фракталы, вейвлет-преобразования, коэффициент корреляции, спектральные характеристики, морфологический анализ и др.). Например, PSNR, MSE, SSIM подходят для систем, оптимизированных по критериям минимума среднеквадратичной ошибки, как и нормы разности в пространственной и частотной областях; PSNR HVS, VIFP ориентированы на оценку изображения человеком и т.д. Для систем обнаружения, основанных на поиске похожих структур, распределений яркости, систем с эталонными объектами, может быть успешно использован критерий описанный в [4], который отражает степень соответствия гистограммы распределения яркости градиента искаженного изображения теоретическому распределению яркости градиента исходного (неискаженного) изображения.

Одновременно с тем как изображение попадает на блок расчета критерия качества, оно поступает и на блоки «Алгоритм обнаружения» и «Блок восстановления». Первый блок представляет собой набор типовых преобразований для подготовки изображения к выделению требуемой информации, второй (разработанный в [3]) – набор алгоритмов восстановления, рассмотренных в [1]. При рассмотрении различных алгоритмов обнаружения, используемых в технике, можно отметить, что зачастую используются дополнительные преобразования изображений, кроме основной функции отклика для объекта поиска. Например, весьма распространено сглаживание, которое используется для снижения уровня шумовой составляющей (в алгоритмах обнаружения, основанных на анализе плотности распределения случайной величины), что вполне соответствует размытию изображения, подобному дефокусировке. Следует отметить, что различные преобразования оказывают положительный эффект только в строго определенном диапазоне амплитуд. В таком случае необходимо выявить тот уровень нечувствительности для используемого способа обнаружения, который обеспечивает заданный уровень качества обнаружителя. Для этого разработанный инструментарий содержит набор наиболее употребительных преобразований в системах обнаружения. Например, фильтрация входного изображения, нормализация сцены (преобразование контраста), представление изображения в виде, удобном для дальнейшего анализа, пороговая обработка и др.

На выходе блока «Алгоритм обнаружения» формируется бинарное изображение, где отмечены объекты поиска. Далее бинарное изображение поступает на блок расчета характеристик обнаружения, в котором по выражениям (2), (3) рассчитываются вероятности ложной тревоги и правильного обнаружения, что и является выходной информацией рассматриваемого инструментария.

$$
D = \frac{N_{\text{rpaa. of H}}}{N_{\text{reccro. of H}}},
$$
\n(2)

 $N_{\text{max}}$  <sub>обн</sub> – количество правильно обнаруженных целей; где

 $N_{\text{reco. of }H}$  – всего обнаруженных целей.

$$
F = \frac{N_{\text{noxH. ofH.}}}{N},\tag{3}
$$

 $N_{\text{noxH. ofH.}}$  – количество ложно обнаруженных целей; где

 $N$  – всего пикселей на изображении.

На основе проведенных исследований с использованием представленного инструментария предложена методика выбора требуемого ( $\psi_{\text{TD}}$ ) и допустимого ( $\psi_{\text{A} \text{O} \text{T}}$ ) значений критерия качества входного изображения на основе характеристик обнаружения, а также приведен пример типового корреляционного алгоритма обнаружения и предложен способ восстановления изображения.

Разработанная методика выбора  $\psi_{\text{rp}}$  и  $\psi_{\text{A0II}}$  представляет собой последовательность выполнения следующих основных операций.

1. Построение зависимости изменения критерия качества входного изображения от амплитуды искажения. Чтобы найти зависимость  $\Psi(A_{\text{nck}})$ , искаженное изображение подается на блок расчета критерия качества изображения совместно со значением амплитуды искажения. При каждом изменении амплитуды искажений с шагом в один пиксель вычисляется значение выбранного критерия качества, соответствующее данному уровню искажений. Искомая зависимость представлена на рисунке 2. Очевидно, что она имеет нелинейный характер. При значениях амплитуды от 1 до 3 пикселей наблюдается довольно интенсивное снижения критерия, до 5 пикселей – график характеризуется плавным снижением  $\Psi(A_{\text{nck}})$ . Далее значения критерия снижаются с различной скоростью: так, уже при амплитуде искажений в 14 пикселей  $\Psi(A_{\text{nck}})$  имеет значения, близкие к нулю.

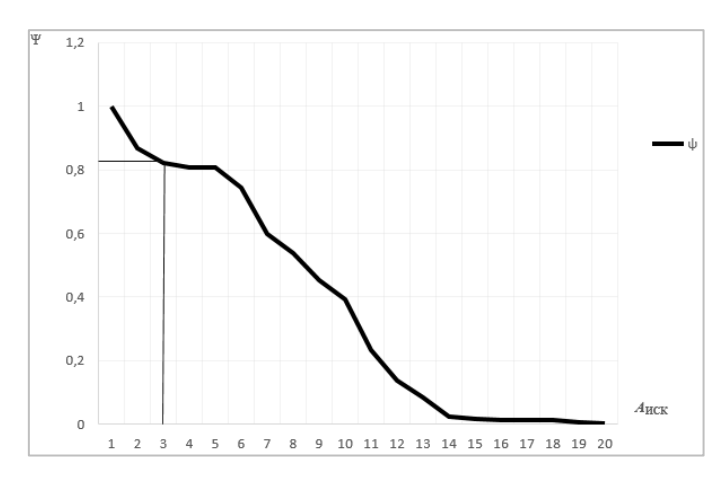

Рисунок 2. - Зависимость критерия  $\Psi$  от амплитуды искажений

2. Построение зависимости изменения вероятностей правильного обнаружения и ложной тревоги от амплитуды искажений. После всех преобразований на выходе обнаружителя формируется бинарное изображение, где каждый пиксель представляет собой решение о наличии объекта. Сформированное бинарное изображение поступает на блок оценки характеристик обнаружения, где рассчитываются вероятности правильного обнаружения и ложной тревоги. Исходя из того, что координаты всех искомых объектов известны в исходном изображении, легко вычислить количество правильно и ложно обнаруженных объектов.

Рассматривая изображение как набор принятых независимых решений и исходя из формул частоты события и полной вероятности, вычисляются вероятности правильного обнаружения и ложной тревоги по формулам (2), (3).

Затем, зная значения амплитуды искажений и вероятности правильного обнаружения и ложной тревоги, строятся зависимости  $D(A_{\text{nck}})$  и  $F(A_{\text{nck}})$ .

При построении графиков характеристик обнаружения для корреляционного алгоритма, который имеет ряд ЭИ различного размера, строится совокупность зависимостей  $D(A_{\text{ucx}})$  при различных размерах ЭИ. Полученные зависимости приведены на рисунках 2 и 3.

На рисунке 3 представлены зависимости вероятности правильного обнаружения от амплитулы искажений при различном размере опорного изображения. Важно отметить, что размеры опорного изображения влияют на качество работы корреляционного алгоритма обнаружения в условиях искажений. Так, при размере эталонного (опорного) изображения 5 × 5, качество обнаружения снижается уже при амплитуде искажения в 4 пикселя. При рассмотрении самого большого опорного изображения (20  $\times$  20) снижение D наблюдается при амплитуде, равной 9 пикселям. Эффективность обнаружения сводится к 0 уже при 6 пикселях для объектов размером  $5 \times 5$  и к 11 для размера  $20 \times 20$ . Обнаружение малоразмерного малоконтрастного объекта при помощи корреляционного алгоритма обнаружения в условиях искажения приводит к снижению эффективности

обнаружения уже при незначительном уровне искажений, дальнейшее увеличение амплитулы приводит к резкому снижению вероятности правильного обнаружения. Чем больше величина эталонного изображения, тем более пологой становится зависимость  $D = f(A_{\text{ncx}})$ , а уровень допустимых искажений увеличивается.

3. Определение амплитуды искажений, соответствующей заданному значению уровня ложной тревоги. На зависимости вероятности ложной тревоги от амплитуды искажения необходимо найти амплитуду искажений, которая соответствует минимально допустимому уровню вероятности ложной тревоги. В случае отсутствия минимального уровня для допустимого уровня ложной тревоги необходимо выбрать такое значение, при котором вероятность  $F$  начинает нарастать.

На рисунке 4 представлена зависимость вероятности ложного обнаружения от амплитуды искажения. Она возрастает при амплитуде выше 3 пикселей в шесть раз, дальше зависимость возрастает почти линейно. Таким образом, амплитула искажений более трех пикселей является критичной для типового корреляционного алгоритма обнаружения (при опорном размере  $5 \times 5$ ).

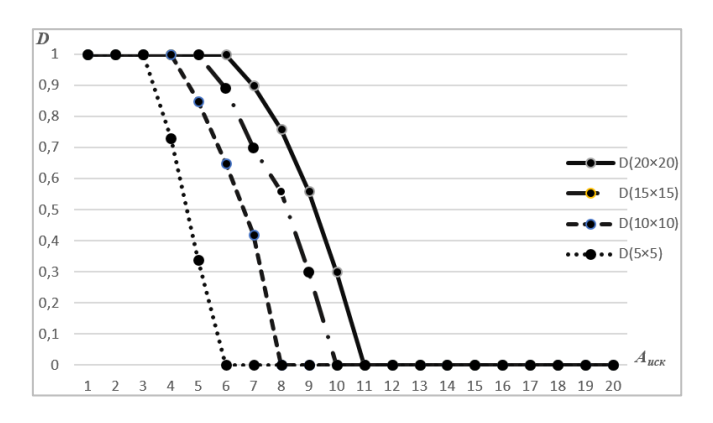

Рисунок 3. - Вероятность правильного обнаружения при фиксированном уровне ложной тревоги ( $F = 0,0015$ ) для различных масштабов опорного изображения

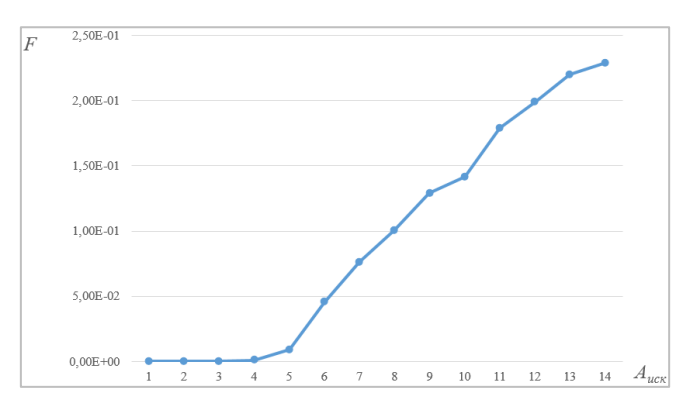

Рисунок 4. - Зависимость вероятности ложной тревоги при фиксированном уровне правильного обнаружения ( $D = 0.8$ ) для опорного изображения  $5 \times 5$  пикселей от амплитуды искажений

4. Определение амплитуды искажений, соответствующей заданному значению вероятности правильного обнаружения. На зависимости вероятности правильного обнаружения от амплитуды искажения необходимо найти амплитуду искажений, которая соответствует минимально допустимому уровню вероятности правильного обнаружения. В случае отсутствия минимального уровня для допустимого уровня правильного обнаружения необходимо выбрать такое значение, при котором вероятность начинает падать.

Допустимое качество изображения на входе алгоритма должно соответствовать требованию для обнаружения самого маленького размера шаблона в наборе опорных изображений. Для представленного типового алгоритма допустимое качество изображения должно быть не ниже значения качества при величине искажения в 3 пикселя.

5. Определение допустимого значения критерия качества изображения. Исходя из зависимости изменения критерия качества входного изображения от амплитуды искажения, следует выбрать такое значение критерия качества, которое соответствует амплитуде искажений, определенной в пункте 3. Оно и будет соответствовать  $\psi_{\text{non}}$ .

При рассмотрении зависимостей, отраженных на 1 и 3 вилно, что крайнее значение амплитулы искажений, не влияющее на качество изображений, соответствует 3 пикселям. Лалее, при амплитуле в 4 пикселя, вероятность ложной тревоги возрастает в шесть раз, последующие значения вероятностей резко возрастают. В таком случае значение критерия качества изображения  $\psi_{A00} = \psi(3) = 0.82$ , о чем свидетельствует рисунок 1.

6. Определение требуемого значения критерия качества изображения. Исходя из зависимости изменения критерия качества входного изображения от амплитуды искажения, следует выбрать значение критерия качества, соответствующее амплитуде искажений, определенной в пункте 4. Это значение будет соответствовать  $\psi_{\text{rp}}$ ;

Сопоставляя зависимости, отраженные на рисунках 1 и 2, можно сказать, что при снижении критерия у до уровня 0,82, который соответствует амплитуде искажений в 3 пикселя, эффективность работы системы обнаружения не меняется. Плавное снижение критерия с 0,82 до 0,02 происходит на участке от 3 до 11 пикселей и соответствует падению вероятности D. Следовательно, изображение необходимо восстанавливать при значении критерия, меньшем, чем  $\psi = \psi_{\text{non}} = 0.82$ . Таким образом, исходя из зависимостей, представленных на рисунках 2 и 3, можно сделать вывод о том, что условием применения алгоритма восстановления изображений является снижение критерия качества до значения менее 0,82. Это же значение является требуемым для этапа восстановления, т.е.  $\psi = \psi_{\text{non}} = \psi_{\text{TD}} = 0.82$ .

7. Сравнение допустимых значений амплитуд искажений и выбор меньшего значения. Для оптимальных и квазиоптимальных обнаружителей значения  $\psi_{\text{TD}}$  и  $\psi_{\text{TOT}}$  должны совпадать. В случае несовпадения можно выбрать меньшее значение критерия качества.

Заключение. Таким образом, в результате проведенного исследования влияния искажений на алгоритмы обнаружения был создан инструментарий исследования эффективности обнаружителей в зависимости от качества входного изображения. Данный инструментарий позволил:

1) подтвердить гипотезу о том, что существует пороговое значение критерия качества входного изображения, при превышении которого эффективность обнаружителя падает;

2) разработать методику определения порогового значения критерия качества для любого алгоритма обнаружения с выбранным способом восстановления изображения и, тем самым, согласовать совместную работу подсистем восстановления и обнаружения;

3) определить значения такого порога для корреляционного алгоритма обнаружения и разработанного ранее способа восстановления изображения ( $\psi = \psi_{\text{non}} = \psi_{\text{TD}} = 0.82$ ).

# ЛИТЕРАТУРА

- <span id="page-65-0"></span>1. Анализ методов восстановления оптико-электронных изображений, смазанных при движении / А.Ю. Липлянин [и др.] // Докл. БГУИР. - 2018. - № 2 (112). - С. 40-46.
- <span id="page-65-2"></span>Липлянин, А.Ю. Обоснование критерия оценки качества восстановления искаженных изображений 2. для итерационного алгоритма в системах корреляционного обнаружения / А.Ю. Липлянин, А.В. Хижняк // Докл. БГУИР. – 2019. – № 4 (122). – С. 64–71.
- <span id="page-65-1"></span> $3.$ Липлянин, А.Ю. Способ восстановления изображений на основе автоматического расчета типа, параметров функции искажения и требуемого количества итераций / А.Ю. Липлянин, А.В. Хижняк // Проблемы инфокоммуникации. - 2019. - №1 (9). - С. 83-90.
- <span id="page-65-3"></span> $\overline{4}$ . Removing Camera Shake from a single photograph [Электронный ресурс] / R. Fergus [et al.] – Режим доступа: https://cs.nyu.edu/~fergus/papers/deblur fergus.pdf. - Дата доступа: 08.02.2019.
- $5<sub>1</sub>$ Липлянин, А.Ю. Способ обработки искаженных линейным смазом или расфокусировкой изображений для автоматической системы корреляционного обнаружения / А.Ю. Липлянин, А.В. Хижняк, А.С. Мамченко // Изв. Гом. гос. ун-та. - 2019. - № 3 (114). - С. 108-111.

Поступила 17.09.2019

# METHOD OF DETERMINING THE REOUIRED VALUE OF THE IMAGE OUALITY CRITERION FOR DETECTION ALGORITHMS IN DISTORTION CONDITIONS

# A. KHIZNIAK, A. LIPLIANIN

The paper presents the developed technique of determining the required image quality for detection systems operating in conditions of distortion, in terms of the coordination of the recovery and detection stage. An example of calculating the required value of the image quality criterion for the correlation detector in terms of linear distortion, namely, blurring and defocusing, and the developed method of recovery is given

**Keywords:** image restoration, image quality criterion, coordination of image processing stages.

#### **УДК 623.618**

# **МЕТОДИКА ОЦЕНКИ ЭФФЕКТИВНОСТИ ТЕХНИЧЕСКИХ СРЕДСТВ В СОСТАВЕ ИНТЕГРИРОВАННОЙ СИСТЕМЫ ОХРАНЫ ГОСУДАРСТВЕННОЙ ГРАНИЦЫ**

### *канд. техн. наук, доц. А.В. ХИЖНЯК, Е.И. МИХНЁНОК (Военная академия Республики Беларусь, Минск)*

*Представлена разработанная методика оценки эффективности технических средств в составе интегрированной системы охраны Государственной границы. Приведен расчет показателя эффективности охраны зоны ответственности, выраженный через вероятность обнаружения нарушителя техническим средством охраны, учитывающий вероятность появления ошибки при принятии решения о его наличии.*

### *Ключевые слова: технические средства охраны, эффективность, интегрированная система охраны.*

**Введение.** В настоящее время идет активное внедрение различных технических средств и систем в повседневную деятельность человека. Не являются исключением и подразделения, решающие задачи охраны Государственной границы. Правильное применение данных средств и систем способствует уменьшению служебной нагрузки на личный состав подразделений, уменьшает количество использованного моторесурса транспортных средств, экономит топливо.

Однако возникают ситуации, когда срабатывание технических средств охраны (ТСО) происходит под влиянием внешних факторов: животные, сильный ветер, град и др. Отсутствие возможности визуального определения причины срабатывания технических средств охраны дежурным по подразделению требует привлечения дежурных сил и средств для уточнения данной информации, что в отдельных случаях не позволяет существенно снизить служебную нагрузку. Необходимо отметить, что в отечественной и зарубежной литературе недостаточно рассмотрен вопрос оценки эффективности технических средств охраны в целях определения необходимого качественного и количественного их состава для решения функциональных задач на должном уровне, поэтому, в настоящее время актуальной задачей является разработка методики оценки эффективности технических средств в составе интегрированной системы охраны.

**Основная часть.** Зона ответственности подразделения охраны Государственной границы представляет собой участок местности сложной формы, на котором осуществляется обнаружение и задержание нарушителей. Для выполнения данных задач подразделения оснащаются различными техническими средствами и системами, на базе которых создается интегрированная система охраны.

Следует подчеркнуть, что единых подходов к оценке эффективности интегрированных систем охраны, особенно применяемых на Государственной границе, пока не выработано [1]. Это обусловлено спецификой объектов с большим периметром, которая должна учитываться при построении современной территориально распределенной системы охраны.

Наиболее близко к решению задачи оценки эффективности системы охраны Государственной границы подошли авторы в работе [2]. В то же время попытки авторов представить факторы нестохастической природы (например, поведение нарушителя в различных условиях и др.) условными вероятностями, на наш взгляд, однозначно приведут к ошибкам оцениваемых показателей. С другой стороны, не описано, каким образом вычисляются значения отдельных показателей (например, вероятность движения нарушителя через *k*-й участок и др.).

Для получения значений показателей авторами статьи предлагается использовать данные о зарегистрированных нарушениях Государственной границы как от ТСО, так и дежурных сил. Учет данных нарушений ведется в каждом подразделении.

Зарегистрированные причины срабатывания ТСО на каждом отдельном участке зоны ответственности подразделения охраны позволяют рассчитать вероятности срабатываний технических средств охраны от воздействия животных, ложных срабатываний от фона, вероятность появления нарушителя, а также вероятность успешной имитации различных воздействий [3].

Согласно [4], под вероятностью наступления искомого события будем понимать его статистическую вероятность *P*, равную частоте события:

*P*

$$
P = \frac{m}{n},\tag{1}
$$

где *<sup>m</sup>* – число срабатываний ТСО в зависимости от исследуемой причины;

*<sup>n</sup>* – общее число срабатываний ТСО.

Таким образом, методика оценки эффективности ТСО в составе интегрированной системы охраны состоит из выполнения следующих этапов.

1. Разбиение исследуемой зоны ответственности на участки. На данном этапе осуществляется подготовка исходных данных:

- разбиение исследуемой зоны ответственности на участки;
- определение количественного и качественного состава ТСО на каждом отдельном k-ом участке;
- определение значений вероятности обнаружения нарушителя  $P_{o}$ , *j*-м TCO (согласно тактико-

техническим характеристикам), вероятности технически исправного состояния  $P_{\text{rec}}$  j-го TCO, вероятности доставки сообщения об обнаруженном нарушителе  $P_{n_i}$  *j*-м TCO.

2. Анализ статистики срабатывания технических средств охраны. Основываясь на данных о зарегистрированных нарушениях Государственной границы как от ТСО, так и от дежурных сил, и используя выражение 1, рассчитываются составляющие вероятности появления ошибки Р<sub>ош</sub> при принятии решения о наличии «реального» нарушителя Государственной границы.

К ним относятся:

- вероятность появления *i*-го нарушителя  $P_{\text{u}}$ ;
- вероятность появления животного  $P_x$ ;
- вероятность пропуска *i*-го нарушителя  $P_{\text{npon}}$ ;
- вероятность функционирования ТСО в отсутствие воздействий от нарушителей, животных  $P_{\alpha}$ ;
- вероятность ложного срабатывания от фона  $P_{\text{not}}$ .

Также на данном этапе определяются факты противодействия нарушителя ТСО, которые являются причинами ошибок первого и второго рода при принятии решения о его наличии, что приводит к повышению вероятности его необнаружения. В зависимости от типа противодействия вычисляются:

- вероятность успешного противодействия *i*-го нарушителя (определяют ошибки 1-рода  $P_{\mu}$ );
- вероятность успешной имитации *i*-м нарушителем срабатывания ТСО от животного  $P_{u_{\infty}}$ ;
- вероятность успешной имитации *i*-м нарушителем срабатывания ТСО от фона  $P_{n}$ .

3. Расчет вероятности появления ошибки при принятии решения о наличии реального нарушителя. Данная вероятность рассчитывается с учетом противодействующих мероприятий и вероятности классификации причины срабатывания ТСО. Отметим, что ошибки второго рола при принятии решения о наличии нарушителя могут формироваться в естественных условиях, т.е. без участия нарушителя.

Таким образом, с учетом значений компонентов выражения вероятности появления ошибки, рассчитанных на втором этапе, а также в зависимости от наличия либо отсутствия фактов противодействия нарушителя ТСО вероятность появления ошибки  $P_{\text{out}}$  при принятии решения о наличии реального нарушителя рассчитывается согласно нижеприведенным выражениям.

Без учета противодействия нарушителя

$$
P_{\text{out}_i} = P_{\text{out}_i} + P_{\text{out}_i} = \left( P_{\text{H}_i} (1 - P_{\text{out}_i}) \right) + \left( P_{\text{K}} (1 - P_{\text{non}_{i}}) + P_{\text{th}} P_{\text{not}} \right),\tag{2}
$$

 $P_{\text{out},}$  - вероятность пропуска *i*-го нарушителя в естественных условиях функционирования; где

 $P_{\text{om2}_{i}}$  - вероятность ложной тревоги в естественных условиях функционирования.

С учетом противодействия нарушителя

$$
P_{\text{om}_i} = \sum_i P_{\text{om1}_{\text{Ti}}} + \sum_i P_{\text{om2}_{\text{Ti}}} + P_{\text{om2}_i} \,, \tag{3}
$$

 $P_{\text{out}_{\text{tot}}}$  – вероятность пропуска *i*-го нарушителя с учетом его противодействия TCO: где

$$
P_{\text{out}|_{\text{Ti}}} = P_{\text{H}i} \left( 1 - P_{\text{o}_{ii}} \left( 1 - P_{\text{H}_{ik}} \right) \right); \tag{4}
$$

 $P_{\text{om}2_{\text{ru}}}$  – вероятность появления ложной тревоги в результате противодействия *i*-го нарушителя:

$$
P_{\text{om2}_{\text{TI}}} = P_{\text{H}_{i}} P_{\text{H}_{\text{w}_{i}}} (1 - P_{\text{mpon}_{i}}) + P_{\text{H}_{i}} P_{\text{w}_{\phi_{i}}} P_{\text{nc}\phi} = P_{\text{H}_{i}} \left( P_{\text{H}_{\text{w}_{i}}} (1 - P_{\text{mpon}_{i}}) + P_{\text{w}_{\phi_{i}}} P_{\text{nc}\phi} \right).
$$
 (5)

В случае наличия на участке ответственности ТСО с функцией отображения дежурному по подразделению охраны визуальной информации о причине срабатывания появляется возможность определения наличия «реального» нарушителя.

Таким образом, с учетом вероятности правильной классификации причины срабатывания ТСО  $P_{\kappa}$  выражения для расчета вероятности появления ошибки  $P_{\text{om}}$  при принятии решения о наличии реального нарушителя примут следующий вид:

- без учета противодействия нарушителя

$$
P_{\text{out}_i} = P_{\text{out}_i} + P_{\text{out}_i} = \left( P_{\text{H}_i} \left( 1 - P_{\text{o}_i} P_{\text{k}} \right) \right) + \left( P_{\text{w}} \left( 1 - P_{\text{non}_i} \right) \left( 1 - P_{\text{k}} \right) + P_{\phi} P_{\text{not}} \left( 1 - P_{\text{k}} \right) \right); \tag{6}
$$

- с учетом противодействия нарушителя

$$
P_{\text{om}_i} = \sum_i P_{\text{om1}_{I\!I\!I}} + \sum_i P_{\text{om2}_{I\!I\!I}} + P_{\text{om2}_i} \,, \tag{7}
$$

где

$$
P_{\text{om2}_{H_i}} = P_{\text{H}_i} P_{n_{\text{m}_i}} (1 - P_{\text{npon}_i} (1 - P_{\text{k}})) + P_{\text{H}_i} P_{n_{\text{d}_i}} P_{\text{nc}\phi} (1 - P_{\text{k}}) =
$$
  
= 
$$
P_{\text{H}_i} \left( P_{n_{\text{m}_i}} (1 - P_{\text{npon}_i} (1 - P_{\text{k}})) + P_{n_{\text{d}_i}} P_{\text{nc}\phi} (1 - P_{\text{k}}) \right).
$$
 (8)

4. Расчет вероятности обнаружения нарушителя при его движении через к-й участок. На основании значений вероятности обнаружения  $P_{o}$  *j*-м TCO, вероятности технически исправного состояния  $P_{\infty}$  $j$ -го TCO, вероятности доставки сообщения об обнаруженном нарушителе  $P_{n,j}$  *j*-м TCO (этап 1) рассчитывается вероятность обнаружения нарушителя на k-м участке j-м средством обнаружения  $P_{o_i} = P_{o_i} P_{\pi_i} P_{\pi_i}$ .

 $P_{\text{onl}_{B}} = P_{\text{H}i} (1 - P_{\text{o}_{ii}} P_{\text{k}} (1 - P_{\text{n}_{ii}}));$ 

Учитывая все множество М технических средств и систем, находящихся на участке зоны ответственности, а также вероятность появления ошибки  $P_{\text{out}}$  при принятии решения о наличии реального нарушителя, вероятность обнаружения нарушителя Р<sub>обн.</sub> при его движении через k-й участок, определяется следующим образом:

$$
P_{\text{o6}_{\text{H}_i}} = \left(1 - \prod_{j=1}^M (1 - P_{\text{o}_{ij}})\right) (1 - P_{\text{oun}}) \,. \tag{9}
$$

5. Определение частного показателя эффективности охраны участка зоны ответственности. Исходя из основных функций технических средств и систем, решающих задачи охраны Государственной границы, частный показатель эффективности охраны участка зоны ответственности примет вид:

$$
q_k = P_{\text{off}_i} \,, \tag{10}
$$

 $P_{\text{obs}}$  – вероятность обнаружения нарушителя при его движении через  $k$ -й участок. где

6. Определение обобщенного показателя эффективности охраны зоны ответственности. Учитывая количество участков N, на которые разбита зона ответственности (этап 1), а также значения частных показателей эффективности охраны данных участков  $q_k$ , обобщенный показатель эффективности охраны зоны ответственности Рассчитыватеся как

$$
Q = \frac{1}{N} \sum_{k=1}^{N} q_k \tag{11}
$$

Следует отметить, что применение данной методики позволяет провести оценку эффективности ТСО и интегрированной системы охраны как для отдельных подразделений (например, пограничной заставы (поста), так и для более крупных участков (частей и соединений).

На рисунке представлена блок-схема алгоритма методики оценки эффективности ТСО в составе интегрированной системы охраны.

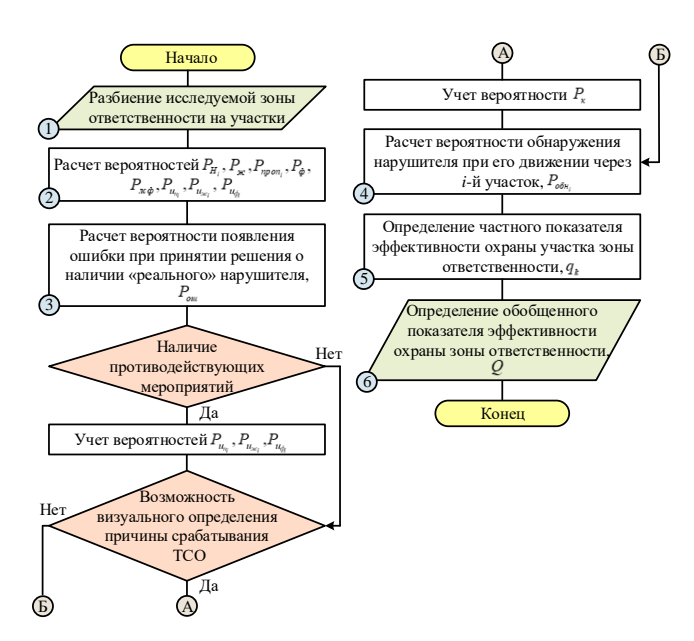

Рисунок. - Блок-схема алгоритма методики оценки эффективности ТСО в составе интегрированной системы охраны

Заключение. Разработана новая методика оценки эффективности как технических средств, так и интегрированной системы охраны Государственной границы. Предложено совместно с вероятностью обнаружения ТСО (определяется тактико-техническими характеристиками изделия) учитывать вероятность возникновения ошибки при принятии решения о наличии «реального» нарушителя Государственной границы. Определены выражения для расчета данной ошибки при наличии на одном рубеже различных технических средств, функционирующих как отдельно, так и в составе интегрированной системы охраны. Данные выражения позволяют проводить учет возможных имитирующих действий нарушителя, повышающих вероятность его необнаружения.

Предложенная методика позволяет: во-первых, проводить количественную оценку качества решения задач имеющимися системами и средствами охраны; во-вторых, обосновывать состав и структуру ТСО при проектировании новых рубежей охраны Государственной границы.

#### ЛИТЕРАТУРА

- Звежинский, С.С. Моделирование функциональной эффективности системы охраны периметра тер- $1$ риториально распределенного объекта / С.С. Звежинский, В.А. Иванов, И.В. Парфенцев. // Спецтехника и связь. - 2010. - № 1. - С. 15-19.
- Гришко, В.Д. Подход к выбору структуры показателя эффективности варианта решения на охрану  $\mathcal{D}$ зоны ответственности подразделения / В.Д. Гришко, В.В. Колесников // Сб. науч. ст. Воен. акад. Респ. Беларусь. - 2010. - № 19. - С. 91-94.
- Михнёнок, Е.И. Подход к оценке эффективности технических средств, применяемых для решения  $\mathcal{R}$ задач охраны государственной границы / Е.И. Михнёнок, А.В. Хижняк // Изв. Гом. гос. ун-та. - $2019. - N$ <sup>o</sup> 3 (114). - C.112-116.
- Вентцель, Е.С. Теория вероятностей и ее инженерные приложения: учеб. пособие для вузов /  $\overline{4}$ . Е.С. Вентцель, Л.А. Овчаров. - 2-е изд., стер. - М. : Высш. шк., 2000. - 480 с.

Поступила 17.09.2019

### METHOD OF AN ESTIMATION OF EFFICIENCY OF TECHNICAL MEANS PART OF AN **INTEGRATED SYSTEM OF STATE BORDER PROTECTION**

# A. KHIZNIAK, E. MIKHNIONAK

The article presents the developed technique of an estimation of efficiency of technical means part of an integrated system of protection of the State border. Calculation of efficiency of protection of areas of responsibility, expressed through the probability of intruder detection technical means of protection, taking into account the probability of errors when making decisions about its presence.

Keywords: technical means of protection, efficiency, integrated security system.

### **УДК 681.3**

# **ПРИМЕНЕНИЕ ГЕНЕТИЧЕСКИХ АЛГОРИТМОВ В ЗАДАЧАХ АППРОКСИМАЦИИ СЛОЖНЫХ МНОГОМЕРНЫХ ЗАВИСИМОСТЕЙ И ИДЕНТИФИКАЦИИ ПАРАМЕТРОВ ТЕОРЕТИЧЕСКИХ МОДЕЛЕЙ**

# *канд. техн. наук, доц. Д.О. ГЛУХОВ, Т.М. ГЛУХОВА, А.О. ЛУКЬЯНОВ (Полоцкий государственный университет)*

*Предложен метод построения аналитической аппроксимации n-мерных данных, основанный на применении генетического алгоритма. Особенностью метода является то, что кодирование пространства поиска выполняется в виде дерева разбора алгебраического выражения синтаксическим анализатором контекстно-свободной грамматики класса LR(1). Кроме этого, в ходе эволюционного процесса, помимо применения мутаций структуры (при условии их положительного влияния), выполняется этап мутации коэффициентов, позволяющих избегать попадания в локальные экстремумы целевой функции. А также на каждом шаге эволюционного процесса предусмотрен этап поиска экстремума в пространстве коэффициентов и этап упрощения аналитической модели.*

*Ключевые слова: генетические алгоритмы, популяция, мутация, аппроксимация, контекстно-свободная грамматика, нечеткая логика.*

Под сложностью многомерной зависимости мы будем понимать неопределенность относительно присутствующих в данных функциональных зависимостей между входными переменными и выходным значением функции. Сложные многомерные зависимости встречаются, в частности, в следующих задачах:

- − идентификация параметров аналитических моделей аппроксимации многомерных зависимостей;
- − идентификация параметров теоретических вероятностных распределений;
- − идентификация параметров моделей трендов при прогнозировании.

Аппроксимация данных в условиях отсутствия априорной информации о реальной модели требует применения универсальных аппроксиматоров, таких как искусственные нейронные сети, нечеткие логические аппроксиматоры. Однако аналитическое представление модели является наиболее компактным и наиболее точным. Методы аппроксимации, основанные на идентификации параметров некоторой теоретической модели, решают задачу, используя неизменяемую модель, принимаемую из каких-либо предположений разумности.

Нами делается попытка применения генетического алгоритма для поиска наиболее точной аналитической модели аппроксиматора. Генетический алгоритм выполняет не только идентификацию параметров теоретической модели, но и поиск самой модели в пространстве возможных модификаций структуры. Целенаправленное движение популяции моделей к моделям, обеспечивающим качественную аппроксимацию осуществляется благодаря закону эволюционного отбора по критерию минимизации среднеквадратического отклонения (СКО).

Генетический алгоритм (ГА) – это эвристический алгоритм поиска, используемый для решения задач оптимизации и моделирования путём последовательного подбора, комбинирования и вариации искомых параметров с использованием механизмов, напоминающих биологическую эволюцию.

Ранее нами были предприняты попытки решения данной задачи на многоагентных системах, которые для аналитических моделей в пространстве 3-х переменных показали результаты, превосходящие результаты искусственных нейронных сетей, но на ограниченном разнообразии моделей [1, 2, 3]. Основным недостатком таких аппроксиматоров является ограниченный набор преобразований структуры, сформулированный в виде локальных эвристик. Эвристики являются очевидными для человека-эксперта способами изменения структуры. Соответственно неочевидные для эксперта модификации становятся невозможными. На наш взгляд, применение ГА снимает данное ограничение.

Кроме этого нами были построены аппроксиматоры на нечеткой логике (НЛА). Нечеткие логические системы, предложенные Лофти Заде [8], получили развитие в работах [7, 9]. Если рассматривать неизвестный параметр как непрерывный, то в этом случае можно провести параллель между выводом о значении неизвестного параметра и приближением функции и говорить о свойстве нечеткой системы выступать в роли лингвистического аппроксиматора. Преимуществом таких аппроксиматоров является их быстродействие, а основным недостатком – ограниченные возможности по повышению точности аппроксимации.

Контекстно-свободная грамматика *Gexp* класса LR(1) алгебраических выражений, предложенная нами, представлена ниже в форме Бекуса-Наура:

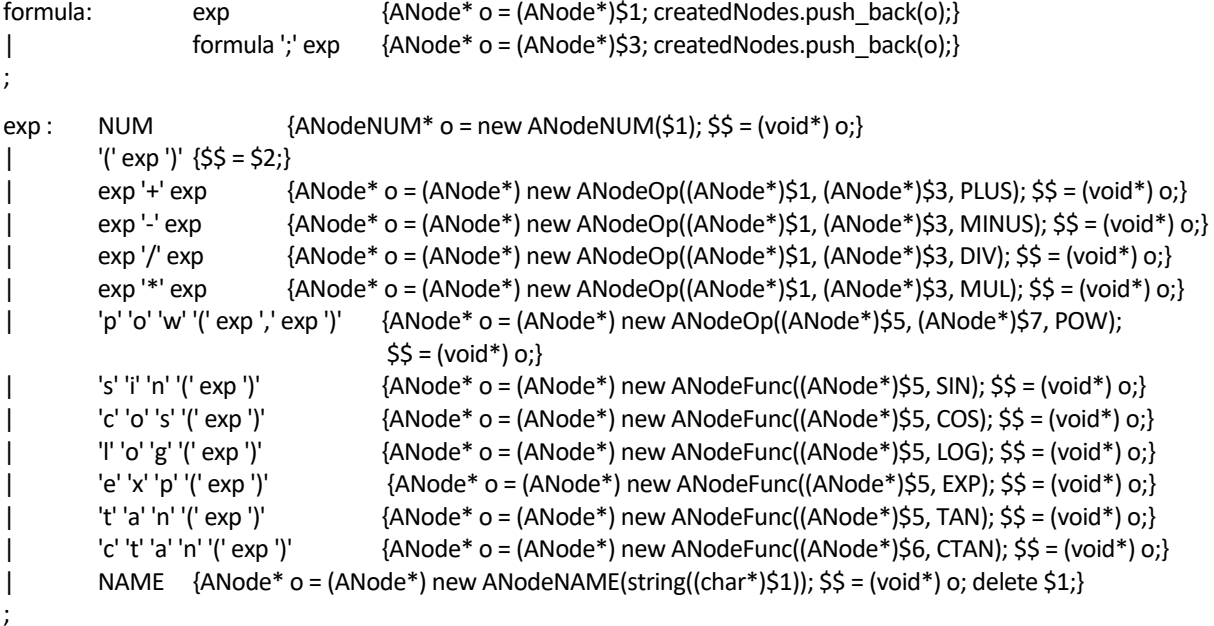

Как мы видим, в процессе синтаксического разбора строится дерево правостороннего вывода в виде объектно-ориентированной структуры. Для получения возможности компиляции алгебраического выражения в дерево вложенных друг в друга объектов нами разработана система классов, представленная на диаграмме классов (рисунок 1).

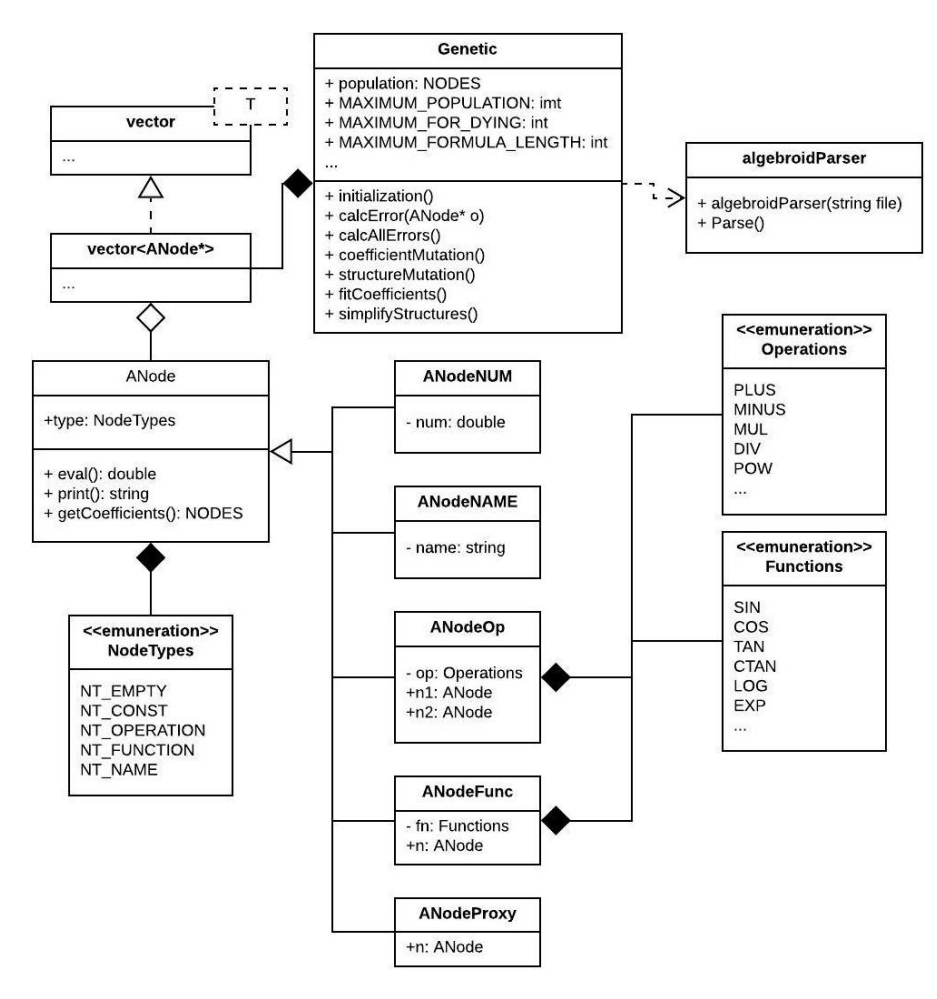

Рисунок 1. – Диаграмма классов программного обеспечения ГА поиска модели аналитического п-мерного аппроксиматора
В результате синтаксического разбора файла инициализации создается начальная популяция аналитических п-мерных моделей. Начальные варианты моделей формулируются экспертом на формальном языке грамматики  $G_{exp}$ .

Объекты базового класса ANode и производных классов ANodeNUM, ANodeNAME, ANodeOp, ANodeFunc, ANodeProxy атрибутируют узлы семантического стека и формируют дерево правостороннего разбора алгебраического выражения.

Класс Genetic реализует основные этапы ГА:

1) initialization() – инициализация популяции экспертно-заланными для случая n-переменных алгебраическими выражениями;

2) calcAllErrors() - вычисление ошибки аппроксимации для каждой особи в ее текущем состоянии;

3) coefficientMutation() - процесс случайного клонирования особей с мутацией коэффициентов для обеспечения возможности выхода из локальных экстремумов;

4) structureMutation() - процесс клонирования с мутацией структуры, при условии положительного эффекта от мутации:

5) fitCoefficiets() - процесс поиска экстремума целевой функции в пространстве коэффициентов. В реализации данного процесса нами выбран алгоритм градиентного спуска, но с применением координатной релаксации. Ланный алгоритм не является быстрым, но лостаточно належен:

6) simlifyStructure() - упрощает структуру выражения в специфических случаях.

Упрощение структуры приводит к удалению и замене узлов семантического дерева (именно для процедуры упрощения предусмотрен класс ANodeProxy) и предусмотрено в следующих случаях:

 $x * 0 | 0 * x \to 0;$  $x^0 \rightarrow 1$ ;  $x^1 \rightarrow x$ ;  $x * 1 \mid 1 * x \rightarrow x;$ 

Упрощение срабатывает, когда алгоритм обнаруживает сходимость коэффициента к 0 или 1. Блоксхема алгоритма эволюционного поиска представлена на рисунке 2.

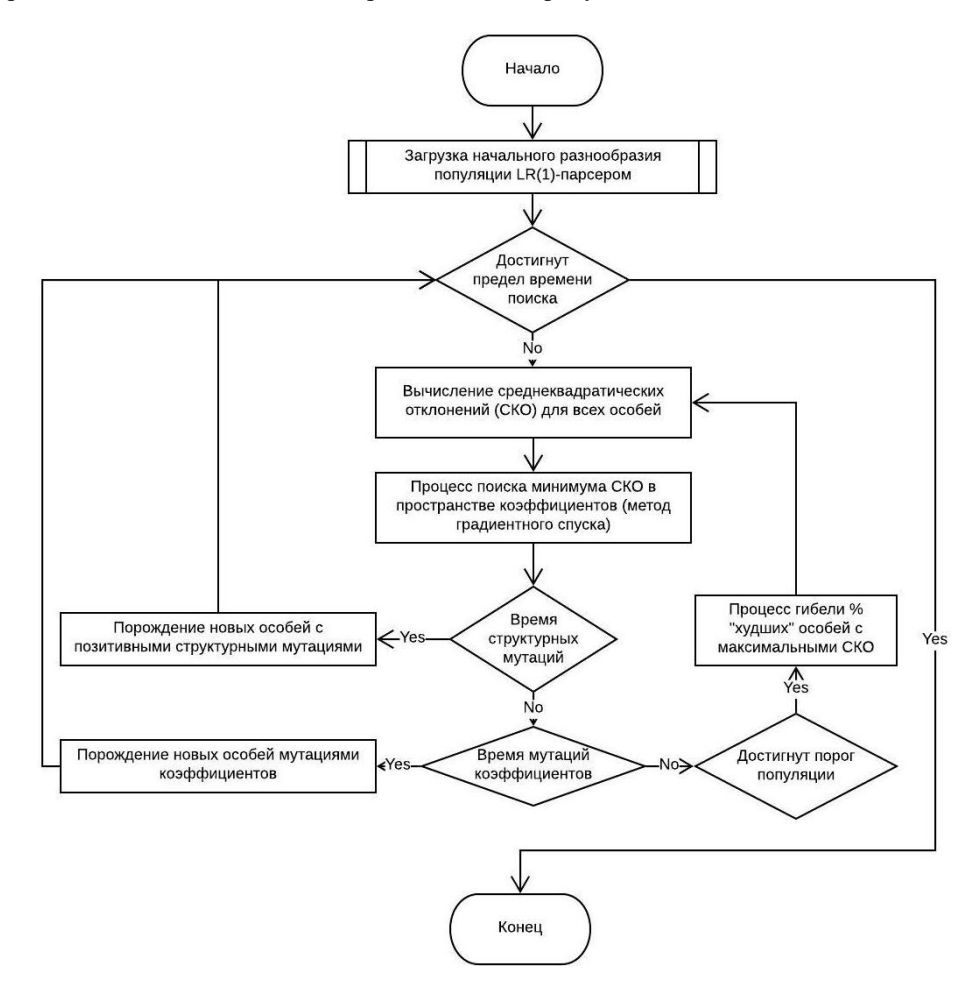

Рисунок 2. - Блок-схема алгоритма эволюционного поиска разработанного генетического алгоритма

В качестве целевой функции нами выбрано среднеквадратичное отклонение между теоретическими и расчетными значениями функции. В т-мерном пространстве коэффициентов аналитических моделей поверхность СКО может иметь локальные экстремумы в связи с ограниченностью области данных и сложностью аппроксимируемых зависимостей. Однако характер поверхности позволяет выдвинуть предположение о возможности применения алгоритма градиентного спуска для поиска локального или глобального экстремума. Характер поверхности СКО в пространстве двух коэффициентов а, b функции одной переменной проиллюстрирован на рисунке 3.

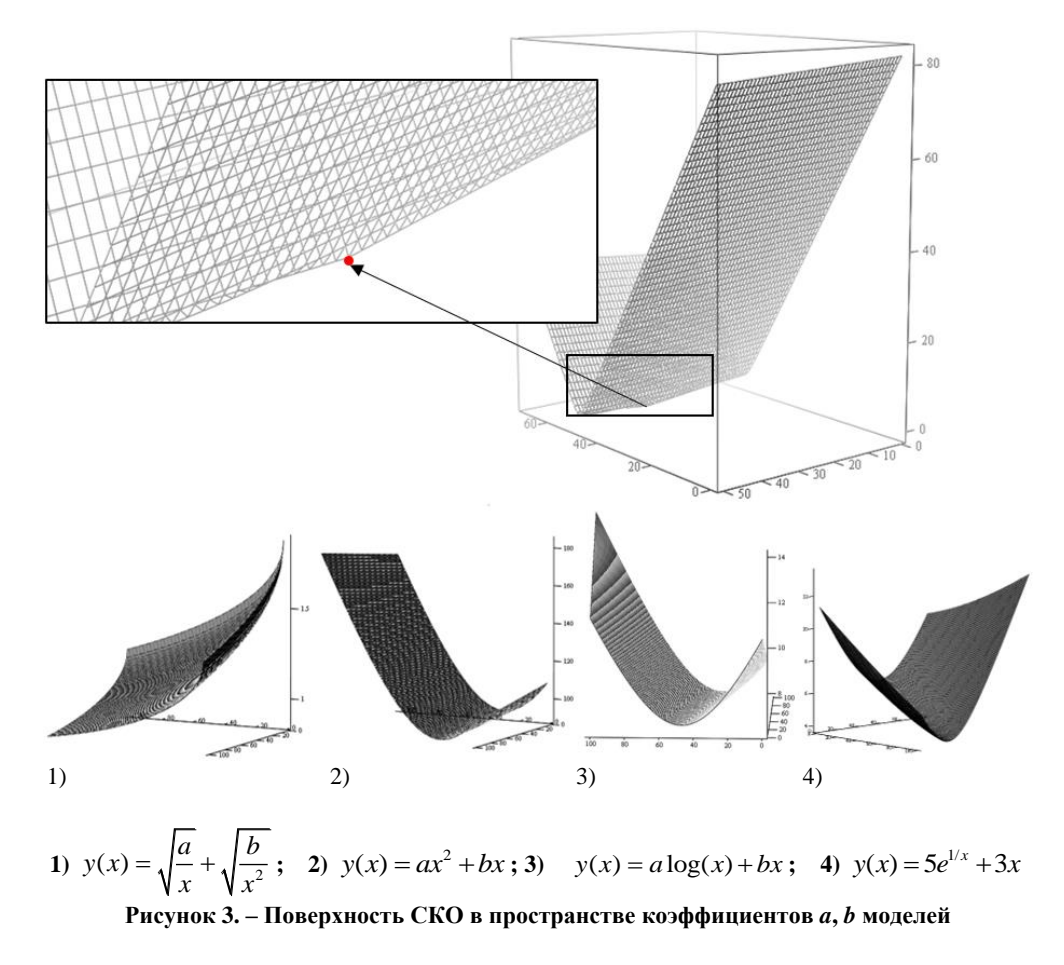

В ряде работ, посвященных данной тематике, предлагается подбирать минимизирующие СКО коэффициенты в результате мутации коэффициентов и применять алгоритм Нелдера - Мида для поиска локального экстремума [5, 6].

С целью минимизации среднеквадратической ошибки отклонения некоторой аналитической функции от дискретного набора данных мы провели сравнительный анализ применимости различных численных методов оптимизации и предоставляем пользователю системы выбор конкретного метода. Наш подход основан на двух положениях:

1. Мутация коэффициентов необходима, для скачкообразного перехода в новую точку поиска экстремума, что позволяет алгоритму запустить несколько стратегий поиска экстремума из различных областей п-мерного пространства поиска, а, следовательно, избежать попадания в локальные экстремумы.

2. Применение наиболее качественных методов поиска экстремума в зависимости от специфики задачи (метод градиентного спуска, симплекс метод, и др.) для идентификации коэффициентов с заданной точностью.

В численных экспериментах наилучшую скорость сходимости показал метод покоординатного спуска, при котором шаг выполняется по координате, дающей максимальный выигрыш. Однако поиск и реализация более эффективных алгоритмов оптимизации остаются предметом дальнейшего исследования.

Важно отметить, что нами предложен новый метод отсева эквивалентных формул. Поскольку одна и та же формула в силу коммутативности операций  $(+, -, ', *)$  и дистрибутивности соответствующих пар операций, а также возможности произвольной расстановки скобок, может быть записана множеством различных вариантов, мы предложили формировать числовые хеши формул, использую специальные коды переменных, коэффициентов и функций и зеркально измененную алгебру (+ вместо \*, - вместо /, \* вместо +, / вместо -).

Пример работы данной хеш-функции выглядит следующим образом:

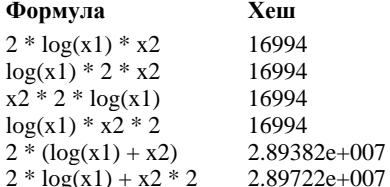

Пример работы метода покоординатного спуска для семи особей популяции с точностью до 0.001 приведен в таблице 1. Из примера также видно, что нами разработан механизм обработки результатов в виде нечисел и бесконечностей, как больших значений СКО. Такой подход позволяет продолжать поиск без возникновения исключительных ситуаций переполнения и деления на ноль.

Таблица 1. - Пример результата идентификации коэффициентов модели методом покоординатного спуска

| Формула                                                                     | Среднеквадратичное отклонение     |  |  |  |  |  |
|-----------------------------------------------------------------------------|-----------------------------------|--|--|--|--|--|
| До идентификации коэффициентов                                              |                                   |  |  |  |  |  |
| 1) $5 * x1 * x1 + 3$                                                        | 0.00000                           |  |  |  |  |  |
| 2) $2 * x1 + 3 * x2 + 4$                                                    | 56.92715                          |  |  |  |  |  |
| 3) $2 * pow(x2, 2) + 2$                                                     | 154.52993                         |  |  |  |  |  |
| $15 * pow(x1, 2) + 13$<br>4)                                                | 166.70333                         |  |  |  |  |  |
| 5) $2 * x1 * x1 + 3 * x2 * x2 + 2 * x1 * x2 + 3 * x1 + 3 * x2 + 3$          | 359.15568                         |  |  |  |  |  |
| 11 * pow(x1, 3) + 3<br>6)                                                   | $+$ INF                           |  |  |  |  |  |
| $pow(x1, x2) * 5$                                                           | $+$ INF                           |  |  |  |  |  |
|                                                                             | После идентификации коэффициентов |  |  |  |  |  |
| 1) $5 * x1 * x1 + 3$                                                        | 0.00000                           |  |  |  |  |  |
| 2) 27.9921 * x1 + -2.02022 * x2 + 3.12347                                   | 17.37498                          |  |  |  |  |  |
| 3) $1.8 * pow(x2, 1.5) + 1.579$                                             | 57.33454                          |  |  |  |  |  |
| 4) $5.00068 * pow(x1, 1.99993) + 2.99844$                                   | 0.00100                           |  |  |  |  |  |
| 5) 4.99973 * x1 * x1 -0.48889 * x2 * x2 + 0.33344 * x1 * x2 -3.33275 * x1 + |                                   |  |  |  |  |  |
| $4.86652 * x2 + 3.2222$                                                     | 0.00099                           |  |  |  |  |  |
| 6) $5.00068 * pow(x1, 1.99993) + 2.99844$                                   | 0.00100                           |  |  |  |  |  |
| pow(x1, x2) * 3.3e-006                                                      | 50.52150                          |  |  |  |  |  |

В качестве примера применения, построенного нами ГА для решения прикладной задачи, рассмотрим проблему учета переходных процессов в стационарных неизотермических моделях транспортировки газа.

Формулировка проблемы: при включении компрессорной станции начинается подогрев газа и, несмотря на то, что нагретый газ еще не распространился по трубопроводу, стационарная модель описывает такое состояние трубопровода, которое возникнет после перехода в установившейся режим. Таким образом, существенные участки трубопровода в модели оказываются с завышенным значением температуры газа и, учитывая сильную зависимость плотности газа от температуры, с заниженным значением запаса газа.

Мы рассчитали коэффициент корреляции, который для рассматриваемых участков с ростом температуры показал высокую отрицательную корреляцию. Так, для приведенных на рисунке 4 в качестве примера графиках коэффициент корреляции составил  $Correl(X, Y) = \{-0.84369, -0.88839, -0.88509, -0.85517\}.$ 

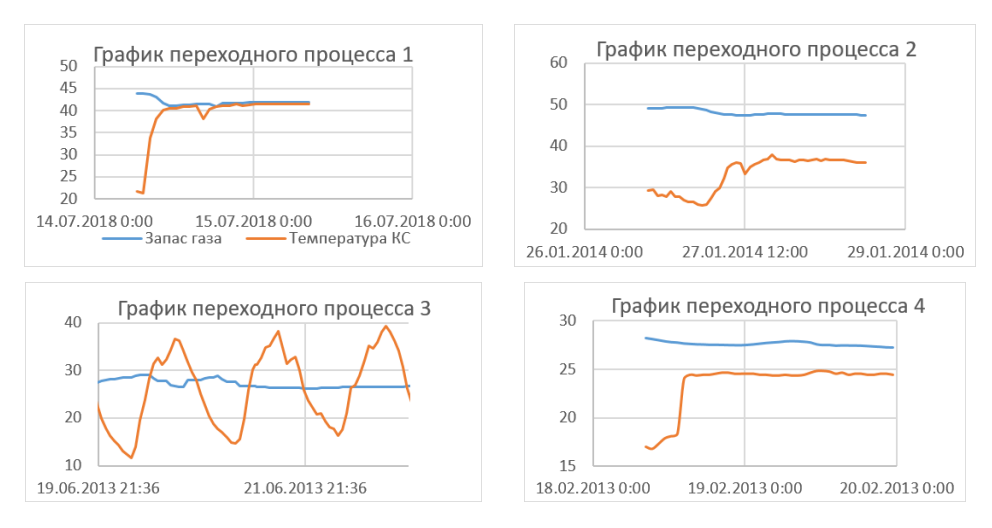

Рисунок 4. – Примеры графиков переходных процессов в рамках модели магистрального газопровода ОАО «Газпром трансгаз Беларусь»

Являясь авторами программного комплекса расчета запаса газа на магистральном газопроводе ОАО «Газпром трансгаз Беларусь», мы попытались устранить влияние таких переходных процессов путем введения инерционности изменения температуры на выходе компрессорной станции в течение времени перехода системы к установившемуся режиму.

Нами был применен ГА для поиска аналитической зависимости между значением времени переходного процесса у и текущего значения расхода газа  $Q$ , температуры грунта  $T_g$  и перепада температур на выходе компрессорной станции dT. Задачей аппроксиматора был поиск такой аналитической зависимости, которая обладает минимальным СКО для описания  $y(Q, T_s, dT)$ . Сравнительные результаты работы ГА приведены в таблице 2.

| Метол<br>аппроксимации | Молель                                                                  | <b>CKO</b> |
|------------------------|-------------------------------------------------------------------------|------------|
| FА                     | $1.66597 * pow(1.7573, 1.1225 * log(3.21177 * pow(\Delta T * 4.23434,$  | 1.078879   |
|                        | $(1.1878))$ / pow(log(0.0858575 * Q), 0.0742341) – 4.15915 * $\Delta T$ |            |
| 1) <sub>Γ</sub> A      | $52 - 14.48 * pow(\Delta T, 0.08961) / pow(0, -0.1755);$                | 1.330954   |
| $2) \Gamma A$          | $102.607 * pow(\Delta T, -0.369501) / log(0.265488 * Q);$               | 1.200513   |
| 3) HJIA                | Модель описана в работе [10]                                            | 1.080616   |

Таблица 2. – Сравнительные результаты работы ГА

Найденное ГА решение превзошло по точности нечеткий логический аппроксиматор с подобранными оптимальными настройками сглаживания, дав при этом наиболее компактное представление аппроксиматора.

Динамику улучшения качества аппроксимации можно представить графиком позитивных мутаций (рисунок 5).

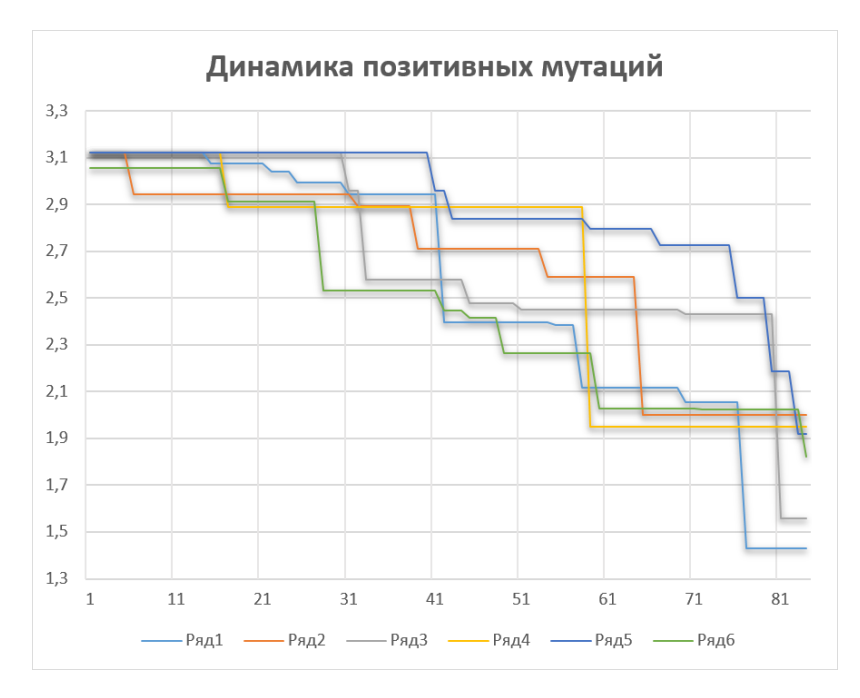

Рисунок 5. – График изменения СКО в результате шагов мутации

Одним из параметров предложенного ГА является предельный размер формулы, что позволяет получать большое разнообразие компактных вариантов аппроксиматоров.

Разработанный ГА имеет возможность гибкой настройки предельных порогов численности популяции, процента и периода гибели неперспективных особей, вероятности периода и вида мутаций структуры и коэффициентов, формулировки инструментов упрощения моделей, алгоритмов поиска экстремума. В частности, для решения задачи учета переходных процессов в стационарных неизотермических моделях транспортировки газа, нас интересует не только время, но и характер инерции температуры, что требует сбора и обработки дополнительной информации.

Выводы. В данной статье предложен новый метод построения аналитической аппроксимации сложных п-мерных зависимостей, основанный на применении генетического алгоритма.

Разработанный ГА имеет следующие особенности:

1) кодирование пространства поиска выполняется в виде дерева разбора алгебраического выражения синтаксическим анализатором контекстно-свободной грамматики класса LR(1);

2) в ходе эволюционного процесса, помимо применения мутаций структуры (при условии их положительного влияния), выполняется этап мутации коэффициентов, позволяющие избегать попадания в локальные экстремумы целевой функции;

3) на каждом шаге эволюционного процесса предусмотрен этап поиска экстремума в пространстве коэффициентов и этап упрощения аналитической модели.

Разработанный ГА был применен для решения прикладной задачи учета переходных процессов в стационарных неизотермических моделях транспортировки газа. Полученные модели были внедрены в рамках программного комплекса расчета запаса газа на магистральном газопроводе ОАО «Газпром трансгаз Беларусь», что обеспечило снижение влияния переходных процессов на дисбаланс газа.

### ЛИТЕРАТУРА

- 1. Глухов, А.О. Многоагентные структуры для решения задачи коммивояжера / А.О. Глухов, В.В. Трофимов // Проблемы менеджмента : сб. науч. тр. – СПб. : Изд-во СПбГУЭФ, 2000. – Вып. 3. – С. 71–76.
- 2. Трофимов, В.В. Аппроксимация на многоагентных структурах / В.В. Трофимов, А.О. Глухов // Экономическая кибернетика: системный анализ в экономике и управлении : сб. науч. тр. – СПб. : Изд-во СПбГУЭФ, 2000. – Вып. 1. – С. 40–53.
- 3. Modified hybrid genetic algorithm of discreet optimization problems / Glukhov A.O. [et al.] / Proceedings of 2017 20th IEEE International Conference on Soft Computing and Measurements, SCM 20176 July 2017, Scopus 7970603. – St. Petersburg ; Russian Federation, 2017. – P. 417–419.
- 4. Пожарский, Д.А. Генетический алгоритм для нахождения коэффициентов аппроксимации функции в контактных задачах для цилиндра [Электронный ресурс] / Д.А. Пожарский, Н.Б. Золотов, И.Е. Семенов // Молодой ученый. – 2017. – № 24. – С. 122–125. – Режим доступа: https://moluch.ru/archive/158/44625/. – Дата доступа: 09.10.2019.
- 5. Кильдюшов, М.С. Программа для восстановления аппроксимированных алгебраических функций от нескольких переменных по набору дискретных значений функции [Электронный ресурс] / М.С. Кильдюшов // Интернет-журнал «Науковедение». – 2015. – Т. 7, № 5. – Режим доступа: http://naukovedenie.ru/PDF/136TVN515.pdf. – Дата доступа: 09.10.2019.
- 6. Кильдюшов, М.С. Применение генетических алгоритмов для восстановления аппроксимированных алгебраических функций с определенной точностью / М.С. Кильдюшов // [Наука и бизнес: пути раз](https://elibrary.ru/contents.asp?id=34222929)[вития](https://elibrary.ru/contents.asp?id=34222929) ; Фонд развития науки и культуры, Тамбов. – 2016. – № 1 (55), – C. 25–31.
- 7. Driankov, D. An introduction to fuzzy control / D. Driankov, H. Hellendoorn, M. Reinfrank. Springerverlag, 1993. 5. Zadeh, Lotfi A. Fuzzy Sets / Lotfi A. Zadeh // Information & Control. – 1965. – Vol. 8. – P. 338 – 353.
- 8. Zadeh, Lotfi A. Fuzzy Sets / Lotfi A. Zadeh // Information & Control. 1965. Vol. 8. P. 338 353.
- 9. Glukhov, D.О. Dynamic expert system by fuzzy inference rules to automations an examination of complex objects / D.O. Glukhov // Budownictwo i Inzynieria Srodowiska. – Zielonogorsk : Politechnika Zielonogorska, 1998. – P. 105–109.
- 10. Глухов, Д.О. [Мягкие вычисления для организации компьютерного представления номограмм на при](https://elibrary.ru/item.asp?id=24307325)[мере вычисления предельного коэффициента ползучести](https://elibrary.ru/item.asp?id=24307325) / Д.О. Глухов, Т.М. Глухова, С.П. Кундас // Вестн. Полоц. гос. [ун-та. Сер](https://elibrary.ru/contents.asp?id=34114463) С, Фундам. науки. – 2010. – [№](https://elibrary.ru/contents.asp?id=34114463&selid=24307325) 3. – С. 2–6.
- 11. [Звонков,](https://elibrary.ru/author_items.asp?authorid=637108) В.Б. Сравнительное исследование классических методов оптимизации и генетических алгоритмов / [В.Б.](https://elibrary.ru/author_items.asp?authorid=637108) Звонков, [А.М.](https://elibrary.ru/author_items.asp?authorid=15037) Попов // Вестн. Сибир. гос. аэрокосмич. [ун-та им. М.Ф. Решетнева.](https://elibrary.ru/contents.asp?id=33935699) –  $2013 - C$ , 23-27.

*Поступила 20.09.2019*

### **APPLICATION OF GENETIC ALGORITHMS IN THE PROBLEMS OF APPROXIMATION OF COMPLEX MULTIDIMENSIONAL DEPENDENCES AND IDENTIFICATION OF THE PARAMETERS OF THEORETICAL MODELS**

### *D. GLUKHOV, T. GLUKHOVA, A. LUKYANOV*

*Proposes a method for constructing an analytical approximation of n-dimensional data, based on the use of a genetic algorithm. A feature of the method is that the encoding of the search space is performed in the form of a parsing tree for an algebraic expression by the parser of the context-free grammar of the class LR(1). In addition, during the evolutionary process, in addition to the use of structure mutations (subject to their positive influence), the stage of mutation of the coefficients is performed, which allows avoiding the target function falling into local extremum. And also at each step of the evolutionary process, there is a stage for searching for an extremum in the space of coefficients and a stage for simplifying the analytical model.*

*Keywords: genetic algorithms, population, mutation, approximation, context-free grammar, fuzzy logic.*

77

### **УДК 629.78**

### **ПРЕОБРАЗОВАНИЕ ВЫХОДНОГО ПРОДУКТА TerraSAR-X В ФОРМАТ HDF5**

## *В.М. ЧЕРТКОВ, канд. техн. наук, доц. Р.П. БОГУШ, (Полоцкий государственный университет); канд. техн. наук Н.М. НАУМОВИЧ*

*(Белорусский государственный университет информатики и радиоэлектроники, Минск)* 

*Рассмотрены особенности преобразования основных и вспомогательных данных спутника TerraSAR-X в формат представления выходных данных HDF5 спутника COSMO-SkyMed. Синтезирован и описан алгоритм преобразования с использованием программного обеспечения MATLAB.*

*Ключевые слова: радиолокационное изображение, формат данных HDF5, TerraSAR-X, COSMO-SkyMed.*

**Введение.** Данные, полученные от космического спутника дистанционного зондирования Земли (ДЗЗ), на наземной станции проходят несколько этапов обработки [1], на которых, как правило, формируются метаданные, описывающие результаты обработки и состояние аппаратуры во время работы и зачастую требующиеся для высоких уровней обработки радиолокационных изображений (РЛИ) поверхности Земли. Среди существующих спутников радиолокационного зондирования Земли TerraSAR-X и COSMO-SkyMed являются одними из наиболее востребованных и позволяют получать радиолокационные изображения (РЛИ) с высоким пространственным разрешением до 1 м [2, 3]. Каждый из них использует собственный формат представления окончательного выходного продукта. Целью данного исследования является оценка возможности представления радиолокационных данных и метаданных в универсальном формате, который позволил бы обеспечить удобство работы c ними, изменяя и дополняя при необходимости. Согласно поставленной цели, наиболее подходящим является современный формат HDF5, используемый системой COSMO-SkyMed. Формат имеет простую структурную организацию, позволяет совместно хранить основные и вспомогательные данные и поддерживается практическими всеми системами автоматизированной обработки радиолокационных данных [3]. Несмотря на многообразие форматов представления радиолокационных данных, в них всегда можно выделить с помощью аппаратуры радиолокационного синтеза апертуры (РСА) общие компоненты: радиолокационные данные (RAW, РЛИ), информацию о следовании по орбите Земли, временные метки начала и конца обзора, параметры сцены обзора, а также технические характеристики самого спутника и аппаратуры РСА, которые и обеспечивают возможность преобразования радиолокационных данных из одного формата представления в другой.

**Анализ форматов систем TerraSAR-X и COSMO-SkyMed.** Для оценки возможности преобразования форматов представления радиолокационных данных сравним структурную организацию метаданных для спутников TerraSAR-X [4] и COSMO-SkyMed [3]. Результаты анализа структур выходных продуктов рассматриваемых спутниковых систем ДЗЗ представлены в таблице.

Таблица. – Сопоставление структурной организации форматов представления метаданных спутников по их тематическому описанию

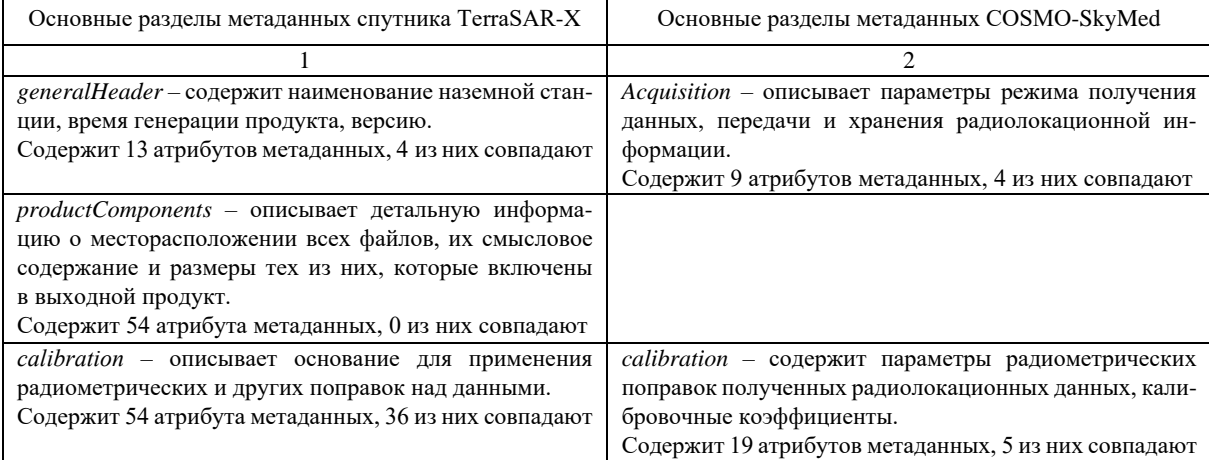

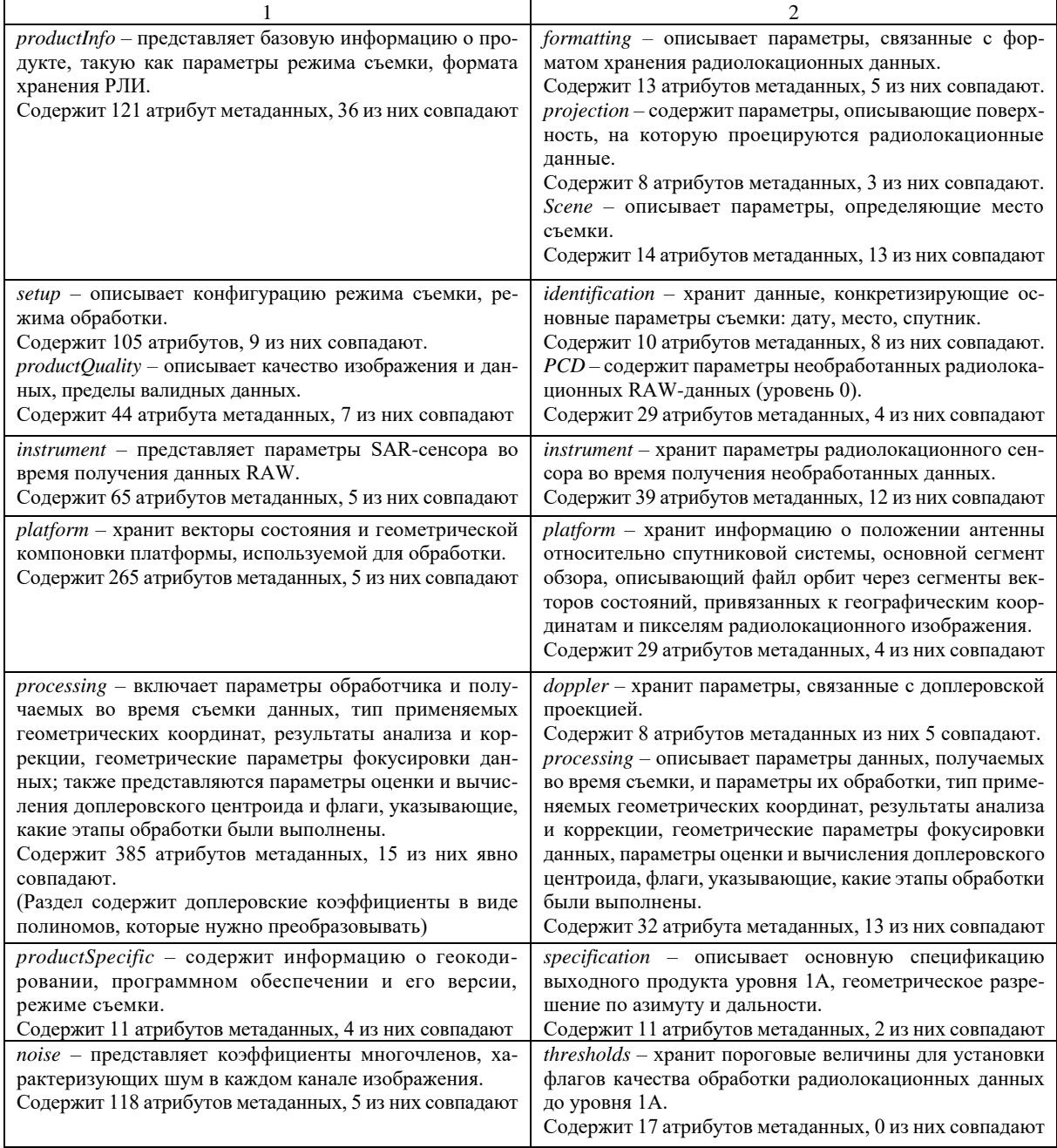

В результате сопоставления структур метаданных двух рассматриваемых спутников и анализа всех описанных разделов выявлены следующие основные особенности:

- раздел productComponents описывает файлы, их размеры и типы, входящие в структуру выходного продукта TerraSAR-X. Поскольку формат HDF5 состоит из одного файла, совпадений атрибутов не наблюдается:

- алгоритмы оценки и форматы представления доплеровских коэффициентов разнятся, хотя в обоих вариантах есть метки времени и значения коэффициентов полиномов заданной степени. Параметры оценки доплеровских полиномов в продукте TerraSAR-X описаны более подробно с указанием опорных точек в заданной полосе по дальности;

- граничные опорные точки привязки РЛИ к географическим координатам сцены съемки выбраны как угловые точки РЛИ, но формат представления о них информации разнится;

- параметры и коэффициенты компенсации угла падения на эталонную поверхность, эталонный угол падения, эталонный наклон по дальности, которые учитываются при радиометрической коррекции РЛИ, не соответствуют TerraSAR-X;

- описание используемых «сырых» (RAW) данных различаются. В продукте TerraSAR-X указываются: алгоритм сжатия и его фактор, коэффициенты усиления АЦП, параметры окна выборки радиолокационных данных. Для продукта COSMO-SkyMed указываются: стандартное отклонение изображения отдельно для каждого канала данных, процент перенасыщенных пикселей, дисбаланс значений усиления I и О канала для данных RAW, разность фаз между значениями каналов I и О;

- коэффициенты усиления диаграммы направленности и их поправочные значения, зависящие от угла облучения, не совпадают как по количеству, так и по значению, и относятся к особенностям самого космического аппарата и его системы SAR;

- оценка доплеровских полиномов в продукте COSMO-SkyMed привязана к временному интервалу для начальных и конечных столбцов и строк РЛИ и указывается в секундах, а в продукте TerraSAR-X помимо временных отсчетов указываются еще и координаты опорных точек, что обусловливает большее их количество;

- описания сцены съемки практически идентичны в рассматриваемых форматах метаданных двух спутниковых систем;

- формат представления РЛИ в TerraSAR-X учитывает компенсацию перекоса и геометрических искажений, обеспечивая тем самым улучшение качества итогового РЛИ;

- алгоритмы вычисления доплеровских смещений, устранение радиометрических искажений могут разниться, что непосредственно отражается на наборе метаданных и их значений.

Выявленные особенности позволяют сделать вывод о необходимости разработки алгоритма преобразования метаданных для соответствия спецификации формата HDF5, учитывающего особенности математической обработки и алгоритмов определения доплеровских коэффициентов, необходимости преобразования влияние шума и его коэффициентов и т.д.

Особенности преобразования радиолокационного изображения COSAR в HDF5. Выходной продукт COSMO-SkyMed содержит набор данных, описывающих РЛИ, которые соответствуют типу данных int16. Структура данных обеспечивают раздельное хранение синфазных и квадратурных составляющих РЛИ, объединенных в трехмерный массив, который имеет размерность 2 × Width × Height. Для корректного представления РЛИ согласно спецификации HDF5 необходимо наличие следующих атрибутов:

- Samples per Pixel - в соответствии со спецификацией HDF5 определяет два канала данных для хранения РЛИ;

- Sample Format - определяет тип данных;

- Bits per Sample - определяет количество бит для кодирования одного пикселя.

Выходной продукт TerraSAR-X представляет РЛИ в виде отдельного файла формата COSAR с расширением \*.cos, где помимо основных хранятся вспомогательные данные об РЛИ, которые определяют достоверность граничных данных представленного РЛИ. Основные данные об РЛИ формата COSAR представляются 32-битными числами в комплексном виде: 16 бит для мнимой части и 16 бит для действительной части. Вспомогательные данные хранятся в виде 32-битного целого числа. Порядок следования байт в файле обратный, т.е. старший байт представляется первым [4]. Следует упомянуть, что при преобразовании РЛИ в формат НDF5 потребуется дополнительная обработка, устанавливающая естественный порядок следования отдельных битов РЛИ.

Изображение быстрого просмотра QLK в выходном продукте TerraSAR представлено в виде отдельного файла с расширением \*.tif, где изображение кодируется в градациях серого и имеет тип данных uint24 для каждого пикселя. Изображения QLK являются масштабированными копиями РЛИ до 2000 пикселей по высоте. В случае отображения нескольких поляризационных слоев изображение представляется 24-битным цветным изображением формата TIFF, а каждый слой цвета соответствует определенному каналу поляризации. Для выполнения требований спецификации COSMO-SkyMed изображение QLK выходного продукта TerraSAR-X должно быть приведено в соответствие с типом данных uint8.

Модель преобразования радиолокационных и метаданных из формата TerraSAR-X в формат НDF5. Выходной продукт спутника TerraSAR-X представляет собой архив (\*.tar), в котором размещены каталоги и файлы [4]. Метаданные хранятся в отдельном XML-файле, который также включает информацию обо всех каталогах и файлах выходного продукта. Особенностью выходного продукта спутника COSMO-SkyMed является представление РЛИ и метаданных в одном файле формата HDF5. При этом упрощается структура файла и выделяются только два главных типа объекта:

- наборы данных, которые являются многомерными множествами гомогенного типа;

- группы с контейнерной структурой, которые могут содержать наборы данных и другие группы. Метаданные хранятся в определенном пользователями формате [3]:

- наименование группы признаков,
- название признака,
- набор данных, относящихся к признаку.

Для преобразования выходного продукта TerraSAR-X в формат представления радиолокационных данных HDF5 в приложении MATLAB была разработана соответствующая модель (рисунок 1). Поскольку формат HDF5 используется для описания выходного продукта спутников COSMO-SkyMed, то представление радиолокационных данных продукта TerraSAR-X должно быть реализовано с учетом спецификации этого формата. Соответственно, для преобразования РЛИ из формата COSAR в формат HDF5 необходима его реструктуризация. Для изображения быстрого просмотра QLK потребуется дополнительная информация об особенностях его представления.

Для обеспечения совместимости и соответствия форматов данных, а также с целью дальнейшей обработки в специализированном ПО, из основного файла метаданных (\*.xml) TerraSAR следует выделить базовые метаданные согласно спецификации COSMO-SkyMed.

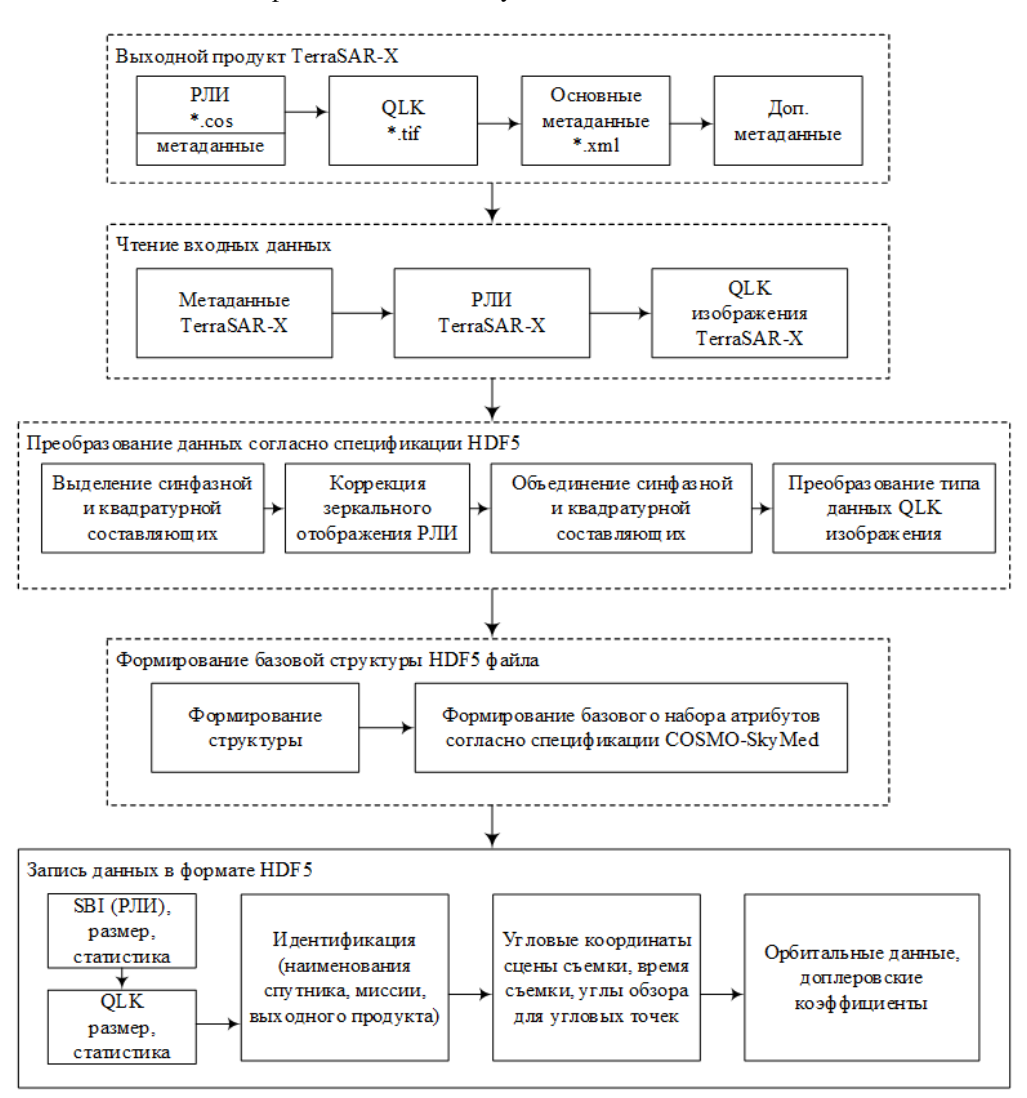

**Рисунок 1. – Модель преобразования радиолокационных данных и метаданных из формата TerraSAR-X в формат HDF5**

**Представление радиолокационных данных в формате HDF5.** Исследовав особенности хранения РЛИ, базовых и дополнительных метаданных спутниковых систем TerraSAR-X и COSMO-SkyMed, рассмотрим последовательность действий по преобразованию выходного продукта TerraSAR-X в формат HDF5 (см. рисунок 1).

*Блок чтения входных данных.* Данный блок обеспечивает импорт из файла формата COSAR радиолокационного изображения, изображения быстрого просмотра и основных метаданных выходного продукта TerraSAR-X.

Открытие и чтение файла COSAR выполняется по алгоритму, представленному в листинге 1. При этом указывается имя файла и определяется его размер. Согласно спецификации COSAR, в самом начале файла содержится заголовок, состоящий из 15 значений типа uint32. Эти значения описывают размеры РЛИ, версию продукта и количество каналов съемки. После получения информации о размере РЛИ производится выгрузка его данных. При каждом считывании значения в его двоичном представлении посредством операции *swapbytes*() производится перестановка битов, т.к. спецификация требует их обратного порядка следования.

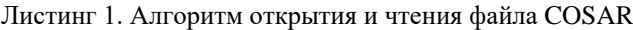

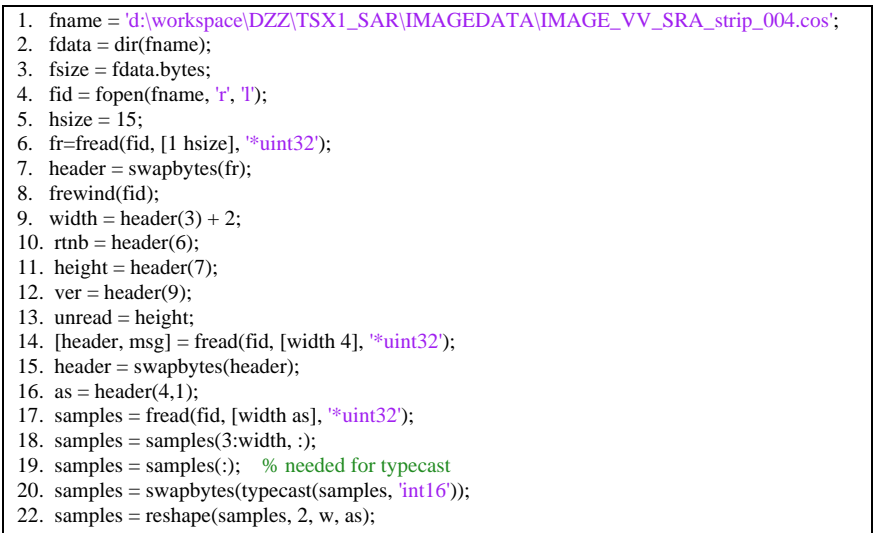

Основной файл метаданных представлен XML-файлом и содержит вспомогательные данные и информацию обо всех каталогах и файлах выходного продукта. Для выгрузки его значений в приложение MATLAB используется стандартная функция *xml2struct*() конвертирования структуры XML-файла в сложную структуру данных MATLAB.

*Преобразование данных согласно спецификации HDF5* включает реструктуризацию основного РЛИ и преобразование типа данных изображения QLK*.*

Отличительной особенностью формата COSAR при хранении РЛИ является обратный порядок следования бит, который при корректировке приводит к зеркальному отображению РЛИ относительно оси данных азимута (столбцов РЛИ). Коррекция зеркальности обеспечивается разделением трехмерной таблицы на две двухмерные для синфазных и квадратурных составляющих. Для каждого из сформированных массивов выполняется перестановка столбцов, с помощью функции *swap(samples,w)*, где в качестве аргументов указываются массив и количество столбцов в этом массиве. Последней операцией является обратное формирование трехмерного массива. Код программы реструктуризации РЛИ представлен в листинге 2.

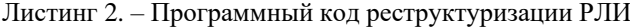

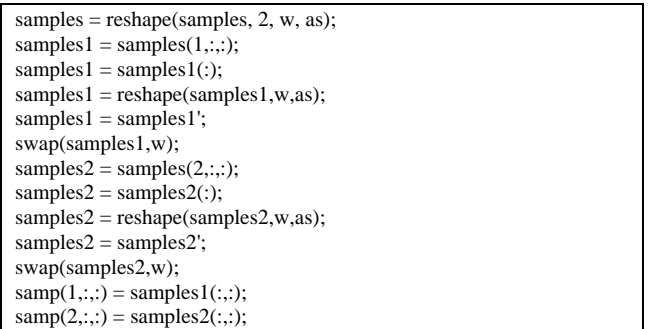

В результате импорта изображения QLK формируется трехмерный массив данных, описывающий цветное изображение. Поскольку QLK-изображение представляется в градациях серого, то все канальные цвета будут содержать одинаковые значения, что позволяет использовать только один цветовой канал.

*Создание файла HDF5* выполняется функцией *H5G.create*() с учетом вложенных групп и подгрупп. *Запись РЛИ и QLK данных.* Запись данных РЛИ в соответствии со спецификацией HDF5 в подгруппу SBI осуществляется с помощью функции *h5write*(). Аналогичным образом записываются данные изображения QLK, где в качестве аргументов функции *h5write*() выступают наименование подгруппы для хранения QLK, его размер и используемый для хранения тип данных.

*Запись метаданных*. Эта операция выполняется в три этапа. Первый этап обеспечивает запись обобщенной информации формируемого выходного продукта, а именно:

- − наименования миссии (Mission ID);
- − типа выходного продукта (Product Type);
- − наименования наземного сегмента обработки (Processing Centre);
- − идентификатора спутника (Satellite ID);
- − номера орбиты (Orbit Number);
- − наименования файла выходного продукта (Product Filename) и т.п.

Все метаданные представляются параметрами в составе той или иной группы, либо подгруппы. Запись параметра в MATLAB осуществляется функцией *h5writeatt*(), где в качестве аргументов указываются путь в структуре HDF файла, название параметра и его значение.

На втором этапе записываются:

− базовые метаданные, содержащие набор угловых точек для выполнения географической привязки РЛИ, которые описываются параметрами Bottom Left Geodetic Coordinates, Bottom Right Geodetic Coordinates, Top Left Geodetic Coordinates, Top Right Geodetic Coordinates и задают края области сцены съемки;

- − значения, которые описывают масштаб сцены;
- − интервал между соседними столбцами РЛИ;
- − интервал между соседними строками РЛИ;
- − информация о времени начала и конца генерации продукта;
- время получения первых и последних строк и столбцов РЛИ (листинг 3).

Листинг 3. – Программный код записи базового набора метаданных

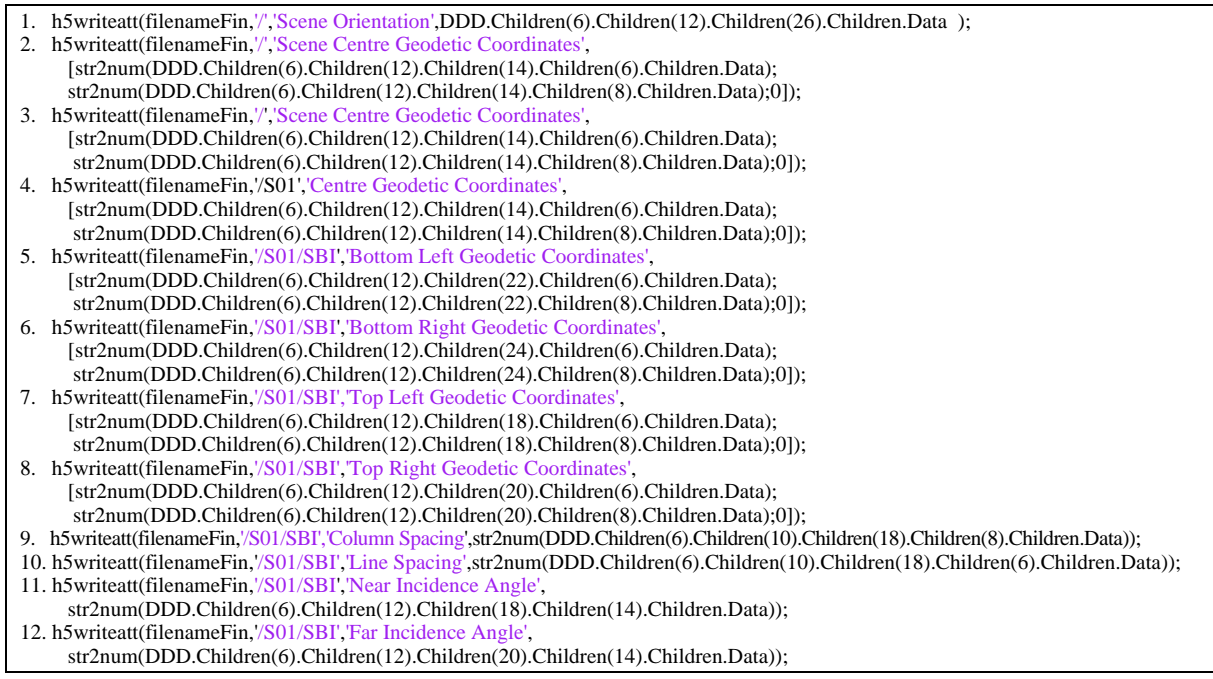

На третьем этапе осуществляется запись дополнительных метаданных, которые представляют собой описание орбитальных векторов в системе Earth-centered inertial (ECI) и допплеровских коэффициентов, сформированных в виде массива коэффициентов степенных полиномов, аппроксимирующих зарегистрированные и полученные расчетным путем данные допплеровских частот.

**Результаты моделирования.** Итогом проведенного моделирования является сформированный файл в формате HDF5, представляющий метаданные и сфокусированное РЛИ спутниковой системы TerraSAR-X. Правильность принятых решений по преобразованию форматов оценивалась с использованием ПО NEST 5.1 [5], обеспечивающего обработку радиолокационных данных (изображений) и их визуализацию, представленную различными уровнями их обработки. На рисунке 2 показан пример открытого в приложении NEST 5.1 выходного продукта TerraSAR-X. На рисунке 3 представлен выходной продукт TerraSAR-X, преобразованный в формат HDF5 без коррекции зеркального отображения.

Для оценки правильности структуры выходного продукта TerraSAR-X, сформированной в формате HDF5, выполнена геометрическая коррекция содержащихся в продукте радиолокационных данных. Геометрическая коррекция осуществлена путем перерасчета значений РЛИ для представления их в системе WGS84 с наложением обрабатываемого изображения на географическую карту мира. Реализация такой функции основывается на использовании метаданных об угловых точках, т.е. координатах углов сцены съемки. Данная функция корректирует изображение и обеспечивает привязку РЛИ к координатам на географической карте Земли (рисунок 4).

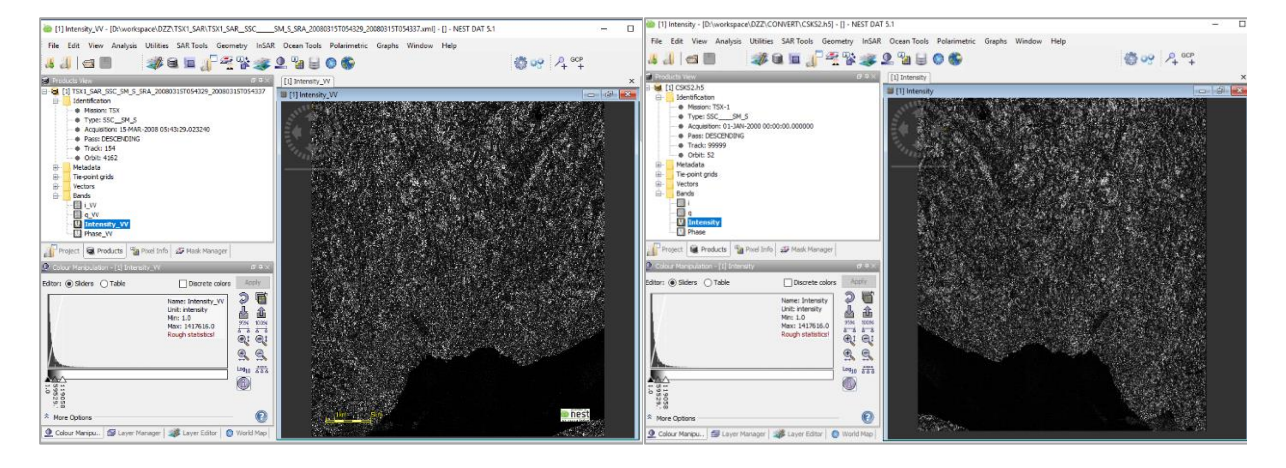

Рисунок 2. - Выходной продукт TerraSAR-X открытый в приложении NEST 5.1

Рисунок 3. - Преобразованный выходной продукт TerraSAR-X в формат HDF5 без коррекции зеркального отображения

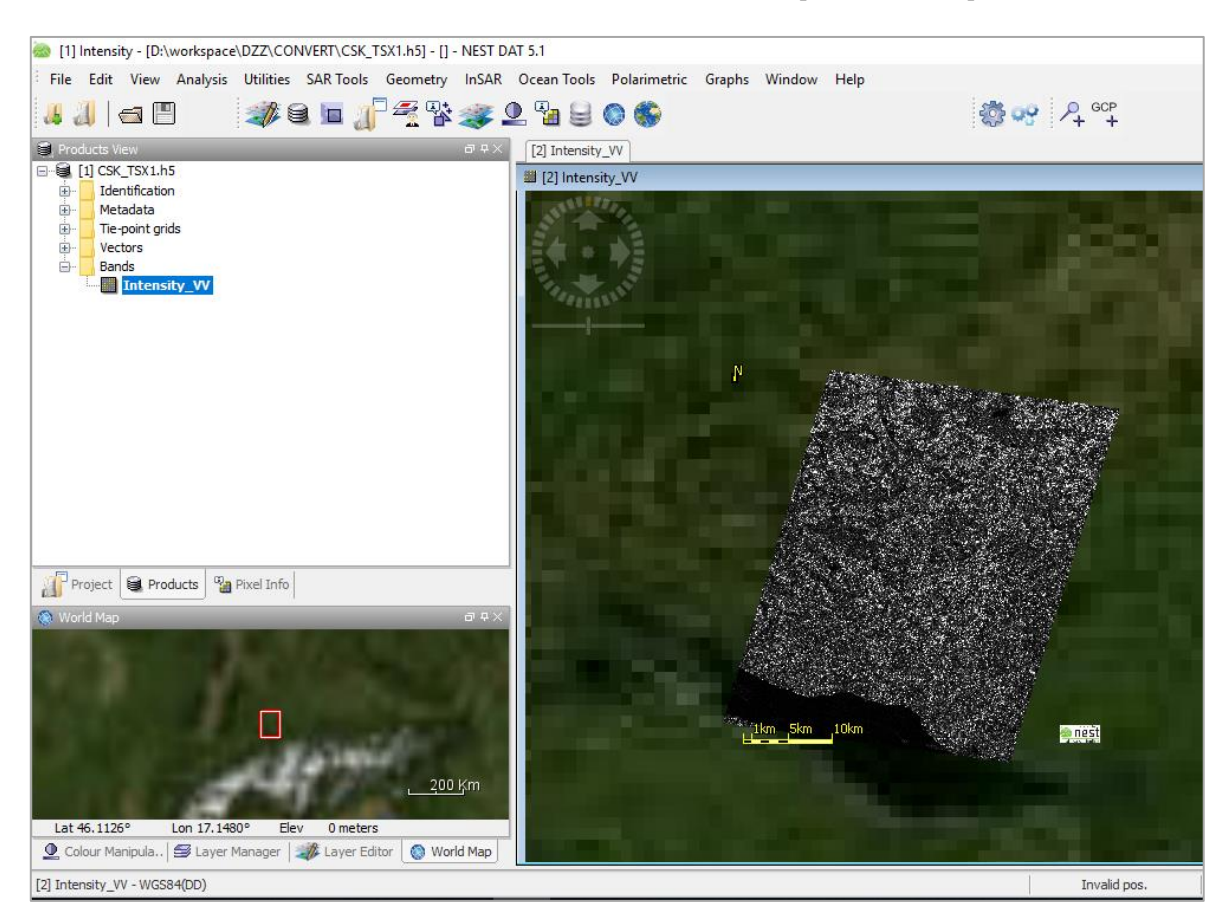

Рисунок 4. – Геометрически привязанное к земной поверхности РЛИ, преобразованное в HDF5 формат

Заключение. В результате анализа структурной организации метаданных выходных продуктов спутниковых систем TerraSAR-X и COSMO-SkyMed установлено, что они имеют схожую структуру и в незначительной мере отличаются набором данных, которые зависят от применяемых методов и алгоритмов оценки доплеровских коэффициентов, а также радиометрической и геометрической коррекции, что обеспечивает возможность преобразованиях формата представления радиолокационных данных выходного продукта TerraSAR-X в современный формат HDF5, поддерживаемый COSMO-SkyMed. Синтезирован и реализован алгоритм преобразования метаданных и данных РЛИ в формат HDF5 с использованием приложения MATLAB. Результаты моделирования выходного продукта спутника TerraSAR-X, сформированного в виде единого HDF-файла, и его тематическая обработка в приложении NEST 5.1 путем геометрической коррекции РЛИ, с учетом метаданных, подтверждают правильность решений, принятых при реализации алгоритмов преобразования метаданных и радиолокационных данных. Следовательно, формат HDF5 может быть использован в качестве универсального формата представления радиолокационных данных от спутниковых систем ДЗЗ.

## ЛИТЕРАТУРА

- 1. Никольский, Д.Б. Уровни обработки радиолокационных данных / Д.Б. Никольский // Геоматика.  $2008. - N$ <sup>o</sup> 1. – C. 25–36.
- 2. Самые точные и детальные геопространственные данные. TerraSAR-X, TanDEM-X [Электронный ресурс]. – Режим доступа: https://innoter.com/satellites/931. – Дата доступа: 05.08.2019.
- 3. Лукьянов, А.О. Особенности представления радиолокационных данных группой спутников COSMO-SkyMed в формате HDF5 / А.О. Лукьянов, Р.П. Богуш // ИНФОРМАТИКА: ПРОБЛЕМЫ, МЕТОДО-ЛОГИЯ, ТЕХНОЛОГИИ : материалы XVII Междунар. науч.-метод. конф., Воронеж, 9–10 февр. 2017 г., / ООО «Вэлборн». – Воронеж, 2017. – С. 42–47.
- 4. Чертков, В.М. Особенности структуры и формата представления радиолокационных данных спутником TerraSAR-X / В.М. Чертков, Р.П. Богуш, Н.М. Наумович // Вестн. Полоц. гос. ун-та. Сер. С, Фундам. науки. – 2017. – № 4. – С. 21–27.
- 5. Chertkov, V.M. Application of algoritm for radar image processingin third-party software / V.M. Chertkov, Y. Bogomolova // European and National dimension in research : materials of junior reseаrchers' conference, Novopolotsk, April 27–28, 2016 : 3 p. / Polotsk State University ; ed. D. Lazouski [et al.]. – Novopolotsk, 2016. – P. 3 : Technology. – Р. 205–208.

*Поступила 20.09.2019*

## **TERRASAR-X PRODUCT CONVERSION TO HDF5 FORMAT**

## *V. CHERTKOV, R. BOHUSH, N. NAUMOVICH*

*Considers the features of the conversion of the main and auxiliary data of the TerraSAR-X satellite into the format for presenting the HDF5 output data of the COSMO-SkyMed satellite. The transformation algorithm is synthesized and described using MATLAB.*

*Keywords: radar image, HDF5 format, TerraSAR-X, COSMO SkyMed.*

# *МАТЕМАТИКА*

**УДК 514**

### **ОБРАТНАЯ ТЕОРЕМА ГАМИЛЬТОНА**

### *канд. физ.-мат. наук, доц. Ю.Ф. ПАСТУХОВ, канд. физ.-мат. наук, доц. Д.Ф. ПАСТУХОВ (Полоцкий государственный университет)*

*Рассматриваются свойства функций Гамильтона и Лагранжа в координатно-импульсном пространстве. Основным полученным результатом для системы обыкновенных дифференциальных уравнений (ОДУ) первого порядка Гамильтона является утверждение: решения системы 2mn ОДУ уравнений Гамильтона первого порядка являются решениями соответствующей системы m дифференциальных уравнений порядка n Эйлера – Лагранжа, двойственной к функции Гамильтона, и соответствующего невырожденного преобразования переменных.*

*Получены формулы, связывающие частные производные в координатно-импульсном пространстве q–p для функций Лагранжа и Гамильтона по одним и тем же переменным. Определены формулы для частных производных для двойственной к функции Гамильтона функции Лагранжа по координатным пе*ременным в координатно-импульсном пространстве  $(X_{_n}, P_{_{n-1}})$  .

*Ключевые слова: функция Гамильтона, вариационная задача, расслоённое пространство скоростей, уравнения Эйлера – Лагранжа, гладкие многообразия, тензор обобщенного импульса, невырожденный гессиан.*

**Введение.** У.Р. Гамильтон в 1835 г. получил новую форму уравнений движения механических систем – канонические уравнения Гамильтона. Полученная система канонических уравнений содержит вдвое больше дифференциальных уравнений, чем система Ж.Л. Лагранжа, однако все они первого порядка (у Лагранжа – второго).

Вариационное исчисление является одним из старейших, богатых содержанием и приложениями, разделов математического анализа. Вариационные задачи (например, изопериметрические) рассматривались и в древности, но исследовались геометрическими методами, поэтому началом зарождения вариационного исчисления можно считать работу П. Ферма 1662 г., где аналитическими методами исследована задача о распространении света из одной оптической среды в другую, а также преломление света на границе двух сред. Аналогичные (но более общие) вариационные задачи исследовались И. Ньютоном (задача о наименьшей поверхности вращения, 1685 г.), Д. Бернулли (задача о брахистохроне) и др.

В 1696 г. И. Бернулли сформулировал и опубликовал математическую проблему, предложив математикам своего времени заняться ее решением. В задаче о брахистохроне требовалось найти форму гладкой кривой, соединяющей две точки так, чтобы материальная точка, двигаясь по ней без трения под действием силы тяжести, прошла участок между этими точками за минимальное время. Задача была решена крупнейшими учеными того времени – Я. Бернулли, Г. Лейбницем, Г. Лопиталем и И. Ньютоном. Свои подходы к решению этой задачи предложили Л. Эйлер и Ж. Лагранж, что привело к рождению вариационного исчисления. Эти решения наметили многие направления будущей общей теории. И. Бернулли исходил из оптико-механических аналогий, Я. Бернулли применил принцип Гюйгенса, Г. Лейбниц решил задачу, заменяя гладкую линию ломаными, заложив тем самым основу прямым методам в вариационном исчислении.

Основателями общей теории вариационного исчисления, которые дали название этой науке, являются Л. Эйлер (уравнения Эйлера) и Ж. Лагранж (метод вариаций). Свой вклад внесли А. Лежандр (исследование второй вариации – необходимое условие Лежандра), У. Гамильтон и Б. Якоби (понятие сопряженной точки, необходимое условие Якоби, теория Гамильтона – Якоби), А. Клёбш и Ю. Майер (задачи с функционалами более общей природы, необходимое условие Клёбша, поля экстремалей Майера), К. Вейерштрасс (задачи в параметрической форме, достаточные условия сильного экстремума). Работы Майера конца XIX в. послужили основой для углубленного исследования вариационных задач Лагранжа и Майера, доказательства правила множителей для них и др. В начале XX в. Д. Гильберт ввел свой известный инвариантный интеграл для доказательства достаточных условий экстремума, А. Кнезер исследовал задачи с подвижными концами, Б. Якоби получил геометрическое условие (при помощи огибающей семейства экстремалей). Представленная работа является продолжением работ авторов [9, 10, 13, 16–22].

**Основные определения.** Пусть  $H(q, p)$ :  $\mathfrak{R}^{2mn} \rightarrow \mathfrak{R}$  – функция Гамильтона с 2*mn* независимыми переменными

$$
(q_{12}^{j2}, p_{11}^{j1})
$$
  $j1 = \overline{1,m}$ ,  $l1 = \overline{1,n}$ ,  $j2 = \overline{1,m}$ ,  $l2 = \overline{1,n}$ ,

где

3)

$$
p = \overline{p} = (p_1^{j1}, p_2^{j1}, \dots, p_n^{j1}) = (p_1^1 p_1^2 \dots p_1^m, p_2^1 p_2^2 \dots p_2^m, \dots, p_n^1, \dots, p_n^m) = (p_1^{j1}) \qquad j1 = \overline{1, m} \qquad l1 = \overline{1, n};
$$
  
\n
$$
q = \overline{q} = (q_1^{j2}, q_2^{j2}, \dots, q_n^{j2}) = (q_1^1 q_1^2 \dots q_1^m, q_2^1 q_2^2 \dots q_2^m, \dots, q_n^1, \dots, q_n^m) = (q_{j2}^{j2}) \qquad j2 = \overline{1, m} \qquad l2 = \overline{1, n}
$$

При этом нижние индексы меняются от 1 до *n*, верхние индексы меняются от 1 до *m*.

 $\mathbf{O}$ пределение 1.  $L(q, p)$ :  $\Re^{2mn} \rightarrow \Re$   $L(q, p) = -H(q, p) + \sum_{n=1}^{n-1}$  $\sum_{k=1}^{n-1} \sum_{j=1}^{m} p_k^j q_{k+1}^j + \sum_{j=1}^{m} p_n^j \cdot \frac{\partial H(q, p)}{\partial p_n^j}$  $L(q, p) = -H(q, p) + \sum_{k=1}^{n-1} \sum_{j=1}^{m} p_k^j q_{k+1}^j + \sum_{j=1}^{m} p_n^j \cdot \frac{\partial H(q, p)}{\partial p_n^j}$ −  $\sum_{i=1}^{\infty} \sum_{i=1}^{\infty} \binom{r}{k} x_{k+1}$   $\sum_{i=1}^{\infty}$ =  $-H(q, p)$  +  $\sum_{k=1}^{n-1}\sum_{i=1}^{m}p_{k}^{j}q_{k+1}^{j}$  +  $\sum_{i=1}^{m}p_{n}^{j}$   $\cdot\frac{\partial H(q, p)}{\partial p^{j}}$  - функция

Лагранжа, двойственная к функции Гамильтона  $\,H(q,p)$  :  $\mathfrak{R}^{2mn}$   $\!\to$   $\!\mathfrak{R}$  .

**Постановка задачи.** Пусть  $H(q, p) - \phi$ ункция Гамильтона зависит от 2*mn* независимых переменных  $(q_{12}^{j2}, p_{11}^{j1}),$  j1 = 1, m, l1 = 1, n, j2 = 1, m, l2 = 1, n, при этом нижние индексы меняются от 1 до n, верхние индексы меняются от 1 до *m*. Исследуем свойства функции Гамильтона  $H(q,p)$ :  $\mathfrak{R}^{2mn}$   $\rightarrow$   $\mathfrak{R}^-$ и функции Лагранжа, двойственной к функции Гамильтона  $L(q,p) = -H(q,p) + \sum_{i=1}^{n-1}$  $\sum_{k=1}^{n-1} \sum_{j=1}^{m} p_k^j q_{k+1}^j + \sum_{j=1}^{m} p_n^j \cdot \frac{\partial H(q, p)}{\partial p_n^j}$  $L(q, p) = -H(q, p) + \sum_{k=1}^{n-1} \sum_{j=1}^{m} p_k^j q_{k+1}^j + \sum_{j=1}^{m} p_n^j \cdot \frac{\partial H(q, p)}{\partial p_n^j}$ −  $\sum_{i=1}^{\infty} \sum_{i=1}^{\infty} \binom{r}{k} \frac{r}{k+1}$   $\sum_{i=1}^{\infty}$  $=-H(q,p)+\sum_{k=1}^{n-1}\sum_{i=1}^{m}p_{k}^{j}q_{k+1}^{j}+\sum_{i=1}^{m}p_{n}^{j}\cdot \frac{\partial H(q,p)}{\partial p^{j}}$ , а также связи между этими функциями  $H(q, p)$  :  $\Re^{2mn} \to \Re$  ,  $L(q, p)$  :  $\Re^{2mn} \to \Re$  ; сформулируем и докажем обратную теорему Гамильтона.

Имеет место следующая теорема.

**Теорема 1.** Пусть  $s, k = 1, n, i, j = 1, m$ . Тогда

1) 
$$
\frac{\partial q_{k+1}^j}{\partial q_s^i} = \begin{cases} (1 - \delta_s^1) \delta_j^i \delta_s^{k+1}, & s = 1, k = \overline{1, n}, \ i, j = \overline{1, m} \\ (1 - \delta_s^1) \delta_j^i \delta_s^{k+1}, & 2 \le s \le n, k = \overline{1, n}, \ i, j = \overline{1, m} \end{cases} = \delta_j^i \delta_s^{k+1} (1 - \delta_s^1), s, k = \overline{1, n}, \ i, j = \overline{1, m};
$$
 (1)

$$
\frac{\partial p_i^j}{\partial q_s^j} = \frac{\partial p_n^j}{\partial q_s^j} = 0, \ s, k = \overline{1, n}, \ i, j = \overline{1, m};
$$
\n<sup>(2)</sup>

$$
\frac{\partial p_s^j}{\partial p_s^j} = \delta_i^j \delta_s^k \,, \tag{3}
$$

где  $\delta^{\alpha}_{\beta} = \begin{cases} 1, & \alpha = \beta \\ 0, & \alpha \neq \beta \end{cases}$ - символ Кронекера.  $\delta^{\alpha}_{\beta} = \begin{cases} 1, & \alpha = \beta \\ 0 & \alpha = \beta \end{cases}$  $[0, \alpha \neq \beta$ 

 $\mu$ **оказательство.** Прибавим 1 к обеим частям двойного неравенства  $1 \le k \le n-1 \Rightarrow 2 \le k+1 \le n$ ,  $1 ≤ s ≤ n$ , поэтому при  $s = 1$ 

$$
\frac{\partial q_{k+1}^j}{\partial q_s^j} = 0 = 1 - 1 = 1 - \delta_s^1 = (1 - \delta_s^1) \delta_j^i \delta_s^{k+1}, i, j = \overline{1, m},
$$

где  $1, s = 1 \quad [1, s = 1]$  $\begin{array}{ccc} s & 0, s \neq 1 & 0, s \geq 2 \end{array}$ *s s s s*  $\begin{cases} 1, s = 1 \\ 1, s = \end{cases}$  $\delta_s^1 = \begin{cases} 1, s-1 \\ 0, s \neq 1 \end{cases} = \begin{cases} 1, s-1 \\ 0, s \geq 2 \end{cases}$  – символ Кронекера. При  $s = 1$  формула (1) доказана; 1, 0, *i j i j i j*  $\left(1, i = \right)$  $\delta_i' = \{$  $\left(0, i \neq \emptyset\right)$  $\delta^{k+1} = \begin{cases} 1, s = k+1 \\ 1, s = k+1 \end{cases}$  $0, s \neq k+1$ *k s*  $s = k$  $s \neq k$  $\delta_s^{k+1} = \begin{cases} 1, s = k + 1 \\ 0, s = k + 1 \end{cases}$  $\left(0,s\neq k+\right.$ – символ Кронекера.  $\Pi$ pu  $2 \le s \le n$   $\frac{\partial q_{k+1}^j}{\partial q_s^j} = \begin{cases} 1, (i = j) \wedge (s = k+1) \\ 0, (i \ne j) \vee (s \ne k+1) \end{cases} = \delta_j^i \delta_s^{k+1} = \delta_j^i \delta_s^{k+1} (1 - \delta_s^1), i, j = \overline{1},$  $\frac{d}{dx}$ <sub>*i*</sub> *k*<sub>1</sub></sub>  $i = \begin{cases} 1, (i = j) \wedge (s = k + 1) \\ 0, (i \neq j) \vee (s \neq k + 1) \end{cases} = \delta^i_j \delta^{k+1}_s = \delta^i_j \delta^{k+1}_s (1 - \delta^i_s)$  $\frac{q_{k+1}^j}{2q_k^j} = \begin{cases} 1, (i = j) \wedge (s = k+1) \\ 0, (i \neq j) \vee (s \neq k+1) \end{cases} = \delta^i_j \delta^{k+1}_s = \delta^i_j \delta^{k+1}_s (1 - \delta^1_s), \ \ i, j = \overline{1, m}$  $\frac{\partial q_{k+1}^j}{\partial \gamma} = \begin{cases} 1, (i = j) \wedge (s = k+1) \\ 0, (i = j) \wedge (s = k+1) \end{cases} = \delta_i^i \delta_s^{k+1} = \delta_i^i \delta_s^{k+1} (1 - \delta_s^1), i, j = j$  $\partial q_s^i$   $[0, (i \neq j) \vee (s \neq k +$ или  $1 \times$ e $i \in k+1$ 1 1  $s'$  1  $s'$  1  $s'$  1  $s'$  1  $s'$  1  $s'$  1  $s'$  1  $s'$  1  $s'$  1  $s'$  1  $s'$  1  $s'$  1  $s'$  1  $s'$  1  $s'$  1  $s'$  1  $s'$  1  $s'$  1  $s'$  1  $s'$  1  $s'$  1  $s'$  1  $s'$  1  $s'$  1  $s'$  1  $s'$  1  $s'$  1  $s'$  1  $s'$  1  $s'$  1  $s'$  1  $1 \times c i \cdot c k + 1$  $(1 - \delta^1) \delta^i \delta^{k+1}$ ,  $s = 1, k = 1, n, i, j = 1$ ,  $(1-\delta^1)$ ,  $s, k = 1, n, i, j = 1, m$ .  $(1-\delta^1) \delta^i \delta^{k+1}$ ,  $2 \leq s \leq n$ ,  $k = 1, n$ ,  $i, j = 1$ ,  $\int_{k+1}^{j}$   $\left(1-\delta_{s}^{1}\right)\delta_{j}^{i}\delta_{s}^{k+1}, s=1, k=1, n, i, j=1, m$  $\int_{s}^{i} (1-\delta_{s}^{1}) \delta_{j}^{i} \delta_{s}^{k+1}, 2 \leq s \leq n, k = \overline{1,n}, i, j = \overline{1,m} - \delta_{j}^{i} \delta_{s}^{k}$  $\frac{q_{k+1}^{j}}{2} = \begin{cases} (1-\delta_{s}^{i})\delta_{j}^{i}\delta_{s}^{k+1}, & s=1, k=1,n, i, j=1,m \end{cases}$   $\frac{q_{k+1}^{j}}{2} = \delta_{j}^{i}\delta_{s}^{k+1}(1-\delta_{s}^{i}), & s, k=\overline{1,n}, i, j=\overline{1,m}$  $q_s$   $|(1-\delta_s^i)\delta_i^i \delta_s^{k+i}, 2 \leq s \leq n, k = 1, n, i, j = 1, m$ +  $+1$   $+1$   $+1$   $+1$ +  $\frac{\partial q_{k+1}^j}{\partial q_{k+1}^j} = \begin{cases} (1 - \delta_s^1) \delta_j^i \delta_s^{k+1}, & s = 1, k = \overline{1, n}, i, j = \overline{1, m} \\ \frac{\delta_j^j \delta_s^{k+1}}{\delta_s^j} & s = \overline{1, n}, i, j = \overline{1, n}, i, j = \overline{1, n}, i, j = \overline{1, n}, i, j = \overline{1, n}, i, j = \overline{1, n}, i, j = \overline{1, n}, i, j = \overline{1, n}, i, j = \overline{1, n}, i, j = \overline{1, n$  $\partial q_s' = (1-\delta_s^1)\delta_j' \delta_s^{k+1}, 2 \le s \le n, k = 1, n, i, j =$ 

Вторая и третья части теоремы очевидны:

$$
\frac{\partial p_k^j}{\partial q_s^j} = \frac{\partial p_n^j}{\partial q_s^j} = 0
$$
,  $s, k = \overline{1, n}$ ,  $i, j = \overline{1, m}$ , T.K. Theorem in Eq. *p*, *q* независимы;

 $\frac{\partial p_k^j}{\partial p_s^j} =\begin{cases} 1 \cdot (i=j) \wedge (k=s) \\ 0 \cdot (i \neq j) \vee (k \neq s) \end{cases} = \delta_i^j \delta_s^k$ , условие во второй строке очевидно является отрицанием условия в первой:  $\overline{(i = j) \land (k = s)} = \overline{(i = j)} \lor \overline{(k = s)} = (i \neq j) \lor (k \neq s)$ 

Теорема 1 доказана.

**Теорема 2.** Пусть  $(q, p) - 2mn$  независимых переменных  $(q_{i2}^{j2}, p_{i1}^{j1})$ ,  $j1 = 1, m$ ,  $l1 = 1, n$ ,  $j2 = 1, m$ ,  $l2 = \overline{1, n}$ . Тогда при  $s = \overline{1, n}$ ,  $i, j = \overline{1, m}$  и произвольных  $p_k^j \in \Re$  выполнено соотношение

$$
\sum_{j=1}^{m} \sum_{j=1}^{m} (p_k^j (1 - \delta_s^1) \delta_j^i \delta_s^{k+1} = (1 - \delta_s^1) \sum_{k=1}^{n-1} \sum_{j=1}^{m} p_k^j \delta_j^i \delta_s^{k+1} = p_{s-1}^i (1 - \delta_s^1) = p_{s-1}^i (1 - \delta_s^1) (1 - \delta_n^1) , \qquad (4)
$$

где

 $1)$ 

 $\delta_s^1 = \begin{cases} 1, s = 1 \\ 0, s \neq 1 \end{cases} = \begin{cases} 1, s = 1 \\ 0, s \geq 2 \end{cases}, \ \delta_j^i = \begin{cases} 1, i = j \\ 0, i \neq j \end{cases}, \ \delta_s^{k+1} = \begin{cases} 1, s = k+1 \\ 0, s \neq k+1 \end{cases}$  – символы Кронекера.

**Доказательство.**  $(1-\delta^1)$  не зависит от индексов суммирования k, j, поэтому

$$
\sum_{k=1}^{n-1} \sum_{j=1}^{m} (p_k^j (1-\delta_s^1) \delta_j^i \delta_s^{k+1} = (1-\delta_s^1) \sum_{k=1}^{n-1} \sum_{j=1}^{m} p_k^j \delta_j^i \delta_s^{k+1}.
$$

При  $s = 1$   $(1 - \delta_s^1) = 1 - 1 = 0 \Rightarrow (1 - \delta_s^1) \sum_{k=1}^{n-1} \sum_{i=1}^{m} p_k^j \delta_j^i \delta_s^{k+1} = 0$ ,  $p_{s-1}^i (1 - \delta_s^1) = p_{s-1}^i \cdot 0 = 0$ , и утверждение

теоремы 2 выполнено.

При  $n \geq s \geq 2 \Rightarrow s-1 \geq 1$ 

$$
\delta_s^1 = 0, 1 - \delta_s^1 = 1 - 0 = 1 \implies p_{s-1}^i (1 - \delta_s^1) = p_{s-1}^i
$$
 - правая часть

 $p_k^j \delta_j^i \delta_s^{k+1} =\begin{cases} p_{k=s-1}^{j=i} = p_{s-1}^i, (j=i) \wedge (k+1=s) \\ 0, (j \neq i) \vee (k+1 \neq s) \end{cases} \Rightarrow (1-\delta_s^1) p_{s-1}^i = (1-0) p_{s-1}^i = p_{s-1}^i$  – левая часть утверждения.

При *n* = 1 ⇒ s = 1 (s =  $\overline{1,n}$ ) ⇒  $\delta_0^1 = \delta_0^1 = 1$ , поэтому

$$
p_{s-1}^i(1-\delta_s^1)(1-\delta_n^1) = p_{1-1}^i(1-\delta_1^1)(1-\delta_1^1) = 0 = p_{1-1}^i(1-\delta_1^1)
$$

При *n* > 1 ⇒ $\delta_n^1 = 0$  ⇒ (1- $\delta_n^1$ ) = (1-0) = 1 ⇒  $p_{s-1}^i(1-\delta_s^1) = p_{s-1}^i(1-\delta_s^1)(1-\delta_s^1)$ . Формула (4) проверена. Теорема 2 доказана.

Рассмотрим функцию  $L(q, p) = -H(q, p) + \sum_{k=1}^{n-1} \sum_{i=1}^{m} p_k^j q_{k+1}^j + \sum_{i=1}^{m} p_n^j \cdot \frac{\partial H(q, p)}{\partial p^j}$ . **Теорема 3.** Пусть  $L(q, p) = -H(q, p) + \sum_{k=1}^{n-1} \sum_{i=1}^{m} p_k^j q_{k+1}^j + \sum_{i=1}^{m} p_n^j \cdot \frac{\partial H(q, p)}{\partial p_j}$ . Тогда имеют место равенства

$$
\frac{\partial L(q, p)}{\partial q_s^i} = -\frac{\partial H(q, p)}{\partial q_s^i} + p_{s-1}^i (1 - \delta_n^1)(1 - \delta_s^1) + \sum_{j=1}^m p_n^j \frac{\partial^2 H}{\partial p_n^j \partial q_s^i};
$$
\n<sup>(5)</sup>

$$
\frac{\partial L(q,p)}{\partial p_s^i} = -\frac{\partial H(q,p)}{\partial p_s^i} + (1 - \delta_n^1)(1 - \delta_n^s)q_{s+1}^i + \delta_n^s \frac{\partial H}{\partial p_n^i} + \sum_{j=1}^m p_n^j \frac{\partial^2 H}{\partial p_n^j \partial p_s^i},\tag{6}
$$

где  $\delta_{\beta}^{\alpha} = \begin{cases} 1, \alpha = \beta \\ 0, \alpha \neq \beta \end{cases}$  – символ Кронекера.

\n
$$
\text{Uokasarenbctro: } \frac{\partial L(q, p)}{\partial q_s^i} = -\frac{\partial H(q, p)}{\partial q_s^i} + \sum_{k=1}^{n-1} \sum_{j=1}^m \left( \frac{\partial p_k^j}{\partial q_s^i} q_{k+1}^j + p_k^j \frac{\partial q_{k+1}^j}{\partial q_s^i} \right) + \sum_{j=1}^m \left( \frac{\partial p_n^j}{\partial q_s^i} \frac{\partial H(q, p)}{\partial p_n^j} + p_n^j \frac{\partial^2 H}{\partial p_n^j \partial q_s^i} \right).
$$
\n

По **теореме 1** имеем  $\frac{op'_k}{\partial q_s^i} = \frac{op'_n}{\partial q_s^i} = 0$ . Переменные *р*, *q* независимы, поэтому перепишем равенства

$$
\frac{\partial q_{k+1}^j}{\partial q_s^i} = \begin{cases} (1 - \delta_s^1) \delta_j^i \delta_s^{k+1}, \ s = 1, \ k = 1, n, \ i, j = 1, m \\ (1 - \delta_s^1) \delta_j^i \delta_s^{k+1}, \ 2 \le s \le n, \ k = \overline{1, n}, \ i, j = \overline{1, m} \end{cases} = \delta_j^i \delta_s^{k+1} (1 - \delta_s^1), \ s, k = \overline{1, n}, \ i, j = \overline{1, m} \text{, nostrong}
$$

$$
\frac{\partial L(q, p)}{\partial q_s^i} = -\frac{\partial H(q, p)}{\partial q_s^i} + \sum_{k=1}^{n-1} \sum_{j=1}^{m} (\frac{\partial p_s^j}{\partial q_s^i} q_{k+1}^j + p_k^j \frac{\partial q_{k+1}^j}{\partial q_s^i}) + \sum_{j=1}^{m} (\frac{\partial p_n^j}{\partial q_s^i} \frac{\partial H(q, p)}{\partial p_n^j} + p_n^j \frac{\partial^2 H}{\partial p_n^j \partial q_s^i});
$$
\n
$$
\frac{\partial L(q, p)}{\partial q_s^i} = -\frac{\partial H(q, p)}{\partial q_s^i} + (1 - \delta_n^1) \sum_{k=1}^{n-1} \sum_{j=1}^{m} (\frac{\partial p_k^j}{\partial q_s^j} q_{k+1}^j + p_k^j \frac{\partial q_{k+1}^j}{\partial q_s^j}) + \sum_{j=1}^{m} (\frac{\partial p_n^j}{\partial q_s^j} \frac{\partial H(q, p)}{\partial p_n^j} + p_n^j \frac{\partial^2 H}{\partial p_n^j \partial q_s^j}) =
$$
\n
$$
= -\frac{\partial H(q, p)}{\partial q_s^i} + (1 - \delta_n^1) \sum_{k=1}^{n-1} \sum_{j=1}^{m} (p_k^j \frac{\partial q_{k+1}^j}{\partial q_s^j}) + \sum_{j=1}^{m} (p_n^j \frac{\partial^2 H}{\partial p_n^j \partial q_s^j}) =
$$
\n
$$
= -\frac{\partial H(q, p)}{\partial q_s^i} + (1 - \delta_n^1) \sum_{k=1}^{n-1} \sum_{j=1}^{m} (p_k^j (1 - \delta_s^1) \delta_j^i \delta_s^{k+1}) + \sum_{j=1}^{m} p_n^j \frac{\partial^2 H}{\partial p_n^j \partial q_s^j} =
$$
\n
$$
= -\frac{\partial H(q, p)}{\partial q_s^i} + (1 - \delta_n^1) (1 - \delta_s^1) \sum_{k=1}^{n-1} \sum_{j=1}^{m} p_k^j \delta_j^i \delta_s^{k+1} + \sum_{j=1}^{m} p_n^j \frac{\partial^2 H}{\partial p_n^j \partial q_s^i} =
$$
\n
$$
= -\frac{\partial H(q, p)}
$$

**IIo теореме 2**  $\sum_{k=1}^{n-1} \sum_{j=1}^{m} (p_k^j (1-\delta_s^1) \delta_j^i \delta_s^{k+1} = (1-\delta_s^1) \sum_{k=1}^{n-1} \sum_{j=1}^{m} p_k^j \delta_j^i \delta_s^{k+1} = p_{s-1}^i (1-\delta_s^1)$  $\sum_{k=1}^{n-1} \sum_{j=1}^{m} (p_k^j (1-\delta_s^1) \delta_j^i \delta_s^{k+1} = (1-\delta_s^1) \sum_{k=1}^{n-1} \sum_{j=1}^{m} p_k^j \delta_j^i \delta_s^{k+1} = p_{s-1}^i (1-\delta_s^1)$ , поэтому

$$
-\frac{\partial H(q,p)}{\partial q_s^i} + (1-\delta_n^1)(1-\delta_s^1)\sum_{k=1}^{n-1}\sum_{j=1}^m p_s^j \delta_j^i \delta_s^{k+1} + \sum_{j=1}^m p_n^j \frac{\partial^2 H}{\partial p_n^j \partial q_s^i} = -\frac{\partial H(q,p)}{\partial q_s^i} + p_{s-1}^i(1-\delta_n^1)(1-\delta_s^1) + \sum_{j=1}^m p_n^j \frac{\partial^2 H}{\partial p_n^j \partial q_s^i}.
$$

Формула (5) проверена. Первая часть **теоремы 3** доказана.

$$
\frac{\partial L(q,p)}{\partial q'_i} = -\frac{\partial H(q,p)}{\partial q'_i} + \sum_{k=1}^{n-1} \sum_{j=1}^{n} \frac{\partial p'_i}{\partial q'_i} d'_{k+1} + p'_k \frac{\partial q'_{k+1}}{\partial q'_i} + \sum_{j=1}^{n} \frac{\partial p'_i}{\partial q'_j} \frac{\partial H(q,p)}{\partial p'_k} + p'_k \frac{\partial^2 H}{\partial p'_k} d'_{k+1}
$$
\n
$$
\frac{\partial L(q,p)}{\partial q'_i} = -\frac{\partial H(q,p)}{\partial q'_i} + (1-\delta_{k}^{\circ}) \sum_{k=1}^{n-1} \sum_{j=1}^{n} \frac{\partial p'_i}{\partial q'_k} d'_{k+1} + p'_k \frac{\partial q'_k}{\partial q'_j} + \sum_{j=1}^{n} \frac{\partial p'_i}{\partial q'_j} \frac{\partial H(p_j)}{\partial p'_k} + p'_k \frac{\partial^2 H}{\partial p'_k} d'_{k+1}
$$
\n
$$
= -\frac{\partial H(q,p)}{\partial q'_i} + (1-\delta_{k}^{\circ}) \sum_{k=1}^{n-1} \sum_{j=1}^{n} (p'_i (\frac{\partial q'_{k+1}}{\partial q'_i}) + \sum_{j=1}^{n} (p'_k \frac{\partial^2 H}{\partial p'_k} d'_{k+1})
$$
\n
$$
= -\frac{\partial H(q,p)}{\partial q'_i} + (1-\delta_{k}^{\circ}) \sum_{k=1}^{n-1} \sum_{j=1}^{n} (p'_i (\frac{\partial q'_{k+1}}{\partial q'_i}) + \sum_{j=1}^{n} (p'_k \frac{\partial^2 H}{\partial p'_k} d'_{k+1})
$$
\n
$$
= -\frac{\partial H(q,p)}{\partial q'_i} + (1-\delta_{k}^{\circ}) \sum_{k=1}^{n-1} \sum_{j=1}^{n} p'_i (\delta_{j}^{\circ})_{k}^{k+1} + \sum_{j=1}^{n} p'_k \frac{\partial^2 H}{\partial p'_k} d'_{k+1}
$$
\n
$$
= -\frac{\partial H(q,p)}{\partial q'_i} + (1-\delta_{k}^{\circ}) (1-\delta_{k}^{\circ}) \sum_{k=1}^{n-1} \sum_{j=1}^{n} p'_i (\delta_{j}
$$

Формула (6) проверена. **Теорема 3** доказана.

**Теорема 4.** Пусть  $H: \mathbb{R}^{2mn} \to \mathbb{R}$  – функция  $2mn$  независимых переменных  $(q_{i2}^{j2}, p_{i1}^{j1})$  j1=1,m, *l***1** =  $\overline{1,n}$ , *j*2 =  $\overline{1,m}$ , *l*2 =  $\overline{1,n}$  и выполняется условие det( $\frac{\partial^2 H(q, p)}{\partial p_k^i \partial p_k^i}$  ≠ 0, *i, j* =  $\overline{1,n}$  $\frac{H(q,p)}{p_k^i \partial p_k^i} \to 0$ ,  $i, j = \overline{1,m}$  $\frac{\partial^2 H(q, p)}{\partial p_i^j \partial p_i^j} \neq 0$ , *i*, *j* =  $\overline{1, m}$  okpecthocth  $U(q_0, p_0)$ точки  $(q_0, p_0)$ . Тогда:

1) замена переменных  $p_n^i \to x^{(n)i} = \frac{\partial H(q, p)}{\partial p_n^i}, i = \overline{1},$  $p_n^i \rightarrow x^{(n)i} = \frac{\partial H(q, p)}{\partial p_n^i}, i = \overline{1, m}$  $\rightarrow x^{(n)i} = \frac{\partial H(q,p)}{\partial p^i}, i = \overline{1,m}$  является невырожденной в окрестности точки

 $(q_0, p_0)$  и справедливо

$$
\frac{\partial x^{(n)i}}{\partial p'_n} = \frac{\partial^2 H(q, p)}{\partial p'_n \partial p'_n};\tag{7}
$$

2) локально существует обратная замена

$$
p_n^i = p_n^i(q_1, q_{2,\dots, q_n}, p_1, p_2, \dots, p_{n-1}, x^{(n)});
$$
\n(8)

3) имеет место формула свертки

$$
\sum_{s=1}^{m} \frac{\partial^2 H(q, p)}{\partial p_n^i \partial p_n^s} \cdot \frac{\partial p_n^s}{\partial x^{(n)j}} = \delta_j^i = \begin{cases} 1, i = j \\ 0, i \neq j \end{cases}
$$
-cumbon Kpoñekepa. (9)

Доказательство.  $x^{(n)i} = \frac{\partial H(q,p)}{\partial p_n^i} \Rightarrow \frac{\partial x^{(n)i}}{\partial p_n^j} = \frac{\partial}{\partial p_n^j} (\frac{\partial H(q,p)}{\partial p_n^i}) = \frac{\partial^2 H(q,p)}{\partial p_n^j \partial p_n^i}$  $x^{(n)i} = \frac{\partial H(q,p)}{\partial p_n^i} \Rightarrow \frac{\partial x^{(n)i}}{\partial p_n^j} = \frac{\partial}{\partial p_n^j} (\frac{\partial H(q,p)}{\partial p_n^i}) = \frac{\partial^2 H(q,p)}{\partial p_n^j \partial p_n^i}$  $=\frac{\partial H(q,p)}{\partial p^i}{\Rightarrow}\frac{\partial x^{(n)\mu}}{\partial p^j}=\frac{\partial}{\partial p^j}(\frac{\partial H(q,p)}{\partial p^i})=\frac{\partial^2 H(q,p)}{\partial p^j\partial p^i}\ .$ 

Выражение (7) проверено. Поскольку гессиан det( $\frac{\partial^2 H(q, p)}{\partial p_n^j \partial p_n^i}$  ≠ 0 *H q p p p*  $\frac{\partial^2 H(q,p)}{\partial p^j \partial p^i}$ ) ≠ 0 невырожден, то по теореме об обрат-

ной функции существует обратная замена

$$
p_n^i = p_n^i(q_1, q_{2,\dots}, q_n, p_1, p_2, \dots, p_{n-1}, x^{(n)})
$$
\n(10)

следовательно, первые две части утверждения доказаны.

Продифференцируем зависимости координат по импульсам

$$
x^{n(i)}(q_1,...,q_n, p_1,...,p_{n-1}, p_n(q_1, q_{2,...,q_n}, p_1, p_2,..., p_{n-1}, x^{(n)})) \equiv x^{n(i)}, \quad i, l, j = 1, m.
$$

Учитывая, что

$$
\frac{\partial x^{(n)i}}{\partial p_n^j} = \frac{\partial^2 H(q, p)}{\partial p_n^j \partial p_n^i}; \frac{\partial x^{n(i)}}{\partial q_s^l} = 0 \text{ s} = \overline{1, n}; \frac{\partial p_s^l}{x^{n(j)}} = 0 \text{ s} = \overline{1, n-1},
$$
  

$$
\frac{\partial x^{n(i)}}{x^{n(j)}} = \delta_j^i = \sum_{s=1}^n \sum_{l=1}^m \frac{\partial x^{n(i)}}{\partial q_s^l} \frac{\partial q_s^l}{x^{n(j)}} + \sum_{s=1}^{n-1} \sum_{l=1}^m \frac{\partial x^{n(i)}}{\partial p_s^l} \frac{\partial p_s^l}{x^{n(j)}} + \sum_{l=1}^m \frac{\partial x^{n(i)}}{\partial p_n^l} \frac{\partial p_n^l}{x^{n(j)}} =
$$
  

$$
= \sum_{l=1}^m \frac{\partial x^{n(i)}}{\partial p_n^l} \frac{\partial p_n^l}{x^{n(j)}} = \sum_{l=1}^m \frac{\partial^2 H(q, p)}{\partial p_n^l \partial p_n^i} \frac{\partial p_n^l}{x^{n(j)}},
$$

доказана формула (9) и **теорема 4**.

**Теорема 5.** Пусть  $H(q, p)$  – функция  $H: \Re^{2mn} \to \Re$  2mn независимых переменных  $(q_{l2}^{j2}, p_{l1}^{j1})$  $j1 = \overline{1,m}$ ,  $l1 = \overline{1,n}$ ,  $j2 = \overline{1,m}$ ,  $l2 = \overline{1,n}$ , и пусть функция Гамильтона в уравнении связи 1 j1 = 1,*m*, *l*1 = 1,*n*, *j*2 = 1,*m*, *l*2 = 1,*n*, *u*<br> *L*(*p*,*q*) = -*H*(*p*,*q*) +  $\sum_{k=1}^{n-1} \sum_{j=1}^{m} p_k^j q_{k+1}^j$  +  $\sum_{j=1}^{m} p_n^j \cdot \frac{\partial H(q, p)}{\partial p_n^j}$ −  $\sum_{j=1}^{\infty}\sum_{j=1}^{\infty}P_k^{\gamma}q_{k+1}^{\gamma}+\sum_{j=1}^{\infty}P_n^{\gamma}$  $\partial$  $l = \overline{1, n},$   $j2 = \overline{1, m},$   $l2 = \overline{1, n},$   $m$ <br>=  $-H(p,q) + \sum_{k=1}^{n-1} \sum_{j=1}^{m} p_k^j q_{k+1}^j + \sum_{j=1}^{m} p_n^j \cdot \frac{\partial H(q, \partial_{m} p_n^j)}{\partial p_n^j}$ невырождена det $(\frac{\partial^2 H(q, p)}{\partial p_n^i \partial p_n^i}) \neq 0$ , *i*, *j* =  $\overline{1}$ ,  $\frac{H(q,p)}{p_n^i \partial p_n^i} \neq 0$ , *i*, *j* =  $\overline{1,m}$  $\frac{\partial^2 H(q,p)}{\partial p^i_{\cdot} \partial p^i_{\cdot}} \to 0$ ,  $i, j = \overline{1,m}$ , где  $U(q_0, p_0)$  – окрестность точки  $(q_0, p_0)$ .

- Тогда справедливы следующие результаты:
- 1) формула замены переменных это переход от  $p_n^i$  к  $x^{(n)i}$ :

$$
p_n^i \to x^{(n)i} = \frac{\partial H(q, p)}{\partial p_n^i}, i = \overline{1, m},
$$
\n(11)

.

является невырожденным в окрестности точки  $(q_0, p_0)$ ;

является невырожденным в окрестности точки  $(q_0, p_0)$ ,<br>2) локально существует обратная замена  $p_n^i = p_n^i(q_1, q_{2,...,}q_n, p_1, p_2, ..., p_{n-1}, x^{(n)})$  $(12)$ 

3) 
$$
\frac{\partial}{\partial x^{(n)i}} L(q_1, q_{2,...,}q_n, p_1, p_2,..., p_{n-1}, p_n(q_1, q_{2,...,}q_n, p_1, p_2,..., p_{n-1}, x^{(n)})) = p_n^i.
$$
 (13)

**Доказательство.** По **теореме 4** первые две части **теоремы 5** доказаны:

$$
x^{(n)i} = \frac{\partial H(q, p)}{\partial p_n^i} \Longrightarrow \frac{\partial x^{(n)i}}{\partial p_n^j} = \frac{\partial}{\partial p_n^j} \left( \frac{\partial H(q, p)}{\partial p_n^i} \right) = \frac{\partial^2 H(q, p)}{\partial p_n^j \partial p_n^j}
$$

det $\left(\frac{\partial^2 H(q, p)}{\partial p_n^i \partial p_n^i}\right) \neq 0$ *H* (*q*, *p p p*  $\frac{\partial^2 H(q,p)}{\partial p^j \partial p^i}$ ) ≠  $0$  , поэтому по теореме об обратной функции существует обратная замена перемен-

ных  $p_n^i = p_n^i(q_1, q_{2,...,}q_n, p_1, p_2, ..., p_{n-1}, x^{(n)})$  такая, что

$$
\frac{\partial}{\partial x^{(n)i}} L(q_1, q_2, \ldots, q_n, p_1, p_2, \ldots, p_{n-1}, p_n(q_1, q_{2, \ldots, q_n}, p_1, p_2, \ldots, p_{n-1}, x^{(n)})) =
$$

$$
= \frac{\partial}{\partial x^{(n)i}} \left( -H(q, p) + \sum_{k=1}^{n-1} \sum_{j=1}^{m} p_k^j q_{k+1}^j + \sum_{j=1}^{m} p_n^j \cdot \frac{\partial H(q, p)}{\partial p_n^j} \right) =
$$
\n
$$
= -\frac{\partial}{\partial x^{(n)i}} H(q, p) + \sum_{k=1}^{n-1} \sum_{j=1}^{m} \frac{\partial}{\partial x^{(n)i}} (p_k^j q_{k+1}^j) + \sum_{j=1}^{m} \frac{\partial}{\partial x^{(n)i}} (p_n^j \cdot \frac{\partial H(q, p)}{\partial p_n^j}) =
$$
\n
$$
= \sum_{k=1}^{n} \sum_{j=1}^{m} -\frac{\partial H(q, p)}{\partial q_k^j} \frac{\partial q_k^j}{\partial x^{(n)i}} - \frac{\partial H(q, p)}{\partial p_k^j} \frac{\partial p_k^j}{\partial x^{(n)i}} +
$$
\n
$$
+ \sum_{k=1}^{n-1} \sum_{j=1}^{m} \left( \frac{\partial}{\partial x^{(n)i}} p_k^j \right) q_{k+1}^j + p_k^j \left( \frac{\partial}{\partial x^{(n)i}} q_{k+1}^j \right) + \sum_{j=1}^{m} \left( \left( \frac{\partial}{\partial x^{(n)i}} p_n^j \right) \cdot \frac{\partial H(q, p)}{\partial p_n^j} + p_n^j \left( \frac{\partial}{\partial x^{(n)i}} \frac{\partial H(q, p)}{\partial p_n^j} \right) \right). \tag{15}
$$

Далее, учитывая тождества  $\frac{\partial q_k}{\partial x^{(n)i}} = 0$ ;  $k = 1, n$ ;  $\frac{j}{k}$ <br>*n*)*i*  $\frac{\partial q_k^i}{\partial x^{(n)i}} = 0; k = \overline{1, n}$  $\frac{\partial q'_k}{\partial x^{(n)i}} = 0$ ;  $k = \overline{1, n}$ ;  $\frac{\partial}{\partial x^{(n)i}} p'_k = 0$ ;  $k = \overline{1, n-1}$ ;  $\frac{\partial}{\partial x^{(n)i}} q'_{k+1} = 0$  $\frac{\partial}{\partial x^{(n)i}} p_k^j = 0; k = \overline{1, n-1}; \frac{\partial}{\partial x^{(n)i}} q_{k+1}^j = 0$ , формулу (15) можно переписать в виде

$$
\sum_{k=1}^{n} \sum_{j=1}^{m} -\frac{\partial H(q, p)}{\partial q_k^j} \frac{\partial q_k^j}{\partial x^{(n)i}} - \frac{\partial H(q, p)}{\partial p_k^j} \frac{\partial p_k^j}{\partial x^{(n)i}} + \sum_{k=1}^{n-1} \sum_{j=1}^{m} \left(\frac{\partial}{\partial x^{(n)i}} p_k^j\right) q_{k+1}^j +
$$
  
+
$$
\sum_{k=1}^{n-1} \sum_{j=1}^{m} p_k^j \left(\frac{\partial}{\partial x^{(n)i}} q_{k+1}^j\right) + \sum_{j=1}^{m} \left(\left(\frac{\partial}{\partial x^{(n)i}} p_n^j\right) \cdot \frac{\partial H(q, p)}{\partial p_n^j} + p_n^j \left(\frac{\partial}{\partial x^{(n)i}} \frac{\partial H(q, p)}{\partial p_n^j}\right)\right) =
$$
  
=
$$
\sum_{k=1}^{n} \sum_{j=1}^{m} -\frac{\partial H(q, p)}{\partial p_k^j} \frac{\partial p_k^j}{\partial x^{(n)i}} + \sum_{j=1}^{m} \left(\left(\frac{\partial}{\partial x^{(n)i}} p_n^j\right) \cdot \frac{\partial H(q, p)}{\partial p_n^j} + p_n^j \left(\frac{\partial}{\partial x^{(n)i}} \frac{\partial H(q, p)}{\partial p_n^j}\right)\right).
$$
 (16)

C yercom **теремы 3** 
$$
\frac{\partial p_k^j}{\partial x^{(n)i}} = \frac{\partial p_k^j}{\partial x^{(n)i}} \cdot \delta_n^k = \begin{cases} \frac{\partial p_k^j}{\partial x^{(n)i}}, & k = n \\ 0, & k < n \end{cases}, \delta_n^k = \begin{cases} 1, & k = n \\ 0, & k \neq n \end{cases}
$$
–**CMM**ВОЛ Кронекера, (17)

(переменные  $q_1, q_{2,...,} q_n, p_1, p_2, ..., p_{n-1}, x^{(n)}$  независимы), тогда выражение (16) запишем в виде

$$
= \frac{\partial}{\partial x^{(i)j}}(-H(q,p)+\sum_{k=1}^{n-1}\sum_{j=1}^{n}p_{i}^{j}q_{k+1}^{j}+\sum_{j=1}^{n}p_{k}^{j} \frac{\partial H(q,p)}{\partial p_{k}^{j}})
$$
\n
$$
= -\frac{\partial}{\partial x^{(i)j}}H(q,p)+\sum_{k=1}^{n-1}\sum_{j=1}^{n} \frac{\partial}{\partial x^{(i)j}}(p_{i}^{j}q_{k+1}^{j})+\sum_{j=1}^{n} \frac{\partial}{\partial x^{(i)j}}(p_{i}^{j} \frac{\partial H(q,p)}{\partial p_{i}^{j}})
$$
\n
$$
= \sum_{k=1}^{n} \sum_{j=1}^{n} \frac{\partial H(q,p)}{\partial q_{i}^{j}} \frac{\partial q_{k}^{j}}{\partial x^{(i)}} - \frac{\partial H(q,p)}{\partial p_{i}^{j}} \frac{\partial q_{k}^{j}}{\partial x^{(i)}} +
$$
\n
$$
+ \sum_{k=1}^{n-1} \sum_{j=1}^{n} \frac{\partial}{\partial x^{(i)j}} p_{i}^{j}q_{k+1}^{j} + p_{k}^{j}(\frac{\partial}{\partial x^{(i)j}} q_{k+1}^{j}) + \sum_{j=1}^{n} (\frac{\partial}{\partial x^{(i)j}} p_{i}^{j}) \frac{\partial H(q,p)}{\partial p_{i}^{j}} + p_{k}^{j}(\frac{\partial}{\partial x^{(i)j}} p_{i}^{j})
$$
\n
$$
\text{Jla}(\mathbf{x}) = \mathbf{0}, \mathbf{0} = \mathbf{0}, \mathbf{0} = \mathbf{0}, \mathbf{0} = \mathbf{1}, \mathbf{0} = \mathbf{0}, \mathbf{0} = \mathbf{1}, \mathbf{0} = \mathbf{0}, \mathbf{0} = \mathbf{0}, \mathbf{0} = \mathbf{0}, \mathbf{0} = \mathbf{0}, \mathbf{0} = \mathbf{0}, \mathbf{0} = \mathbf{0}, \mathbf{0} = \mathbf{0}, \mathbf{0} = \mathbf{0}, \mathbf{0} = \mathbf{0}, \mathbf{0} = \mathbf{0}, \mathbf{0} = \mathbf{0}, \mathbf{0} = \mathbf{0}, \mathbf{0} = \mathbf{0}, \
$$

Представим выражение (18) в виде двух сумм от матрицы Гессе функции Гамильтона

$$
\sum_{j=1}^{m} p_n^j \left( \frac{\partial}{\partial x^{(n)i}} \frac{\partial H(q, p)}{\partial p_n^j} \right) = \sum_{j=1}^{m} p_n^j \left( \sum_{k=1}^{n} \sum_{l=1}^{m} \frac{\partial^2 H}{\partial p_n^j \partial q_k^l} \frac{\partial q_k^l}{\partial x^{(n)i}} + \sum_{k=1}^{n} \sum_{l=1}^{m} \frac{\partial^2 H}{\partial p_n^j \partial p_k^l} \frac{\partial p_k^l}{\partial x^{(n)i}} \right). \tag{19}
$$

Учитывая, что 
$$
\frac{\partial q_k^l}{\partial x^{(n)i}} = 0
$$
,  $k = \overline{1,n}$ ,  $i, l = \overline{1,m}$  по формуле (27)  $\frac{\partial p_k^l}{\partial x^{(n)i}} = \frac{\partial p_k^l}{\partial x^{(n)i}} \delta_n^l$ , где  $\delta_n^l = \begin{cases} 1, l = n \\ 0, l \neq n \end{cases}$  - сим-

вол Кронекера, преобразуем выражение (19):

$$
\sum_{j=1}^{m} p_{n}^{j} \left( \sum_{k=1}^{n} \sum_{l=1}^{m} \frac{\partial^{2} H}{\partial p_{n}^{j} \partial q_{k}^{l}} \frac{\partial q_{k}^{l}}{\partial x^{(n)l}} + \sum_{k=1}^{n} \sum_{l=1}^{m} \frac{\partial^{2} H}{\partial p_{n}^{j} \partial p_{k}^{l}} \frac{\partial p_{k}^{l}}{\partial x^{(n)l}} \right) = \sum_{j=1}^{m} p_{n}^{j} \sum_{k=1}^{n} \sum_{l=1}^{m} \frac{\partial^{2} H}{\partial p_{n}^{j} \partial p_{k}^{l}} \frac{\partial p_{k}^{l}}{\partial x^{(n)l}} =
$$
\n
$$
= \sum_{j=1}^{m} p_{n}^{j} \sum_{k=1}^{n} \sum_{l=1}^{m} \frac{\partial^{2} H}{\partial p_{n}^{j} \partial p_{k}^{l}} \frac{\partial p_{k}^{l}}{\partial x^{(n)l}} \delta_{n}^{k} = \sum_{j=1}^{m} p_{n}^{j} \sum_{l=1}^{m} \frac{\partial^{2} H}{\partial p_{n}^{j} \partial p_{n}^{l}} \frac{\partial p_{n}^{l}}{\partial x^{(n)l}}.
$$
\n(20)

По пункту 3 **теоремы 4**  $\sum_{n=1}^{\infty} \frac{\partial^2}{\partial n^2}$  $\partial p_n^i \partial p_n^s \quad \partial x^{(n)}$  $(q, p)$   $\partial p_n^s$   $\phantom{p_n^s}$   $\phantom{p_n^s}$   $\phantom{p_n^s}$   $\phantom{p_n^s}$   $\phantom{p_n^s}$ 0,  $\sum_{s=1}^{m}\frac{\partial^{2}H(q,p)}{\partial p_{n}^{i}\partial p_{n}^{s}}\cdot \frac{\partial p_{n}^{s}}{\partial x^{(n)j}}=\delta_{j}^{i}$  $H(q, p)$   $\partial p_n^s$   $\qquad \partial f}$  | 1,  $i = j$  $\vec{p}$   $\partial p'_n \partial p'_n \partial p''_n \partial x^{(n)}$   $(0, i \neq j)$  $\sum_{s=1}^{m} \frac{\partial^2 H(q, p)}{\partial p_n^j \partial p_n^s} \cdot \frac{\partial p_n^s}{\partial x^{(n)j}} = \delta_j^i = \begin{cases} 1, i = j \\ 0, i \neq j \end{cases}$  – символ Кронекера, тогда перепишем

формулу (20) следующим образом:

$$
\sum_{j=1}^m p_n^j \sum_{l=1}^m \frac{\partial^2 H}{\partial p_n^j \partial p_n^l} \frac{\partial p_n^l}{\partial x^{(n)i}} = \sum_{j=1}^m p_n^j \delta_i^j = \sum_{j=1, j \neq i}^m p_n^j \delta_i^j + p_n^{j=i} \delta_i^{j=i} = 0 + p_n^i \cdot 1 = p_n^i.
$$

**Теорема 5** доказана.

Обобщением **теоремы 4, п. 3** является **теорема 6**.

**Теорема 6**. Пусть  $H: \mathbb{R}^{2mn} \to \mathbb{R}$  – функция  $2mn$  независимых переменных  $(q_{i2}^{j2}, p_{i1}^{j1})$   $j1 = \overline{1,m}$ , *l***1** =  $\overline{1,n}$ , *j*2 =  $\overline{1,m}$ , *l*2 =  $\overline{1,n}$  и выполняется условие det( $\frac{\partial^2 H(q, p)}{\partial p_k^i \partial p_k^i}$  ≠ 0, *i*, *j* =  $\overline{1}$ ,  $\frac{H(q, p)}{p_k^i \partial p_k^i} \to 0$ ,  $i, j = \overline{1, m}$  $\frac{\partial^2 H(q, p)}{\partial p_i^i \partial p_i^j} \neq 0$ , *i*,  $j = \overline{1, m}$  в окрестности  $U(q_0, p_0)$ точки  $(q_0, p_0)$ . Тогда

$$
\sum_{s=1}^{m} \frac{\partial x^{(n)i}}{\partial p_i^s} \cdot \frac{\partial p_i^s}{\partial x^{(k)j}} = \sum_{s=1}^{m} \frac{\partial^2 H(q, p)}{\partial p_i^j \partial p_i^s} \cdot \frac{\partial p_n^s}{\partial x^{(n)k}} = \delta_j^i \cdot \delta_n^k \quad , \ k = \overline{0, n} \quad , \tag{21}
$$

Figure

\n
$$
x^{(n)i} = \frac{\partial H(q, p)}{\partial p_n^i};
$$
\n
$$
\delta_j^i = \begin{cases}\n1, i = j, & \delta_n^k = \begin{cases}\n1, k = n \\
0, k \neq n\n\end{cases} - \text{CUMBOL KpoHekepa.}\n\end{cases}
$$
\nAnswer 10.2. Let  $\delta_j^2 H(q, p)$ ,  $\phi_j^k = \frac{\partial H(q, p)}{\partial p_n^i} \Rightarrow \frac{\partial x^{(n)i}}{\partial p_n^j} = \frac{\partial}{\partial p_n^j} (\frac{\partial H(q, p)}{\partial p_n^i}) = \frac{\partial^2 H(q, p)}{\partial p_n^j \partial p_n^i}$ .

\nLet  $\delta_j^2 H(q, p)$ ,  $\neq 0$ , to be a positive real number of boundary points by the following convergence of  $\delta_j$  to the following convergence of  $\delta_j$  to the following expression.

 $\det(\frac{\partial^2 H(q, p)}{\partial p_n^j \partial p_n^i}) \neq 0$ *p p*  $\frac{\partial^2 H(q,p)}{\partial p^j}\neq 0$ , поэтому по теореме об обратной функции существует обратная замена

$$
p_n^i = p_n^i(q_1, q_{2,...,}q_n, p_1, p_2, ..., p_{n-1}, x^{(n)})
$$

Продифференцируем соотношения

$$
x^{n(i)}(q_1,...,q_n, p_1,...,p_{n-1}, p_n(q_1, q_{2,...,q_n}, p_1, p_2,..., p_{n-1}, x^{(n)})) \equiv x^{n(i)}, i, l, j = \overline{1,m}.
$$

Учитывая, что  $\frac{\partial x^{(n)i}}{\partial p'_n} = \frac{\partial^2 H(q, p)}{\partial p'_n \partial p'_n}$  $\partial^2 H(q, p)$  $p_n$  *op*<sub>n</sub> $op$  $\frac{\partial x^{(n)i}}{\partial p^l} = \frac{\partial^2 H(q,p)}{\partial p^l \partial p^i}; \; \frac{\partial x^{(n)i}}{\partial q^l} = 0, \; s = \overline{1},$ *l s*  $\frac{\partial x}{\partial q_s^l} = 0$ ,  $s = \overline{1, n}$  $\frac{\partial x^{(n)}(x)}{\partial a^{i}} = 0, s = \overline{1,n}; \frac{\partial p_s^{i}}{x^{(n)}(n)} = 0, s = \overline{1,n-1}$  $\frac{p_s^l}{p_l}$  $\frac{op_s}{x^{(n)j}} = 0, s = \overline{1,n}$  $\frac{\partial p_s^i}{\partial r_i} = 0, \ s = \overline{1, n-1},$ 

$$
\frac{\partial x^{n(i)}}{x^{(k)j}} = \delta_n^k \cdot \delta_j^i = \sum_{s=1}^n \sum_{l=1}^m \frac{\partial x^{n(i)}}{\partial q_s^l} \frac{\partial q_s^l}{x^{k(j)}} + \sum_{s=1}^{n-1} \sum_{l=1}^m \frac{\partial x^{n(i)}}{\partial p_s^l} \frac{\partial p_s^l}{x^{k(j)}} + \sum_{l=1}^m \frac{\partial x^{n(i)}}{\partial p_n^l} \frac{\partial p_n^l}{x^{k(j)}} = \sum_{l=1}^m \frac{\partial x^{n(l)}}{\partial p_n^l} \frac{\partial p_n^l}{x^{k(k)j}} = \sum_{l=1}^m \frac{\partial^2 H(q, p)}{\partial p_n^l \partial p_n^l} \frac{\partial p_n^l}{x^{k(j)}}.
$$
  
\nB частnocru, при  $k = n \frac{\partial x^{n(i)}}{x^{(k)j}} = \delta_n^k \cdot \delta_j^i = \delta_n^{k-n} \cdot \delta_j^i = \delta_j^i = \frac{\partial x^{n(i)}}{x^{(n)j}}$ ,

где

$$
\delta_j^i = \begin{cases} 1, i = j \\ 0, i \neq j \end{cases}, \delta_n^k = \begin{cases} 1, k = n \\ 0, k \neq n \end{cases}
$$
–**cumbon Kpohekepa.**

Что доказывает формулу (21) и **теорему 6**. Введем обозначения

$$
X_{n-1} = (x^{(0)}, x^{(1)}, ..., x^{(n-1)}), \ X_n = (x^{(0)}, x^{(1)}, ..., x^{(n-1)}, x^{(n)}) = (X_{n-1}, x_n),
$$

 $q = (q_1, q_{2,...,q_n}), \; p = (p_1, p_2, ..., p_n), \; P_{n-1} = (p_1, p_2, ..., p_{n-1}), \; p_n = p_n(q, P_{n-1}, x^{(n)})$ .

**Теорема 7.** 1)  $H: \mathbb{R}^{2mn} \to \mathbb{R}$  – функция  $2mn$  переменных  $(q_{12}^{j2}, p_{11}^{j1})$   $j1 = 1, m$ ,  $l1 = 1, n$ ,  $j2 = 1, m$ ,  $l2 = \overline{1, n}$ .

$$
L(q, p) = -H(q, p) + \sum_{k=1}^{n-1} \sum_{j=1}^{m} p_k^j q_{k+1}^j + \sum_{j=1}^{m} p_n^j \cdot \frac{\partial H(q, p)}{\partial p_n^j};
$$

2) det $\left(\frac{\partial^2 H(q, p)}{\partial p_k^i \partial p_k^i}\right) \neq 0$ , *i*, *j* =  $\overline{1,m}$  $k^{\vee}$ <sup>k</sup>  $\frac{\partial^2 H(q, p)}{\partial p_i^j}$  ≠ 0, *i*, *j* =  $\overline{1,m}$  окрестности  $U(q_0, p_0)$  точки  $(q_0, p_0)$  (по **теореме 4, п. 2** 

 $p_n = p_n(q_1, q_2, ..., q_n, p_1, p_2, ..., p_{n-1}, x^{(n)}) = p_n(q, P_{n-1}, x^{(n)}));$ 

3) рассмотрим замену  $q(X_{n-1}): \mathbb{R}^{mn} \to \mathbb{R}^{mn}$   $q_s^i(X_{n-1}) = x^{(s-1)i}$ ,  $s = \overline{1, n}$ ,  $i = \overline{1, m}$  и функцию  $L_1: \mathfrak{R}^{2mn} \to \mathfrak{R}$ ,  $L_1(X_n, P_{n-1}) = L(q_1^i = x^{(0)i}, q_2^i = x^{(1)i}, ..., q_n^i = x^{(n-1)i}, P_{n-1}, p_n = p_n(q, P_{n-1}, x^{(n)})) = L(q(X_{n-1}), P_{n-1}, p_n)$  $p_n(q(X_{n-1}), P_{n-1}, x^{(n)}))$ .

Тогда выполняются соотношения:

1) 
$$
\frac{\partial q_s^i(X_{n-1})}{\partial x^{(k)j}} = \delta_j^i \cdot \delta_k^{s-1} \cdot (1 - \delta_n^k) = \frac{\partial x^{(k)j}(q, P_{n-1}, x^{(n)})}{\partial q_s^j} \quad k = \overline{0, n}, \ s = \overline{1, n};
$$
 (22)

2) 
$$
\frac{\partial L_1(X_n, P_{n-1})}{\partial x^{(k)j}} = -(1 - \delta_n^k) \frac{\partial H(q, p)}{\partial q_{k+1}^j} (q = q(X_{n-1});
$$

$$
P_{n-1}, p_n = p_n(q, P_{n-1}, x^{(n)})) + (1 - \delta_k^0)(1 - \delta_n^k) \cdot (1 - \delta_n^1) \cdot p_k^i + p_n^j \cdot \delta_n^k = (23)
$$

$$
= (1 - \delta_n^k) \frac{\partial H(q, p)}{\partial q_{k+1}^j} (q = q(X_{n-1}), P_{n-1}, p_n = p_n(q, P_{n-1}, x^{(n)})) + (1 - \delta_k^0) \cdot p_k^j \quad k = 0, n-1.
$$
 (24)

Коротко

$$
\frac{\partial L_1(X_n, P_{n-1})}{\partial x^{(k)j}} = -(1 - \delta_n^k) \frac{\partial H(q, p)}{\partial q_{k+1}^j} + (1 - \delta_k^0)(1 - \delta_n^k) \cdot (1 - \delta_n^1) \cdot p_k^j + p_n^j \cdot \delta_n^k =
$$
\n
$$
= -(1 - \delta_n^k) \frac{\partial H(q, p)}{\partial q_{k+1}^j} + (1 - \delta_k^0) \cdot p_k^j \text{, } \text{r,}
$$
\n(25)

где  $\delta_{\alpha}^{\alpha} = \begin{cases} 1, \\ 1, \end{cases}$  $\int_{\beta}^{\alpha} = \begin{cases} 0, & \end{cases}$  $\delta_{\beta}^{\alpha} = \begin{cases} 1, \alpha = \beta \\ 0, \alpha \end{cases}$  $[0$  ,  $\alpha \neq \beta$ – символ Кронекера;

3) 
$$
\frac{\partial L_1(X_n, P_{n-1})}{\partial x^{(n)j}} = p_n^j(q(X_{n-1}), P_{n-1}, x^{(n)}), j = \overline{1,m}.
$$

Доказательство. При  $0 \le k \le n-1 < n$ ,  $s = 1, n$ ,  $i = 1, m$   $q_s^i(X_{n-1}) = x^{(s-1)i}$ ,  $s = 1, n \implies 0 \le s-1 \le n-1$ 

$$
\frac{\partial q_s^i(X_{n-1})}{\partial x^{(k)j}} = \frac{\partial x^{(s-1)i}}{\partial x^{(k)j}} = \delta_j^i \cdot \delta_k^{s-1} = \delta_j^i \cdot \delta_k^{s-1} \cdot (1 - \delta_n^k).
$$

1 = ( $p_1, p_2, ..., p_{n-1}$ ),  $p_n = p_n(q, P_{n-1}, x^{(n)}$ <br>
1 переменных  $(q_1^2, p_1^n)$   $j1 = \overline{1,m}$ ,  $H$ <br>
1 переменных  $(q_2^2, p_1^n)$   $j1 = \overline{1,m}$ ,  $H$ <br>
1  $U(q_0, p_0)$  точки  $(q_0, p_0)$  (по  $\overline{Q}_1$ <br>  $\sum_{j=1}^{m} p_i^j q_{i+1}^j + \sum_{j=1}^{m} p_i$  $\Pi$ ри  $k = n \Rightarrow \frac{\partial q_s^i(X_{n-1})}{\partial x_{n-1}^i(X_{n-1})} = \frac{\partial x^{(s-1)i}}{\partial x_{n-1}^i} = 0 = (1 - \delta_n^k) = \delta_i^i \cdot \delta_i^{s-1}$  $\frac{\partial q_s^i(X_{n-1})}{\partial x^{(k)}j} = \frac{\partial x^{(s-1)i}}{\partial x^{(n)}j} = 0 = (1-\delta_n^k) = \delta_j^i \cdot \delta_i^{s-1} \cdot (1-\delta_n^k)$  $k = n \implies \frac{\partial q_s^k(X_{n-1})}{\partial x^{(k)j}} = \frac{\partial x^k}{\partial x^k}$  $\sigma = n \implies \frac{\partial q_s^i(X_{n-1})}{\partial x^{(k)j}} = \frac{\partial x^{(s-1)i}}{\partial x^{(n)j}} = 0 = (1 - \delta_n^k) = \delta_j^i \cdot \delta_k^{s-1} \cdot (1 - \delta_n^k)$ , T.K.  $x^{(0)i}$ , ...,  $x^{(n-1)i}$   $H$   $x^{(n)j}$  he зависимы и  $1-\delta_n^k = \overline{\delta}_n^k = \begin{cases} 1, \\ 0, \end{cases}$  $\sum_{n=0}^{k} \overline{\delta}_n^k$ *k n*  $k = n$  $\lceil 1, k \rceil$  $-\delta_n^k = \delta_n = \langle$  $\lfloor 0, k =$ . Докажем, что  $\delta^i_j \cdot \delta^{s-1}_k \cdot (1-\delta^k_n) = \frac{\partial x^{(k)j}(q, p)}{\partial x^i}$ *s q*  $\delta^i_j \cdot \delta^{s-1}_k \cdot (1-\delta^k_n) = \frac{\partial x^{(k)j}(q, p)}{\partial q^i}$ . При 0≤k ≤ n −1 < n, s = 1, n, i = 1, m  $x^{(k)j}(q, p) = q_{k+1}^j$ , s = 1, n  $\Rightarrow$  0≤s -1 ≤ n −1  $\frac{\partial \phi_j}{\partial q_s^i}(q,p) = \frac{\partial q_{k+1}^j}{\partial q_s^i} = \delta^i_j \cdot \delta^{k+1}_s = \delta^i_j \cdot \delta^{s-1}_k = \delta^i_j \cdot \delta^{s-1}_k \cdot (1-\delta^k_n)$  $\alpha$   $(q, p)$  *cq q q*  $\frac{\partial x^{(k)j}(q,p)}{\partial q^i} \!=\! \frac{\partial q^j_{k+1}}{\partial q^i} \!=\! \delta^i_{j} \cdot \delta^{k+1}_{s} \!=\! \delta^i_{j} \cdot \delta^{s-1}_{k} \!=\! \delta^i_{j} \cdot \delta^{s-1}_{k} \cdot \left(1 \!-\! \delta^k_{n}\right).$ 

$$
\Pi \text{pu} \quad k = n \quad \Rightarrow \quad \frac{\partial x^{(n)j}(q, P_{n-1}, x^{(n)})}{\partial q_s^i} = \frac{\partial x^{(n)i}}{\partial x^{(s-1)j}} = 0 = \delta_j^i \cdot \delta_k^{s-1} \cdot (1 - \delta_n^{k-n}) \,, \text{ T.K. } q \,, \quad P_{n-1} \,, \quad x^{(n)} \text{ независимы}
$$

 $H\ 1-\delta_n^k = \overline{\delta}_n^k = \begin{cases} 1, k < n \\ 0, k = n \end{cases}.$ 

Пункт 1 теоремы 7, равенство (24) доказано.

$$
\frac{\partial L_1(X_n, P_{n-1})}{\partial x^{(k)j}} = \sum_{i=1}^m \sum_{s=1}^n \frac{\partial L(q, p)}{\partial q_s^i} \frac{\partial q_s^i(X_{n-1})}{\partial x^{(k)j}} + \sum_{i=1}^m \sum_{s=1}^n \frac{\partial L(q, p)}{\partial p_s^i} \frac{\partial p_s^i}{\partial x^{(k)j}} + \sum_{i=1}^m \frac{\partial L(q, p)}{\partial p_n^i} \frac{\partial p_n^i}{\partial x^{(k)j}}
$$
(26)

По теореме 3 выполнены соотношения

$$
\frac{\partial L(q, p)}{\partial q_s^i} = -\frac{\partial H(q, p)}{\partial q_s^i} + p_{s-1}^i (1 - \delta_n^1)(1 - \delta_s^1) + \sum_{\alpha=1}^m p_n^{\alpha} \frac{\partial^2 H}{\partial p_n^{\alpha} \partial q_s^i};
$$
\n(27)

$$
\frac{\partial L(q, p)}{\partial p_s^i} = -\frac{\partial H(q, p)}{\partial p_s^i} + (1 - \delta_n^1)(1 - \delta_n^s)q_{s+1}^i + \delta_n^s \frac{\partial H}{\partial p_n^i} + \sum_{\alpha=1}^m p_n^{\alpha} \frac{\partial^2 H}{\partial p_n^{\alpha} \partial p_s^i},\tag{28}
$$

 $\text{где } \quad \delta^{\alpha}_{\beta} = \begin{cases} 1, \alpha = \beta \\ 0, \alpha \neq \beta \end{cases}, \; \delta^{i}_{j} = \begin{cases} 1, i = j \\ 0, i \neq j \end{cases}, \; \delta^{s-1}_{k} = \begin{cases} 1, s = k+1 \\ 0, s \neq k+1 \end{cases} - \text{cumboлы Кронекера.}$ 

Подставляя (27), (28) в (26), учитывая, что  $\frac{\partial p_s^i}{\partial x^{(k)j}} = 0$  при  $0 \le k \le n-1$ ,  $s = \overline{1, n-1}$  ( $X_n, P_{n-1}$  – незави-

симы) и согласно **теореме 7, п. 1**  $\frac{\partial q_s^i(X_{n-1})}{\partial x^{(k)}j} = \delta_j^i \cdot \delta_k^{s-1} \cdot (1 - \delta_n^k)$ ,  $k = \overline{0, n}$ ,  $s = \overline{1, n}$ , получим

$$
\frac{\partial L_{1}(X_{n}, P_{n-1})}{\partial x^{(k)j}} = \sum_{i=1}^{m} \sum_{s=1}^{n} \frac{\partial L(q, p)}{\partial q_{s}^{i}} \frac{\partial q_{s}^{i}}{\partial x^{(k)j}} + \sum_{i=1}^{m} \sum_{s=1}^{n} \frac{\partial L(q, p)}{\partial p_{s}^{i}} \frac{\partial p_{s}^{i}}{\partial x^{(k)j}} = \sum_{i=1}^{m} \sum_{s=1}^{n} \frac{\partial L(q, p)}{\partial q_{s}^{i}} \frac{\partial q_{s}^{i}}{\partial x^{(k)j}} + \sum_{i=1}^{n} \sum_{s=1}^{n} \frac{\partial L(q, p)}{\partial q_{s}^{i}} \frac{\partial q_{s}^{i}}{\partial x^{(k)j}} + \sum_{i=1}^{n} \sum_{s=1}^{n} \frac{\partial L(q, p)}{\partial q_{s}^{i}} \frac{\partial q_{s}^{i}}{\partial x^{(k)j}} + \sum_{i=1}^{n} \sum_{s=1}^{n} \frac{\partial L(q, p)}{\partial q_{s}^{i}} \frac{\partial q_{s}^{i}}{\partial x^{(k)j}} = \sum_{i=1}^{m} \sum_{s=1}^{n} (-\frac{\partial H(q, p)}{\partial q_{s}^{i}} \frac{\partial p_{n}^{i}}{\partial x^{(k)j}}) = \frac{\partial L_{1}(X_{n}, P_{n-1})}{\partial x_{n}^{i}} = \frac{\partial L_{2}(X_{n}, P_{n-1})}{\partial q_{s}^{i}} = \sum_{i=1}^{m} \sum_{s=1}^{n} (-\frac{\partial H(q, p)}{\partial q_{s}^{i}} + p_{s-1}^{i} (1 - \delta_{n}^{i}) (1 - \delta_{s}^{i}) + \sum_{s=1}^{m} p_{s}^{a} \frac{\partial^{2} H}{\partial p_{s}^{a} \partial q_{s}^{i}} + \delta_{s}^{i-1} \cdot \delta_{j}^{i} \cdot (1 - \delta_{n}^{k}) + \sum_{i=1}^{m} \sum_{s=1}^{n} \frac{\partial L(q, p)}{\partial p_{s}^{i}} \frac{\partial p_{s}^{i}}{\partial x^{(k)j}} = \sum_{i=1}^{m} \sum_{s=1}^{n} (-\frac{\partial H(q, p)}{\partial q_{s}^{i}} + p_{s-1}^{i
$$

Подставим (30) в последнее слагаемое в (29):

$$
\sum_{i=1}^{m} \frac{\partial L(q, p)}{\partial p_n^i} \cdot \frac{\partial p_n^i}{\partial x^{(k)j}} = \sum_{i=1}^{m} \left( \sum_{\alpha=1}^{m} p_n^{\alpha} \frac{\partial x^{(n)\alpha}}{\partial p_n^i} \right) \cdot \frac{\partial p_n^i}{\partial x^{(k)j}} = \sum_{\alpha=1}^{m} \left( \sum_{i=1}^{m} p_n^{\alpha} \frac{\partial x^{(n)\alpha}}{\partial p_n^i} \right) \cdot \frac{\partial p_n^i}{\partial x^{(k)j}} = \sum_{\alpha=1}^{m} p_n^{\alpha} \left( \sum_{i=1}^{m} \frac{\partial x^{(n)\alpha}}{\partial p_n^i} \cdot \frac{\partial p_n^i}{\partial x^{(k)j}} \right). \tag{31}
$$

94

 $1)$ 

To **reopene 6** 
$$
\sum_{i=1}^{m} \frac{\partial x^{(n)\alpha}}{\partial p_n^i} \cdot \frac{\partial p_n^i}{\partial x^{(k)j}} = \delta_j^{\alpha} \cdot \delta_n^k
$$
, 
$$
\text{rge } \delta_j^i = \begin{cases} 1, & i = j \\ 0, & i \neq j \end{cases}, \delta_n^k = \begin{cases} 1, & k = n \\ 0, & k \neq n \end{cases}
$$
-**cmbo**n Kpoñerepa,

$$
\text{no3TOMy (31) pabho} \sum_{\alpha=1}^{m} p_n^{\alpha} \left( \sum_{i=1}^{m} \frac{\partial x^{(n)\alpha}}{\partial p_n^i} \cdot \frac{\partial p_n^i}{\partial x^{(k)j}} \right) = \sum_{\alpha=1}^{m} p_n^{\alpha} \cdot \delta_j^{\alpha} \cdot \delta_n^k = p_n^j \cdot \delta_n^k = \sum_{i=1}^{m} \frac{\partial L(q, p)}{\partial p_n^i} \cdot \frac{\partial p_n^i}{\partial x^{(k)j}}.
$$
\n
$$
\text{To reopene 7, n.1 } \delta_j^i \cdot \delta_k^{s-1} \cdot (1 - \delta_n^k) = \frac{\partial x^{(k)j}(q, P_{n-1}, x^{(n)})}{\partial q_s^i} \Rightarrow \frac{\partial x^{(n)\alpha}(q, P_{n-1}, x^{(n)})}{\partial q_{k+1}^j} = \delta_\alpha^j \cdot \delta_n^{k+1-1} \cdot (1 - \delta_n^{k-1}) =
$$
\n
$$
= \delta_\alpha^j \cdot \delta_n^k \cdot (1 - 1) = 0. \text{ Creq} \text{ob} \text{arems}
$$
\n
$$
\sum_{\alpha=1}^{m} p_n^{\alpha} \frac{\partial x^{(n)\alpha}}{\partial q_{k+1}^j} \cdot (1 - \delta_n^k) = (1 - \delta_n^k) \cdot \sum_{\alpha=1}^{m} p_n^{\alpha} \frac{\partial x^{(n)\alpha}}{\partial q_{k+1}^j} = (1 - \delta_n^k) \cdot \sum_{\alpha=1}^{m} p_n^{\alpha} \cdot 0 = 0,
$$

 $\alpha = 1$ 

тогда преобразуем (26):

$$
\frac{\partial L_1(X_n, P_{n-1})}{\partial x^{(k)j}} = -\frac{\partial H(q, p)}{\partial q_{k+1}^j} \cdot (1 - \delta_n^k) + p_k^j \cdot (1 - \delta_n^1)(1 - \delta_{k+1}^1) \cdot (1 - \delta_n^k) + \sum_{\alpha=1}^m p_n^{\alpha} \frac{\partial x^{(n)\alpha}}{\partial q_{k+1}^j} \cdot (1 - \delta_n^k) + \sum_{i=1}^m \frac{\partial L(q, p)}{\partial p_n^i} \frac{\partial p_n^i}{\partial x^{(k)j}} =
$$
\n
$$
= -\frac{\partial H(q, p)}{\partial q_{k+1}^j} \cdot (1 - \delta_n^k) + p_k^j \cdot (1 - \delta_n^1)(1 - \delta_{k+1}^1) \cdot (1 - \delta_n^k) + p_n^j \cdot \delta_n^k =
$$
\n
$$
= -\frac{\partial H(q, p)}{\partial q_{k+1}^j} \cdot (1 - \delta_n^k) + p_k^j \cdot (1 - \delta_n^1)(1 - \delta_n^0) \cdot (1 - \delta_n^k) + p_n^j \cdot \delta_n^k,
$$
\n(32)

где в последней записи формулы (32) используется очевидное равенство  $\delta^l_{k+1} = \delta^0_k$ , т.к. по определению из  $\delta^{\text{l}}_{k+1}$  $1, 1 = k + 1 \Leftrightarrow 0$  $\mathbf{a}_{k+1} = \begin{cases} 0, & 1 \neq k+1 \Leftrightarrow 0 \end{cases}$  $k+1 \Leftrightarrow 0 = k$  $k_{\perp}$  =  $\begin{cases} 0, & 1 \neq k+1 \Leftrightarrow 0 \neq k \end{cases}$  $\delta_{k+1}^1 = \begin{cases} 1, & 1 = k+1 \Leftrightarrow 0 = k \\ 0, & 1 \neq k+1 \Leftrightarrow 0 \neq k \end{cases}$  cnegyer  $\delta_k^0 = \begin{cases} 1, & 0 \\ 0, & 1 \end{cases}$  $\frac{k}{\alpha}$  |  $0, 0$ *k k*  $\left(1,0\right)$  $\delta_k^0 = \left\{ \right.$  $[0\,,\,0\neq$ – символ Кронекера.

Равенство (23) доказано.

Докажем, что 
$$
-\frac{\partial H(q, p)}{\partial q_{k+1}^j} \cdot (1 - \delta_n^k) + p_k^j \cdot (1 - \delta_n^1)(1 - \delta_{k+1}^1) \cdot (1 - \delta_n^k) + p_n^j \cdot \delta_n^k = -(1 - \delta_n^k) \frac{\partial H(q, p)}{\partial q_{k+1}^j} + (1 - \delta_k^0) \cdot p_k^j.
$$

\nСравним (32) с (25):  $-(1 - \delta_n^k) \frac{\partial H(q, p)}{\partial q_{k+1}^j} + (1 - \delta_k^0) \cdot p_k^j.$ 

\nПри  $k < n \Rightarrow \delta_n^k = 0 \Rightarrow -\frac{\partial H(q, p)}{\partial q_{k+1}^j} \cdot (1 - \delta_n^k) + p_k^j \cdot (1 - \delta_n^1)(1 - \delta_k^0) \cdot (1 - \delta_n^k) + p_n^j \cdot \delta_n^k = -\frac{\partial H(q, p)}{\partial q_{k+1}^j} + p_k^j \cdot (1 - \delta_n^1)(1 - \delta_k^0).$ 

\nРассмотрим различные спучан:

\n1) при  $n > 1 \Rightarrow \delta_n^1 = 0 \Rightarrow -\frac{\partial H(q, p)}{\partial q_{k+1}^j} + p_k^j \cdot (1 - \delta_n^1)(1 - \delta_k^0) = -\frac{\partial H(q, p)}{\partial q_{k+1}^j} + p_k^j \cdot (1 - \delta_k^0) = -(1 - \delta_n^{k(n)}) \frac{\partial H(q, p)}{\partial q_{k+1}^j} + (1 - \delta_k^0) \cdot p_k^j;$ 

$$
P_{q_{k+1}}(q, p) = -\frac{\partial H(q, p)}{\partial q_{k+1}^j} + p_k^j \cdot (1 - \delta_n^1)(1 - \delta_{k=0}^0) = -\frac{\partial H(q, p)}{\partial q_{k+1}^j} = -(1 - \delta_n^{k=0}) \frac{\partial H(q, p)}{\partial q_{k+1}^j} + (1 - \delta_{k=0}^0) \cdot p_k^j,
$$
\n
$$
\frac{\partial H(q, p)}{\partial q_{k+1}^j} = -\frac{\partial H(q, p)}{\partial q_{k+1}^j} + \frac{\partial H(q, p)}{\partial q_{k+1}^j} + (1 - \delta_{k=0}^0) \cdot p_k^j,
$$

$$
\text{1.} \text{e. } \text{r} \text{ pu } k < n \text{ gokasанo } -\frac{\partial H(q, p)}{\partial q_{k+1}^j} \cdot (1 - \delta_n^k) + p_k^j \cdot (1 - \delta_n^1)(1 - \delta_k^0) \cdot (1 - \delta_n^k) + p_n^j \cdot \delta_n^k = -(1 - \delta_n^k) \frac{\partial H(q, p)}{\partial q_{k+1}^j} + (1 - \delta_k^0) \cdot p_k^j \ ;
$$

$$
3) \text{ rpp } k = n \Rightarrow \delta_n^{k=n} = 1 \Rightarrow -\frac{\partial H(q,p)}{\partial q_{k+1}^j} \cdot (1 - \delta_n^{k=n}) + p_k^j \cdot (1 - \delta_n^1)(1 - \delta_k^0) \cdot (1 - \delta_n^{k=n}) + p_n^j \cdot \delta_n^{k=n} = p_n^j,
$$

$$
(k = n \ge 1 \Rightarrow k > 0 \Rightarrow \delta_{k>0}^0 = 0) \Rightarrow -(1 - \delta_n^{k=n}) \frac{\partial H(q, p)}{\partial q_{k+1}^j} + (1 - \delta_k^0) \cdot p_k^j = (1 - \delta_k^0) \cdot p_k^j = (1 - 0) \cdot p_k^j = p_k^j, \text{ span}.
$$
\n
$$
\frac{\partial H(q, p)}{\partial q_k^j} = \frac{\partial H(q, p)}{\partial q_k^j} + \frac{\partial H(q, p)}{\partial q_k^j} + (1 - \delta_k^0) \cdot p_k^j = (1 - \delta_k^0) \cdot p_k^j = p_k^j,
$$

$$
-\frac{\partial H(q,p)}{\partial q_{k+1}^j} \cdot (1-\delta_n^k) + p_k^j \cdot (1-\delta_n^1)(1-\delta_k^0) \cdot (1-\delta_n^k) + p_n^j \cdot \delta_n^k = -\frac{\partial H(q,p)}{\partial q_{k+1}^j} + p_k^j \cdot (1-\delta_n^1)(1-\delta_k^0)
$$
доказано.

Из **теоремы 7, п. 2** следует основное утверждение **теоремы 7, п. 3** (основное утверждение **теоремы 5, п. 3**):

$$
\frac{\partial L_1(X_n, P_{n-1})}{\partial x^{(n)j}} = -(1-\delta_n^{k=n})\frac{\partial H(q, p)}{\partial q_{n+1}^i} + (1-\delta_{k=n}^0) \cdot p_{k=n}^j = -(1-1)\frac{\partial H(q, p)}{\partial q_{n+1}^i} + (1-0) \cdot p_{k=n}^j = p_n^j.
$$

1  $\alpha=1$ 

3*For* peзультат можно получить иначе:

\n
$$
X_{n-1} = (x^{(0)}, x^{(1)}, \ldots, x^{(n-1)}), \ X_n = (x^{(0)}, x^{(1)}, \ldots, x^{(n-1)}, x^{(n)}) = (X_{n-1}, x_n),
$$
\n
$$
q = (q_1, q_{2, \ldots, q_n}), \ p = (p_1, p_2, \ldots, p_n), \ P_{n-1} = (p_1, p_2, \ldots, p_{n-1}), \ p_n = p_n(q, P_{n-1}, x^{(n)})
$$

Pанее была введена замена  $q(X_{n-1}): \mathfrak{R}^{nm} \to \mathfrak{R}^{nm}$   $q_s^i(X_{n-1}) = x^{(s-1)i}$ ,  $s = 1, n$ ,  $i = 1, m$ . Рассмотрим функцию Лагранжа  $L_i: \Re^{2mn} \to \Re$ ,  $L_i(X_n, P_{n-1}) = L(q_1^i = x^{(0)i}, q_2^i = x^{(1)i}, ..., q_n^i = x^{(n-1)i}, P_{n-1}, p_n = p_n(q, P_{n-1}, x^{(n)})) =$  $= L(q(X_{n-1}), P_{n-1}, p_n(q(X_{n-1}), P_{n-1}, x^{(n)}))$  и функцию Гамильтона  $H: \Re^{2mn} \to \Re$  – функцию  $2mn$  переменных  $(q_{12}^{j2}, p_{11}^{j1})$   $j1 = 1, m, l1 = 1, n, j2 = 1, m, l2 = 1, n$ :

$$
L(q, p) = -H(q, p) + \sum_{k=1}^{n-1} \sum_{j=1}^{m} p_k^j q_{k+1}^j + \sum_{j=1}^{m} p_n^j \cdot \frac{\partial H(q, p)}{\partial p_n^j},
$$
  

$$
H_1(X_n, P_{n-1}) = H(q(X_{n-1}), P_{n-1}, p_n(q(X_{n-1}), P_{n-1}, x^{(n)})),
$$
  

$$
L_1(X_n, P_{n-1}) = -H_1(X_n, P_{n-1}) + \sum_{j=1}^{m} \sum_{l=1}^{n} x^{(l)j} p_l^j = -H_1(X_n, P_{n-1}) + \sum_{j=1}^{m} \sum_{l=1}^{n-1} x^{(l)j} p_l^j + \sum_{j=1}^{m} x^{(n)j} p_n^j.
$$
  

$$
0 \le k \le n-1 < n, \quad s = \overline{1, n}, \quad i = \overline{1, m} \qquad x^{(n)j} = \frac{\partial H(q, p)}{\partial p_n^j},
$$

$$
\frac{\partial L_{1}(X_{n}, P_{n-1})}{\partial x^{(k)i}} = -\frac{\partial H_{1}}{\partial x^{(k)i}} - \sum_{j=1}^{m} \frac{\partial H(q, p)}{\partial p_{n}^{j}} \frac{\partial p_{n}^{j}}{\partial x^{(k)i}} + \sum_{l=1}^{n-1} \sum_{j=1}^{m} \left( \frac{\partial x^{(l)j}}{\partial x^{(k)i}} p_{l}^{j} + x^{(l)j} \frac{\partial p_{l}^{j}}{\partial x^{(k)i}} \right) + \sum_{j=1}^{m} x^{(n)j} \frac{\partial p_{n}^{j}}{\partial x^{(k)i}} =
$$
\n
$$
= -\frac{\partial H_{1}}{\partial x^{(k)i}} - \sum_{j=1}^{m} \frac{\partial H(q, p)}{\partial p_{n}^{j}} \frac{\partial p_{n}^{j}}{\partial x^{(k)i}} + \sum_{l=1}^{n-1} \sum_{j=1}^{m} \frac{\partial x^{(l)j}}{\partial x^{(k)i}} p_{l}^{j} + \sum_{l=1}^{n-1} \sum_{j=1}^{m} x^{(l)j} \frac{\partial p_{l}^{j}}{\partial x^{(k)i}} + \sum_{j=1}^{m} x^{(n)j} \frac{\partial p_{n}^{j}}{\partial x^{(k)i}} =
$$
\n
$$
= -\frac{\partial H_{1}}{\partial x^{(k)i}} - \sum_{j=1}^{m} \frac{\partial H(q, p)}{\partial p_{n}^{j}} \frac{\partial p_{n}^{j}}{\partial x^{(k)i}} + \sum_{l=1}^{n-1} \sum_{j=1}^{m} \frac{\partial x^{(l)j}}{\partial x^{(k)i}} p_{l}^{j} + \sum_{l=1}^{n-1} \sum_{j=1}^{m} x^{(l)j} \frac{\partial p_{l}^{j}}{\partial x^{(k)i}} + \sum_{l=1}^{m} \frac{\partial H(q, p)}{\partial p_{n}^{j}} \frac{\partial p_{n}^{j}}{\partial x^{(k)i}} =
$$
\n
$$
= -\frac{\partial H_{1}}{\partial x^{(k)i}} + \sum_{l=1}^{n-1} \sum_{j=1}^{m} \frac{\partial x^{(l)j}}{\partial x^{(k)i}} p_{l}^{j} + \sum_{l=1}^{n-1} \sum_{j=1}^{m} x^{(l)j} \frac{\partial p
$$

С учетом свертки

$$
0 \leq k \leq n-1 < n, \quad 1 \leq l \leq n-1 \quad s = \overline{1,n}, \ i = \overline{1,m} \implies \frac{\partial x^{(l)j}}{\partial x^{(k)i}} = \begin{cases} 0 \ , \ (k=0) \land (1 \leq l \leq n-1) \\ \delta'_k \ \delta'_i \ , \ 1 \leq k, l \leq n-1 \end{cases} = \delta'_k \ \delta'_i \ (1-\delta_k^0) \ ,
$$

где

1)

$$
\delta_i^j = \begin{cases} 1, \ j = i \\ 0, \ j \neq i \end{cases}, \ \delta_k^l = \begin{cases} 1, \ l = k \\ 0, \ l \neq k \end{cases}, \ \delta_k^0 = \begin{cases} 1, \ k = 0 \\ 0, \ k \neq 0 \end{cases} - \text{cumbon Kpohekepa, получим}
$$

$$
-\frac{\partial H_1}{\partial x^{(k)i}} + \sum_{i=1}^{n-1} \sum_{j=1}^m \frac{\partial x^{(i)j}}{\partial x^{(k)i}} p_i^j + \sum_{j=1}^{n-1} \sum_{j=1}^m x^{(i)j} \frac{\partial p_i^j}{\partial x^{(k)i}} = -\frac{\partial H_1}{\partial x^{(k)i}} + \sum_{j=1}^{n-1} \sum_{k=1}^m \delta_k^l \delta_i^j (1 - \delta_k^0) p_i^j + \sum_{j=1}^{n-1} \sum_{j=1}^m x^{(i)j} \frac{\partial p_i^j}{\partial x^{(j)}}
$$

$$
\delta_i^j = \begin{cases} 1, \ j = i \\ 0, \ j \neq i \end{cases}, \delta_k^l = \begin{cases} 1, \ l = k \\ 0, \ l \neq k \end{cases}, \delta_k^0 = \begin{cases} 1, \ k = 0 \\ 0, \ k \neq 0 \end{cases} - \text{cumbon Kponekepa, nonyuh}\n- \frac{\partial H_1}{\partial x^{(k)i}} + \sum_{l=1}^{n-1} \sum_{j=1}^m \frac{\partial x^{(l)j}}{\partial x^{(k)i}} p_l^j + \sum_{l=1}^{n-1} \sum_{j=1}^m x^{(l)j} \frac{\partial p_l^j}{\partial x^{(k)i}} = -\frac{\partial H_1}{\partial x^{(k)i}} + \sum_{l=1}^{n-1} \sum_{j=1}^m \delta_k^l \delta_i^j (1 - \delta_k^0) p_l^j + \sum_{l=1}^{n-1} \sum_{j=1}^m x^{(l)j} \frac{\partial p_l^j}{\partial x^{(k)i}} = \n- \frac{\partial H_1}{\partial x^{(k)i}} + \sum_{l=1}^{n-1} \sum_{j=1}^m \delta_k^l \delta_i^j (1 - \delta_k^0) p_l^j + \sum_{l=1}^{n-1} \sum_{j=1}^m x^{(l)j} \frac{\partial p_l^j}{\partial x^{(k)i}} = -\frac{\partial H_1}{\partial x^{(k)i}} + (1 - \delta_k^0) p_{l=k}^{j-i} + \sum_{l=1}^{n-1} \sum_{j=1}^m x^{(l)j} \frac{\partial p_l^j}{\partial x^{(k)i}} = \n- \frac{\partial H_1}{\partial x^{(k)i}} + (1 - \delta_k^0) p_k^i + \sum_{l=1}^{n-1} \sum_{j=1}^m x^{(l)j} \frac{\partial p_l^j}{\partial x^{(k)i}}.
$$

Напомним, что  $\ P_{n-1} = (p_1, p_2, ..., p_{n-1})$  и  $X_{n-1} = (x^{(0)}, x^{(1)}, ..., x^{(n-1)})$  – независимы, тогда

$$
\frac{\partial p_i^j}{\partial x^{(k)i}} = 0 \Longrightarrow -\frac{\partial H_1}{\partial x^{(k)i}} + (1 - \delta_k^0) p_k^i + \sum_{l=1}^{n-1} \sum_{j=1}^m x^{(l)j} \frac{\partial p_l^j}{\partial x^{(k)i}} = -\frac{\partial H_1}{\partial x^{(k)i}} + (1 - \delta_k^0) p_k^i + \sum_{l=1}^{n-1} \sum_{j=1}^m x^{(l)j} \cdot 0 =
$$
  
=  $-\frac{\partial H_1}{\partial x^{(k)i}} + (1 - \delta_k^0) p_k^i = -\frac{\partial H_1}{\partial x^{(k)i}} (1 - \delta_n^k) + (1 - \delta_k^0) p_k^i, \quad 0 \le k \le n - 1.$ 

2) Отдельно рассмотрим случай  $k = n$ . По теореме 5, п. 3

$$
\frac{\partial}{\partial x^{(n)i}} L(q_1, q_2, ..., q_n, p_1, p_2, ..., p_{n-1}, p_n(q_1, q_2, ..., q_n, p_1, p_2, ..., p_{n-1}, x^{(n)})) = p_n^i =
$$
\n
$$
= -\frac{\partial H_1}{\partial x^{(k-n)i}} (1 - \delta_n^{k-n}) + (1 - \delta_{k-n}^0) p_{k-n}^i = -\frac{\partial H_1}{\partial x^{(k-n)i}} (1 - 1) + (1 - 0) p_{k-n}^i = -\frac{\partial H_1}{\partial x^{(k-n)i}} \cdot 0 + 1 \cdot p_n^i = p_n^i.
$$

Объединяя результаты, полученные в пунктах 1), 2), имеем

$$
\frac{\partial L_1(X_n, P_{n-1})}{\partial x^{(k)j}} = -(1-\delta_n^k)\frac{\partial H(q, p)}{\partial q_{k+1}^j} + (1-\delta_k^0)(1-\delta_n^k) \cdot (1-\delta_n^1) \cdot p_k^i + p_n^j \cdot \delta_n^k = -(1-\delta_n^k)\frac{\partial H(q, p)}{\partial q_{k+1}^j} + (1-\delta_k^0) \cdot p_k^j \quad , 0 \le k \le n.
$$

Теорема 7 доказана.

**Теорема 8.**  $\frac{\partial L_1(X_n, P_{n-1})}{\partial x^{(k)}j} = (1 - \delta_n^k) p_{k+1}^j + (1 - \delta_k^0) \cdot p_k^j$  в силу системы уравнений Гамильтона  $\label{eq:2.1} \left\{ \begin{aligned} \frac{d q^i_k(t)}{dt} &= \frac{\partial H(q(t),\,p(t))}{\partial p^i_k} \\ \frac{d p^i_k(t)}{dt} &= -\frac{\partial H(q(t),\,p(t))}{\partial q^i_k} \end{aligned} \right. \quad i = \overline{1,m}\,, k = \overline{1,n}\,,$  $(33)$ 

где  $\delta_k^0 = \begin{cases} 1, & 0 = k \\ 0, & 0 \neq k \end{cases}$ ,  $\delta_k^i = \begin{cases} 1, & i = k \\ 0, & i \neq k \end{cases}$  – символ Кронекера.

**Доказательство.**  $-\frac{\partial H(q,p)}{\partial q_{k+1}^i} = \frac{dp_{k+1}^i(t)}{dt} = p_{k+1}^i$ , поэтому по **теореме 7, п. 2**  $\frac{\partial L_1(X_n, P_{n-1})}{\partial x^{(k)j}} =$  $= -(1-\delta_n^k) \frac{\partial H(q, p)}{\partial q^j} + (1-\delta_k^0) \cdot p_k^j = (1-\delta_n^k) p_{k+1}^i + (1-\delta_k^0) \cdot p_k^j$ 

Теорема 8 доказана.

**Определение 2.** Рассмотрим функцию  $L_1: \Re^{2mn} \to \Re$  переменных  $(X_n, P_{n-1}) = (x^{(0)i}, x^{(1)i}, ..., x^{(n-1)i}, x^{(n)i})$  $p_1^i, ..., p_{n-1}^i$ ) из теоремы 7:

$$
L_{1}(X_{n}, P_{n-1}) = L(q_{1}^{i} = x^{(0)i}, q_{2}^{i} = x^{(1)i}, ..., q_{n}^{i} = x^{(n-1)i}, P_{n-1}, p_{n} = p_{n}(q, P_{n-1}, x^{(n)})) = L(q(X_{n-1}), P_{n-1}, p_{n}(q(X_{n-1}), P_{n-1}, x^{(n)})),
$$
  

$$
q(X_{n-1}) : \mathfrak{R}^{nm} \to \mathfrak{R}^{nm} , q_{s}^{i}(X_{n-1}) = x^{(s-1)i}, s = \overline{1,n}, i = \overline{1,m},
$$
  

$$
L(q, p) = -H(q, p) + \sum_{k=1}^{n-1} \sum_{j=1}^{m} p_{k}^{j} q_{k+1}^{j} + \sum_{j=1}^{m} p_{n}^{j} \cdot \frac{\partial H(q, p)}{\partial p_{n}^{j}},
$$

 $L(q, p): \mathfrak{R}^{2mn} \to \mathfrak{R}$  – функция Лагранжа, двойственная к функции Гамильтона  $H(q, p): \mathfrak{R}^{2mn} \to \mathfrak{R}$ . где

Назовем функцию Лагранжа, адаптированной двойственной к функции Гамильтона  $H(q, p)$  или просто адаптированной к функции Гамильтона; преобразование  $q(X_{n-1}): \mathfrak{R}^{mn} \to \mathfrak{R}^{mn}$   $q_{s}^{i}(X_{n-1}) = x^{(s-1)i}$  $s = \overline{1, n}$ ,  $i = \overline{1, m}$  назовем *адаптирующим преобразованием q* координат, которое невырождено; преобразова-HHe A: $(q(X_n, P_{n-1}),$   $p(X_n, P_{n-1}))$ :  $(q_k^i = q_k^i((X_n, P_{n-1}) = x^{(k-1)i}),$   $p_1^i((X_n, P_{n-1}) = p_1^i, ..., p_{n-1}^i((X_n, P_{n-1}) = x^{(k-1)i})$  $p_{n-1}^i$ ,  $p_n^i((X_n, P_{n-1}) = p_n^i(q = X_{n-1}, P_{n-1}, x^{(n)}))$  назовем адаптирующим преобразованием  $(q, p)$  координат. **Теорема 9.** Адаптирующее преобразование  $A:\mathfrak{R}^{2mn} \to \mathfrak{R}^{2mn}$   $(X_-, P_{n}) = (q(X_-, P_{n-}), p(X_-, P_{n-}))$ 

$$
q_k^i(X_n, P_{n-1}) = x^{(k-1)i} \quad k = \overline{1, n}, \ p_{n-1}(X_n, P_{n-1}) = p_{n-1}, \ p_n = p_n(X_{n-1}, P_{n-1}, x^{(n)})
$$
 \nHEBLipox*u*(H0.

Д**оказательство.** Матрица Якоби 
$$
\frac{\partial(q, p)}{\partial(X_{n-1}, P_{n-1}, x_n)}
$$
 с невырожденным гессианом  $\left(\frac{\partial^2 H}{\partial p_n^i \partial p_n^j}\right)$ имает вид

$$
\frac{\partial(q,p)}{\partial(X_{n-1},P_{n-1},X_n)} = \begin{pmatrix} E_{m\bullet(2n-1)} & 0^T \\ 0 & \frac{\partial p_n^i}{\partial x^{(n)}j} = \frac{\partial^2 L}{\partial x^{(n)i} \partial x^{(n)}j} = \left(\frac{\partial^2 H}{\partial p_n^i \partial p_n^j}\right)^{-1} \end{pmatrix}
$$

 $E_{m\bullet(2n-1)}$  – единичная матрица, О<sub>тичн</sub> $\{0\}$ – нуль-матрица, О<sup>т</sup><sub>ични</sub> $\{0\}$ – транспонированная нуль-матрица. где

а Теорема 9 доказана.

**Определение 3.** Рассмотрим отображение  $A: \mathbb{R}^{2mn} \to \mathbb{R}^{2mn}$   $A(X_-, P_{n-1}) = (q(X_-, P_{n-1}), p(X_-, P_{n-1}))$  $q_k^i(X_n, P_{n-1}) = x^{(k-1)i}$   $k = \overline{1,n}$ ,  $p_{n-1}(X_n, P_{n-1}) = p_{n-1}$ ,  $p_n = p_n(X_{n-1}, P_{n-1}, x^{(n)})$ . Отображение  $A^{-1}$ , обратное A:  $A^{\perp}: (q, p) \rightarrow (X_n(q, p), P_{n-1}(q, p))$   $A^{\perp}(q, p) = (x^{(k-1)i}(q, p) = q_k^i, k = \overline{1, n};$ к отображению  $x^{(n)i}(q, p) = \frac{\partial H(q, p)}{\partial p^i}; p_i^i(q, p) = p_i^i$   $l = \overline{1, n-1}$ , называется обратным адаптирующим преобразованием

координат (преобразованием Лежандра).

**Определение 4.** Пусть  $H(q, p): \mathbb{R}^{2mn} \to \mathbb{R}$  – функция Гамильтона,  $L(X_n, P_{n-1}): \mathbb{R}^{2mn} \to \mathbb{R}$  – адаптированная к ней функция Лагранжа. Систему уравнений  $\sum_{i=1}^{n}(-1)^{k}D_{i}^{k}(\frac{\partial L_{1}(X_{n},P_{n-1})}{\partial x^{(k)i}})=0, i=\overline{1,m}$  назовем системой уравнений Эйлера – Лагранжа, адаптированной к функции Гамильтона  $H(q, p)$ :  $\mathfrak{R}^{2mn} \to \mathfrak{R}$ , где  $D_t^k$  – оператор  $k$ -кратного полного дифференцирования по переменной  $t$ .

Теорема 10. Пусть выполнены три условия:

1)  $H: \mathbb{R}^{2mn} \to \mathbb{R}$  – функция  $2mn$  переменных  $(q_{i2}^{j2}, p_{i1}^{j1})$   $j1 = 1, m, l1 = 1, n, j2 = 1, m, l2 = 1, n$  $L(q, p) = -H(q, p) + \sum_{i=1}^{n-1} \sum_{i=1}^{m} p_i^j q_{i+1}^j + \sum_{i=1}^{m} p_n^j \cdot \frac{\partial H(q, p)}{\partial p_j}$ , двойственная к  $H : \Re^{2mn} \rightarrow \Re$  функция Лагранжа; 2)  $\det(\frac{\partial^2 H(q, p)}{\partial p^i \partial p^i}) \neq 0$ ,  $i, j = \overline{1,m}$  в окрестности  $U(q_0, p_0)$  точки  $(q_0, p_0)$  по **теореме 4, п. 2**  $p_n = p_n(q_1, q_2, q_n, p_1, p_2, ..., p_{n-1}, x^{(n)}) = p_n(q, P_{n-1}, x^{(n)})$ ;

3) пусть  $L_1: \mathfrak{R}^{2mn} \to \mathfrak{R}$  – адаптированная функция Лагранжа переменных  $(X_n, P_{n-1}): L_1(X_n, P_{n-1}) =$  $= L(q_1^i = x^{(0)i}, q_2^i = x^{(1)i}, ..., q_n^i = x^{(n-1)i}, P_{n-1}, P_n = p_n(q, P_{n-1}, x^{(n)})) = L(q(X_{n-1}), P_{n-1}, p_n(q(X_{n-1}), P_{n-1}, x^{(n)})).$ Тогда преобразование Лежандра (обратное адаптирующее преобразование координат)

 $A^1:(q,p)\to (X_n(q,p))\;,\;P_{n-1}(q,p))\;;\; A^1(q,p)=(x^{(k-1)i}(q,p)=q_k^i\;k=\overline{1,n}\;;\; x^{(n)i}(q,p)=\frac{\partial H(q,p)}{\partial p^i};\; p_i^i(q,p)=p_i^i\;\;l=\overline{1,n-1}$ 

любого решения  $(q(t), p(t))$  системы ОДУ 1-ого порядка Гамильтона

$$
\begin{cases}\n\frac{dq_k^i(t)}{dt} = \frac{\partial H(q(t), p(t))}{\partial p_k^i} & i = \overline{1, m}, k = \overline{1, n}, \\
\frac{dp_k^i(t)}{dt} = -\frac{\partial H(q(t), p(t))}{\partial q_k^i}\n\end{cases}
$$
\n(34)

$$
(X_n(t), P_{n-1}(t)) = A^{-1}((q(t), p(t))) = (x^{(k-1)i}(q(t), p(t)) = q_k^i(t) \ k = 1, n ,
$$
  

$$
x^{(n)i}(q(t), p(t)) = \frac{\partial H(q, p)}{\partial p_n^i}(q(t), p(t)) \ ; \ p_i^i(q(t), p(t)) = p_i^i(t) \ l = 1, n-1
$$

является решением адаптированной системы уравнений Эйлера - Лагранжа

$$
\sum_{k=0}^n (-1)^k D_i^k \left( \frac{\partial L_1(X_n, P_{n-1})}{\partial x^{(k)i}} \right) = 0, i = \overline{1, m}.
$$

**Доказательство.** По **теореме 8**  1 1 0 ( ) <sup>1</sup> ( , ) (1 ) (1 ) *<sup>n</sup> <sup>n</sup> <sup>k</sup> <sup>j</sup> <sup>j</sup> <sup>k</sup> j <sup>n</sup> <sup>k</sup> <sup>k</sup> <sup>k</sup> L X P p p x* + = <sup>−</sup> + <sup>−</sup> , по **теореме 7, п. 3**  1 1 ( ) ( , ) *<sup>n</sup> <sup>n</sup> j <sup>т</sup> j <sup>n</sup> L X P p x* = , где 0 1, 0 <sup>0</sup> , <sup>0</sup> *<sup>k</sup> k k* <sup>=</sup> <sup>=</sup> – символ Кронекера. При <sup>0</sup> <sup>0</sup> 0 1 1 0 1 1 *<sup>k</sup> <sup>n</sup> <sup>k</sup> <sup>k</sup>* <sup>−</sup> <sup>=</sup> = − <sup>=</sup> *k <sup>n</sup> <sup>n</sup>* 1 1 1 1 1 1 1 1 1 0 ( ) (0) ( ) ( ) 0 1 ( , ) ( , ) ( , ) ( , ) ( 1) ( ) ( 1) ( 1) ( ) ( 1) *n n k k k k n n n n n n n n n n t t t k i i k i n i k k L X P L X P L X P L X P D D D x x x x* − − − − = = <sup>−</sup>= − + − + − = ( ) ( ) 1 0 1 1 1 1 ( 1) ( ) ( 1) ( 1) ((1 ) (1 ) ) ( 1) *n n n i i n n i k k k i i i n n i t n t n t n k k k t n k D p p D p D p p p D p* • • • <sup>−</sup> + = + − = + − + − − + − = + − + ( ) 1 1 1 1 1 1 1 ( 1) ( ) ( 1) ( 1) ( ) ( 1) ( )) *n n k k i i i <sup>n</sup> <sup>n</sup> i k k i k k i t k k t <sup>n</sup> t k t k k k D p p p D p D p D p* <sup>−</sup> • • • + + <sup>=</sup> + <sup>−</sup> + <sup>=</sup> + <sup>−</sup> + <sup>−</sup> <sup>+</sup> <sup>−</sup> <sup>=</sup> ( ) ( ) 1 1 1 1 1 1 1 1 1 1 1 ( 1) ( 1) ( ) ( 1) ( ) ( 1) ( 1) ( ) *n n n i n n i k k i k k i i n n i k k i t n t k t k t n t k k k k p D p D p D p p D p D p* • • • − − − + + + = = = = + − + − + − = + − + − + ( ) ( ) 1 1 1 1 1 2 1 ( 1) ( ) ( 1) ( 1) ( ) ( 1) ( ) ( 1) *n n n k k i i n n i l l i k k i i n n i t k t n t l t k t n k l k D p p D p D p D p p D p* − − • • = = = + − = + − + − + − = + − + ( ) ( ) 1 1 2 1 2 ( 1) ( 1) ( ) ( 1) ( ) ( 1) ( 1) ( 1) ( ) *n n n l l i k k i i n n i n n i l l i t l t k t n t n t l l k l D p D p p D p D p D p* − − • = = = <sup>−</sup> − + − = + − − − − − + 1 1 1 1 1 1 1 1 1 1 2 2 2 ( 1) ( ) ( 1) ( ) ( 1) ( ) ( 1) ( ) ( 1) ( ) *n n n k k i k k i i l l i k k i k k i t k t k t l t k t k k l k D p D p p D p D p D p* − − − • = = = = = = = = = + − + − = − − + − + − = 1 1 1 1 <sup>1</sup> <sup>1</sup> ( 1) ( ) <sup>0</sup> *<sup>i</sup> <sup>i</sup> <sup>i</sup> <sup>i</sup> p D p p p* • • • + <sup>−</sup><sup>=</sup> <sup>−</sup> <sup>=</sup> .

**Теорема 10** доказана.

В качестве численных методов проверки невырожденности блочно-диагональной матрицы из теоремы 9 можно использовать результаты работы «Векторный аналог метода прогонки для решения трехи пятидиагональных матричных уравнений»<sup>1</sup>.

**Заключение.** Основным полученным результатом является теорема 9, в которой старые значения координатно-импульсного пространства выражаются через новые значения с помощью блочной матрицы, где один из блоков представляет собой гессиан от функции Лагранжа, обратный к гессиану от функции Гамильтона. Дополнительным блоком к нему на главной диагонали является единичная матрица.

Таким образом, получены достаточные условия для обратной теоремы Гамильтона.

### ЛИТЕРАТУРА

- 1. Дубровин, В.А. Современная геометрия. Методы и приложения / В.А. Дубровин, С.П. Новиков, А.Т. Фоменко. – М. : УРСС, 1994.
- 2. Рашевский, П.К. Риманова геометрия и тензорный анализ / П.К. Рашевский. М. : Гостехиздат, 1956.
- 3. Погорелов, А.В. Дифференциальная геометрия / А.В. Погорелов. М. : Наука, 1974.
- 4. Арнольд, В.И. Математические методы классической механики / В.И. Арнольд. М. : Наука, 1974.
- 5. Козлов, А.А. Об управлении показателями Ляпунова двумерных линейных систем с локально интегрируемыми коэффициентами / А.А. Козлов // Дифференциальные уравнения. – 2008. – Т. 44, № 10. – С. 1319–1335.
- 6. Козлов, А.А. Об управлении показателями Ляпунова линейных систем в невырожденном случае / А.А. Козлов // Дифференциальные уравнения. – 2007. – Т. 43, № 5. – С. 621–627.
- 7. Козлов, А.А. О глобальном управлении показателями Ляпунова линейных систем в невырожденном случае / А.А. Козлов // Изв. Ин-та матем. и информ. Удмурт. гос. ун-та. – 2006. – № 3. – С. 63–64.
- 8. Галеев, Э.М. Краткий курс теории экстремальных задач / Э.М. Галеев, В.М. Тихомиров. М. : МГУ, 1989. – 203 с.

<sup>&</sup>lt;sup>1</sup> Векторный аналог метода прогонки для решения трех- и пятидиагональных матричных уравнений / Н.К. Волосова [и др.] // Вестн. Полоц. гос. ун-та. Сер. С, Фундам. науки. – 2019. – № 12. – C. 101–115.

- 9. Обобщение теоремы Гамильтона Остроградского в расслоениях скоростей произвольного порядка / Ю.Ф. Пастухов [и др.] // Вестн. Полоц. гос. ун-та. Сер. С, Фундам. науки. – 2016. – № 12. – С. 125–133.
- 10. Закон преобразования обобщенного импульса / Ю.Ф. Пастухов [и др.] // Вестн. Полоц. гос. ун-та. Сер. С, Фундам. науки. – 2017. – № 4. – С. 85–99.
- 11. Дифференциально-геометрические структуры на многообразиях / Л.Е. Евтушик [и др.] // Итоги науки и техники. Сер. «Проблемы геометрии» : ВИНИТИ. – 1979. – Т. 9. – С. 5–246.
- 12. Трофимов, В.В. Алгебра и геометрия интегрируемых гамильтоновых и дифференциальных уравнений / В.В. Трофимов А.Т. Фоменко. – М. : Факториал, 1995.
- 13. Пастухов, Ю.Ф. Инварианты в расслоениях скоростей произвольного порядка / Ю.Ф. Пастухов, Д.Ф. Пастухов, С.В. Голубева // Вестн. Полоц. гос. ун-та. Сер. С, Фундам. науки. – 2015. – № 12. – C. 117–123.
- 14. Вакуленко, С.П. К вопросу о нелинейных волнах в стержнях / С.П. Вакуленко, А.К. Волосова, Н.К. Волосова // Мир транспорта. – 2018. – Т. 16, № 3 (76). – С. 6–17.
- 15. Пастухов, Ю.Ф. Задача построения поля линий тока по температурному разрезу / Ю.Ф. Пастухов, Д.Ф. Пастухов // Вестн. Полоц. гос. ун-та. Сер. С, Фундам. науки. – 2015. – № 4. – C. 27–36.
- 16. Пастухов, Ю.Ф. Тензор обобщенной энергии / Ю.Ф. Пастухов, Д.Ф Пастухов // Вестн. Полоц. гос. ун-та. Сер. С, Фундам. науки. – 2017. – № 12. – C. 78–100.
- 17. Пастухов, Ю.Ф. Группы преобразований, сохраняющие вариационную задачу со старшими производными / Ю.Ф. Пастухов, Д.Ф Пастухов // Вестн. Полоц. гос. ун-та. Сер. С, Фундам. науки. –  $2018. - N<sub>2</sub> 4. - C. 194 - 209.$
- 18. Пастухов, Ю.Ф. Сборник статей по дифференциальной геометрии [Электронный ресурс] / Ю.Ф. Пастухов, Д.Ф. Пастухов. – Новополоцк : ПГУ, 2018. – Режим доступа: http://elib.psu.by:8080/handle/ 123456789/22094. – Дата доступа: 15.06.2019.
- 19. Пастухов, Ю.Ф. Необходимые условия в обратной вариационной задаче / Ю.Ф. Пастухов // Фундам. и прикл. матем. – 2001. – Т. 7, вып. 1. – С. 285–288.
- 20. Пастухов, Ю.Ф. Лагранжевы сечения / Ю.Ф. Пастухов, Д.Ф Пастухов // Вестн. Полоц. гос. ун-та. Сер. С, Фундам. науки. – 2018. – № 12. – C. 75–99.
- 21. Пастухов, Ю.Ф. Сборник статей по дифференциальной геометрии 2 [Электронный ресурс] / Ю.Ф. Пастухов, Д.Ф. Пастухов. – Новополоцк : ПГУ, 2019. – Режим доступа: http://elib.psu.by:8080/ handle/123456789/23288. – Дата доступа: 26.03.2019.
- 22. Пастухов, Ю.Ф. Свойства функции Гамильтона в вариационных задачах со старшими производными / Ю.Ф. Пастухов, Д.Ф Пастухов // Вестн. Полоц. гос. ун-та. Сер. С, Фундам. науки. – 2018. –  $\mathbb{N}^{\circ}$  4. – C. 137–153.

*Поступила 17.09.2019*

### **HAMILTON INVERSE THEOREM**

### *Y. PASTUKHOV, D. PASTUKHOV*

*The solution of a system 2mn ordinary differential Hamilton's equations of the first order are solutions of the system of the corresponding system of m differential equations of order n Euler-Lagrange dual for the Hamiltonian Lagrangian function and the corresponding transformation of variables.*

*Keywords: Hamilton function, variation problem, fiber space of velocities, Euler-Lagrange equations, smooth manifolds, energy tensor, tensor of generalized momentum, non-degenerate function.*

#### **УДК 517.6:517.958**

## **ВЕКТОРНЫЙ АНАЛОГ МЕТОДА ПРОГОНКИ ДЛЯ РЕШЕНИЯ ТРЕХ- И ПЯТИДИАГОНАЛЬНЫХ МАТРИЧНЫХ УРАВНЕНИЙ**

### *Н.К. ВОЛОСОВА*

*(Московский государственный технический университет им. Н.Э. Баумана); д-р физ.-мат. наук, проф. К.А. ВОЛОСОВ (Российский университет транспорта, Москва); канд. физ.-мат. наук А.К. ВОЛОСОВА (ООО «Трамплин», Москва); канд. физ.-мат. наук, доц. Д.Ф. ПАСТУХОВ, канд. физ.-мат. наук, доц. Ю.Ф. ПАСТУХОВ (Полоцкий государственный университет)*

*Предложен алгоритм векторного аналога прогонки для решения произвольных матричных уравнений с квадратными трех- и пятидиагональными матрицами за конечное число арифметических вычислений. Доказаны достаточные условия корректности векторных формул прогонки для произвольных трехдиагональных матриц (теорема 1) и достаточные условия для пятидиагональных симметрических матриц Теплица (теорема 2). Приведенные программа и два примера показывают, что данные алгоритмы являются точными. Предложен численный алгоритм поиска предельных значений для коэффициентов прогонки вперед (теорема 3), показано, что полученные численные предельные значения не противоречат теореме 2.*

*Ключевые слова: векторный аналог метода прогонки, трех- и пятидиагональные матрицы, матрица Теплица, выпуклые множества, численные методы математической физики, параллельные вычисления.* 

**Введение.** Матрицы и матричные уравнения специального типа применяются во многих разделах прикладной математики. В квантовой механике динамика частиц со спином определяется матрицами кватернионов (полукватернионов) [1, 2]. Другой пример: одним из методов решения эллиптических уравнений математической физики численными методами является метод прогонки [3, 4, 5, 12, 13, 21, 22]. Здесь используются матрицы диагонального вида. Алгебраический метод прогонки, используемый построчно на прямоугольной сетке совместно с формулой простой итерации [5] является приближенным методом, так как число итераций не ограничено, но имея формулы с аппроксимацией дифференциальных операторов с высоким порядком погрешности можно значительно снизить число и время вычислений [5]. В данной работе рассмотрен векторный аналог метода прогонки для решения матричных уравнений с квадратными матрицами трехи пятидиагонального типа за конечное число арифметических действий. Если диагональная матрица, соответствующая разностным уравнениям прогонки, имеет постоянные коэффициенты на главной диагонали и на двух (четырех) диагоналях параллельным главной, то матрица коэффициентов называется матрицей Теплица. В данной работе доказаны необходимые условия корректности формул прогонки для произвольных трехдиагональных матриц и для пятидиагональных симметрических матриц Теплица, решаемых векторным аналогом метода прогонки. Сегодня необходимо рассматривать также численные задачи с параллельными вычислениями [3, 4, 7, 11, 14]. Поэтому для решения пятидиагональных матричных уравнений в работе рассмотрены два алгоритма последовательного и параллельного вычисления.

Уравнения математической физики питают своими идеями не только традиционные разделы численной математики, такие как матричные вычисления, которым посвящена данная работа, но и новые ветви прикладной математики, такие как стеганография (впервые эту идею применила Н.К. Волосова [17–20]).

**Постановка задачи.** Рассмотрим матричное уравнение, в котором неизвестная матрица *X*, а также заданные матрицы *A* левой части и *F* правой части уравнения (1) являются квадратными порядка *n*

$$
AX = F.
$$
 (1)

Кроме того, в матричном уравнении (1) рассмотрим матрицу *A* трехдиагонального или пятидиагонального типа соответственно, у которой коэффициенты удовлетворяют условиям (2)

$$
\begin{cases} a_{i,j} = 0, \ |i-j| > 1 \\ a_{i,j} \neq 0, \ |i-j| \le 1 \end{cases}; i, j = \overline{1,n} \qquad \begin{cases} a_{i,j} = 0, \ |i-j| > 2 \\ a_{i,j} \neq 0, \ |i-j| \le 2 \end{cases}; i, j = \overline{1,n} \tag{2}
$$

С учетом условия (2), уравнение (1) запишем подробно для трехдиагональных матриц

$$
\begin{bmatrix} a_{11} & a_{12} & 0 & \dots & 0 \\ a_{21} & a_{22} & a_{23} & 0 & \dots & 0 \\ 0 & a_{32} & a_{33} & a_{34} & 0 & \dots & 0 \\ \vdots & \vdots & \vdots & \vdots & \vdots & \vdots \\ 0 & 0 & \dots & a_{n-1,n-2} & a_{n-1,n-1} & a_{n-1,n} \end{bmatrix} \begin{bmatrix} x_{11} & x_{12} & \dots & x_{1,n-1} & x_{1,n} \\ x_{21} & x_{22} & \dots & x_{2,n-1} & x_{2,n} \\ \vdots & \vdots & \vdots & \vdots & \vdots \\ x_{n-1,1} & x_{n-1,2} & \dots & x_{n-1,n-1} & x_{n-1,n} \\ x_{n,1} & x_{n,2} & \dots & x_{n,n-1} & x_{n,n} \end{bmatrix} = \begin{bmatrix} f_{11} & f_{12} & \dots & f_{1,n-1} & f_{1,n} \\ f_{21} & f_{22} & \dots & f_{2,n-1} & f_{2,n} \\ \vdots & \vdots & \vdots & \vdots & \vdots \\ f_{n1} & f_{n2} & \dots & f_{n,n-1} & f_{n,n} \end{bmatrix}
$$
 (3)

Транспонируя уравнение (1) и его подробную запись (3), получим соответственно формулы (4), (5):

$$
AX = F \Longleftrightarrow X^T \cdot A^T = F^T,
$$
\n<sup>(4)</sup>

$$
\begin{bmatrix}\n x_{11} & x_{21} & \dots & x_{n-1,1} & x_{n,1} \\
 x_{12} & x_{22} & \dots & x_{n-1,2} & x_{n,2} \\
 \vdots & \vdots & \vdots & \vdots & \vdots \\
 x_{1,n-1} & x_{2,n-1} & \dots & x_{n-1,n-1} & x_{n,n-1} \\
 x_{1,n} & x_{2,n} & \dots & x_{n-1,n} & x_{n,n}\n\end{bmatrix}\n\begin{bmatrix}\n a_{11} & a_{21} & 0 & 0 & \dots & 0 \\
 a_{12} & a_{22} & a_{32} & 0 & \dots & 0 \\
 0 & a_{23} & a_{33} & a_{43} & 0 & \dots & 0 \\
 \vdots & \vdots & \vdots & \vdots & \vdots & \vdots \\
 0 & 0 & \dots & a_{n-2,n-1} & a_{n-1,n-1} & a_{n,n-1} \\
 0 & 0 & \dots & 0 & a_{n-1,n} & a_{n,n}\n\end{bmatrix}\n=\n\begin{bmatrix}\n f_{11} & f_{21} & \dots & f_{n-11} & f_{n1} \\
 f_{12} & f_{22} & \dots & f_{n-12} & f_{n2} \\
 \vdots & \vdots & \vdots & \vdots & \vdots \\
 f_{1n} & f_{2n} & \dots & f_{n-1n} & f_{n,n}\n\end{bmatrix}.\n(5)
$$

Последнее матричное уравнение (5) с учетом условий (2) равносильно системе векторных уравнений (6):

$$
\begin{aligned}\n\left[x_{11}a_{11} + x_{21}a_{12} = f_{11}, x_{12}a_{11} + x_{22}a_{12} = f_{12}, \dots x_{1j}a_{11} + x_{2j}a_{12} = f_{1j}, \forall j = \overline{1, n} \Leftrightarrow a_{11}x^{1} + a_{12}x^{2} = f^{1} \\
x_{11}a_{21} + x_{21}a_{22} + x_{31}a_{23} = f_{21}, \dots x_{1j}a_{21} + x_{2j}a_{22} + x_{3j}a_{23} = f_{2j}, \forall j = \overline{1, n} \Leftrightarrow a_{21}x^{1} + a_{22}x^{2} + a_{23}x^{3} = f^{2} \\
x_{k-1,1}a_{k,k-1} + x_{k,1}a_{kk} + x_{k+1,1}a_{k,k+1} = f_{k,1}, x_{k-1,j}a_{k,k-1} + x_{k,j}a_{kk} + x_{k+1,j}a_{k,k+1} = f_{k,j}, \forall j = \overline{1, n} \Leftrightarrow \overline{2, n-1} \Leftrightarrow \\
\Leftrightarrow a_{k,k-1}x^{k-1} + a_{kk}x^{k} + a_{k,k+1}x^{k+1} = f^{k}, \forall k = \overline{2, n-1} \\
x_{n-1,1}a_{n,n-1} + x_{n,1}a_{n,n} = f_{n,1}, \dots x_{n-1,j}a_{n,n-1} + x_{n,j}a_{n,n} = f_{n,j}, \forall j = \overline{1, n} \Leftrightarrow a_{n,n-1}x^{n-1} + a_{n,n}x^{n} = f^{n}\n\end{aligned} \tag{6}
$$

В векторной системе уравнений (6) в  $k$ -е уравнение входят строки с номерами  $k-1$ ,  $k$ ,  $k+1$  решения Х-матрицы с коэффициентами из  $k$ -й строки матрицы А и из  $k$ -й строкой матрицы  $F$  или в векторном виде

$$
\begin{cases} a_{11}x^1 + a_{12}x^2 = f^1 \\ a_{k,k-1}x^{k-1} + a_{kk}x^k + a_{k,k+1}x^{k+1} = f^k, \forall k = \overline{2,n-1} \\ a_{n,n-1}x^{n-1} + a_{n,n}x^n = f^n \end{cases}
$$
(7)

Будем искать решение рекуррентно заданной системы векторных уравнений (7) в виде

$$
x^{k} = \lambda_{k} x^{k+1} + \nu_{k}, \ \ k = \overline{1, n-1} \ . \tag{8}
$$

Из первого уравнения системы (7) имеем

$$
x^{1} = \frac{f^{1}}{a_{11}} - \frac{a_{12}}{a_{11}} x^{2} \Leftrightarrow \lambda_{1} = -\frac{a_{12}}{a_{11}}, \ \ \mathsf{v}_{1} = \frac{f^{1}}{a_{11}}.
$$

Поскольку из (8)  $x^{k-1} = \lambda_{k-1} x^k + v_{k-1}$ , то преобразуем среднее уравнение системы (7):

$$
a_{k,k-1}(\lambda_{k-1}x^{k} + \nu_{k-1}) + a_{kk}x^{k} + a_{k,k+1}x^{k+1} = f^{k}, x^{k} (a_{k,k-1}\lambda_{k-1} + a_{kk}) = -a_{k,k+1}x^{k+1} + f^{k} - a_{k,k-1}\nu_{k-1} \Leftrightarrow
$$
  

$$
\Leftrightarrow x^{k} = \frac{-a_{k,k+1}}{(a_{k,k-1}\lambda_{k-1} + a_{kk})}x^{k+1} + \frac{f^{k} - a_{k,k-1}\nu_{k-1}}{(a_{k,k-1}\lambda_{k-1} + a_{kk})} \Leftrightarrow
$$
  

$$
\Leftrightarrow \lambda_{k} = \frac{-a_{k,k+1}}{(a_{k,k-1}\lambda_{k-1} + a_{kk})}, \nu_{k} = \frac{f^{k} - a_{k,k-1}\nu_{k-1}}{(a_{k,k-1}\lambda_{k-1} + a_{kk})}, k = 2, n-1.
$$
 (9)

Анализ размерности [6, 9] показывает, что в формулах (8), (9) величины  $\lambda_k, a_{k,k-1}, a_{kk}, a_{k,k+1}$  являются числами, а  $f^k$ ,  $v_k$  – векторами. Кроме того, последнее уравнение системы (7) имеет на одно слагаемое меньше, чем среднее уравнение, поэтому и решение для последнего уравнения (7) следует искать не в виде (8), но в виде  $x^n = v_n$ . Используя (8) при  $k = n - 1$  и подставляя уравнение  $x^{n-1} = \lambda_{n-1} x^n + v_{n-1}$ в последнее уравнение системы (7), получим

$$
a_{n,n-1}x^{n-1} + a_{n,n}x^n = a_{n,n-1}(\lambda_{n-1}x^n + \nu_{n-1}) + a_{n,n}x^n = f^n \Leftrightarrow x^n (a_{n,n-1}\lambda_{n-1} + a_{n,n}) = f^n - a_{n,n-1}\nu_{n-1} \Leftrightarrow
$$
  

$$
\Leftrightarrow x^n = \frac{f^n - a_{n,n-1}\nu_{n-1}}{(a_{n,n-1}\lambda_{n-1} + a_{n,n})} = \nu_n.
$$
 (10)

Уравнения (9) называются формулами прогонки вперед, а уравнения (10), (8) – формулами прогонки назал. Рассмотрим тестовый пример (11), в котором вычисления проверяются напрямую перемножением матриц:

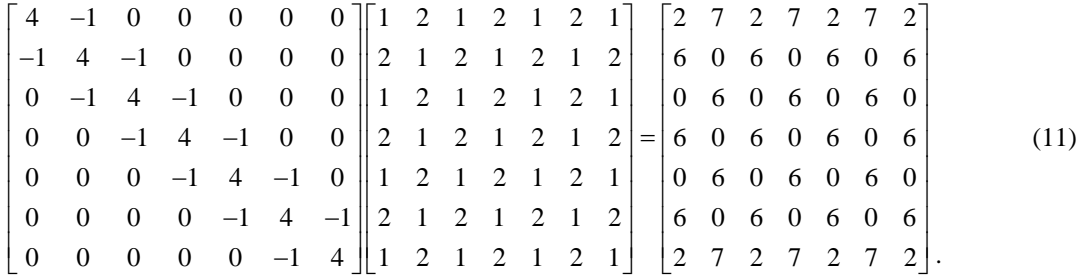

Трехдиагональная матрица из тестового примера (11) применяется для решения уравнения Пуассона на прямоугольнике с шаблоном «крест» [3, с. 584]. Программа, написанная нами на языке FORTRAN [7, 8] с использованием алгоритма (8)-(11), возвращает решение (неизвестную матрицу X в примере (11) по заданным матрицам А,  $F$  (таблица 1).

| i/j |             |             |             | 4           |             | 6           |             |
|-----|-------------|-------------|-------------|-------------|-------------|-------------|-------------|
|     | 1.000000000 | 2.000000000 | 1.000000000 | 2.000000000 | 1.000000000 | 2.000000000 | 1.000000000 |
|     | 00000       | 00000       | 00000       | 00000       | 00000       | 00000       | 00000       |
| 2   | 2.000000000 | 1.000000000 | 2.000000000 | 1.000000000 | 2.000000000 | 1.000000000 | 2.000000000 |
|     | 00000       | 00000       | 00000       | 00000       | 00000       | 00000       | 00000       |
| 3   | 1.000000000 | 2.000000000 | 1.000000000 | 2.000000000 | 1.000000000 | 2.000000000 | 1.000000000 |
|     | 00000       | 00000       | 00000       | 00000       | 00000       | 00000       | 00000       |
| 4   | 2.000000000 | 1.000000000 | 2.000000000 | 1.000000000 | 2.000000000 | 1.000000000 | 2.000000000 |
|     | 00000       | 00000       | 00000       | 00000       | 00000       | 00000       | 00000       |
| 5   | 1.000000000 | 2.000000000 | 1.000000000 | 2.000000000 | 1.000000000 | 2.000000000 | 1.000000000 |
|     | 00000       | 00000       | 00000       | 00000       | 00000       | 00000       | 00000       |
| 6   | 2.000000000 | 1.000000000 | 2.000000000 | 1.000000000 | 2.000000000 | 1.000000000 | 2.000000000 |
|     | 00000       | 00000       | 00000       | 00000       | 00000       | 00000       | 00000       |
|     | 1.000000000 | 2.000000000 | 1.000000000 | 2.000000000 | 1.000000000 | 2.000000000 | 1.000000000 |
|     | 00000       | 00000       | 00000       | 00000       | 00000       | 00000       | 00000       |

Таблица 1. – Решение, полученное программой с использованием алгоритма (8)–(10)

**Замечание 1.** Сравнение значений таблицы 1 и второй матрицы X из примера (11) показывает их полное совпаление с лвойной точностью. Таким образом, алгоритм (8)–(10) является точным метолом решения трехдиагональных уравнений (1) за конечное число арифметических операций [3, 4]. Оценим число арифметических операций. Для вычисления  $x^n$  по формуле (10) необходимо  $3n + 2$  операций, для вычисления  $\lambda_k$  и  $v_k$  по формуле (9) необходимо  $3(n-2)$  и  $(3n+2)(n-2)$  операций соответственно. Для вычисления  $x^k$  по формуле (8) число операций составит  $2n(n-1)$ . Общее число арифметических операций  $N = 3n + 2 + 3n - 6 + 3n^2 - 4n - 4 + 2n^2 - 2n = 5n^2 - 8 \approx 5n^2$ .

Теорема 1 (достаточные условия корректности алгоритма (8)–(10). Пусть выполнены условия:

1)  $|a_{i,j}| \ge |a_{i,i-1}| + |a_{i,i+1}| \ge |a_{i,i+1}| > 0, \forall i = \overline{2,n-1}$  трехдиагональная матрица А уравнения (1) с нестрогим диагональным преобладанием элементов, а для первой и последней строк  $|a_{1,1}| \ge |a_{1,2}| > 0$ ,  $|a_{n,n}| > |a_{n,n-1}| > 0$ ;

2)  $||f^i|| \le ||f|| < \infty, \forall i = \overline{1, n-1}.$ 

Тогла:

- 1)  $|\lambda_k| \leq 1, \forall k = \overline{1, n-1}$ ;
- 2) формулы прогонки (9), (10) корректны, т.е.

$$
\|\mathbf{v}_k\| < \infty, k = \overline{1, n-1}, \|x^k\| < \infty, k = \overline{1, n}.
$$

Доказательство проведем по индукции.

1) Для базы индукции при  $k = 1$  имеем

$$
\left|a_{1,1}\right| \geq \left|a_{1,2}\right| \Longrightarrow \left|\lambda_1\right| = \frac{\left|a_{1,2}\right|}{\left|a_{1,1}\right|} \leq 1 \, \left|\lambda_2\right| = \frac{-a_{2,3}}{\left(\left|a_{2,3}\right| + a_{22}\right)} \leq \frac{\left|a_{2,3}\right|}{\left|a_{2,2}\right| - \left|a_{2,1}\right| \left|\lambda_1\right|} \leq \frac{\left|a_{2,3}\right|}{\left|a_{2,2}\right| - \left|a_{2,1}\right|} \leq \frac{\left|a_{2,3}\right|}{\left|a_{2,3}\right|} = 1 \, .
$$

База индукции проверена.

Преобразуем неравенство:

$$
|a_{i+1,i+1}| \ge |a_{i+1,i}| + |a_{i+1,i+2}|, |a_{i+1,i+1}| - |a_{i+1,i}| \ge |a_{i+1,i+2}|, \frac{1}{|a_{i+1,i+1}| - |a_{i+1,i}|} \le \frac{1}{|a_{i+1,i+2}|}.
$$

Индуктивный переход. Пусть верно

$$
\left|\lambda_{k}\right| \leq 1, \forall k = \overline{1, i} \Longrightarrow \left|\lambda_{i+1}\right| \stackrel{(9)}{=} \frac{\left|-a_{i+1, i+2}\right|}{\left|a_{i+1, i}\lambda_{i} + a_{i+1, i+1}\right|} \leq \frac{\left|a_{i+1, i+2}\right|}{\left|a_{i+1, i+1}\right| - \left|a_{i+1, i}\right| \left|\lambda_{i}\right|} \leq \frac{\left|a_{i+1, i+2}\right|}{\left|a_{i+1, i+1}\right| - \left|a_{i+1, i}\right|} \leq \frac{\left|a_{i+1, i+2}\right|}{\left|a_{i+1, i+2}\right|} = 1.
$$

Првая часть теоремы 1 доказана ∀k = 1, n-1.

\n2) Обозначим 
$$
||f^{i}|| = \max_{j=1,n} ||f_{i,j}||, ||f|| = \max_{i=1,n} ||f^{i}||, ||v^{i}|| = \max_{j=1,n} ||v_{i,j}||, ||v|| = \max_{i=1,n-1} ||v^{i}||
$$
. Так как

\n
$$
|\lambda_{k}| \leq 1, \forall k = 1, n-1, |a_{k,k-1}\lambda_{k-1} + a_{kk}| \geq |a_{kk}| - |a_{k,k-1}||\lambda_{k-1}| \geq |a_{kk}| - |a_{k,k-1}| \geq |a_{k,k-1}| > 0 \quad (a_{k,k+1} \neq 0) \iff
$$
\n
$$
\Leftrightarrow \frac{1}{|a_{k,k-1}\lambda_{k-1} + a_{kk}|} \leq \frac{1}{|a_{k,k+1}|} < \infty, \forall k = 1, n-1.
$$
\n||f|| || ||g||

**База индукции**  $|a_{1,1}| \ge |a_{1,2}| > 0$ ,  $||v_1|| = \frac{||f||}{|a_{11}|} \le \frac{||f||}{|a_{11}|} < \infty$  проверена.

Индуктивный переход. Пусть

$$
\|v_{k-1}\| < \infty, \|v_k\| = \frac{\left\|f^k - a_{k,k-1}v_{k-1}\right\|}{\left|a_{k,k-1}\lambda_{k-1} + a_{k}\right|} \le \frac{\left\|f^k - a_{k,k-1}v_{k-1}\right\|}{\left|a_{k,k+1}\right|} \le \frac{\left\|f^k\right\| + \left|a_{k,k-1}\right| \left\|v_{k-1}\right\|}{\left|a_{k,k+1}\right|} \le \frac{\left\|f\right\| + \left|a_{k,k-1}\right| \left\|v_{k-1}\right\|}{\left|a_{k,k+1}\right|} < \infty, \forall k = 2, n-1 ;
$$
\n
$$
\|x^n\| = \frac{\left\|f^n - a_{n,n-1}v_{n-1}\right\|}{\left|a_{n,n-1}\lambda_{n-1} + a_{n,n}\right|} \le \frac{\left\|f^n\right\| + \left|a_{n,n-1}\right| \left\|v_{n-1}\right\|}{\left|a_{n,n}\right| - \left|a_{n,n-1}\right|} \le \frac{\left\|f\right\| + \left|a_{n,n-1}\right| \left\|v\right\|}{\left|a_{n,n}\right| - \left|a_{n,n-1}\right|} \le \infty.
$$

По формуле (8)

$$
\left|\lambda_{k}\right| \leq 1, k = \overline{1, n-1} ;
$$
  

$$
\left\|x^{1}\right\| \leq \left\|x^{2}\right\| + \left\|v_{1}\right\| \leq \left\|x^{2}\right\| + \left\|v\right\| \leq \left\|x^{3}\right\| + 2\left\|v\right\| \leq \left\|x^{4}\right\| + 3\left\|v\right\| \leq \left\|x^{n}\right\| + (n-1)\left\|v\right\| < \infty, \left\|x^{k}\right\| < \infty, \forall k = \overline{1, n}
$$

Теорема 1 доказана.

Рассмотрим матричное уравнение (1) с пятидиагональной матрицей, то есть со вторым условием на коэффициенты (2). Повторяя рассуждения, аналогичные (3)-(7), получим систему векторных уравнений (12):

$$
\begin{cases}\na_{11}x^{1} + a_{12}x^{2} + a_{13}x^{3} = f^{1} \\
a_{21}x^{1} + a_{22}x^{2} + a_{23}x^{3} + a_{24}x^{4} = f^{2} \\
a_{k,k-2}x^{k-2} + a_{k,k-1}x^{k-1} + a_{kk}x^{k} + a_{k,k+1}x^{k+1} + a_{k,k+2}x^{k+2} = f^{k}, \forall k = \overline{3,n-2} .\n\end{cases}
$$
\n
$$
\begin{cases}\na_{n-1,n-3}x^{n-3} + a_{n-1,n-2}x^{n-2} + a_{n-1,n-1}x^{n-1} + a_{n-1,n}x^{n} = f^{n-1} \\
a_{n,n-2}x^{n-2} + a_{n,n-1}x^{n-1} + a_{n,n}x^{n} = f^{n}\n\end{cases}
$$
\n
$$
(12)
$$

В системе уравнений (12), кроме известных элементов  $a_{i,j}$  пятидиагональной матрицы, заданы вектор-строки  $f^i$ ,  $i = \overline{1,n}$  правой части уравнения (1),  $x^i$ ,  $i = \overline{1,n}$  – неизвестные вектор-строки уравнения (1).

Аналогично (7), (8) будем искать решение третьей строки системы (12) в виде

$$
x^{k} = \lambda_{1,k} x^{k+1} + \lambda_{2,k} x^{k+2} + \nu_{k,k} = \overline{1, n-2}.
$$
 (13)

Теория размерностей [6, 9] показывает, что в (13)  $\lambda_{1k}$ ,  $\lambda_{2k}$  являются числами, а  $v_k$ , как и  $x^k$ , векторами.

Выразим из первого уравнения (12)  $x^1 = -\frac{a_{12}}{a_{11}}x^2 - \frac{a_{13}}{a_{11}}x^3 + \frac{f^1}{a_{11}}$ . Сравнивая последнее выражение  $x^1$ с уравнением (13) при  $k = 1$ , получим

$$
\lambda_{1,1} = -\frac{a_{12}}{a_{11}}, \lambda_{2,1} = -\frac{a_{13}}{a_{11}}, \nu_{1,j} = \frac{f_j^1}{a_{11}}, j = \overline{1,n} .
$$
\n(14)

Подставив  $x^1$  во второе уравнение (12), из которого выразим  $x^2$ , получим

$$
a_{21}x^{1} + a_{22}x^{2} + a_{23}x^{3} + a_{24}x^{4} = a_{21}\left(-\frac{a_{12}}{a_{11}}x^{2} - \frac{a_{13}}{a_{11}}x^{3} + \frac{f^{1}}{a_{11}}\right) + a_{22}x^{2} + a_{23}x^{3} + a_{24}x^{4} = f^{2},
$$
  

$$
\left(a_{22} - \frac{a_{12}a_{21}}{a_{11}}\right)x^{2} + \left(a_{23} - \frac{a_{13}a_{21}}{a_{11}}\right)x^{3} + a_{24}x^{4} = f^{2} - \frac{a_{21}f^{1}}{a_{11}} \Leftrightarrow
$$
  

$$
x^{2} = \left(\frac{a_{13}a_{21} - a_{23}a_{11}}{a_{22}a_{11} - a_{12}a_{21}}\right)x^{3} - \left(\frac{a_{24}a_{11}}{a_{22}a_{11} - a_{12}a_{21}}\right)x^{4} + \left(\frac{a_{11}f^{2} - a_{21}f^{1}}{a_{22}a_{11} - a_{12}a_{21}}\right).
$$

Сравнивая последнее выражение и формулу (13) при  $k = 2$ , получим коэффициенты

$$
\lambda_{1,2} = \frac{a_{13}a_{21} - a_{23}a_{11}}{a_{22}a_{11} - a_{12}a_{21}}, \quad \lambda_{2,2} = -\frac{a_{24}a_{11}}{a_{22}a_{11} - a_{12}a_{21}}, \quad \nu_{2,j} = \frac{a_{11}f_j^2 - a_{21}f_j^1}{a_{22}a_{11} - a_{12}a_{21}}, \quad j = \overline{1,n} \tag{15}
$$

В работе [5, с. 69] получены формулы для решения скалярного разностного уравнения

$$
A_{1k}x_{k-2} + A_{2k}x_{k-1} - C_kx_k + B_{1k}x_{k+1} + B_{2k}x_{k+2} = f^k, \forall k = 2, n-2
$$
\n(16)

с коэффициентами прогонки

$$
\lambda_{1,k} = \frac{B_{1k} + A_{2k} \lambda_{2k-1} + A_{1k} \lambda_{1k-2} \lambda_{2k-1}}{C_k - A_{1k} \lambda_{1k-2} \lambda_{1k-1} - A_{1k} \lambda_{2k-2} - A_{2k} \lambda_{1k-1}}, \quad \lambda_{2,k} = \frac{B_{2k}}{C_k - A_{1k} \lambda_{1k-2} \lambda_{1k-1} - A_{1k} \lambda_{2k-2} - A_{2k} \lambda_{1k-1}},
$$
\n
$$
v_k = \frac{A_{1k} \lambda_{1k-2} v_{k-1} + A_{1k} v_{k-2} + A_{2k} v_{k-1} - F_k}{C_k - A_{1k} \lambda_{1k-2} \lambda_{1k-1} - A_{1k} \lambda_{2k-2} - A_{2k} \lambda_{1k-1}}, \quad k = \overline{3, n-2}. \tag{17}
$$

Сравнивая уравнения (16) с третьим уравнением системы (12), получим формулы для векторных формул метода прогонки в соответствии с (17):

$$
\lambda_{1,k} = -\left(\frac{a_{k,k+1} + a_{k,k-1}\lambda_{2k-1} + a_{k,k-2}\lambda_{1k-2}\lambda_{2k-1}}{a_{k,k} + a_{k,k-2}\lambda_{1k-1} + a_{k,k-2}\lambda_{2k-2} + a_{k,k-1}\lambda_{1k-1}}\right), \lambda_{2,k} = \frac{-a_{k,k+2}}{a_{k,k} + a_{k,k-2}\lambda_{1k-2}\lambda_{1k-1} + a_{k,k-2}\lambda_{2k-2} + a_{k,k-1}\lambda_{1k-1}},
$$
\n
$$
\mathbf{v}_{k,j} = -\left(\frac{a_{k,k-2}\lambda_{1k-2}\mathbf{v}_{k-1,j} + a_{k,k-2}\mathbf{v}_{k-2,j} + a_{k,k-1}\mathbf{v}_{k-1,j} - F_{k,j}}{a_{k,k} + a_{k,k-2}\lambda_{1k-2}\lambda_{1k-1} + a_{k,k-2}\lambda_{2k-2} + a_{k,k-1}\lambda_{1k-1}}\right), \quad k = \overline{3, n-2}, j = \overline{1, n}.
$$
\n(18)

Формулы (14), (15) совместно с (18) называются формулами прогонки вперед.

В настоящее время в численных метолах актуально рассматривать задачи с параллельными вычислениями, когда несколько ядер процессора выполняют однотипные операции для сокращения времени работы программы. Например, задачу (1) могут параллельно решать два ядра, если известно решение одной строки матрицы Х. Для простоты будем считать известной последнюю строку решения  $x^n$  и укажем формулы получения остальных строк. Выражая из последнего уравнения (12)  $x^{n-2}$ , получим

$$
x^{n-2} = -\frac{a_{n,n-1}}{a_{n,n-2}} x^{n-1} - \frac{a_{n,n}}{a_{n,n-2}} x^n + \frac{f^n}{a_{n,n-2}}.
$$
\n(19)

Используя уравнение (13) можем записать  $x^{n-3} = \lambda_{1,n-3} x^{n-2} + \lambda_{2,n-3} x^{n-1} + v_{n-3}$ ,  $k = n-3$ , которое подставим в четвертое уравнение системы (12):

$$
a_{n-1,n-3}x^{n-3} + a_{n-1,n-2}x^{n-2} + a_{n-1,n-1}x^{n-1} + a_{n-1,n}x^n =
$$
  
=  $f^{n-1} \Leftrightarrow a_{n-1,n-3}(\lambda_{1,n-3}x^{n-2} + \lambda_{2,n-3}x^{n-1} + \nu_{n-3}) + a_{n-1,n-2}x^{n-2} + a_{n-1,n-1}x^{n-1} + a_{n-1,n}x^n =$   
=  $(a_{n-1,n-3}\lambda_{1,n-3} + a_{n-1,n-2})x^{n-2} + (a_{n-1,n-3}\lambda_{2,n-3} + a_{n-1,n-1})x^{n-1} + a_{n-1,n}x^n = f^{n-1} - a_{n-1,n-3}\nu_{k-3}.$ 

В последнее уравнение подставим  $x^{n-2}$  – правую часть формулы (19):

$$
\left(a_{n-1,n-3}\lambda_{1,n-3} + a_{n-1,n-2}\right) \left(-\frac{a_{n,n-1}}{a_{n,n-2}}x^{n-1} - \frac{a_{n,n}}{a_{n,n-2}}x^{n} + \frac{f^{n}}{a_{n,n-2}}\right) +
$$
\n
$$
+ \left(a_{n-1,n-3}\lambda_{2,n-3} + a_{n-1,n-1}\right)x^{n-1} + a_{n-1,n}x^{n} = f^{n-1} - a_{n-1,n-3}\nu_{k-3} \Leftrightarrow
$$
\n
$$
\Leftrightarrow x^{n-1} \left(a_{n-1,n-3}\lambda_{2,n-3} + a_{n-1,n-1} - \frac{a_{n,n-1}}{a_{n,n-2}}\left(a_{n-1,n-3}\lambda_{1,n-3} + a_{n-1,n-2}\right)\right) = x^{n} \left(-a_{n-1,n} + \frac{a_{n,n}}{a_{n,n-2}}\left(a_{n-1,n-3}\lambda_{1,n-3} + a_{n-1,n-2}\right)\right) +
$$
\n
$$
+ f^{n-1} - a_{n-1,n-3}\nu_{k-3} - \frac{f^{n}}{a_{n,n-2}}\left(a_{n-1,n-3}\lambda_{1,n-3} + a_{n-1,n-2}\right) \Leftrightarrow
$$
\n
$$
x_{j}^{n} \left(-a_{n-1,n} + \frac{a_{n,n}}{a_{n,n-2}}\left(a_{n-1,n-3}\lambda_{1,n-3} + a_{n-1,n-2}\right)\right) + f_{j}^{n-1} - a_{n-1,n-3}\nu_{k-3,j} - \frac{f_{j}^{n}}{a_{n,n-2}}\left(a_{n-1,n-3}\lambda_{1,n-3} + a_{n-1,n-2}\right)
$$
\n
$$
\Leftrightarrow x_{j}^{n-1} = \frac{x_{j}^{n} \left(-a_{n-1,n} + \frac{a_{n,n}}{a_{n,n-2}}\left(a_{n-1,n-3}\lambda_{1,n-3} + a_{n-1,n-2}\right)\right)}{\left(a_{n-1,n-3}\lambda_{2,n-3} + a_{n-1,n-1} - \frac{a_{n,n-1}}{a_{n,n-2}}\left(a_{n-1,n-3}\lambda_{1,n-3} + a_{n-1,n-2}\right)\right)}
$$
\n $$ 

Сравнивая формулу (20) с решением второй строки системы (23) видим, что

$$
\begin{cases}\n\lambda_{1,n-1} = \frac{\left(-a_{n-1,n} + \frac{a_{n,n}}{a_{n,n-2}}(a_{n-1,n-3}\lambda_{1,n-3} + a_{n-1,n-2})\right)}{\left(a_{n-1,n-3}\lambda_{2,n-3} + a_{n-1,n-1} - \frac{a_{n,n-1}}{a_{n,n-2}}(a_{n-1,n-3}\lambda_{1,n-3} + a_{n-1,n-2})\right)}\right), j = \overline{1,n} \tag{21} \\
v_{n-1} = \overline{\left(\sum_{n=1,n-3}^{n-1} a_{n-1,n-3}v_{k-3, j} - \frac{f_j^n}{a_{n,n-2}}(a_{n-1,n-3}\lambda_{1,n-3} + a_{n-1,n-2})\right)}\n\end{cases}
$$

Таким образом, получен алгоритм параллельного вычисления. По этому алгоритму сначала вычисляем коэффициенты прогонки вперед (14), (15), (18), (21). Далее по известной строке  $x^n$  по формуле (20) получим  $x^{n-1}$ , а по формулам прогонки назад (20), (13) – строки решения  $x^k$ ,  $k = n-2,1$ . Имея уравнение (1) с матрицами порядка  $2n + 1$  с известной строкой  $x^{n+1}$ , первый процессор вычисляет строки с 1 по *n* сверху вниз (для него последней является строка с номером  $n+1$ ). Второй процессор вычисляет строки с  $2n+1$ по  $n + 2$  снизу вверх (для него последней является строка с номером  $n + 1$ ).

Рассмотрим тестовый пример (22), в котором коэффициенты матрицы взяты из работы [5, с. 73, формула (34)].

Здесь первая и последняя строка пятидиагональной матрицы системы содержат по 3 ненулевых элемента, вторая и предпоследняя строки – по 4 ненулевых элемента, остальные строки – по 5 ненулевых элементов. 3десь первая и последняя строка пятидиагон<br>элемента, вторая и предпоследняя строки – по 4 н<br>певых элементов.<br> $\left[-\frac{10}{3} \quad \frac{1}{6} \quad \frac{2}{3} \quad 0 \quad 0 \quad 0 \quad 0 \right]$ 

9JEMEHTA, BTopA *Y* HPPZHIOCIEZIHA *Y* GTPOK*Y* – IIO 4 HEHYJIEB *Y* HENHE E CTPOK*Y* – IIO 5 HEHY

\n7JEBBIX 9JEMEHTOB.

\n\n
$$
\begin{bmatrix}\n-\frac{10}{3} & \frac{1}{6} & \frac{2}{3} & 0 & 0 & 0 \\
\frac{1}{6} & -\frac{10}{3} & \frac{1}{6} & \frac{2}{3} & 0 & 0 & 0 \\
\frac{2}{3} & \frac{1}{6} & -\frac{10}{3} & \frac{1}{6} & \frac{2}{3} & 0 & 0 \\
0 & \frac{2}{3} & \frac{1}{6} & -\frac{10}{3} & \frac{1}{6} & \frac{2}{3} & 0 \\
0 & 0 & \frac{2}{3} & \frac{1}{6} & -\frac{10}{3} & \frac{1}{6} & \frac{2}{3} & 0 \\
0 & 0 & \frac{2}{3} & \frac{1}{6} & -\frac{10}{3} & \frac{1}{6} & \frac{2}{3} & 0 \\
0 & 0 & 0 & \frac{2}{3} & \frac{1}{6} & -\frac{10}{3} & \frac{1}{6} & \frac{2}{3} \\
0 & 0 & 0 & \frac{2}{3} & \frac{1}{6} & -\frac{10}{3} & \frac{1}{6} \\
0 & 0 & 0 & 0 & \frac{2}{3} & \frac{1}{6} & -\frac{10}{3} & \frac{1}{6} \\
0 & 0 & 0 & 0 & \frac{2}{3} & \frac{1}{6} & -\frac{10}{3} & \frac{1}{6} \\
0 & 0 & 0 & 0 & \frac{2}{3} & \frac{1}{6} & -\frac{10}{3} \\
0 & 0 &
$$

Программа на FORTRAN с учетом алгоритма (14), (15), (18), (21), (20), (13) с известной последней строкой решения  $x^n = (3, 6, 3, 6, 3, 6, 3)$ , возвращает остальные строки решения, записанные в таблице 2.

Таблица 2. – Решение, полученное программой с использованием алгоритма (14), (15), (18), (21), (20), (13),  $x^n = (3,6,3,6,3,6,3)$ 

| i/j |             |             |             | 4           |             | 6           |             |
|-----|-------------|-------------|-------------|-------------|-------------|-------------|-------------|
|     | 3.000000000 | 6.000000000 | 3.000000000 | 6.000000000 | 3.000000000 | 6.000000000 | 3.000000000 |
|     | 00000       | 00000       | 00000       | 00000       | 00000       | 00000       | 00000       |
| 2   | 6.000000000 | 3.000000000 | 6.000000000 | 3.000000000 | 6.000000000 | 3.000000000 | 6.000000000 |
|     | 00000       | 00000       | 00000       | 00000       | 00000       | 00000       | 00000       |
| 3   | 3.000000000 | 6.000000000 | 3.000000000 | 6.000000000 | 3.000000000 | 6.000000000 | 3.000000000 |
|     | 00000       | 00000       | 00000       | 00000       | 00000       | 00000       | 00000       |
| 4   | 6.000000000 | 3.000000000 | 6.000000000 | 3.000000000 | 6.000000000 | 3.000000000 | 6.000000000 |
|     | 00000       | 00000       | 00000       | 00000       | 00000       | 00000       | 00000       |
| 5   | 3.000000000 | 6.000000000 | 3.000000000 | 6.000000000 | 3.000000000 | 6.000000000 | 3.000000000 |
|     | 00000       | 00000       | 00000       | 00000       | 00000       | 00000       | 00000       |
| 6   | 6.000000000 | 3.000000000 | 6.000000000 | 3.000000000 | 6.000000000 | 3.000000000 | 6.000000000 |
|     | 00000       | 00000       | 00000       | 00000       | 00000       | 00000       | 00000       |
|     | 3.000000000 | 6.000000000 | 3.000000000 | 6.000000000 | 3.000000000 | 6.000000000 | 3.000000000 |
|     | 00000       | 00000       | 00000       | 00000       | 00000       | 00000       | 00000       |

Сравнение таблицы 2 и решения примера (22) показывает, что алгоритм (14), (15), (18), (21), (20), (13) с одной известной строкой  $x^n = (3, 6, 3, 6, 3, 6, 3)$  является точным методом [3], решаемым за конечное число арифметических действий (совпадают 15 значащих цифр у всех элементов неизвестной матрицы).

Рассмотрим алгоритм решения задачи (1) с пятидиагональной матрицей одним ядром процессора в случае, если все строки решения неизвестны. В системе уравнений (12) третье, четвертое, пятое разностные уравнения содержат соответственно 5, 4, 3 разностных слагаемых. Поскольку решение третьего уравнения (12) имеет вид (13) и содержит два разностных слагаемых и одно постоянное слагаемое, то четвертое и пятое уравнения имеют решение на одно, на два разностных слагаемых меньше соответственно:

$$
\begin{cases} x^{n-2} = \lambda_{1,n-2} x^{n-1} + \lambda_{2,n-2} x^n + v_{n-2} \\ x^{n-1} = \lambda_{1,n-1} x^n + v_{n-1} \\ x^n = v_n \end{cases}
$$
 (23)

$$
x^{n} = v_{n}
$$
  
Подставив в последне уравнение системы (12) первых две формулы из системы (23), получим  

$$
a_{n,n-2}x^{n-2} + a_{n,n-1}x^{n-1} + a_{n,n}x^{n} = f^{n} \Leftrightarrow a_{n,n-2}(\lambda_{1,n-2}x^{n-1} + \lambda_{2,n-2}x^{n} + v_{n-2}) + a_{n,n-1}x^{n-1} + a_{n,n}x^{n} = f^{n} \Leftrightarrow
$$

$$
\Leftrightarrow (a_{n,n-2}\lambda_{1,n-2} + a_{n,n-1})x^{n-1} + (a_{n,n-2}\lambda_{2,n-2} + a_{n,n})x^{n} = f^{n} - a_{n,n-2}v_{n-2} \Leftrightarrow
$$

$$
\Leftrightarrow (a_{n,n-2}\lambda_{1,n-2} + a_{n,n-1})(\lambda_{1,n-1}x^{n} + \nu_{n-1}) + (a_{n,n-2}\lambda_{2,n-2} + a_{n,n})x^{n} = f^{n} - a_{n,n-2}\nu_{n-2} \Leftrightarrow
$$
  
\n
$$
\Leftrightarrow ((a_{n,n-2}\lambda_{1,n-2} + a_{n,n-1})\lambda_{1,n-1} + a_{n,n-2}\lambda_{2,n-2} + a_{n,n})x^{n} = f^{n} - a_{n,n-2}\nu_{n-2} - \nu_{n-1}(a_{n,n-2}\lambda_{1,n-2} + a_{n,n-1}) \Leftrightarrow
$$
  
\n
$$
\Leftrightarrow x_{j}^{n} = \frac{f_{j}^{n} - a_{n,n-2}\nu_{n-2,j} - \nu_{n-1,j}(a_{n,n-2}\lambda_{1,n-2} + a_{n,n-1})}{((a_{n,n-2}\lambda_{1,n-2} + a_{n,n-1})\lambda_{1,n-1} + a_{n,n-2}\lambda_{2,n-2} + a_{n,n})}, j = \overline{1,n};
$$
\n(24)

$$
\mathbf{v}_{j}^{n} = \frac{f_{j}^{n} - a_{n,n-2} \mathbf{v}_{n-2,j} - \mathbf{v}_{n-1,j} \left( a_{n,n-2} \lambda_{1,n-2} + a_{n,n-1} \right)}{\left( \left( a_{n,n-2} \lambda_{1,n-2} + a_{n,n-1} \right) \lambda_{1,n-1} + a_{n,n-2} \lambda_{2,n-2} + a_{n,n} \right)}, j = \overline{1,n}.
$$
\n(25)

Решение, полученное программой на FORTRAN с использованием алгоритма (14), (15), (18), (21), (24), (20), (13), приведено в таблице 3.

Таблица 3. – Решение, полученное программой с использованием алгоритма (14), (15), (18), (21), (24), (20), (13)

| i/j |             | $\mathcal{D}_{\mathcal{L}}$ | 3           | 4           |             | 6           |             |
|-----|-------------|-----------------------------|-------------|-------------|-------------|-------------|-------------|
|     | 3.000000000 | 6.000000000                 | 3.000000000 | 6.000000000 | 3.000000000 | 6.000000000 | 3.000000000 |
|     | 00000       | 00000                       | 00000       | 00000       | 00000       | 00000       | 00000       |
| 2   | 6.000000000 | 3.000000000                 | 6.000000000 | 3.000000000 | 6.000000000 | 3.000000000 | 6.000000000 |
|     | 00000       | 00000                       | 00000       | 00000       | 00000       | 00000       | 00000       |
| 3   | 3.000000000 | 6.000000000                 | 3.000000000 | 6.000000000 | 3.000000000 | 6.000000000 | 3.000000000 |
|     | 00000       | 00000                       | 00000       | 00000       | 00000       | 00000       | 00000       |
| 4   | 6.000000000 | 3.000000000                 | 6.000000000 | 3.000000000 | 6.000000000 | 3.000000000 | 6.000000000 |
|     | 00000       | 00000                       | 00000       | 00000       | 00000       | 00000       | 00000       |
| 5   | 3.000000000 | 6.000000000                 | 3.000000000 | 6.000000000 | 3.000000000 | 6.000000000 | 3.000000000 |
|     | 00000       | 00000                       | 00000       | 00000       | 00000       | 00000       | 00000       |
| 6   | 6.000000000 | 3.000000000                 | 6.000000000 | 3.000000000 | 6.000000000 | 3.000000000 | 6.000000000 |
|     | 00000       | 00000                       | 00000       | 00000       | 00000       | 00000       | 00000       |
|     | 3.000000000 | 6.000000000                 | 3.000000000 | 6.000000000 | 3.000000000 | 6.000000000 | 3.000000000 |
|     | 00000       | 00000                       | 00000       | 00000       | 00000       | 00000       | 00000       |

**Замечание 2.** При решении матричного уравнения (22) с квадратной матрицей порядка  $n = 151$  решение, как и в таблице 3 (при  $n = 7$ ), алгоритмом (14), (15), (18), (21), (24), (20), (13) возвращается программой с двойной точностью за конечное число арифметических операций.

Последние уравнения (24), (25) согласуются с последним уравнением системы (23). В двух приведенных примерах (11), (22) шаблоны трех- и пятидиагональных матриц используются для аппроксимации дифференциального оператора Пуассона, из-за чего сумма весовых коэффициентов шаблона равна нулю (т.к. производная константы есть ноль) [3]. Разностные схемы для лапласиана на шаблоне «крест» и девятиточечном шаблоне имеют вид

$$
\Delta u_{k,k} = \frac{1}{h^2} \Big[ u_{k,k-1} + u_{k,k+1} + u_{k-1,k} + u_{k+1,k} - 4u_{k,k} \Big],
$$
  

$$
\Delta u_{k,k} = \frac{1}{h^2} \Big[ \frac{1}{6} \Big( u_{k,k-1} + u_{k,k+1} + u_{k-1,k} + u_{k+1,k} \Big) + \frac{2}{3} \Big( u_{k-1,k-1} + u_{k+1,k-1} + u_{k-1,k+1} + u_{k+1,k+1} \Big) - \frac{10}{3} u_{k,k} \Big] \Big[ 5 \Big].
$$

Поэтому центральный (диагональный) коэффициент имеет знак, противоположный знакам других коэффициентов шаблона (недиагональным коэффициентам строки матрицы). Из приведенных примеров видно, что диагональный элемент имеет максимальный модуль. Наименьший модуль 1/6 коэффициента расположен в узлах, удаленных от центра на шаг по одной координатной прямой. Промежуточное значение 2/3 находится в узлах, удаленных на шаг по двум координатным прямым. Выразим все сказанное в виде условий. Для удобства введем обозначения:

$$
q_1 = \left| \frac{a_{12}}{a_{11}} \right|, q_2 = \left| \frac{a_{13}}{a_{11}} \right|, z = \left| \frac{a_{1,3}}{a_{1,2}} \right|
$$

Для пятидиагональной матрицы Теплица потребуем нестрогое двойное диагональное преобладание ее элементов

$$
2(|a_{k,k-2}|+|a_{k,k-1}|+|a_{k,k+1}|+|a_{k,k+2}|) \le |a_{k,k}|, \forall k = \overline{3,n-2} \Leftrightarrow 2(2|a_{k,k+1}|+2|a_{k,k+2}|) \le |a_{k,k}| \Leftrightarrow
$$
  

$$
\Leftrightarrow 4(|a_{k,k+1}|+|a_{k,k+2}|) \le |a_{k,k}| \Leftrightarrow \frac{|a_{k,k+1}|+|a_{k,k+2}|}{|a_{k,k}|} \le \frac{1}{4} \Leftrightarrow q_1 + q_2 \le \frac{1}{4}, q_2 \ge q_1 \Leftrightarrow q_1 \le \frac{1}{8}, \frac{1}{4} \ge q_2 \ge \frac{1}{8}.
$$
Теорема 2 (о корректности алгоритма прогонки (14), (15), (18), (21), (24), (20), (13). Пусть на пятидиагональную матрицу Теплица А уравнения (1) наложены условия:

- 1)  $A$  симметрическая  $a_{i,j} = a_{j,i}, i, j = \overline{1,n}, a_{i,i-1} = a_{i,i+1}, i = \overline{2,n-1}, a_{i,i-2} = a_{i,i+2}, i = \overline{3,n-2};$
- 2) элементы матрицы А имеют нестрогое двойное диагональное преобладание:

$$
0 < 2|a_{k,k-2}| \le 2(|a_{k,k-2}| + |a_{k,k-1}| + |a_{k,k+1}| + |a_{k,k+2}|) \le |a_{k,k}|, \forall k = \overline{3,n-2},
$$
\n
$$
0 < 2|a_{1,3}| \le 2(|a_{1,2}| + |a_{1,3}|) \le |a_{1,1}|, \quad 0 < 2|a_{2,4}| \le 2(|a_{2,1}| + |a_{2,3}| + |a_{2,4}|) \le |a_{2,2}|,
$$
\n
$$
0 < 2|a_{n-1,n-3}| \le 2(|a_{n-1,n-3}| + |a_{n-1,n-2}| + |a_{n-1,n}|) \le |a_{n-1,n-1}|, \quad 0 < 2|a_{n,n-2}| \le 2(|a_{n,n-2}| + |a_{n,n-1}|) \le |a_{n,n}|.
$$
\n
$$
3) \quad a_{k,k+1} \cdot a_{k,k} < 0, a_{k,k+2} \cdot a_{k,k} < 0.
$$
\nTorra  $\forall z = \left| \frac{a_{1,3}}{a_{1,2}} \right| \in [1, 4]:$ 

\n1) 
$$
0 < \lambda_{1,i} \le \frac{4}{3} q_1, \quad i = \overline{1, n-1}, 0 < \lambda_{2,i} \le \frac{21}{20} q_2, \quad i = \overline{1, n-2};
$$

2) формулы прогонки (24), (25), (21), (20), (18), (15), (14), (13) - корректны.

Доказательство проведем по индукции. Левые части условий 2 Теоремы 2 обеспечивают корректность формул (14), (19) и ненулевые элементы крайних диагоналей матрицы Теплица А, а следовательно, ненулевые диагональные элементы матрицы А.

1) **База индукции** 
$$
|\lambda_{1,1}|^{(14)} = \left| -\frac{a_{12}}{a_{11}} \right| = q_1 \le \frac{4}{3} q_1, |\lambda_{2,1}|^{(14)} = \left| -\frac{a_{13}}{a_{11}} \right| = q_2 \le \frac{21}{20} q_2, \lambda_{1,1} > 0, \lambda_{2,1} > 0
$$
 проверена.

 $\overline{1}$ 

Далее числитель и знаменатель формул (15) делим тождественно на число  $a_{k,k}^2$ :

$$
\left|\lambda_{1,2}\right| = \left|\frac{a_{13}a_{21} - a_{23}a_{11}}{a_{22}a_{11} - a_{12}a_{21}}\right| \le \frac{|a_{11}||a_{23}| + |a_{13}||a_{21}|}{|a_{22}||a_{11}| - |a_{12}||a_{21}|} = \frac{q_1 + q_1q_2}{1 - q_1^2} \le \frac{4}{3}q_1 \Leftrightarrow \frac{1 + q_2}{1 - q_1^2} \le \frac{1 + \frac{1}{4}}{1 - \frac{1}{64}} \approx 1,269 \le \frac{4}{3} = 1,(3),
$$
  

$$
\left|\lambda_{2,2}\right| \stackrel{(15)}{=} \left|-\frac{a_{24}a_{11}}{a_{22}a_{11} - a_{12}a_{21}}\right| \le \frac{|a_{24}||a_{11}|}{|a_{22}||a_{11}| - |a_{12}||a_{21}|} \le \frac{q_2}{1 - q_1^2} \le \frac{21}{20}q_2 \Leftrightarrow \frac{21}{20}\left(1 - q_1^2\right) \ge 1 \Leftrightarrow 1 - q_1^2 \ge 1 - \frac{1}{64} = \frac{63}{64} \ge \frac{20}{21}
$$

**Индуктивный переход.** Пусть выполнены условия  $\lambda_{1,i} \leq \frac{4}{3} q_1$ ,  $i = \overline{1, k-1}$ ,  $\lambda_{2,i} \leq \frac{21}{20} q_2$ ,  $i = \overline{1, k-1}$ ,  $\lambda_{1i} > 0, \lambda_{2i} > 0$ . Тогда

$$
\left|\lambda_{1,k}\right| \stackrel{\text{(18)}}{\leq} \frac{q_1+q_1\left|\lambda_{2k-1}\right|+q_2\left|\lambda_{1k-2}\lambda_{2k-1}\right|}{1-q_2\left|\lambda_{1k-2}\lambda_{1k-1}\right|-q_2\left|\lambda_{2k-2}\right|-q_1\left|\lambda_{1k-1}\right|} \leq
$$

$$
\leq \frac{q_1 + q_1 \frac{21}{20} q_2 + q_2 \frac{4 \cdot 21}{3 \cdot 20} q_1 q_2}{1 - \frac{16}{9} q_2 q_1^2 - \frac{21}{20} q_2^2 - \frac{4}{3} q_1^2} \leq q_1 \left( \frac{1 + \frac{21}{20} q_2 + \frac{7}{5} q_2^2}{1 - \frac{16}{9} \cdot \frac{1}{4} q_1^2 - \frac{21}{20} q_2^2 - \frac{4}{3} q_1^2} \right) \leq \frac{4}{3} q_1 \Leftrightarrow
$$

$$
\Leftrightarrow \left(\frac{1+\frac{21}{20}q_2+\frac{7}{5}q_2^2}{1-\frac{16}{9}\cdot\frac{1}{4}q_1^2-\frac{21}{20}q_2^2-\frac{4}{3}q_1^2}\right) \le \frac{4}{3} \Leftrightarrow 1+\frac{21}{20}q_2+\frac{7}{5}q_2^2 \le \frac{4}{3}-\frac{16}{27}q_1^2-\frac{16}{9}q_1^2-\frac{7}{5}q_2^2 \Leftrightarrow \frac{14}{5}q_2^2+\frac{21}{20}q_2+\frac{64}{27}q_1^2 \le \frac{1}{3}
$$

$$
\frac{14}{5}\left(q_2^2+\frac{21}{20}\cdot\frac{5}{14}q_2+\frac{3^2}{16^2}\right)+\frac{64}{27}q_1^2 \le \frac{1}{3}+\frac{14}{5}\cdot\frac{9}{256}, \ E: \frac{14}{5}\left(q_2+\frac{3}{16}\right)^2+\frac{64}{27}q_1^2 \le \frac{1658}{3840}=\frac{829}{1920}.
$$
(26)

Неравенство (26) определяет внутреннюю область эллипса *E* с центром (0, –3/16):

$$
1)q_{2} = 0, q_{1} \leq \sqrt{\left(\frac{1658}{3840} - \frac{14}{5} \cdot \frac{9}{256}\right) \frac{27}{64}} = 0.375 > \frac{1}{8}, q_{1} \in [0, 0.375] \Rightarrow \left[0, \frac{1}{8}\right] \forall k = \overline{3, n-2},
$$
\n
$$
\left|\lambda_{1,k} \left(\frac{1}{8}, \frac{1}{8}\right)\right| \leq \frac{1 + \frac{21}{20}q_{2} + \frac{7}{5}q_{2}^{2}}{1 - \frac{16}{9} \cdot q_{2}q_{1}^{2} - \frac{21}{20}q_{2}^{2} - \frac{4}{3}q_{1}^{2}} = \frac{1 + \frac{21}{20} \cdot \frac{1}{8} + \frac{7}{5} \cdot \frac{1}{64}}{1 - \frac{16}{9} \cdot \frac{1}{8} + \frac{7}{3} \cdot \frac{1}{64}} \approx 1.202 \leq \frac{4}{3} = 1,3(3),
$$
\n
$$
\left|\lambda_{1,k} \left(\frac{1}{20}, \frac{1}{5}\right)\right| \leq \frac{1 + \frac{21}{20}q_{2} + \frac{7}{5}q_{2}^{2}}{1 - \frac{16}{9} \cdot q_{2}q_{1}^{2} - \frac{21}{20}q_{2}^{2} - \frac{4}{3}q_{1}^{2}} = \frac{1 + \frac{21}{20} \cdot \frac{1}{5} + \frac{7}{5} \cdot \frac{1}{25}}{1 - \frac{16}{9} \cdot \frac{1}{5} \cdot \frac{1}{25}} \approx 1.327353 \leq \frac{4}{3} = 1,3(3).
$$

Эллипс (26) представляет выпуклое множество, поэтому весь отрезок прямой 1 2 1 4 *q q* + <sup>=</sup> между точками 1 1, 1 8 8 *z* , <sup>1</sup> 1, <sup>4</sup> 20 5 *z* <sup>=</sup> целиком расположен внутри эллипса [10, с. 33] 1,3 1,2 1, 4 *a z a* . Если ( ) 1 1 2 1 2 1 2 2 1 1 2 2 1 1 1 2 2 1, 2 1 2 1 1 2 2 2 1 1 1 , , , 0 1 1 *k k k k k k k k k k k k q q q sign sign q q q* − − − − − − − − − − − + + = = + − − − , т.е. 1, 1 4 0< , 1, 2 3 *<sup>i</sup>* <sup>=</sup> <sup>−</sup> *<sup>q</sup> <sup>i</sup> <sup>n</sup>* , (18) 1),2) , 2 2 2, 2 2 2 2 2 2 2 , , 2 1 2 1 1 , 2 2 2 , 1 1 1 2 1 2 1 2 1 2 1 21 1 21 16 21 4 16 21 4 20 20 1 1 9 20 3 9 20 3 *k k k k k k k k k k k k k k k <sup>a</sup> q q a a a a q q q q q q q q* + − − − − − − − = + + + − − − − − − , 2 2 2 2 2 1 2 1 1 2 <sup>1</sup> <sup>16</sup> <sup>21</sup> <sup>4</sup> <sup>20</sup> <sup>16</sup> <sup>21</sup> <sup>1</sup> <sup>1</sup> , : 4 9 20 3 21 9 20 21 <sup>−</sup> <sup>−</sup> <sup>+</sup> *<sup>q</sup> <sup>q</sup> <sup>q</sup> <sup>E</sup> <sup>q</sup> <sup>q</sup>* . (27) 2 2 1 1 1 <sup>1</sup> <sup>9</sup> <sup>3</sup> <sup>1</sup> <sup>1</sup> <sup>3</sup> <sup>1</sup> <sup>1</sup> 1) 0, , 0.1637 0, 0, 21 16 4 21 8 4 21 8 *q q q q* , 2 , 2 2 2 <sup>2</sup> 2 1 2 1 3 1 1 , 8 8 1 1 21 1.042 1,05(0) 16 21 4 16 1 21 1 4 1 <sup>20</sup> 1 1 9 20 3 9 20 64 3 64 8 *k q q q q q* = = − − − − − − , 2 , 2 2 2 <sup>2</sup> 2 1 2 1 1 1 , 20 5 1 1 21 1.048 1,05(0) 16 21 4 16 1 21 1 4 1 <sup>20</sup> 1 1 9 20 3 9 5 400 20 25 3 400 *k q q q q q* = = − − − − − − . 1

Поскольку эллипс (27) представляет выпуклое множество [10, с. 33], то весь отрезок прямой  $\,q_{_1}+q_{_2}\,$  $q_1 + q_2 =$ между точками  $\left(\frac{1}{8}, \frac{1}{8}\right)z = 1, \left(\frac{1}{20}, \frac{1}{5}\right)z = 4$  целиком расположен внутри эллипса  $\forall z \equiv \left|\frac{a_{1,3}}{a_{1,2}}\right| \in [1, 4]$ 1,2  $\forall z \equiv \left| \frac{a_{1,3}}{a_{2,3}} \right| \in [1, 4].$ Если  $\lambda_{1k-2},\lambda_{2k-1},\lambda_{1k-1},\lambda_{2k-2} > 0 \Longrightarrow sign\left(\lambda_{1,k}\right) = sign\left(\frac{q_2}{1-q_2\lambda_{1k-2}\lambda_{1k-1}-q_2\lambda_{2k-2}-q_1\lambda_{1k-1}}\right)$  $\lambda_{k-2}, \lambda_{2k-1}, \lambda_{2k-1}, \lambda_{2k-2} > 0 \Rightarrow sign(\lambda_{1,k}) = sign\left(\frac{42}{1-a_1\lambda_{11}}\right)\frac{42}{1-a_2\lambda_{21}}\frac{42}{1-a_3\lambda_{22}}\frac{42}{1-a_4\lambda_{22}}\frac{42}{1-a_5\lambda_{22}}$  $k - 2$  k  $-1$   $\frac{1}{2}$   $\frac{1}{2}$   $\frac{2k - 2}{2k - 2}$   $\frac{1}{2}$  $sign(\lambda_{1k}) = sign \Big| \frac{q}{\lambda_{1k}}$  $(1-q,\lambda_{1k-1}-q,\lambda_{1k-1}-q,\lambda_{2k-2})$ − − − −  $\begin{pmatrix} a_2 & b_1 \end{pmatrix}$  $\lambda_{1k-2}, \lambda_{2k-1}, \lambda_{1k-1}, \lambda_{2k-2} > 0 \Rightarrow sign(\lambda_{1,k}) = sign\left(\frac{q_2}{1-q_2\lambda_{1k-2}\lambda_{1k-1}-q_2\lambda_{2k-2}-q_1\lambda_{1k-1}}\right) = +1$ , r.e.  $0 < \lambda_{1,i} \leq \frac{21}{20} q_2, i = \overline{1, n-2}.$ 

Первая часть **теоремы 2** доказана ∀ $z \equiv \left| \frac{u_{1,3}}{s} \right| \in [1, 4]$ 1,2  $\forall z \equiv \left| \frac{a_{1,3}}{a_{1,3}} \right| \in [1, 4].$  2) Доказательство второй части (корректность формул прогонки).

Найдем условие, при котором знаменатель формул (21) сохраняет знак, что обеспечит корректность формул (21). С учетом условий Теоремы 2 получим

$$
q_{1} + q_{2} \leq \frac{1}{4}, \forall z = \left| \frac{a_{1,2}}{a_{1,2}} \right| = \frac{q_{2}}{q_{1}} \in [1, 4], \Rightarrow q_{1} \leq \frac{1}{8} \land q_{2} \leq \frac{1}{8}, q_{1} \leq \frac{1}{20} \land q_{2} \leq \frac{1}{5},
$$
\n
$$
\left| a_{n-1,n-3} \lambda_{2,n-3} + a_{n-1,n-1} - \frac{a_{n,n-1}}{a_{n,n-2}} (a_{n-1,n-3} \lambda_{1,n-3} + a_{n-1,n-2}) \right| = \left| a_{n-1,n-3} \lambda_{2,n-3} + a_{n-1,n-1} - \frac{a_{n-1,n-2}}{a_{n-1,n-3}} (a_{n-1,n-3} \lambda_{1,n-3} + a_{n-1,n-2}) \right| > 0 \Leftrightarrow
$$
\n
$$
\Leftrightarrow |a_{n-1,n-3} \lambda_{2,n-3} + a_{n-1,n-1} a_{n-1,n-2} - a_{n-1,n-2} \lambda_{1,n-3} - a_{n-1,n-2} \frac{1}{8} \right| > 0 \Leftrightarrow
$$
\n
$$
\Leftrightarrow q_{2} + q_{2}q_{1} \lambda_{1,n-3} + q_{1}^{2} - q_{2}^{2} \lambda_{2,n-3} \geq q_{2} - \frac{21}{20} q_{2}^{3} \geq q_{2} \left( 1 - \frac{21}{20} \cdot \frac{1}{25} \right) = q_{2} \frac{479}{500} > 0, \forall q_{2} \in \left[ \frac{1}{8}, \frac{1}{5} \right],
$$
\n
$$
\left| \lambda_{1,s-1} \right| \xrightarrow{c|1}
$$
\n
$$
\left| \left( -a_{n-1,s} + \frac{a_{n,s}}{a_{n,s-2}} (a_{n-1,s-3} \lambda_{1,n-3} + a_{n-1,s-2}) \right) \right|
$$
\n
$$
\left| \left( \frac{-a_{n-1,s-2} \lambda_{2,n-3} + a_{n-1,s-1} - \frac{a_{n,s-1}}{a_{n,s-2}} (a_{n-1,s-3} \lambda_{1,n-3
$$

Таким образом, формулы (21) корректны, т.е. существуют конечное значение  $\lambda_{1,n-1}$  и конечная норма вектора  $v_{n-1}$ . Рассмотрим корректность формул (24), (25):

$$
x_j^{n} = \frac{f_j^{n} - a_{n,n-2} \mathsf{v}_{n-2,j} - \mathsf{v}_{n-1,j} \left( a_{n,n-2} \lambda_{1,n-2} + a_{n,n-1} \right)}{\left( \left( a_{n,n-2} \lambda_{1,n-2} + a_{n,n-1} \right) \lambda_{1,n-1} + a_{n,n-2} \lambda_{2,n-2} + a_{n,n} \right)}.
$$

В последней формуле разделим знаменатель на диагональный элемент  $\left|a_{n,n}\right|$  и оценим дробь по модулю:

$$
\frac{\left| \left(a_{n,n-2}\lambda_{1,n-2} + a_{n,n-1}\right)\lambda_{1,n-1} + a_{n,n-2}\lambda_{2,n-2} + a_{n,n}\right|}{\left|a_{n,n}\right|} > 0 \Leftrightarrow \left| \left(-q_2\lambda_{1,n-2} - q_1\right)\lambda_{1,n-1} - q_2\lambda_{2,n-2} + 1 \right| =
$$
\n
$$
= 1 - \left(q_2\lambda_{1,n-2} + q_1\right)\lambda_{1,n-1} - q_2\lambda_{2,n-2} \geq
$$
\n
$$
\stackrel{(28)}{\geq} 1 - \left(q_2q_1\frac{4}{3} + q_1\right)\frac{23}{15}\frac{q_1}{q_2} - q_2^2\frac{21}{20} = 1 - \frac{92}{45}q_1^2 - \frac{23}{15}\frac{q_1^2}{q_2} - \frac{21}{20} \cdot \frac{1}{25} \geq 1 - \frac{92}{45} \cdot \frac{1}{64} - \frac{23}{15} \cdot \frac{1}{64(1/8)} - \frac{21}{500} \approx 0,734 > 0.
$$

Таким образом, корректны формулы (24), (25), то есть ограничено значение  $|x_i^n|, j = \overline{1,n}$ . А также корректны формулы обратной прогонки, указанные ниже, т.к. конечность величин  $||x^n||$ ,  $\lambda_{1,n-1}$ ,  $||v_{n-1}||$ ,  $\lambda_{1,k}$ ,  $\lambda_{2,k}$ ,  $\|\mathbf{v}_k\|$ ,  $k = \overline{1, n-2}$  была показана нами ранее

$$
\begin{cases} x^k = \lambda_{1,k} x^{k+1} + \lambda_{2,k} x^{k+2} + \nu_k, k = \overline{1, n-2} \\ x^{n-1} = \lambda_{1,n-1} x^n + \nu_{n-1} \\ x^n = \nu_n \end{cases}
$$

**Теорема 2** доказана. Оказывается, что при больших порядках ( $n > 50$ ) матричного уравнения (1) коэффициенты прямой прогонки (18) имеют предельные значения, на что указывает распечатка коэффициентов. Обозначим предельные значения  $\lambda_{1,k} \rightarrow \overline{x}$ ,  $\lambda_{2,k} \rightarrow \overline{y}$ . Заменяя все коэффициенты в (18) их предельными значениями, имеем:

$$
\lambda_{1,k} = -\left(\frac{a_{k,k+1} + a_{k,k-1}\lambda_{2k-1} + a_{k,k-2}\lambda_{1k-2}\lambda_{2k-1}}{a_{k,k} + a_{k,k-2}\lambda_{1k-2}\lambda_{1k-1} + a_{k,k-2}\lambda_{2k-2} + a_{k,k-1}\lambda_{1k-1}}\right), \lambda_{2,k} = \frac{-a_{k,k+2}}{a_{k,k} + a_{k,k-2}\lambda_{1k-2}\lambda_{1k-1} + a_{k,k-2}\lambda_{2k-2} + a_{k,k-1}\lambda_{1k-1}},
$$
\n
$$
\bar{x} = -\left(\frac{a_{k,k+1} + a_{k,k-1}\bar{y} + a_{k,k-2}\bar{xy}}{a_{k,k} + a_{k,k-2}\bar{y} + a_{k,k-1}\bar{x}}\right), \bar{y} = \frac{-a_{k,k+2}}{a_{k,k} + a_{k,k-2}\bar{y} + a_{k,k-1}\bar{x}}.
$$

Для симметрической матрицы Теплица имеем:

$$
\overline{x} = -\left(\frac{q_1 + q_1 \overline{y} + q_2 \overline{x} \overline{y}}{1 + q_2 \overline{x} + q_2 \overline{y} + q_1 \overline{x}}\right), \overline{y} = \frac{-q_2}{1 + q_2 \overline{x} + q_2 \overline{y} + q_1 \overline{x}}, q_1 = \frac{a_{k,k+1}}{a_{k,k}} = \frac{a_{k,k-1}}{a_{k,k}}, q_2 = \frac{a_{k,k+2}}{a_{k,k}} = \frac{a_{k,k-2}}{a_{k,k}}.
$$
 (29)

Теорема 3. Нелинейная система уравнений (29) численно разрешима методом Ньютона - Зейделя по итерационным формулам с диагональными элементами матрицы Якоби, полученными в работе [15]:

$$
\begin{cases} x^{s+1} = x^s - \frac{x^s + q_2(x^s)^3 + 2q_2x^s y^s + q_1(x^s)^2 + q_1 + q_1y^s}{1 + 3q_2(x^s)^2 + 2q_2y^s + 2q_1x^s}, \ s = 0, 1, 2, ...\\ y^{s+1} = y^s - \frac{y^s + q_2y^s(x^{s+1})^2 + q_2(y^s)^2 + q_1x^{s+1}y^s + q_2}{1 + q_2(x^{s+1})^2 + 2q_2y^s + q_1x^{s+1}}, \ s = 0, 1, 2, ... \end{cases}
$$
\n(30)

Доказательство. В работе [15, с. 14] показано, что для решения нелинейной системы уравнений (29) достаточно переписать нелинейные уравнения (29) в каноническом виде с нулевой правой частью, т.е. получить функции четырех переменных ( $q_1, q_2$  – параметры,  $x^s y^s$  – независимые переменные). Имеем:

$$
f_1(x^s, y^s, q_1, q_2) = x^s + q_2(x^s)^3 + 2q_2x^s y^s + q_1(x^s)^2 + q_1 + q_1 y^s = 0,
$$
  

$$
f_2(x^s, y^s, q_1, q_2) = y^s + q_2y^s(x^s)^2 + q_2(y^s)^2 + q_1x^s y^s + q_2 = 0.
$$

Их частные производные – диагональные элементы матрицы Якоби, согласно [15, с. 14] получим

$$
f_{1x'}(x^s, y^s, q_1, q_2) = 1 + 3q_2(x^s)^2 + 2q_2y^s + 2q_1x^s,
$$
  

$$
f_{2y'}(x^{s+1}, y^s, q_1, q_2) = 1 + q_2(x^{s+1})^2 + 2q_2y^s + q_1x^{s+1}.
$$

Согласно [15, с. 14] имеем систему итерационных уравнений:

$$
\begin{cases}\nx^{s+1} = x^s - \frac{f_1(x^s, y^s, q_1, q_2)}{f_{1x'}(x^s, y^s, q_1, q_2)} = x^s - \frac{x^s + q_2(x^s)^3 + 2q_2x^s y^s + q_1(x^s)^2 + q_1 + q_1y^s}{1 + 3q_2(x^s)^2 + 2q_2y^s + 2q_1x^s}, \quad s = 0, 1, 2, \dots \\
y^{s+1} = y^s - \frac{f_2(x^{s+1}, y^s, q_1, q_2)}{f_{2y'}(x^{s+1}, y^s, q_1, q_2)} = y^s - \frac{y^s + q_2y^s(x^{s+1})^2 + q_2(y^s)^2 + q_1x^{s+1}y^s + q_2}{1 + q_2(x^{s+1})^2 + 2q_2y^s + q_1x^{s+1}}, \quad s = 0, 1, 2, \dots\n\end{cases}
$$
\n(31)

Теорема 3 доказана, поскольку формула (31) совпадает с формулой (30).

**Замечание 3.** Для матричного уравнения (22) второго численного примера  $q_1 = \frac{1/6}{-10/3} = -\frac{1}{20}$ 

 $q_2 = \frac{2/3}{-10/3} = -\frac{1}{5}$  программа с начальным значением  $x^0 = y^0 = 0.1$ ,  $n_1 = n_2 = 101$  по формулам (18) дает итерационные значения коэффициентов прогонки  $\lambda_{1.26} = x = 6,6324473666998 \cdot 10^{-2}$ ,  $\lambda_{2.26} = y = 0,2096722801763936$  уже на 26 шаге, и далее коэффициенты прогонки имеют стационарные значения. Итерационные формулы (30) дают  $x = 6,6324473666998 \cdot 10^{-2}$ ,  $y = 0,209672280176393$ ,  $x^0 = y^0 = 0.1$ , т.е. разность между текущими значениями коэффициентов прогонки и их предельными значениями падает к нулю с двойной точностью по геометрической прогрессии за несколько десятков шагов. Кроме того,

$$
\left|\lambda_{1,\infty}\right| = \overline{x} = 6,6324473666998 \cdot 10^{-2} \le \frac{4}{3} \left|q_1\right| = \frac{4}{60} = 6,6(6) \cdot 10^{-2},
$$

$$
\left|\lambda_{2,\infty}\right| = \overline{y} = 0,209672280176393 \le \frac{21}{20} \left|q_2\right| = \frac{21}{100} = 0,21(0),
$$

что не противоречит Теореме 2.

Рассмотрим другой параметрический случай  $q_1 = -\frac{1}{8}$ ,  $q_2 = -\frac{1}{8}$ .

Итерационные формулы (29) дают  $\bar{x} = 0.1492864354$   $\bar{y} = 0.1298948902$ ,  $x^0 = y^0 = 0.1$ . Кроме того,

$$
\left|\lambda_{1,\infty}\right| = \overline{x} = 0,1492864354 \le \frac{4}{3}\left|q_1\right| = \frac{4}{24} = 0,166(6), \left|\lambda_{2,\infty}\right| = \overline{y} = 0,1298948902 \le \frac{21}{20}\left|q_2\right| = \frac{21}{160} = 0,13125(0),
$$
  

$$
\left|\lambda_{1,n-1}\right| = 0,376148815 \le \frac{23}{15}\frac{q_1}{q_2} = 0,38(3), \left(q_1 = \frac{1}{20}, q_2 = \frac{1}{5}\right), \left|\lambda_{1,n-1}\right| = 1,05 \le \frac{23}{15}\frac{q_1}{q_2} = 1,5(3), \left(q_1 = \frac{1}{8}, q_2 = \frac{1}{8}\right),
$$

что также не противоречит Теореме 2.

Ниже приведена программа для примера (22), написанная на FORTRAN, в которой переменные и массивы заданы с двойной точностью [7, 15].

Замечание 3. Для использования программы необходимо скопировать ее текст из файла \*.pdf в файл формата \*.docx, сохранить, удалить строки с информацией колонтитула и номером страницы, перенести его в новый проект FORTRAN \*.f90.

```
program matprogonka:
integer(8), parameter::n1=7, n2=7; integer(8):k,i,j;real(8)::a(n1,n2),f(n1,n2),nu(n1,n2),x(n1,n2),lamda(n1);
real(8)::lamda1(n1+1),lamda2(n1+1),c1,c2,c3,c7,c4,c5,c6;
a(1,1) = -1d1/3d0; a(1,2) = 1d0/6d0; a(1,3) = 2d0/3d0; a(1,4) = 0d0; a(1,5) = 0d0; a(1,6) = 0d0; a(1,7) = 0d0;a(2,1)=1d0/6d0; a(2,2)=-1d1/3d0; a(2,3)=1d0/6d0; a(2,4)=2d0/3d0; a(2,5)=0d0; a(2,6)=0d0; a(2,7)=0d0; a(3,1)=2d0/3d0; a(3,2)=0d0d0; a(3,3)=0d0d0; a(3,4)=0d0d0; a(3,5)=0d0d0; a(3,5)=0d0d0; a(3,6)=0d0d0; a(3,6)=0d0d0; a(3,7)=0d0d0; a(3,8)=0d0d0; a(3,9)=0d0d0a(3.2)=1d0/6d0; a(3.3)=1d1/3d0; a(3.4)=1d0/6d0; a(3.5)=2d0/3d0; a(3.6)=0d0; a(3.7)=0d0; a(4.1)=0d0; a(4.2)=2d0/3d0; a(4.3)=0d0; a(4.4)=0d0; a(4.5)=0d0; a(4.5)=0d0; a(4.6)=0d0; a(4.6)=0d0; a(4.7)=0d0; a(4.8)=0d0; a(4.9)=0d0; a(4.1)=0d0; a(4.1)=0d0; a(4.1)=0d0;a(4,3)=1d0/6d0; a(4,4)=-1d1/3d0; a(4,5)=1d0/6d0; a(4,6)=2d0/3d0; a(4,7)=0d0;a(5,1)=0d0; a(5,2)=0d0; a(5,3)=2d0/3d0; a(5,4)=1d0/6d0;a(5.5) = -1d1/3d0: a(5.6) = 1d0/6d0: a(5.7) = 2d0/3d0: a(6.1) = 0d0: a(6.2) = 0d0: a(6.3) = 0d0: a(6.4) = 2d0/3d0:a(6,5)=1d0/6d0; a(6,6)=-1d1/3d0; a(6,7)=1d0/6d0;
a(7,1)=0d0; a(7,2)=0d0; a(7,3)=0d0; a(7,4)=0d0; a(7,5)=2d0/3d0; a(7,6)=1d0/6d0; a(7,7)=1d1/3d0;f(1,1) = -7d0; f(1,2) = -31d0/2d0; f(1,3) = -7d0; f(1,4) = -31d0/2d0;f(1,5) = -7d0; f(1,6) = -31d0/2d0; f(1,7) = -7d0; f(2,1) = -15d0; f(2,2) = -6d0; f(2,3) = -15d0; f(2,4) = -6d0; f(3,5) = -7d0; f(4,6) = -7d0; f(5,6) = -7d0; f(6,7) = -7d0; f(7,8) = -7d0; f(8,9) = -7d0; f(9,1) = -7d0; f(1,1) = -7d0; f(1,2) = -7d0; f(1,3) = -7d0; f(2,4) = -7f(2,5) = -15d0; f(2,6) = -6d0; f(2,7) = -15d0; f(3,1) = -4d0; f(3,2) = -11d0; f(3,3) = -4d0; f(3,4) = -11d0;f(3,5) = -4d0; f(3,6) = -11d0; f(3,7) = -4d0; f(4,1) = -11d0; f(4,2) = -4d0; f(4,3) = -11d0; f(4,4) = -4d0;f(4,5) = -11d0; f(4,6) = -4d0; f(4,7) = -11d0; f(5,1) = -4d0; f(5,2) = -11d0; f(5,3) = -4d0; f(5,4) = -11d0;f(5,5) = -4d0; f(5,6) = -11d0; f(5,7) = -4d0; f(6,1) = -15d0; f(6,2) = -6d0; f(6,3) = -15d0; f(6,4) = -6d0;f(6,5) = -15d0; f(6,6) = -6d0; f(6,7) = -15d0; f(7,2) = -31d0/2d0; f(7,1) = -7d0; f(7,4) = -31d0/2d0;f(7,3) = -7d0; f(7,6) = -31d0/2d0; f(7,5) = -7d0; f(7,7) = -7d0;
lamda1(1)=-a(1,2)/a(1,1); lamda2(1)=-a(1,3)/a(1,1);lamda1(2)=(a(2,1)*a(1,3)-a(2,3)*a(1,1))/(a(2,2)*a(1,1)-a(1,2)*a(2,1));
lamda2(2)=-a(2,4)*a(1,1)/(a(2,2)*a(1,1)-a(1,2)*a(2,1));do j=1,n2;
nu(1,j)=f(1,j)/a(1,1);nu(2,j)=(a(1,1)*f(2,j)-a(2,1)*f(1,j))/(a(2,2)*a(1,1)-a(1,2)*a(2,1));enddo;do i=3,n1-2;do i=1,n2;c1=a(i,i+1)+a(i,i-1)*lamda2(i-1)+a(i,i-2)*lamda2(i-1)*lamda1(i-2);
```
 $c3 = a(i,i-2)$ \*lamda1(i-2)\*nu(i-1,j)+a(i,i-2)\*nu(i-2,j)+a(i,i-1)\*nu(i-1,j)-f(i,j);  $landa1(i)=c1/c2;landa2(i)=a(i,i+2)/c2;nu(i,j)=c3/c2;enddo;enddo;$  $c4 = (a(n1-1, n2-1)+a(n1-1, n2-3)$ \*lamda2(n1-3)-(a(n1,n2-1)/a(n1,n2-2))\*(lamda1(n1-3)\*a(n1-1,n2-3)+a(n1-1,n2-2)));  $c6=a(n1-1,n1-3)*landa1(n1-3)+a(n1-1,n1-2);$  $c5=(a(n1,n1)/a(n1,n1-2))*(a(n1-1,n1-3)*landa1(n1-3)+a(n1-1,n1-2))-a(n1-1,n1);landa1(n1-1)=c5/c4;$ do j=1,n2;nu(n1-1,j)=(f(n1-1,j)-a(n1-1,n1-3)\*nu(n1-3,j)-f(n1,j)\*c6/a(n1,n1-2))/c4;enddo; do j=1,n2;c4=f(n1,j)-a(n1,n1-2)\*nu(n1-2,j)-nu(n1-1,j)\*(a(n1,n1-2)\*lamda1(n1-2)+a(n1,n1-1));  $c5 = a(n1, n1-2)$ \*lamda1(n1-2)\*lamda1(n1-1)+a(n1,n1-1)\*lamda1(n1-1)+a(n1,n1-2)\*lamda2(n1-2)+a(n1,n1);  $nu(n1,j)=c4/c5;x(n1,j)=nu(n1,j);$ enddo;do  $j=1,n2;x(n1-1,j)=lamda1(n1-1)*x(n1,j)+nu(n1-1,j);$ enddo;do i=n1-2,1,-1;do j=1,n2;x(i,j)=lamda1(j)\*x(i+1,j)+lamda2(j)\*x(i+2,j)+nu(i,j);enddo;enddo; do i=1,n1;do j=1,n2;print\*,i,j,x(i,j);enddo;enddo; end program matprogonka;

В работе С.К. Годунова [16, с. 233] показано, что множество отношений Релея  $\frac{(Au,u)}{(u,u)}$  является

хаусдорфовым множеством для любой матрицы А и выпукло. В примере [16, с. 233] матрица содержит три

различных ненулевых элемента  $\begin{bmatrix} -1 & 2q \\ 0 & 1 \end{bmatrix}$ , а множество Релея имеет вид эллипса. Отметим, что пятидиа-

гональная матрица Теплица из примера (22) также имеет три различных ненулевых элемента и ее множества корректности формул прямой прогонки (26), (27) представляют собой эллипсы.

В статье «Обратная теорема Гамильтона»<sup>1</sup> (теорема 9) и работе [8] возникает блочно-диагональная матрица - матрица Гессе от функции Лагранжа либо функции Гамильтона. Достаточные условия в теореме 9 численно возможно проверять с помощью векторного метода прогонки для диагональных матриц, описанного в данной работе.

В работе получены результаты:

1. Предложен векторный аналог решения матричных уравнений с трехдиагональной матрицей формулы (8), (9), (10).

2. В теореме 1 получены достаточные условия корректности алгоритма (8)–(10).

3. Рассмотрен алгоритм (14), (15), (18), (21), (20), (13), решения задачи (1) с пятидиагональной матрицей для параллельного вычисления 2 процессорами и алгоритм (14), (15), (18), (21), (24), (20), (13) решения этой же задачи одним процессором.

4. В теореме 2 получены достаточные условия корректности алгоритма (14), (15), (18), (21), (24),  $(20), (13).$ 

5. Приведенные тестовые примеры и программа на FORTRAN показывают, что алгоритмы (8)-(10), (14), (15), (18), (21), (24), (20), (13) являются точными, так как дают программой значение неизвестной матрицы за конечное число операций, совпадающей поэлементно с точной матрицей в 15 значащих цифрах.

6. В теореме 3 получен численный алгоритм для предельных значений коэффициентов прогонки вперед, показано, что для двух параметрических случаев предельные значения подчиняются теореме 2.

### ЛИТЕРАТУРА

- 1. Козлов, А.А. Преобразование подобия на множестве полукватернионов / А.А. Козлов, К.С. Суравнева, И.Л. Жалейко // Вестн. Полоц. гос. ун-та. Сер. С, Фундам. науки. - 2019. - № 4. - С. 115-123.
- $2^{1}$ Козлов, А.А. Множество полуоктав / А.А. Козлов // Вестн. Полоц. гос. ун-та. Сер. С. Фунлам. науки. - $2016. - N<sub>2</sub> 12. - C. 75-85.$
- Бахвалов, Н.С. Численные методы / Н.С. Бахвалов, Н.П. Жидков, Г.М. Кобельков. 7-е изд. М.:  $3.$ БИНОМ. Лаборатория знаний. 2011. - 636 с.
- Бахвалов, Н.С. Численные методы в задачах и упражнениях / Н.С. Бахвалов, А.В. Лапин, Е.В. Чижон- $\overline{4}$ . ков. – М. : БИНОМ, 2010. – 240 с.
- Пастухов, Д.Ф. Аппроксимация уравнения Пуассона на прямоугольнике повышенной точности /  $5^{\circ}$ Д.Ф. Пастухов, Ю.Ф. Пастухов // Вестн. Полоц. гос. ун-та. Сер. С, Фундам. науки. - 2017. - $N<sub>2</sub>$  12. – C. 62–77.
- Колмогоров, А.Н. Элементы теории функций и функционального анализа / А.Н. Колмогоров, 6. С.В. Фомин. - М. : Наука, 1976. - 543 с.
- $7\overline{ }$ Бартеньев, О.В. Фортран для профессионалов. Математическая библиотека IMSL: Ч. 1. - М.: ДИАЛОГ: МИФИ, 2001. - 437 с.

<sup>1</sup> Пастухов, Ю.Ф. Обратная теорема Гамильтона / Ю.Ф. Пастухов, Д.Ф. Пастухов // Вестн. Полоц. гос. ун-та. Сер. С, Фундам. науки. - 2019. - № 12. - С. 86-100.

- 8. Пастухов, Ю.Ф. Свойства функции Гамильтона в вариационных задачах со старшими производными / Ю.Ф. Пастухов, Д.Ф. Пастухов // Вестн. Полоц. гос. ун-та. Сер. С, Фундам. науки. – 2019. – № 4. – С. 137–153.
- 9. Александров, П.С. Введение в теорию размерностей / П.С. Александров, Б.А. Пасынков. М. : Наука,  $1973. - 577$  c.
- 10. Галеев, Э.М., Краткий курс теории экстремальных задач / Э.М. Галеев, В.М. Тихомиров М. : Издво Моск. ун-та, 1989. – 204 с.
- 11. Пикулин, В.П. Практический курс по уравнениям математической физики : учеб. пособие / В.П. Пикулин, С.И. Похожаев. – М. : Наука, 1995. – 224 с.
- 12. Пастухов, Д.Ф. Оптимальный порядок аппроксимации разностной схемы волнового уравнения на отрезке / Д.Ф. Пастухов, Ю.Ф. Пастухов, Н.К. Волосова // Вестн. Полоц. гос. ун-та. Сер. С, Фундам. науки. – 2018. – № 12. – С. 60–74.
- 13. Пастухов, Д.Ф. К вопросу о редукции неоднородной краевой задачи Дирихле для волнового уравнения на отрезке / Д.Ф. Пастухов, Ю.Ф. Пастухов, Н.К. Волосова // Вестн. Полоц. гос. ун-та. Сер. С, Фундам. науки. – 2018. – № 4. – С. 167–186.
- 14. Пастухов, Ю.Ф. Необходимые условия в обратной вариационной задаче / Ю.Ф. Пастухов // Фундаментальная и прикладная математика. – 2001. – Т. 7, вып. 1. – С. 285–288.
- 15. Пастухов, Д.Ф. Численные методы. Лекции. Численный практикум [Электронный ресурс] / Д.Ф. Пастухов, Ю.Ф. Пастухов – Новополоцк : ПГУ, 2019. – 227 с. – Режим доступа: http:/elib.psu.by:8080/ handle/123456789/21502. – Дата доступа: 15.04.2019.
- 16. Годунов, С.К. Современные аспекты линейной алгебры / С.К. Годунов. Новосибирск : Науч. книга, 1997. – 407 с.
- 17. Вакуленко, С.П. Способы передачи QR кода в стеганографии / С.П. Вакуленко, Н.К. Волосова, Д.Ф. Пастухов // Мир транспорта. – 2018. – Т. 16, № 5 (78). – С. 14–25.
- 18. Пастухов, Д.Ф. Некоторые методы передачи QR кода в стеганографии / Д.Ф. Пастухов, Н.К. Волосова, А.К. Волосова // Мир транспорта. – 2019. – Т. 17, № 3 (82). – С. 16–39.
- 19. Волосова, Н.К. Применение преобразования Радона в стеганографии // Некоторые актуальные проблемы современной математики и математического образования : сб. материалов науч. конф., Герценовские чтения – 2018, СПб., 9–13 апр. 2018 г. / Рос. гос. пед. ун-т им. А.И. Герцена. – СПб., 2018. – С. 234–238.
- 20. Волосова, Н.К. Преобразование Радона и уравнение Пуассона в компьютерной стеганографии // Междунар. конф. по дифференциальным уравнениям и динамическим системам : сб. ст. – Суздаль, 2018. – С. 61.
- 21. Пастухов, Д.Ф. Минимальная разностная схема для уравнения Пуассона на параллелепипеде с шестым порядком погрешности / Д.Ф. Пастухов, Ю.Ф. Пастухов, Н.К. Волосова // Вестн. Полоц. гос. ун-та. Сер. С, Фундам. науки. – 2019. – № 4. – С. 154–173.
- 22. Модифицированное разностное уравнение К.Н. Волкова для уравнения Пуассона на прямоугольнике с четвертым порядком погрешности / Н.К.Волосова [и др.] // Евразийское Научное Объединение. – 2019. –  $N<sub>2</sub>$  6-1 (52). – C. 4–11.

*Поступила 17.09.2019*

### **VECTOR ANALOGUE OF THE METHOD PROGONKI FOR DECISION THREE AND FIVE DIAGONAL MATRIX EQUATIONS**

#### *N. VOLOSOVA, K. VOLOSOV, A. VOLOSOVA, D. PASTUHOV, Y. PASTUHOV*

*An algorithm is proposed for a vector analogue of sweep for solving arbitrary matrix equations with square three- and five-diagonal matrices for a finite number of arithmetic calculations. We prove sufficient conditions for the correctness of vector sweep formulas for arbitrary three-diagonal matrices (Theorem 1) and sufficient conditions for five-diagonal symmetric Toeplitz matrices (Theorem 2). The above program and two examples show that these algorithms are accurate. A numerical algorithm is proposed for finding limit values for forward sweep coefficients (Theorem 3), and it is shown that the obtained numerical limit values do not contradict Theorem 2.*

*Keywords: vector analogue of the method of the racing, three and five diagonal matrixes, Toeplitz matrix, convex sets, numerical methods of mathematical physics, parallel calculations.* 

# **СОДЕРЖАНИЕ**

## *ФИЗИКА*

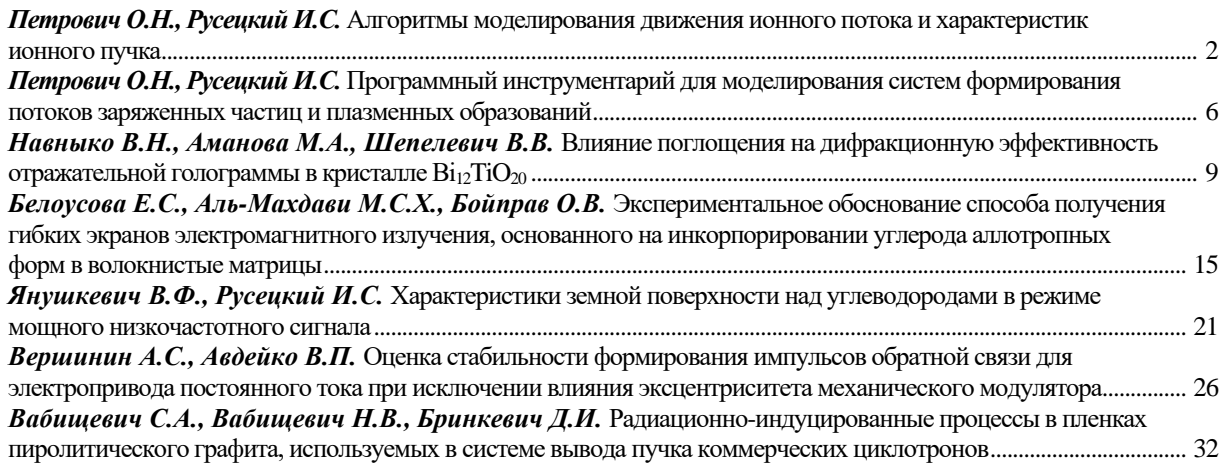

# *[ИНФОРМАЦИОННЫЕ ТЕХНОЛОГИИ](#page-36-0)*

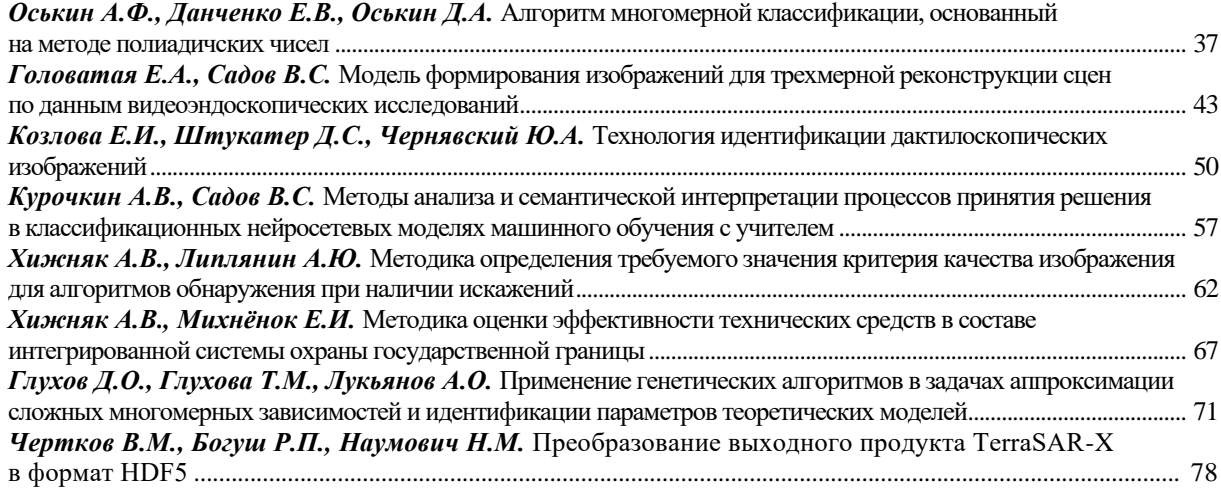

## *[МАТЕМАТИКА](#page-85-0)*

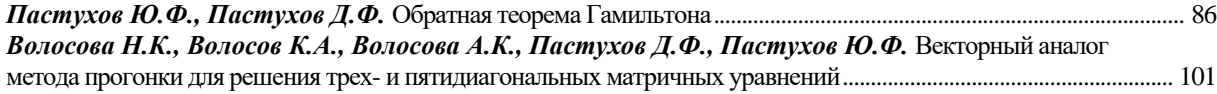